**Universidade de Brasília Faculdade de Tecnologia Departamento de Engenharia Mecânica**

# **INTERAÇÃO ENTRE ESTEIRAS AERODINÂMICAS DE TURBINAS DE EIXO HORIZONTAL EM ARRANJOS**

**Rafael Castilho Faria Mendes**

**Orientador: Taygoara Felamingo de Oliveira**

**Tese de Doutorado em Ciências Mecânicas Publicação:ENM.DM — Brasília-DF: 09/2020**

**Universidade de Brasília Faculdade de Tecnologia Departamento de Engenharia Mecânica**

## **INTERAÇÃO ENTRE ESTEIRAS AERODINÂMICAS DE TURBINAS DE EIXO HORIZONTAL EM ARRANJOS**

**Rafael Castilho Faria Mendes**

## **TESE SUBMETIDA AO DEPARTAMENTO DE ENGENHA-RIA MECÂNICA DA FACULDADE DE TECNOLOGIA DA UNIVERSIDADE DE BRASÍLIA COMO PARTE DOS REQUI-SITOS NECESSÁRIOS PARA OBTENÇÃO DO GRAU DE DOUTOR EM CIÊNCIAS MECÂNICAS.**

Aprovada por:

**Taygoara Felamingo de Oliveira, Prof. Dr., UnB** (Orientador)

**Antonio Cesar Pinho Brasil Junior, Prof. Dr., UnB** (Examinador interno)

**Luciano Gonçalves Noleto, Prof. Dr., UnB** (Examinador externo)

**Luis Fernando A. Azevedo, Prof. Dr., Puc-Rio** (Examinador externo)

**Brasília, setembro de 2020**

*Dedico este trabalho ao meu Pai que estaria pulando de alegria agora.*

# Agradecimentos

Durante o período de trabalho desta tese, tive o prazer de contar com o apoio de muita gente, por isso, gostaria de dizer de antemão que, além do conhecimento adquirido neste tempo, levarei a lembrança de todos que me ajudaram nesta caminhada.

Primeiramente, nada seria possível sem o apoio incondicional da minha Mãe, me assistindo em todas as minhas escolhas e dando todo o suporte necessário para torná-las possíveis.

A minha amada companheira Luiza, que foi a principal responsável de me levar para longe de meus problemas e aflições, tirando um sorriso meu em qualquer momento, tornando minha vida mais leve e feliz. Te amo!

Aos meus irmãos, Gabriel e Lucas, estando a disposição para qualquer coisa.

Aos meu orientador de longa data, professor Taygoara, que me inspira por meio de sua eterna empolgação pela ciência e pela literatura, despertando a vontade de continuar me aprimorando.

Ao professor Antonio Brasil, meu coorientador não oficial, que, por meio de nossos bate-papos quase diários, me instigou a responder muitos questionamentos deste trabalho.

A grande amiga Nela, com a qual tive a oportunidade de dividir a sala durante tempo o suficiente para fundamentar nossa parceira científica.

Aos demais membros que tive o prazer de cruzar em caminho no Laboratório de Energia e Ambiente. Gostaria de agradecer, aos momentos de questionamentos, aprendizagem, papo furado em nossos cafezinhos. Neste ponto, tenho certeza que esquecerei de alguém, mas não posso deixar de citar nominalmente os companheiros Miguel, Ramsay, Vinícius, Aramis, Paulo, Eugênia, Marcela, Marcelo, Lucas, Ana Rafaela, Isadora.

Aos técnicos de laboratório, Filipe e Eurípedes, que tiveram que me aturar e me ajudaram a realizar todas as minhas maluquices que construiriam meu trabalho.

Ao Vitor, Matheus, Bernoit, Theo, alunos que tive o prazer de poder colaborar em sua orientação e em troca me ajudaram na colheita de resultados.

A Coordenação de Aperfeiçoamento de Pessoal de Nível Superior, a Universidade de Brasília e a AES Tiête, pelo apoio financeiro e institucional, que possibilitou a elaboração desta tese.

*De tudo, ficaram três coisas: a certeza que ele estava sempre começando, a certeza de que era preciso continuar e a certeza de que seria interrompido antes de terminar. Fazer da interrupção um caminho novo. Fazer da queda, um passo de dança, do medo, uma escada, do sono, uma ponte, da procura, um encontro. (Fernando Sabino , O Encontro Marcado)*

# Resumo

O principal objetivo deste trabalho é investigar o comportamento do escoamento de turbinas de eixo horizontal operando dentro de arranjos. Partindo de metodologias experimentais e numéricas pretende-se observar as interações entre esteiras devido a proximidade de outro rotor. Os testes foram executados em túnel de vento, utilizando um modelo reduzido de escala 1:10 de uma turbina hidrocinética, aplicando de técnicas de medição de potência e anemometria de fio quente. Já os métodos numéricos foram baseados em simulações CFD, empregando uma modelagem da turbulência baseada médias de Reynolds (RANS) e simulações de grandes escalas (LES). Validações entre os resultados numéricos e experimentais foram executadas a partir da comparação do coeficiente de potencia e medições de perfis de velocidade. A esteira aerodinâmica foi analisada em três etapas distintas, sendo elas: a operação isolada, o par de turbinas laterais e o arranjo triangular, variando em 10 configurações distintas. A partir dos contrastes observados durante os testes, notou-se a correlação entre a eficiência com sua posição relativa à outras turbinas, podendo em alguns casos ultrapassar o coeficiente de potência em até 9% em relação a operação isolada. Durante o estudo da esteira, foram considerados aspectos das propriedades médias juntamente com séries temporais medidas com anemometria de fio quente. Empregando os resultados experimentais e numéricos, técnicas de identificação de estruturas são introduzidas para o reconhecimento dos vórtices de ponta de pá e nacele de turbinas de eixo horizontal. A partir de dos sinais turbulentos, uma metodologia para determinação do comprimento característico das estruturas típicas do escoamento por meio da análise da função autocorrelação é descrita. A morfologia do comportamento de esteiras aerodinâmicas em operação na proximidade de um ou mais rotores é reportada.

**Palavras-chaves**: turbina de eixo horizontal. arranjo. túnel de vento. anemômetro de fio quente. CFD. RANS. LES. turbulência. vórtices. esteira aerodinâmica.

# Abstract

The main goal was to investigate the flow behavior in horizontal axis turbines at near arrangements. Starting from experimental and numerical methodologies, it was intended to observe the interactions between rows due to the proximity with another rotor. The tests were performed in a wind tunnel, applying a 1:10 scale-model of a hydrokinetic turbine, implementing power measurement techniques and hot wire anemometry. The numerical methods were based on CFD simulations, with turbulence model based on Reynolds averages (RANS) and large scale simulations (LES). Validations between numerical and experimental results were performed by comparing the power coefficient and velocities profiles measurements. The aerodynamic wake was analyzed in three different stages: the isolated operation, the pair of side turbines and the triangular arrangement ranging in 10 different configurations. From the contrasts observed during the tests, the correlation between efficiency and its relative position to other turbines was noted, in some cases being able to exceed the power coefficient by up to 9% to the isolated operation. During the wake study, aspects of the average properties were considered together with measured time series velocity with hot-wire anemometry. Through the experimental and numerical results, structure identification techniques are introduced for the recognition of the tip and nacelle vortex for horizontal axis turbines. From the turbulent velocities signals, a methodology for determining the characteristic length of the typical flow structures through the analysis of the autocorrelation function was described. The aerodynamic wake morphology behavior in operation in the proximity of one or more rotors is reported.

**Key-words**: horizontal axis turbine. arrangement. wind tunnel. hot-wire anemometer. CFD. RANS. LES. turbulence. vortexes. aerodynamic wake

# Lista de ilustrações

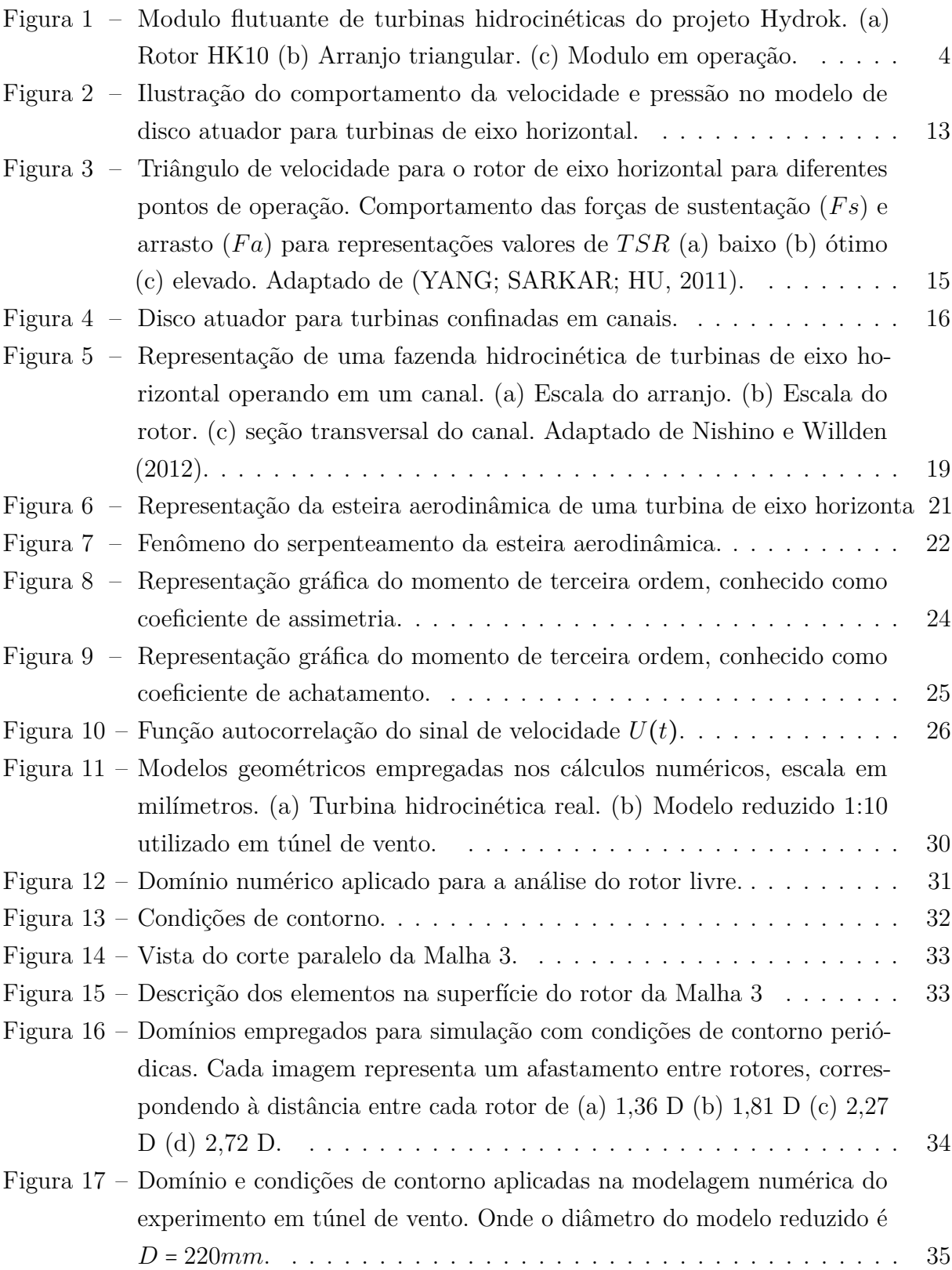

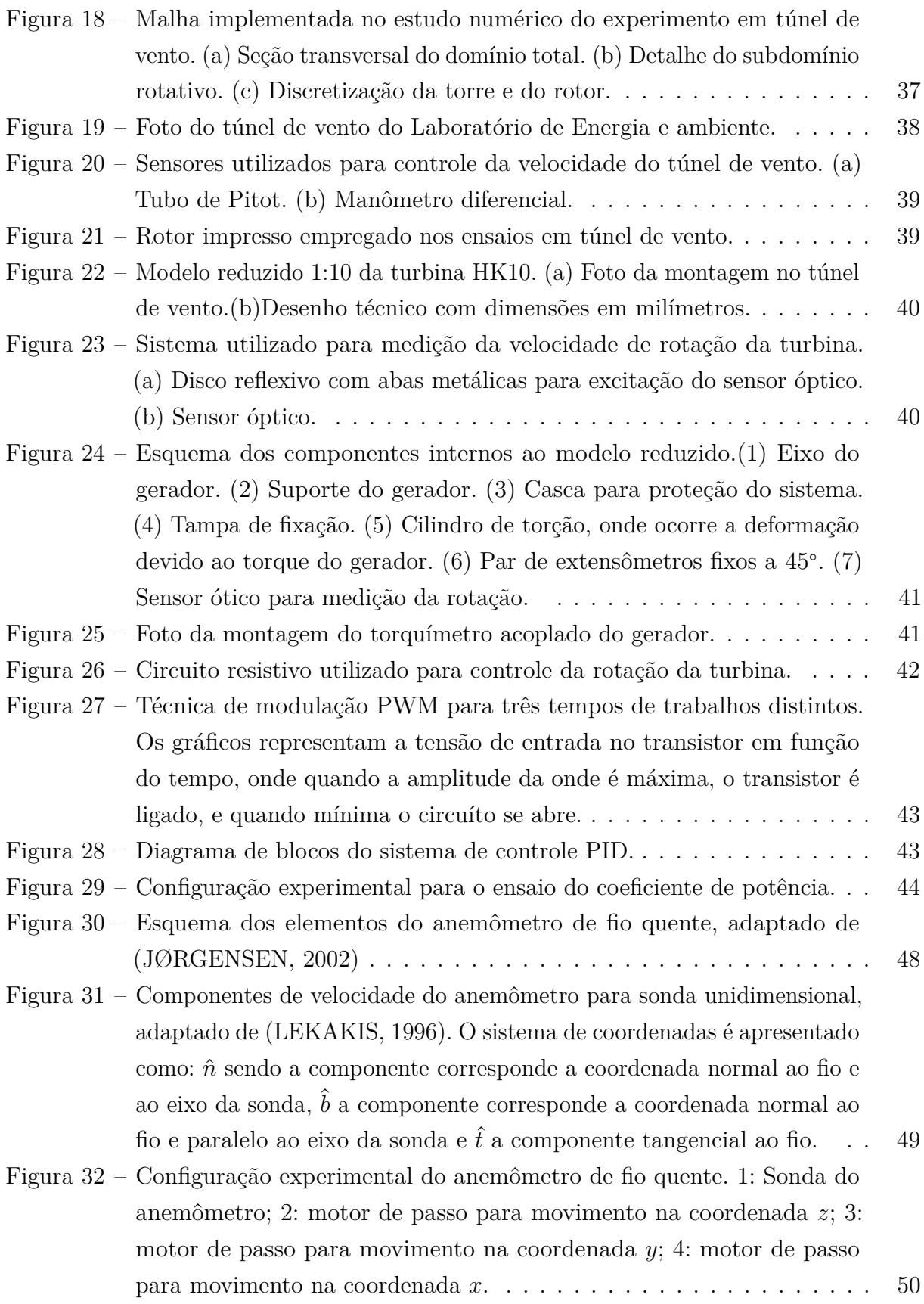

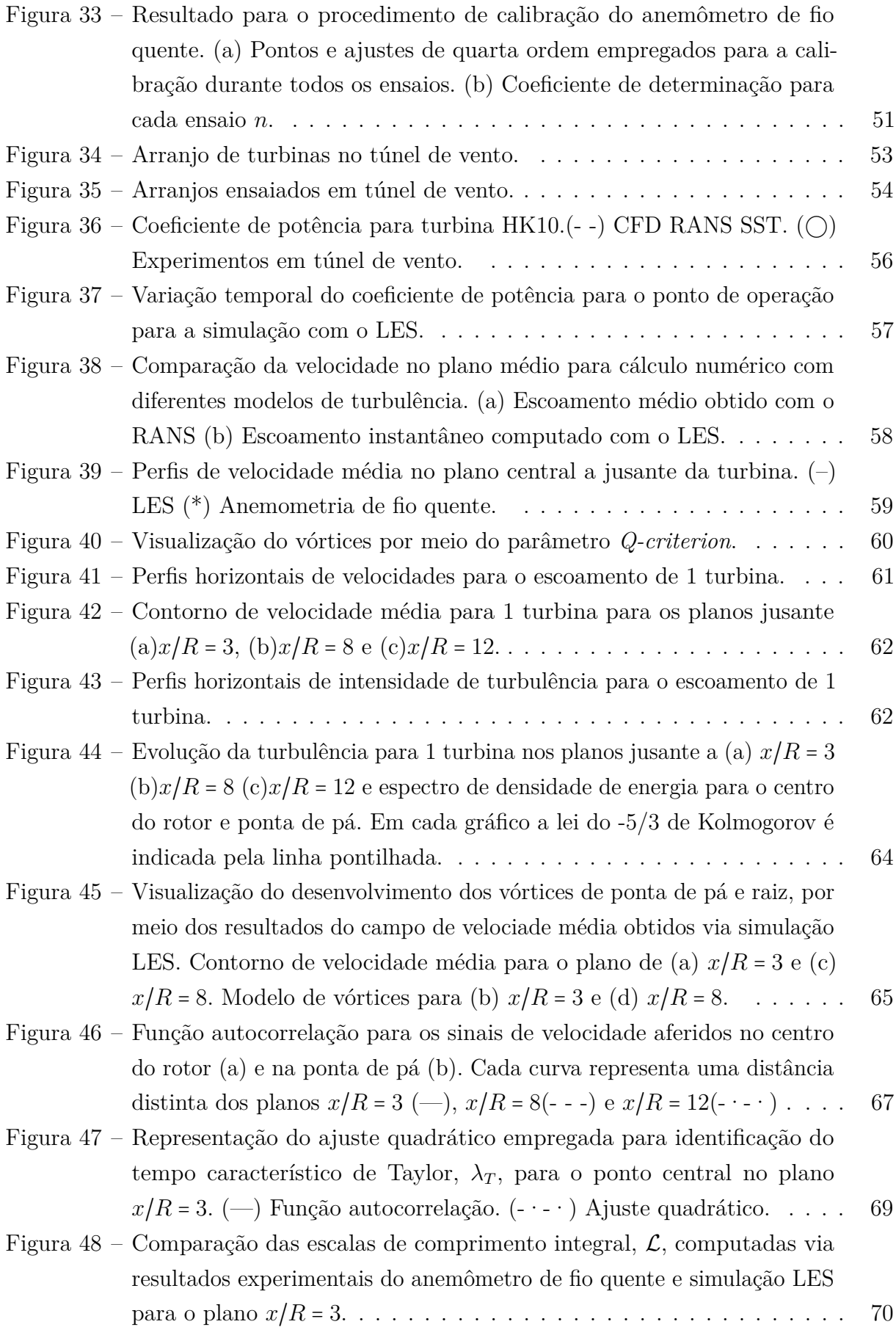

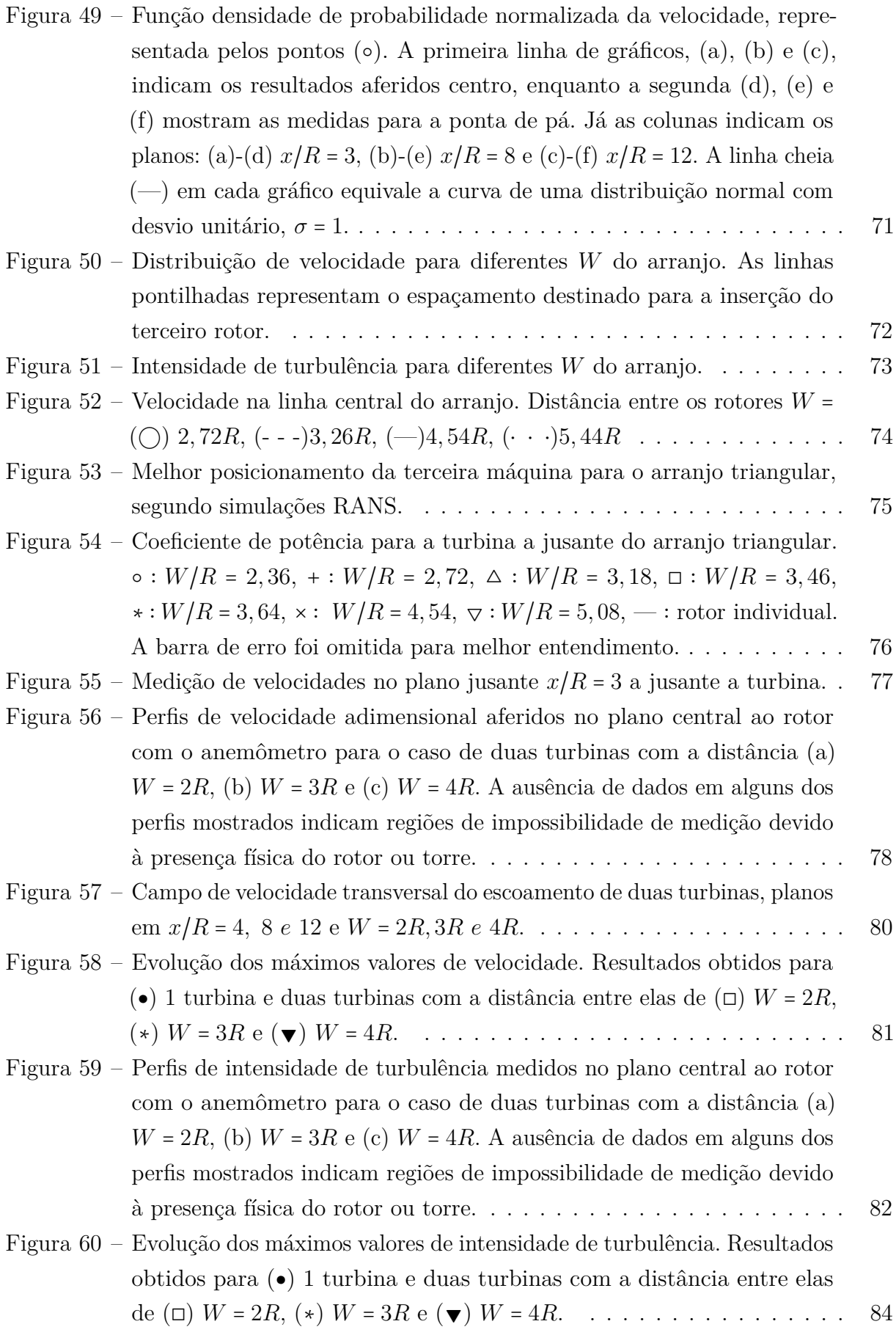

- Figura 61 [Evolução da turbulência para 2 turbina com](#page-106-0) *W*/*R* = 2 nos planos jusante a (a)  $x/R = 2$  (b) $x/R = 4$  (c)  $x/R = 8$  (d) $x/R = 12$  [e espectro de](#page-106-0) [densidade de energia para o centro do rotor e ponta de pá. Em cada](#page-106-0) [gráfico a lei do -5/3 de Kolmogorov é indicada pela linha pontilhada.](#page-106-0) . 86
- Figura 62 [Evolução da turbulência para 2 turbina com](#page-109-0) *W*/*R* = 3 nos planos jusante a (a) *x*/*R* = (b)*x*/*R* = (c) *x*/*R* = (d)*x*/*R* = [e espectro de densidade de](#page-109-0) [energia para o centro do rotor e ponta de pá. Em cada gráfico a lei do](#page-109-0) [-5/3 de Kolmogorov é indicada pela linha pontilhada.](#page-109-0) . . . . . . . . . . . 89
- Figura 63 [Evolução da turbulência para 2 turbina com](#page-112-0) *W*/*R* = 4 nos planos jusante a (a) *x*/*R* = (b)*x*/*R* = (c) *x*/*R* = (d)*x*/*R* = [e espectro de densidade de](#page-112-0) [energia para o centro do rotor e ponta de pá. Em cada gráfico a lei do](#page-112-0) [-5/3 de Kolmogorov é indicada pela linha pontilhada.](#page-112-0) . . . . . . . . . . . 92
- Figura 64 [Perfis de velocidade adimensional aferidos no plano central ao rotor com](#page-115-0) [o anemômetro para o arranjo com três turbinas seguindo as coordenadas](#page-115-0)  $(a)W = 2R, L = 4R, (b)W = 2R, L = 5R, (c)W = 3R, L = 4R, (d)W =$  $(a)W = 2R, L = 4R, (b)W = 2R, L = 5R, (c)W = 3R, L = 4R, (d)W =$  $(a)W = 2R, L = 4R, (b)W = 2R, L = 5R, (c)W = 3R, L = 4R, (d)W =$ 4*R, L* = 0*R*, (e)*W* = 4*R, L* = 3*R*, (f)*W* = 4*R, L* = 4*R*[. A ausência de dados](#page-115-0) [em alguns dos perfis mostrados indicam regiões de impossibilidade de](#page-115-0) [medição devido à presença física do rotor ou torre.](#page-115-0) . . . . . . . . . . . . 95
- [Figura 65 Distribuição da velocidade para os arranjos com três turbinas.](#page-119-0) . . . . . 99
- Figura 66 [Comparação da distribuição da velocidade entre as turbinas no plano](#page-121-0) *x*/*R* = 2 para (a) arranjo duplo *W* = 4*R* [e \(b\) arranjo triangular](#page-121-0) *W* = 4*R, L* = 4*R*[. A circunferência de raio unitário é sobreposta nos dois](#page-121-0) [gráficos representando a área da última turbina.](#page-121-0) . . . . . . . . . . . . . . 101
- Figura 67 [Evolução dos máximos valores de velocidade para \(](#page-122-0)●) 1 turbina e 3 turbinas com a distância entre elas de  $(\star)$  *W* =  $2R/L = 4R$ ,  $(\square)$  $W = 2R/L = 5R$ [, \(](#page-122-0)♦)  $W = 3R/L = 4R$ , (×)  $W = 3R/L = 0R$ , (◄) *W* = 4*R*/*L* = 3*R* [e \(](#page-122-0)△) *W* = 4*R*/*L* = 4*R*. . . . . . . . . . . . . . . . . . . . 102
- Figura 68 [Perfis de intensidade de turbulência aferidos no plano central ao rotor](#page-124-0) [com o anemômetro para o arranjo com três turbinas seguindo as co](#page-124-0)[ordenadas \(a\)](#page-124-0)*W* = 2*R, L* = 4*R*, (b)*W* = 2*R, L* = 5*R*, (c)*W* = 3*R, L* = 4*R*,  $(d)W = 4R, L = 0R, (e)W = 4R, L = 3R, (f)W = 4R, L = 4R$ [. A au](#page-124-0)[sência de dados em alguns dos perfis mostrados indicam regiões de](#page-124-0) [impossibilidade de medição devido à presença física do rotor ou torre.](#page-124-0) . 104 Figura 69 – [Evolução dos máximos valores de intensidade de turbulência para \(](#page-125-0)●) 1
	- turbina e 3 turbinas com a distância entre elas de  $(\bigstar)$  *W* = 2*R*/*L* = 4*R*,  $(D)$   $W = 2R/L = 5R$ ,  $(\bullet)$   $W = 3R/L = 4R$ ,  $(x)$   $W = 3R/L = 0R$ ,  $(\bullet)$ *W* = 4*R*/*L* = 3*R* [e \(](#page-125-0)△) *W* = 4*R*/*L* = 4*R*. . . . . . . . . . . . . . . . . . . . 105

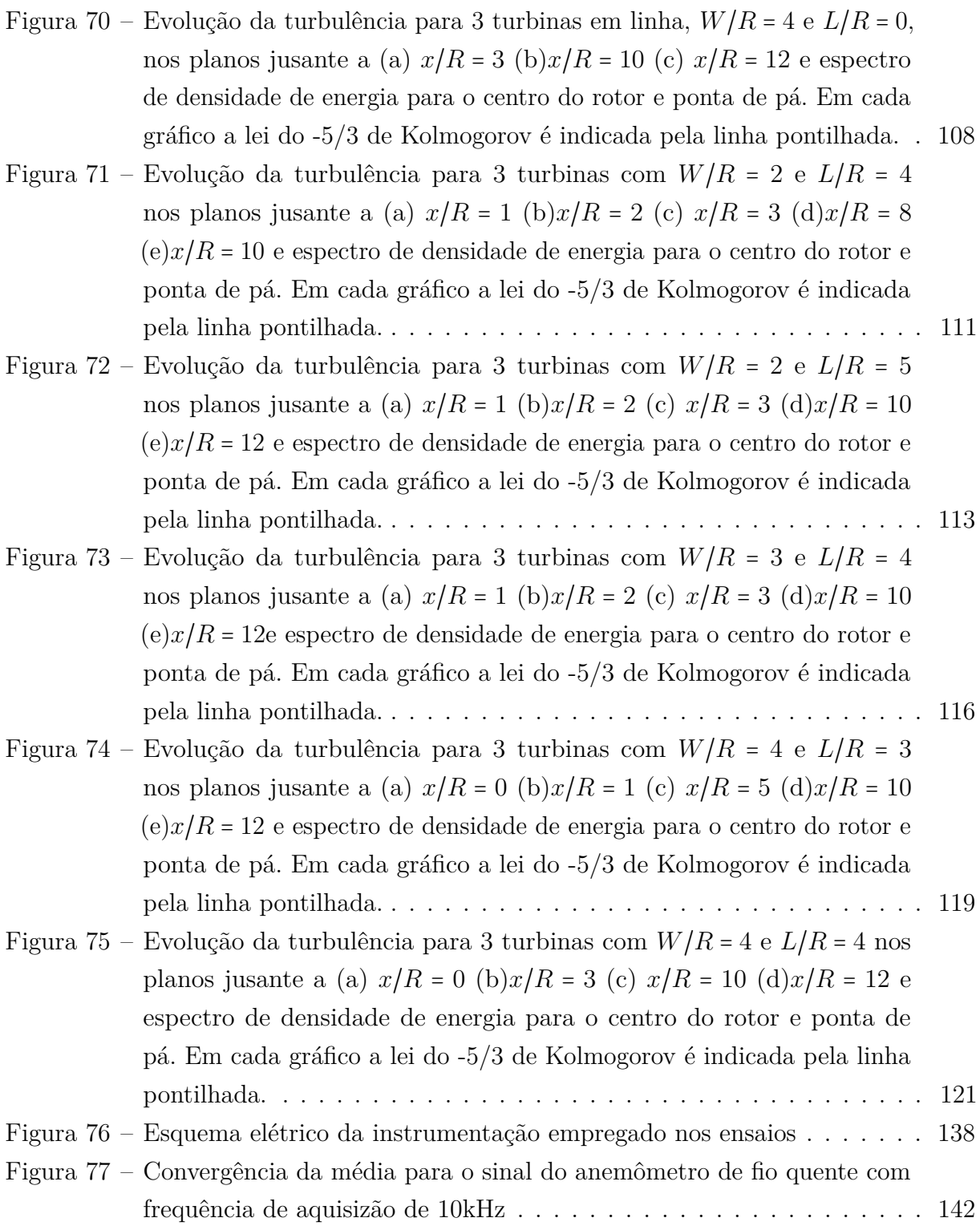

# Lista de tabelas

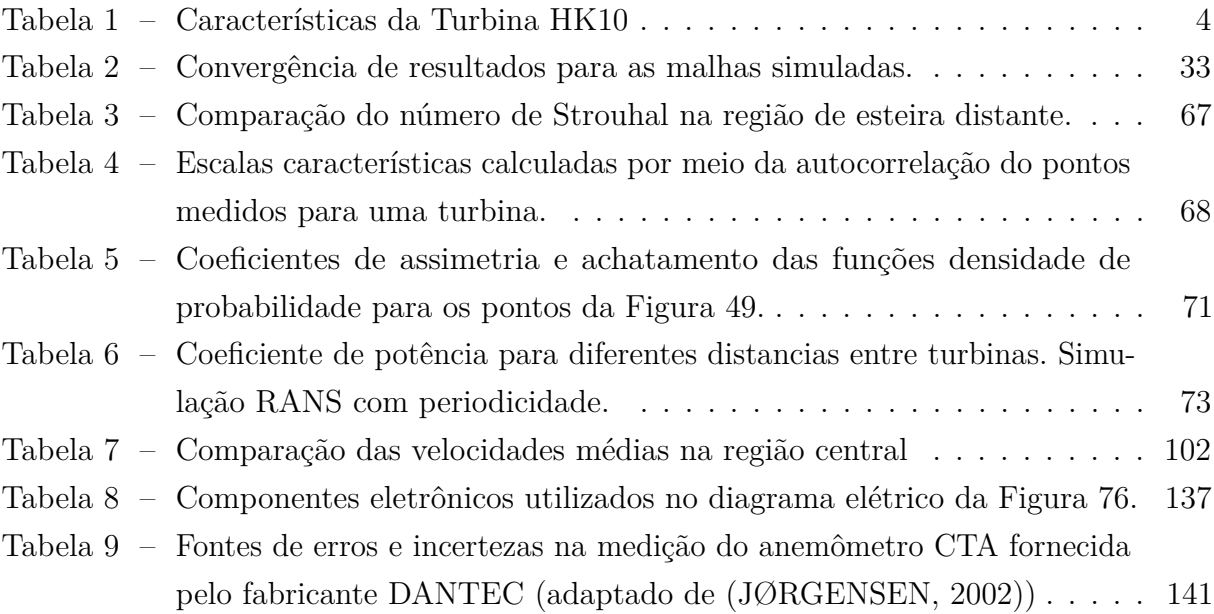

# Lista de símbolos

### **Símbolos latinos**

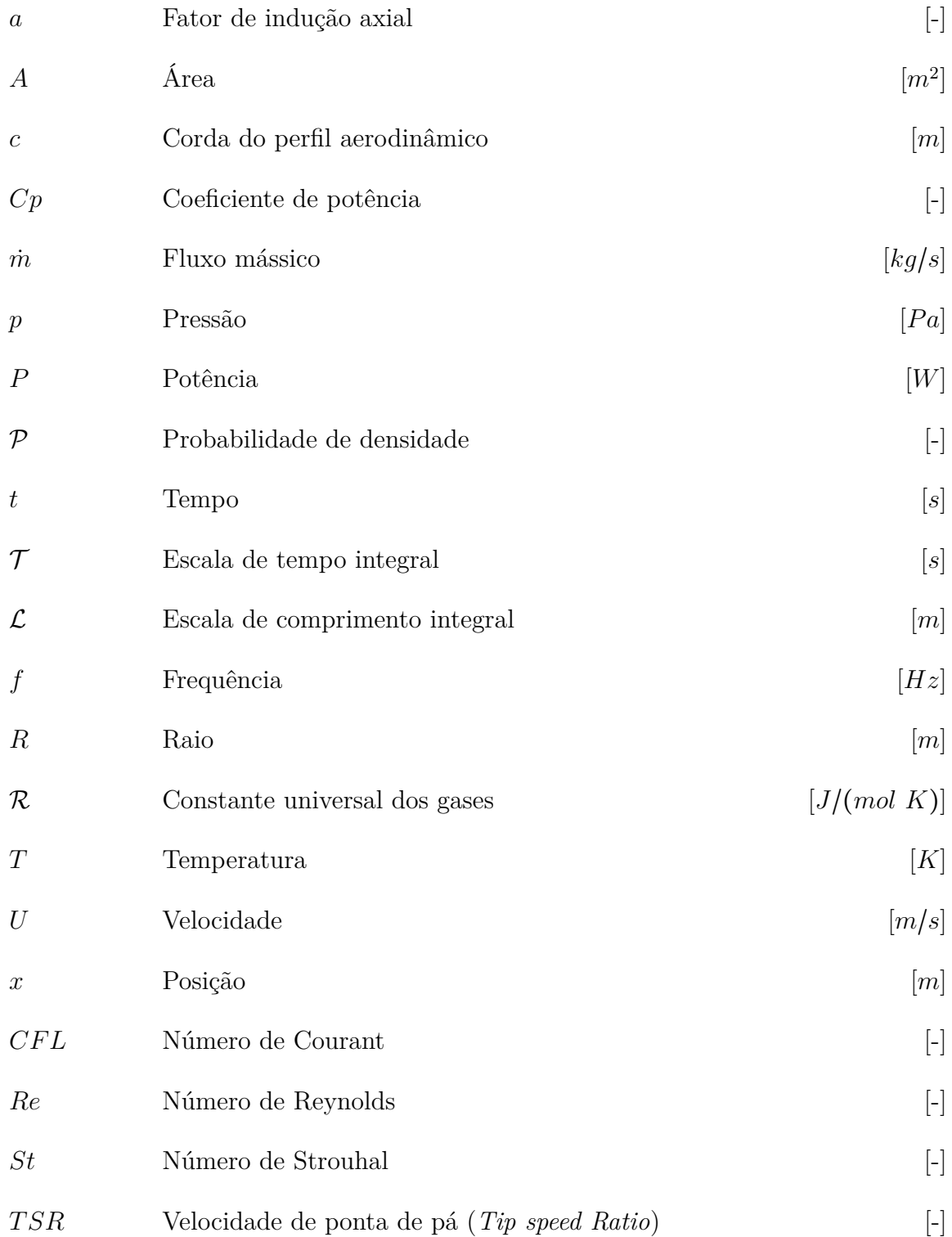

### **Símbolos gregos**

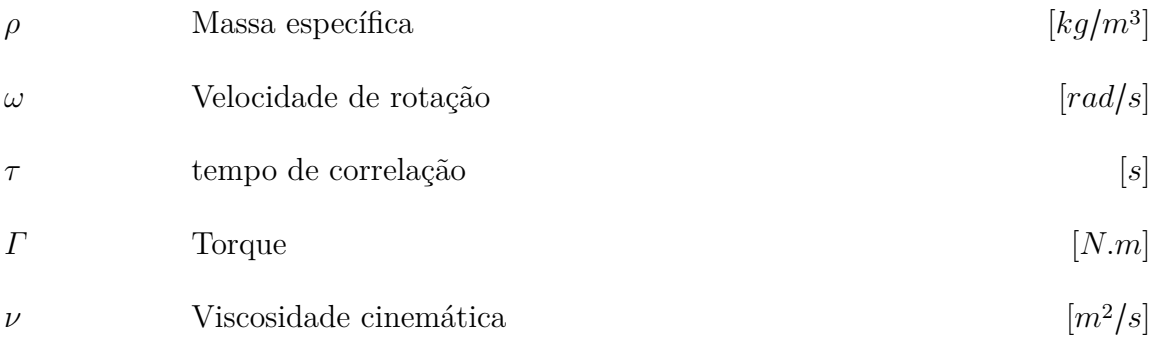

### **Sobrescritos**

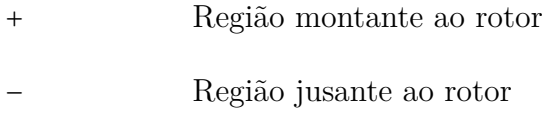

### **Subscritos**

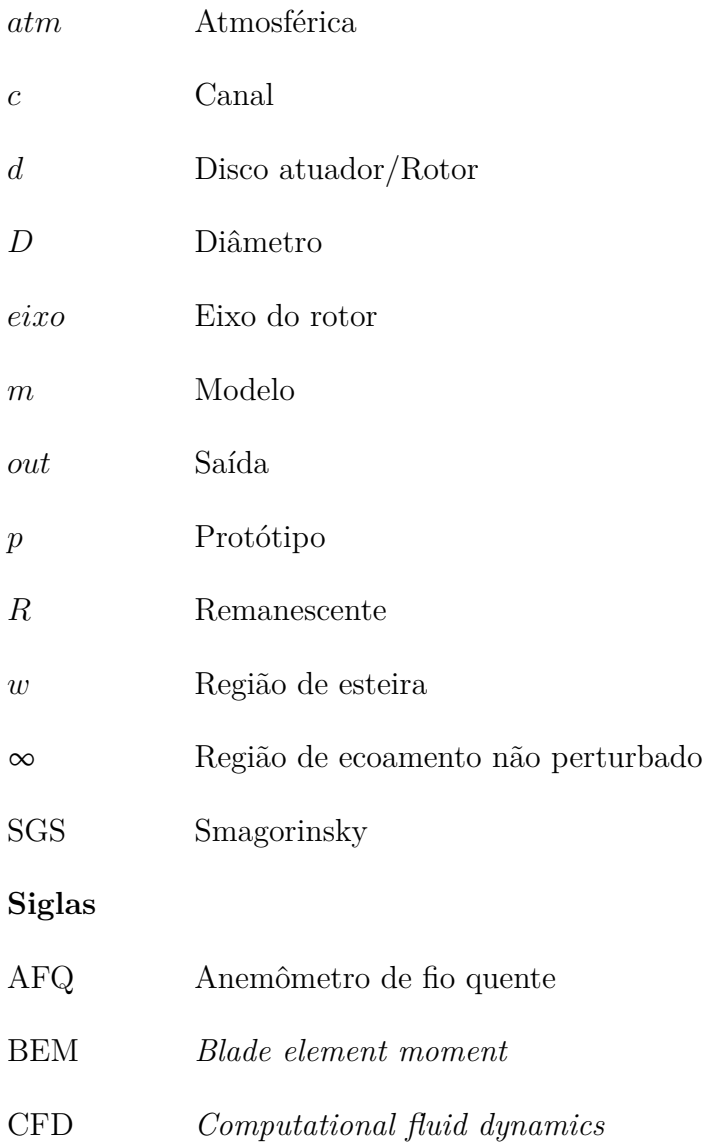

- LEA Laboratório de Energia e Ambiente
- LES *Large eddy simulation* (Simulações de grandes escalas)
- PIV *Particle image velocimetry* (Velocimetria por imagem de partículas)
- UnB Universidade de Brasília

O conteúdo deste trabalho pode ser encontrado nas seguintes publicações:

#### **Revistas**

MENDES, R. C. F. ;OLIVEIRA, T. F.; MACIAS, N. M.; BRASIL JR, A. C. P.. A Computational Fluid Dynamics Investigation on the Axial Induction Factor of a Small Horizontal Axis Wind Turbine. *ASME Journal of Energy Resources Technology*, v. 143(4): 041301, 2020.

BRASIL JR, A. C. P.; MENDES, R. C. F.; WIRRIG T.; NOGUERA R; OLIVEIRA, T. F. On the design of propeller hydrokinetic turbines: The effect of the number of blades. *Journal of the Brazilian Society of Mechanical Sciences and Engineering* v. 41, p. 253, 2019.

NUNES, M. M., MENDES, R. C. F., OLIVEIRA, T. F., BRASIL Jr, A. C. P. An experimental study on the diffuser-enhanced propeller hydrokinetic turbines. *Renewable Energy*, v. 133. 2019.

BRITTO,V. S., MENDES, R. C. F., BRASIL Jr. A. C. P. , OLIVEIRA, T. F.. Wake characterization in row array of hydrokinetics turbines. *Revista de Engenharia Térmica*, v. 17, n. 1, 2017.

MENDES, R. C. F.; MACIAS, M. M. ; SILVA, P. A. S. F. E. ; OLIVEIRA, T. F. ; BRASIL Jr., A. C. P. . Comparação de metodologias cfd de simulacão de turbinas hidrocinéticas. *Revista Interdisciplinar de Pesquisa em Engenharia - RIPE*, v. 2, n. 4, 2016.

BRASIL Jr., A. C. P. ; MENDES, R. C. F. ; LACROIX, J. ; Noguera, R. ; OLIVEIRA, T. F. . Hydrokinetic propeller turbines. How many blades?. *American Journal of Hydropower, Water and Environment Systems*, v. 4, p. 16-23, 2017.

BRASIL Jr., A.C.P. ; MENDES, R. C. F. ; OLIVEIRA, T. F. ; ANDRIAMPARANY, T .; KOUIDRI, M. ; MESQUITA, A. . On the hydrodynamics of a row arrangement of hydrokinetic propeller turbines. *American Journal of Hydropower, Water and Environment Systems*, v. 3, p. 19-24, 2016.

MACIAS, N. M. ; MENDES, R. C. F. ; SILVA, P. A. S. F. ; OLIVEIRA, T. F. ; BRASIL JR, A. C. P. . A feasibility study on the use of wind tunnel experiments for hydrokinetic turbines. *Hydro & Hydro*, v. 15, p. 15-19, 2015.

#### **Aceitos e aguardando publicação**

MACIAS, N. M.; MENDES, R. C. F.; OLIVEIRA, T. F.; BRASIL JR, A. C. P.. On the upscaling approach to wind tunnel experiments of horizontal axis hydrokinetic turbines. *Journal of the Brazilian Society of Mechanical Sciences and Engineering.* doi:10.1007/s40430- 020-02600-2

MENDES, R. C. F.;MAC DONALD, R. R., MIRANDA A. R. S., VAN ELS R. H., NUNES

M. A. and BRASIL JR, A. C. P. Monitoring a hydrokinetic converter system for remaining energy in hydropower plants. *IEEE Latin America Transactions*.

#### **Congressos**

MACIAS, M. M. ; MENDES, R. C. F. ; BRASIL JUNIOR, ANTONIO C. P. ; OLIVEIRA, T. F. . Hydrokinetic Turbine Simulations using Actuator Line Methodology. *25th ABCM International Congress of Mechanical Engineering*, 2019, Uberlândia-MG.

MENDES, R. C. F. ; BRITTO, V. S. ; OLIVEIRA, T. F. ; BRASIL Jr., A. C. P. . Wake characterization in row array of hydrokinetics turbines. *24th ABCM International Congress of Mechanical Engineering*, 2017, Curitiba-PR.

MACIAS, M. M. ; MENDES, R. C. F. ; BRASIL Jr., A. C. P. ; OLIVEIRA, T. F. . Metodologia de ensaio em túnel de vento de turbinas axiais de eixo horizontal. *Congresso Nacional de Engenharia Mecânica*, 2016, Fortaleza-CE.

MENDES, R. C. F.; MACIAS, M. M. ; BRASIL Jr. , A. C. P. ; OLIVEIRA, T. F. . Abordagem do controle da rotação de turbinas de eixo horizontal em ensaios em túnel de vento. V*II Encontro Nacional de Máquinas Rotativas*, 2016, Rio de Janeiro -RJ.

MENDES, R. C. F.; MACIAS, M. M. ; SILVA, P. A. S. F. E. ; OLIVEIRA, T. F. ; BRASIL Jr., A. C. P. . Comparação de metodologias cfd de simulacão de turbinas hidrocinéticas. *XXXVII IBerian Latin American Congress on Computational Methods in Engineering*, 2016, Brasília-DF.

# Sumário

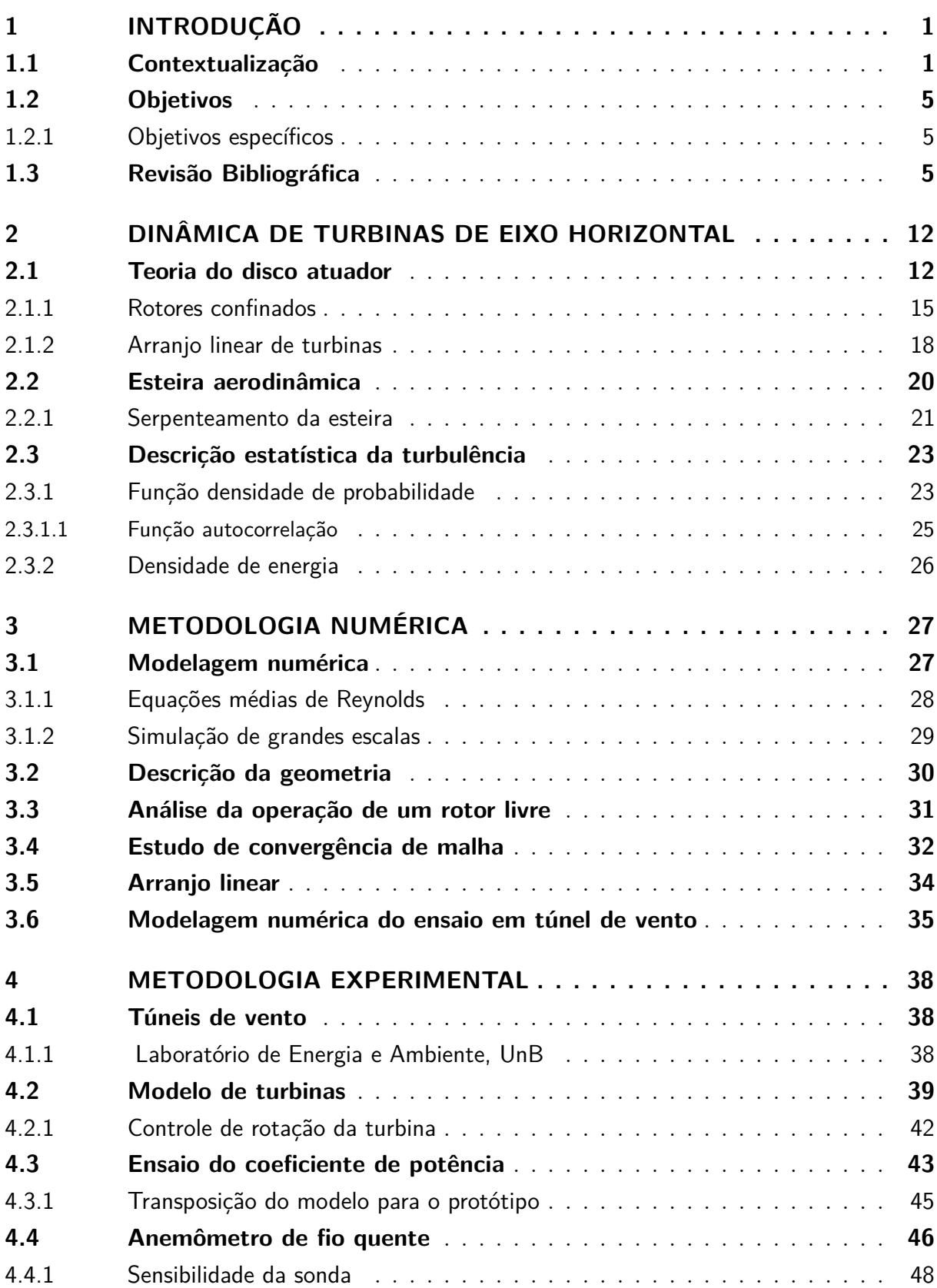

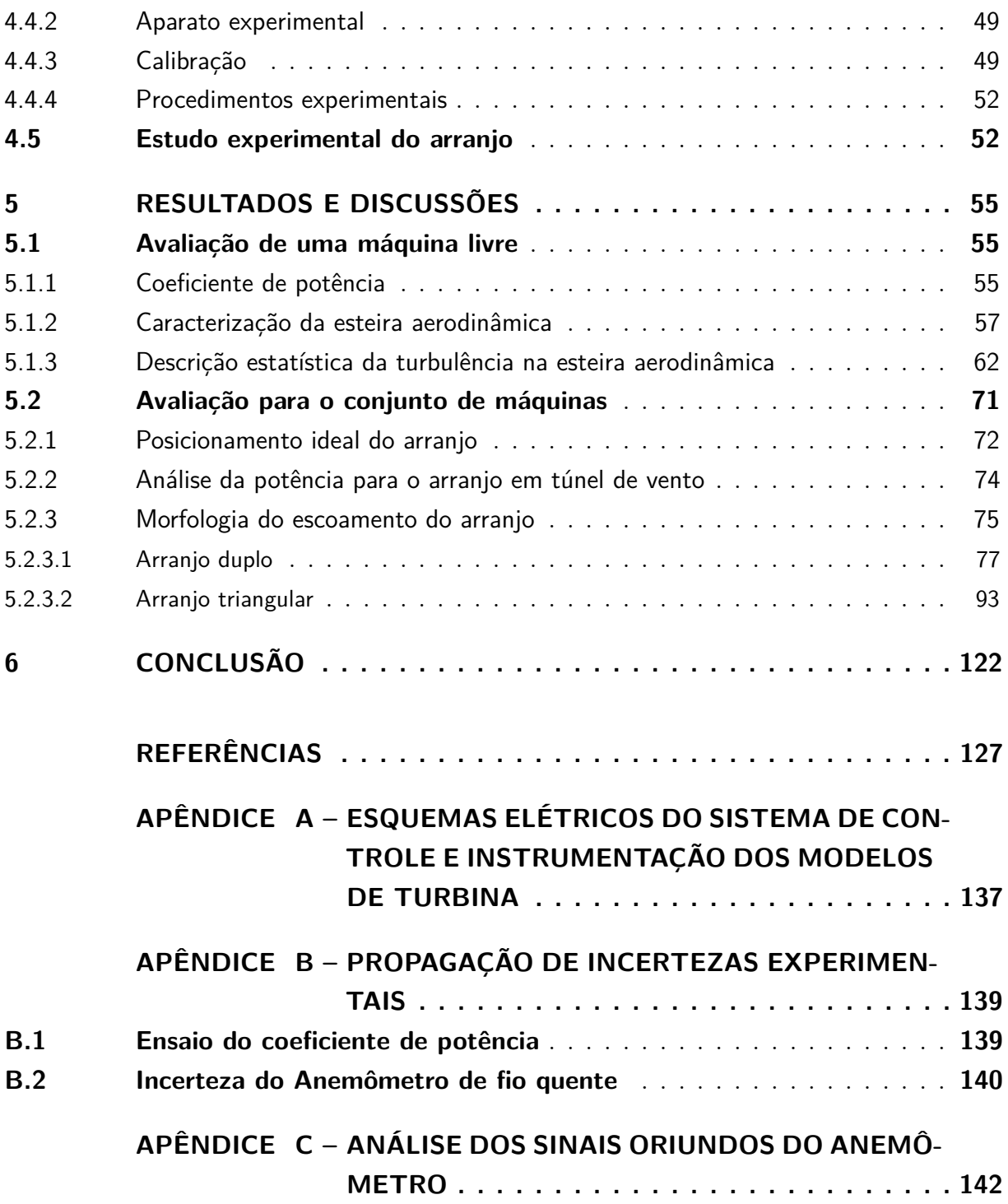

# <span id="page-21-0"></span>1 Introdução

## <span id="page-21-1"></span>1.1 Contextualização

A diversidade de recursos é um fator benéfico para o cenário mundial de geração de energia elétrica. Todos os tipos de fontes apresentam vantagens e desvantagens, sejam elas nos termos de viabilidade econômica, praticidade de instalação e operação, confiabilidade, potencial disponível, dentre outros inúmeros aspectos. Perante a abundância de fatores, a escolha do melhor recurso energético a ser explorado, em determinada região, é uma tarefa complexa. Sendo assim, o estudo detalhado do maior número de elementos para a execução de um projeto energético eficaz é necessário.

Como consequência do atual estado de atenção à natureza, os fatores ambientais derivados da implementação de qualquer sistema energético vêm impactando quase todas as decisões estratégicas nos âmbitos da geração, transmissão e distribuição. Com isso, é possível notar um intenso fluxo de investimentos na produção de energias "limpas" e, consequentemente, o aumento do fomento de estudos nas mais variadas formas de aproveitamento de recursos renováveis. Um exemplo claro desse crescimento é a expansão do emprego de energia proveniente de recursos eólicos, solares e oriundos da biomassa, como observado nas últimas décadas [\(CHENG; ZHU,](#page-149-0) [2014\)](#page-149-0).

No presente momento, o setor eólico é a fonte renovável que mais cresce no mundo, sendo já responsável pela geração de 4% da energia mundial e, ainda, com uma forte expectativa para expansão nos próximos anos [\(IEA,](#page-151-2) [2017\)](#page-151-2). Dentre toda a potência instalada nesse setor, é visível a predominância do emprego de turbinas de eixo horizontal, principalmente para grandes escalas de geração (>1MW). O motivo de sua popularidade é justificado pelo alto rendimento em comparação a outros conversores eólicos. As turbinas de eixo horizontal são utilizadas há mais de 4 décadas e possuem tecnologia bem desenvolvida. A evolução dessas máquinas pode ser observada por meio do diâmetro de seu rotor, que, na década de 80, possuía entre 10 e 15m e geravam cerca de 50kW e, atualmente, geram entre 8 e 10MW com rotores que já ultrapassam 160m [\(O'BRIEN et al.,](#page-153-1) [2017\)](#page-153-1). Apesar do avançado estado tecnológico, ainda existem possibilidades para incrementar a eficiência das turbinas de eixo horizontal. Visando essa melhora, nota-se um grande número de pesquisas na área da redução dos custos [\(SAMOTESKUL et al.,](#page-154-0) [2014\)](#page-154-0), do aumento do rendimento e da confiabilidade das máquinas [\(ATASHGAR; ABDOLLAHZADEH,](#page-147-1) [2016\)](#page-147-1).

O avanço do mercado eólico também impulsiona o uso da energia hidrocinética, uma vez que a física entre ambas as fontes é bastante similar [\(MESQUITA et al.,](#page-152-0) [2014\)](#page-152-0). O princípio dos sistemas hidrocinéticos é converter o potencial disponível em correntes de

água, semelhante ao processo realizado por uma turbina eólica, onde se converte a energia contida no escoamento atmosférico em eletricidade. Deste modo, o conhecimento relativo aos conversores eólicos pode ser aplicado ao desenvolvimento hidrocinético [\(VÁSQUEZ;](#page-155-0) [OLIVEIRA; BRASIL JR.,](#page-155-0) [2016\)](#page-155-0). Entretanto, os conjuntos hidrocinéticos não estão difundidos na mesma proporção que os eólicos, visto que a escala de produção hidrocinética acontece em ordens inferiores da geração eólica. Tal contraste está associado a alguns desafios ainda encontrados na utilização da tecnologia hidrocinética, como a falta de estudos referente ao potencial disponível na natureza, a complexidade de instalação e fabricação de grandes máquinas.

Para maior aproveitamento energético e otimização dos custos operacionais, as turbinas (tanto eólicas como hidrocinéticas) são normalmente instaladas em conjuntos com diversas unidades, sendo a região de instalação popularmente conhecida como fazenda ou parque (eólica(o) ou hidrocinética(o)). Existem milhares de parques espalhados pelo mundo, porém, é pouco provável encontrar dois com configurações idênticas, devido à sensibilidade junto à organização e posicionamento de suas turbinas. Dentro do parque, o escoamento incidente em cada unidade é complexo, sendo influenciado pelo relevo local e pelos outros rotores em sua vizinhança. Ou seja, cada turbina recebe uma porção do escoamento distinta, tornando a interação entre cada rotor e o escoamento única, afetando o rendimento individual das turbinas e, consequentemente, a eficiência global do parque. Dessa forma, o desenvolvimento de ferramentas para o dimensionamento e otimização dos parques é um assunto crítico, sendo bastante abordado, como pode-se ver nos trabalhos de [Shakoor et al.](#page-154-1) [\(2016\)](#page-154-1), [Perveen, Kishor e Mohanty](#page-153-2) [\(2014\)](#page-153-2) para fazendas eólicas e [Vennell](#page-155-1) [et al.](#page-155-1) [\(2015\)](#page-155-1), [Brutto et al.](#page-148-0) [\(2016b\)](#page-148-0) para sistemas hidrocinéticos.

Em geral, a potência total gerada por um parque eólico é sempre menor que a soma das potências individuais de todas as turbinas caso operassem sozinhas, fato já comprovado por experimentos de campo [\(BARTHELMIE et al.,](#page-147-2) [2006\)](#page-147-2), ensaios em túnel de vento[\(CHAMORRO; PORTÉ-AGEL,](#page-148-1) [2011\)](#page-148-1) e computação numérica [\(MEHTA et al.,](#page-152-1) [2014\)](#page-152-1). A queda da produção está associada à desaceleração do escoamento ao passar pelas primeiras turbinas a montante do parque, fazendo com que a velocidade do vento incidente nas outras turbinas a jusante seja menor. Utilizando uma terminologia mais apropriada, é possível dizer que as turbinas a jusante operam dentro da esteira aerodinâmica dos rotores a montante, sendo esta definida pela região posterior ao rotor, onde o escoamento possuiu um grande déficit de velocidade aliado a altas taxas de turbulência. Dessa maneira, a caracterização da esteira aerodinâmica, juntamente com os fenômenos oriundos de suas interações, é indispensável para a correta descrição da eficiência do parque.

Apesar do princípio de conversão entre as turbinas eólicas e hidrocinéticas serem semelhantes, algumas peculiaridades diferenciam o comportamento entre seus respectivos parques, destacando-se como um dos principais contrastes a distribuição espacial das

máquinas da fazenda. Em virtude da elevada aleatoriedade na direção do vento, as turbinas de um parque eólico normalmente são instaladas com grandes distâncias umas das outras, a fim de evitar a operação de qualquer turbina dentro da região de esteira de outro rotor. Em contrapartida, um parque hidrocinético permite uma distância mais próxima entre as máquinas, devido à maior previsibilidade e regularidade do curso d'água incidente nas turbinas [\(BRUTTO et al.,](#page-148-2) [2016a\)](#page-148-2). Portanto o posicionamento e a configuração das máquinas nos parques hidrocinéticos podem divergir dos sistemas eólicos, resultando em uma dinâmica de escoamento com particularidades próprias e distintas de fazendas eólicas. Outra importante discrepância notada entre os dois tipos de parques citados, é a razão entre as escalas de comprimento das turbinas e o escoamento. Enquanto os rotores eólicos possuem uma escala muito pequena em relação ao escoamento atmosférico, as turbinas hidrocinéticas podem ter a mesma ordem de escalas de comprimento de seus escoamentos, e por isso, capazes de modificar até mesmo as propriedades globais do escoamento.

Uma extensa literatura dedicada exclusivamente a turbinas e parques hidrocinéticos está disponível, como é possível observar na revisão feita por [Vennell et al.](#page-155-1) [\(2015\)](#page-155-1), demonstrando elevado interesse no assunto. Ainda assim, há uma ampla demanda por pesquisas nesta área, destacando-se os estudos de parques de turbinas de eixo horizontal com pequena distância entre máquinas [\(GUPTA; YOUNG,](#page-150-0) [2017\)](#page-150-0) e no emprego de rotores operando em canais [\(GARRETT; CUMMINS,](#page-150-1) [2007\)](#page-150-1). O entendimento da dinâmica do escoamento de turbinas/parques hidrocinéticos é essencial para otimização de seu funcionamento e melhoria dos projetos. Além disso, a correta descrição da esteira hidrodinâmica é vital para identificação de impactos provocados pela instalação/operação de turbinas hidrocinéticas, podendo ressaltar sua influência no comportamento da fauna/flora do canal, no transporte de sedimentos e no regime hídrico local do reservatório [\(ADCOCK; DRAPER; NISHINO,](#page-147-3) [2015\)](#page-147-3).

Somado a este contexto, o presente trabalho fez parte do processo de pesquisa e desenvolvimento(P&D) do projeto Hydrok, que teve como principal meta a concepção de uma plataforma modular triangular de turbinas hidrocinéticas adequadas à instalação em reservatórios em usinas hidroelétricas.

Baseando-se em turbinas do tipo hélice, com quatro pás, durante o projeto Hydrok, o Laboratório de Energia e Ambiente da Universidade de Brasília realizou o design da turbina HK10, projetada para instalação em reservatórios com profundidades mínimas de 4 *m* com velocidade de correntes a partir de 1*,* 2 *m*/*s*. Informações técnicas de seus parâmetros são descritas na [Tabela 1.](#page-24-1)

<span id="page-24-1"></span>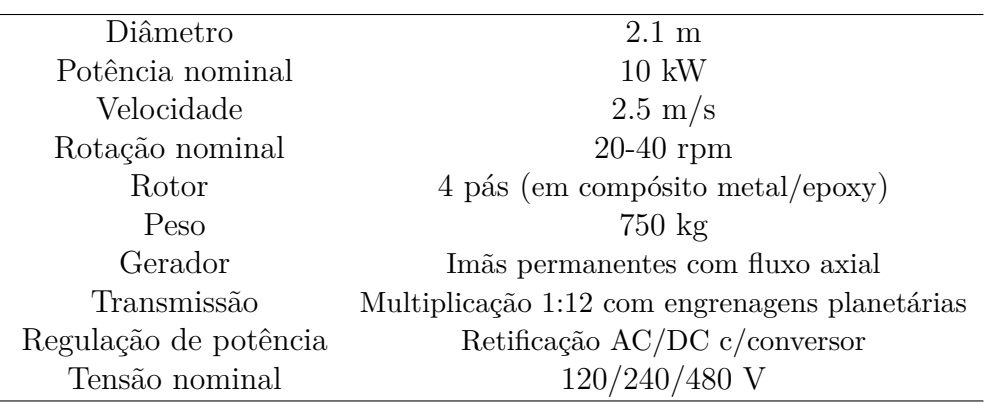

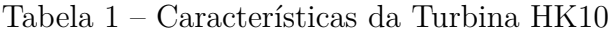

O arranjo triangular é denominado *HK*<sup>3</sup>10 e tem como base uma plataforma capaz de integrar três unidades de turbina *HK*10, como mostrado na [Figura 1.](#page-24-0)

<span id="page-24-0"></span>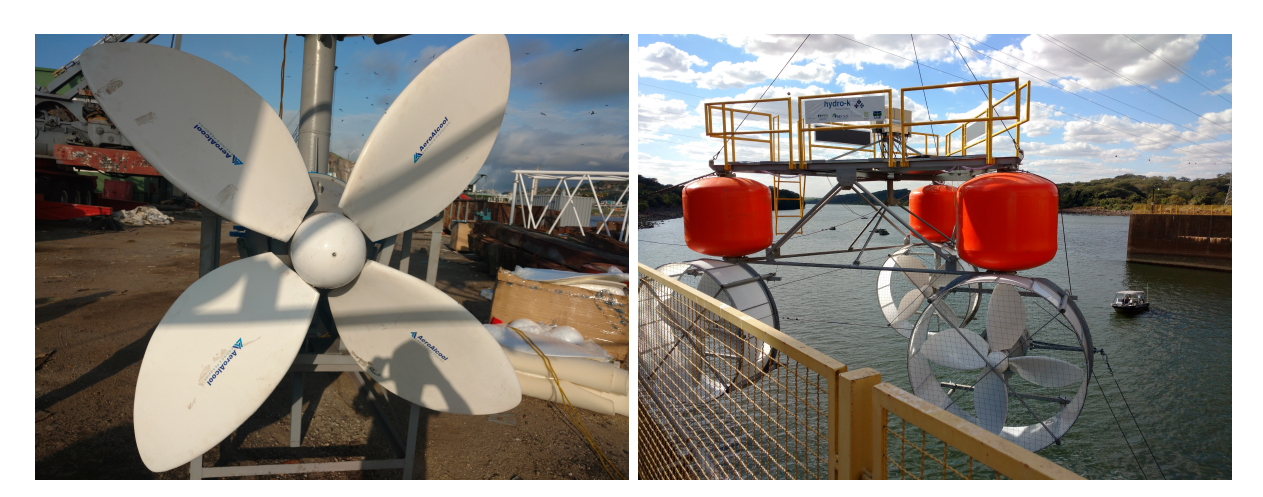

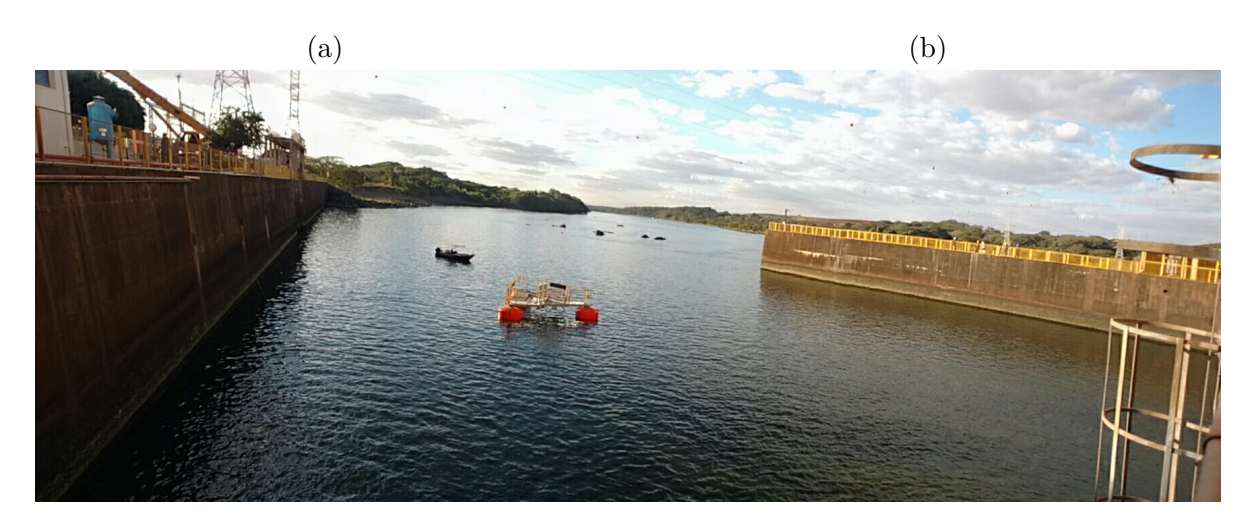

(c)

Figura 1 – Modulo flutuante de turbinas hidrocinéticas do projeto Hydrok. (a) Rotor HK10 (b) Arranjo triangular. (c) Modulo em operação.

## <span id="page-25-0"></span>1.2 Objetivos

O principal objetivo da presente tese é a caracterização do escoamento em arranjos de turbinas eixo horizontal. Pretendeu-se investigar os fenômenos oriundos das interações dos rotores que operem a pequenas distâncias de outras turbinas. Desta maneira, desejou-se comparar o impacto da variação da posição relativa entre turbinas dentro de um arranjo, verificando alterações nas eficiências individuais das turbinas e global do sistema. Tomando como base um arranjo triangular, planejava-se avaliar as mudanças de velocidade nas proximidades das turbinas em virtude das variações dimensionais do arranjo. Também pretendeu-se analisar os aspectos da turbulência na esteira aerodinâmica relativos as interações entre os rotores.

#### <span id="page-25-1"></span>1.2.1 Objetivos específicos

- Descrição das principais estruturas de uma unidade conversora hidrocinética operando sozinha e inserida dentro de um arranjo;
- Estudo do coeficiente de potência por meio de experimentos em túnel de vento e simulações numéricas baseadas no método de volume finitos do programa ANSYS CFX;
- Investigação da disposição relativa das turbinas visando maximizar o funcionamento de um arranjo triangular;
- Caracterização dos campos de velocidades e níveis de turbulência nas vizinhanças das turbinas utilizando anemometria de fio quente;
- Aplicação de técnicas numéricas e experimentais para descrição da esteira aerodinâmica da turbina e seus possíveis arranjos.

## <span id="page-25-2"></span>1.3 Revisão Bibliográfica

A primeira marca do estudo da aerodinâmica de rotores de eixo horizontal é a teoria do disco atuador, desenvolvida por [Rankine](#page-154-2) [\(1865\)](#page-154-2). Considerando o escoamento uniforme, invíscido e unidimensional, o disco atuador descreve o processo de conversão de energia aplicando balanços integrais do momento linear no volume de controle da turbina. [Froude](#page-149-1) [\(1889\)](#page-149-1) estendeu o modelo do disco adicionando os efeitos de rotação do rotor e calculando o balanço do momento angular. Utilizando o modelo do disco, os trabalhos de [Lanchester](#page-151-3) [\(1915\)](#page-151-3) , [Betz](#page-147-4) [\(1920\)](#page-147-4) e [Joukowsky](#page-151-4) [\(1920\)](#page-151-4) chegaram ao mesmo resultando, onde a eficiência teórica de uma turbina de eixo horizontal é limitada em 16/27 ≈ 59*.*9%. Partindo do modelo do disco atuador, [Glauert](#page-150-2) [\(1935\)](#page-150-2) desenvolveu a metodologia do BEM

(*Blade Element Momentum*), onde a potência do rotor é computada por meio do balanço de momento em um número finito de seções da pá, considerando que não exista interações entre elas. Ao passar dos anos, algumas correções foram adicionadas ao BEM [\(WILSON;](#page-155-2) [LISSAMAN,](#page-155-2) [1974;](#page-155-2) [VRIES,](#page-155-3) [1979;](#page-155-3) [SHEN et al.,](#page-154-3) [2005\)](#page-154-3), tornando-o uma ferramenta rápida e prática, a qual é, até hoje, o método mais utilizado para projetos e predições da eficiência de rotores de eixo horizontal. Entretanto, o BEM não é capaz de realizar uma descrição detalhada do escoamento, o que impossibilita o cálculo dos campos de pressão e velocidade do fluido que atravessa o rotor. Tais limitações, impedem o BEM de computar a esteira aerodinâmica, dificultando sua aplicação nos casos de fazendas de turbinas.

Os primeiros modelos da esteira de um rotor podem ser atribuídos a [Joukowski](#page-151-5) [\(1912\)](#page-151-5) e [Betz](#page-147-5) [\(1919\)](#page-147-5), que por meio dos teoremas de Helmholtz fizeram algumas hipóteses para os vórtices a montante de rotores reais com número finito de pás. Porém, visto a grande complexidade do escoamento de um rotor real, na época não existiam ferramentas para checar tais hipóteses [\(KUIK,](#page-151-6) [2018\)](#page-151-6). Desta forma, muitos trabalhos apostaram novamente na teoria do disco atuador a fim de detalhar o comportamento da esteira. Aplicando a teoria potencial para resolução do escoamento no disco, alguns autores conseguiram avançar no detalhamento topológico da esteira aerodinâmica, conseguindo descrever seu processo de expansão [\(BRAGG,](#page-148-3) [1950\)](#page-148-3) e evoluir no entendimento da distribuição de carga ao longo do rotor [\(PAXTON,](#page-153-3) [1959;](#page-153-3) [WU,](#page-155-4) [1962\)](#page-155-4). Ainda na teoria potencial, duas importantes metodologias foram responsáveis por contribuir para a descrição do desempenho do rotor em função das condições de entrada do escoamento [\(HANSEN et al.,](#page-150-3) [2006\)](#page-150-3), sendo elas os métodos dos painéis [\(HESS,](#page-150-4) [1972\)](#page-150-4) e dos vórtices [\(LEE; GREENBERG,](#page-151-7) [1984\)](#page-151-7).

Por outro lado, os efeitos viscosos só começaram a ser considerados para turbinas eólicas juntamente com o avanço das técnicas de dinâmica dos fluidos computacional, conhecida por sua sigla em inglês, CFD[1](#page-26-0) , entre as décadas de 80 e 90. As metodologias CFD são baseadas na resolução das equações de Navier-Stokes por diversos métodos numéricos, sendo capazes de considerar os efeitos viscosos e fenômenos da turbulência. Pode-se destacar os trabalhos de [Hansen et al.](#page-150-5) [\(1997\)](#page-150-5), [Sørensen e Hansen](#page-154-4) [\(1998\)](#page-154-4) e [Duque,](#page-149-2) [Van Dam e Hughes](#page-149-2) [\(1999\)](#page-149-2), como os pioneiros na aplicação desta técnica em geometrias de turbinas eólica. A implementação das técnicas CFD está fortemente vinculada à seleção apropriada de um modelo de turbulência. Um vasto volume de trabalhos sobre turbinas eólicas foram embasados na modelagem via médias de Reynolds, conhecida pela sigla inglesa RANS[2](#page-26-1) , em que a escolha do modelo de turbulência *k* − *ω* SST, desenvolvido por [Menter](#page-152-2) [\(1994\)](#page-152-2), vem demonstrando uma boa coerência com os resultados experimentais. E, por isso, esse tem sido um dos modelos mais aplicados nos cálculos computacionais para as turbinas nos últimos anos, como é possível observar nos trabalhos de [Crespo, Hernández](#page-149-3) [e Frandsen](#page-149-3) [\(1999\)](#page-149-3), [Vermeer, Sørensen e Crespo](#page-155-5) [\(2003\)](#page-155-5), [Sanderse, Van der Pijl e Koren](#page-154-5)

<span id="page-26-0"></span><sup>1</sup> *Computational Fluid Dynamics*

<span id="page-26-1"></span><sup>2</sup> *Reynolds-Avereged Navier-Stokes*

[\(2011\)](#page-154-5), [O'Brien et al.](#page-153-1) [\(2017\)](#page-153-1). Entretanto, o trabalho de [Spalart](#page-155-6) [\(2000\)](#page-155-6) demonstrou que a metodologia RANS *k* −*ω* SST não consegue gerar resultados confiáveis para todos os casos, pois tal modelo não é capaz de prever corretamente a descolamento/colamento da camada limite, principalmente para pontos de operação mais distantes das características nominais de projeto de uma turbina. Buscando descrever de maneira mais acurada a região de esteira aerodinâmica, [Lanzafame, Mauro e Messina](#page-151-8) [\(2013\)](#page-151-8) testaram algumas variações dos modelos turbulência, encontrando os melhores resultados para o *k* − *ω* SST com transição. Uma alternativa mais moderna para modelagem da turbulência é a implementação da metodologia de simulação de grandes escalas, comumente reportada por sua sigla inglesa, LES[3](#page-27-0) , desenvolvida por [Smagorinsky](#page-154-6) [\(1963\)](#page-154-6). Uma simulação de turbina com o LES é mais precisa devido à sua capacidade de resolver diretamente as grandes escalas do movimento, sendo estas onde a maior parte da transferência de quantidade de movimento e turbulência ocorrem, entretanto o custo computacional é muito maior [\(ZHIYIN,](#page-156-1) [2015\)](#page-156-1). Desta forma, alguns autores como [WuBow, Sitzki e Hahm](#page-155-7) [\(2007\)](#page-155-7), [Mo et al.](#page-152-3) [\(2013\)](#page-152-3) mostraram que o simulações com LES são capazes de predizer o escoamento da esteira aerodinâmica de forma mais acurada em comparação a modelos RANS.

Assim como as simulações numéricas, existem inúmeros trabalhos experimentais cujo os resultados corroboram o entendimento do comportamento do fluido ao passar por uma turbina. Em geral, os experimentos são baseados em modelos de turbinas operando em condições controladas dentro de um túnel de vento, como é possível ver nos trabalhos de [Vermeulen](#page-155-8) [\(1978\)](#page-155-8), [Guj, Terzitta e Arsuffi](#page-150-6) [\(1991\)](#page-150-6), [Whale et al.](#page-155-9) [\(2000\)](#page-155-9), onde as principais variáveis monitoradas destes experimentos foram os a razão de velocidade de ponta de pá e coeficientes de empuxo e potência. Entretanto, os experimentos relativos ao estudo de turbinas de eixo horizontal não é limitado ao testes em túnel de vento, podendo ser feito em campo, como na pesquisa de [Magnusson e Smedman](#page-152-4) [\(1999\)](#page-152-4), ou até mesmo em túnel de água, como observados em [Whale et al.](#page-155-10) [\(1996\)](#page-155-10), [McTavish, Feszty e Nitzsche](#page-152-5) [\(2013\)](#page-152-5). Sendo assim, é notável que a aerodinâmica de uma turbina de eixo horizontal é indiferente ao fluido, contudo, os fenômenos do escoamento sempre serão dependentes do número de Reynolds (*Re*) baseados no diâmetro do rotor [\(CHAMORRO; ARNDT; SOTIROPOULOS,](#page-148-4) [2012\)](#page-148-4). Por efeito das limitações técnicas, a maioria dos experimentos em turbinas de eixo horizontal já realizados, estão situados na faixa de 10<sup>4</sup> < *Re* < 10<sup>5</sup> , onde os casos de maiores *Re* encontrados na literatura são a turbina NREL *phase VI* [\(HAND et al.,](#page-150-7) [2001\)](#page-150-7) e o projeto MEXICO [\(SCHEPERS et al.,](#page-154-7) [2012\)](#page-154-7). O caso NREL *phase VI* é sem dúvidas o experimento em turbinas de eixo horizontal mais bem sucedido já realizado na história. Este experimento, foi conduzido para uma turbina de 2 pás e aproximadamente 10 metros de diâmetro, obtendo o maior número de Reynolds já registrado em um experimento, *Re* = 1 × 10<sup>6</sup> , e seu foco foi destinado ao estudo dos campos de pressão e carregamento ao longo da pá, não sendo realizado análises do escoamento na esteira. Os resultados

<span id="page-27-0"></span><sup>3</sup> *Large Eddy Simulaton*

obtidos a partir do NREL foram utilizados massivamente, ao longo de anos, para validação de diversos códigos numéricos como exemplificado nas revisões de feitas por [Vermeer,](#page-155-5) [Sørensen e Crespo](#page-155-5) [\(2003\)](#page-155-5), [Sørensen](#page-154-8) [\(2010\)](#page-154-8), [O'Brien et al.](#page-153-1) [\(2017\)](#page-153-1). Contudo, o NREL não abordou de forma muito detalhada a esteira aerodinâmica da turbina. Desta forma, [Hansen](#page-150-3) [et al.](#page-150-3) [\(2006\)](#page-150-3) consideram que o projeto MEXICO veio para complementar os testes do NREL. Utilizando uma turbina de 3 pás e 4.5 metros de diâmetro, com *Re* = 6 × 10<sup>5</sup> , os ensaios do MEXICO tinham como principal objetivo a medição dos campos de velocidade com a utilização de um PIV, sendo, segundo [Ivanell et al.](#page-151-9) [\(2009\)](#page-151-9), o primeiro trabalho capaz de traçar a circulação e a posição do vórtice de ponta de pá em função do ângulo azimutal do rotor.

Com o tempo, o foco dos experimentos passou a ser a profunda descrição da esteira aerodinâmica dos rotores, destacando-se o uso intenso de três técnicas distintas para medição de velocidades: anemometria de fio quente, velocimetria por laser doppler (conhecida por sua sigla inglesa LDV) e velocimetria por imagens de partícula (PIV). O anemômetro de fio quente é a metodologia mais antiga [\(ALFREDSSON; DAHLBERG,](#page-147-6) [1981\)](#page-147-6) e pode ser visto no trabalhos de [Ebert e Wood](#page-149-4) [\(1997\)](#page-149-4) na medição dos déficit de velocidade na esteira para vários pontos de operação do rotor, de [Medici e Alfredsson](#page-152-6) [\(2006\)](#page-152-6) para identificação de vórtices de ponta de pá e raiz, de [Chamorro, Arndt e Sotiropoulos](#page-148-4) [\(2012\)](#page-148-4) para o estudo em duas dimensões das grandezas turbulentas por meio da utilização de uma sonda "X" e de [Yu, Ferreira e Kuik](#page-156-2) [\(2019\)](#page-156-2) para análises transistes da esteira. Já a técnica LDA foi aplicada por [Tsustui e Matsumya](#page-155-11) [\(1987\)](#page-155-11) para detalhamento da esteira próxima, por [Shimizu e Kamada](#page-154-9) [\(2001\)](#page-154-9) para avaliar o ângulo de ataque das pás e para medição da esteira de uma turbina hidrocinética por [Morandi et al.](#page-152-7) [\(2016\)](#page-152-7). E, por fim, o método PIV, considerado a mais moderno, é capaz de realizar medições simultâneas de campos inteiros de velocidade, sendo utilizada por [Dobrev e Massouh](#page-149-5) [\(2007\)](#page-149-5) para medir o campo instantâneo durante a passagem das pás, no trabalho de [Xiao et al.](#page-156-3) [\(2011\)](#page-156-3) na identificação vórtices de ponta de pá e por [Lignarolo et al.](#page-152-8) [\(2015\)](#page-152-8) no estudo da instabilidade do escoamento de uma turbina.

A região da esteira aerodinâmica de uma turbina de eixo horizontal é formada por complexas estruturas turbulentas oriundas do movimento rotativo das pás [\(CHAMORRO;](#page-148-5) [PORTÉ-AGEL,](#page-148-5) [2009\)](#page-148-5) e possui seu comportamento totalmente vinculado às condições de entrada do escoamento [\(CHAMORRO et al.,](#page-148-6) [2013\)](#page-148-6). De acordo com [Lissaman](#page-152-9) [\(1979\)](#page-152-9), a esteira permite a divisão em duas regiões: próxima e distante. Sendo a região de esteira próxima delimitada pela presença dos vórtices de ponta de pá e raiz, e a região de esteira distante, marcada pelo fenômeno da difusão da turbulência [\(VERMEER; SØRENSEN;](#page-155-5) [CRESPO,](#page-155-5) [2003\)](#page-155-5). Desta forma, um grande esforço vem sendo aplicado para o detalhamento das estruturas turbulentas da esteira [\(CHAMORRO et al.,](#page-148-7) [2013;](#page-148-7) [CHEN et al.,](#page-149-6) [2017;](#page-149-6) [PIERELLA; SÆTRAN,](#page-153-4) [2017\)](#page-153-4) e para identificação de suas instabilidades [\(OKULOV;](#page-153-5) [SØRENSEN,](#page-153-5) [2007;](#page-153-5) [LIGNAROLO et al.,](#page-152-10) [2014\)](#page-152-10).

Além disso, quando instaladas em grupos, as esteiras das turbinas de eixo horizontal podem apresentar um funcionamento distinto devido à interferência das unidades próximas. Buscando compreender melhor tais efeitos, [Lissaman](#page-152-9) [\(1979\)](#page-152-9) foi o primeiro autor a tentar equacionar este problema, a partir de um método de sobreposição linear de esteiras. Contudo seu resultado não foi capaz de prever corretamente o comportamento da esteira resultante. Sendo assim, outras formas do método de sobreposição foram testadas, como a quadrática por [\(KATIC; HØJSTRUP; JENSEN,](#page-151-10) [1987\)](#page-151-10), a sobreposição da conservação do momento [\(FRANDSEN et al.,](#page-149-7) [2006\)](#page-149-7) e a sobreposição parabólica por [\(SCHEPERS; VAN](#page-154-10) [DER PIJL,](#page-154-10) [2007\)](#page-154-10), porém nenhuma delas obtive muito sucesso na comparação com os dados experimentais. Segundo [Sørensen](#page-154-8) [\(2010\)](#page-154-8) tais discrepâncias ocorreram em virtude da falta das considerações dos efeitos transientes e turbulentos, como é possível ser observado nos trabalhos experimentais realizadas por [Chamorro e Porté-Agel](#page-148-1) [\(2011\)](#page-148-1) e [Bartl, Pierella e](#page-147-7) [Sætran](#page-147-7) [\(2012\)](#page-147-7). Desta forma, [Sørensen](#page-154-8) [\(2010\)](#page-154-8) sugeriu que a melhor maneira de se modelar a esteira resultante é feita por meio da computação numérica das equações de Navier-Stokes, em razão da influência dos fenômenos turbulentos. Entretanto, o custo computacional é muito elevado para conseguir simular um parque com muitas turbinas, sendo muito comum a implementação de métodos mistos que aplicam os princípios da teoria do disco atuador para simplificação da geometria do rotor, conseguindo aumentar a capacidade de cálculo numérico, como é exemplificado no trabalho de [Bai et al.](#page-147-8) [\(2013\)](#page-147-8), onde o método do disco atuador foi acoplado ao BEM e a um código de resolução das equações de Navier-Stokes com o intuito de estudar a relação entre a potência extraída e o posicionamento das turbinas dentro de um parque.

Mais recentemente, um volume grande de trabalhos foram publicados visando identificar as peculiaridades entre turbinas eólicas e hidrocinéticas [\(GARRETT; CUMMINS,](#page-150-8) [2008\)](#page-150-8). Em geral, a conversão de energia por ambas turbinas é efetuada pelos mesmos princípios, porém a essência física do escoamento é distinta, onde, segundo [Myers e Bahaj](#page-153-6) [\(2010\)](#page-153-6), o escoamento hidrocinético é mais regular e previsível devido à natureza das correntes hídricas. Também é possível destacar o contraste entre o tamanho das turbinas e seus escoamentos. Em suma, a razão entre o rotor eólico é muito inferior ao comprimento da atmosfera, de tal forma que a turbina não é capaz de alterar o escoamento na escala atmosférica. Em contrapartida, um rotor hidrocinético operando em um canal pode possuir uma razão de comprimento alta[4](#page-29-0) , possibilitando a turbina modificar o escoamento de forma global [\(VENNELL et al.,](#page-155-1) [2015\)](#page-155-1). Nesta linha de pesquisa, destacam-se os trabalhos de [Garrett e Cummins](#page-150-9) [\(2005\)](#page-150-9) e [Garrett e Cummins](#page-150-1) [\(2007\)](#page-150-1) que equacionaram, com a aplicação do disco atuador, o fluxo de um canal com uma turbina em operação, chegando à conclusão que, nesta configuração, há uma melhora na eficiência da turbina[.Vennell](#page-155-12) [\(2010\)](#page-155-12) avaliou este aumento, deduzindo que é possível ultrapassar o limite de Betz. [Vennell](#page-155-13) [\(2011\)](#page-155-13) e [Vennell](#page-155-14) [\(2013\)](#page-155-14) chegou a conclusão que tal fenômeno também é válido para turbinas que

<span id="page-29-0"></span><sup>4</sup> razão entre o diâmetro do rotor e a seção do canal

operem com uma distância lateral muito pequena de outros rotores (parques em linha lateral). [Nishino e Willden](#page-153-0) [\(2012\)](#page-153-0) também usou este argumento para demonstrar que a eficiência de turbinas operando em linha será função da razão entre a área do rotor e a área entre turbinas, demonstrando que para a eficiência máxima pode chegar a 0*,* 798% quando esta razão for 0*,* 4. [Mycek et al.](#page-152-11) [\(2013\)](#page-152-11) realizaram o estudo numérico e experimental da interação entre duas turbinas hidrocinéticas, tendo seu trabalho complementando com uma análise dos fenômenos turbulentos em [Mycek et al.](#page-153-7) [\(2014\)](#page-153-7). [Funke, Farrell e Piggott](#page-149-8) [\(2014\)](#page-149-8) estudaram parques hidrocinéticos para diferentes geometrias de canais. [De Jesus](#page-149-9) [Henriques et al.](#page-149-9) [\(2014\)](#page-149-9) avaliaram a influência da superfície livre em um canal com uma fazenda hidrocinética. [Draper e Nishino](#page-149-10) [\(2014\)](#page-149-10) investigaram a diferença entre um parque com uma linha e outro com duas linhas desalinhadas dentro de um canal, constatando que não há distinção entre as duas configurações testadas. [Brutto et al.](#page-148-2) [\(2016a\)](#page-148-2) avaliaram duas estratégias para parques com 10 turbinas hidrocinéticas próximas, alinhadas e defasadas. [Gupta e Young](#page-150-0) [\(2017\)](#page-150-0) analisou o parque segundo os três parâmetros: razão de bloqueio, deformação da superfície livre e o arrasto provocado pelas turbinas, onde todos os fatores são importantes para a otimização da produção do parque. O trabalho de [Chawdhary](#page-148-8) [et al.](#page-148-8) [\(2017\)](#page-148-8) mostrou que existe outra possibilidade de melhoria da potência em um arranjo com 3 turbinas em razão do efeito "Venturi". [Adcock, Draper e Nishino](#page-147-3) [\(2015\)](#page-147-3) revisaram os tipos de modelos hídricos utilizados no cálculo do potencial hidrocinético e para turbinas. [Vennell et al.](#page-155-1) [\(2015\)](#page-155-1) revisaram as ferramentas para projeto aplicadas em grandes arranjos de turbinas. [Houlsby e Vogel](#page-150-10) [\(2017\)](#page-150-10) demonstraramu que a potência máxima está fortemente relacionada com a razão de bloqueio e a deformação da superfície livre. Por fim, [Nuernberg e Tao](#page-153-8) [\(2018b\)](#page-153-8) realizaram um estudo numérico de um arranjo com 4 turbinas próximas operando em um canal, tendo sido validado posteriormente com o experimento em [Nuernberg e Tao](#page-153-9) [\(2018a\)](#page-153-9).

Assim sendo, presente trabalho está inserido na temática relativa às interações de turbinas de eixo horizontal e buscou complementar as informações da operação de rotores que operem próximos de outros. Baseando-se em métodos experimentais e numéricos, pretende-se caracterizar o escoamento dessas configurações, observando principalmente a influência da geometria dos arranjos para o aumento da eficiência global, juntamente com a caracterização dos efeitos da turbulência em virtude da interação entre as máquinas. Desta forma, este estudo fornece insumos para projeto de parques eólicos e hidrocinéticos com conhecimento dos efeitos hidrodinâmicos capazes de influenciar a montagem e posicionamento de turbinas com distâncias entre rotores menores que 3 diâmetros.

A organização deste documento segue com o capítulo 2, em que apresenta-se todos os conceitos teóricos necessários para entendimento do problema. O capítulo 3 contém todos os esquemas numéricos implementados. O capítulo 4 traz detalhes da metodologia experimental empregada durante os ensaios de túnel de vento. O capítulo 5 expõe todos os resultados e suas análises e, por fim, o capítulo 6 apresentará as conclusões e as

considerações finais.

# <span id="page-32-0"></span>2 Dinâmica de turbinas de eixo horizontal

O presente capítulo apresenta as bases matemáticas aplicadas para descrição do funcionamento dos rotores de eixo horizontal. Três modelos teóricos serão apresentados, partindo da teoria do disco atuador, seguido do modelo integral do funcionamento de um rotor confinado e chegando à operação de parques de turbinas em um canal. Essa fundamentação teórica visa a compreensão do escoamento de arranjos próximos de turbinas. Por fim, apresenta-se uma breve descrição topologia da esteira aerodinâmica de um rotor horizontal.

### <span id="page-32-1"></span>2.1 Teoria do disco atuador

A teoria do disco atuador é um modelo teórico elaborado para descrever do processo de conversão de energia de uma turbina de eixo horizontal em um escoamento unidimensional, invíscido e permanente. Nesta teoria, considera-se o rotor como sendo um disco permeável, denominado disco atuador, que provoca uma queda abrupta na pressão. A [Figura 2](#page-33-0) apresenta a descrição de um escoamento segundo a teoria do disco atuador, no qual a linha tracejada representa a magnitude da velocidade e a linha pontilhada a pressão. No limite a montante do rotor, o escoamento possui propriedades ainda não perturbadas pelo rotor, *U*<sup>∞</sup> para velocidade e *p*<sup>∞</sup> para pressão, e à medida que o fluido se aproxima da turbina, os campos de pressão e a velocidade são afetados pela presença do rotor. O subscrito *d* é a representação das propriedades no disco, onde cabe ressaltar o comportamento da velocidade em virtude da equação da continuidade. Em contrapartida, a proximidade do rotor provoca um aumento na pressão e logo depois uma descontinuidade no campo de pressão ocorre, onde os pontos  $p_d^+$  e  $p_d^-$  apontam uma queda na pressão no escoamento ao passar pelo disco. Na região logo após o rotor localiza-se a esteira aerodinâmica, em que a velocidade *U<sup>w</sup>* é menor que a velocidade do escoamento livre e onde a recuperação do campo de pressão ocorre desde $p_d^-$ até $p_\infty.$ 

O tubo de corrente representa somente o escoamento que passa através da turbina, delimitando um volume de controle impermeável, como indicado na [Figura 2.](#page-33-0) Assim, a vazão mássica (*m*˙ ) interna ao tubo de corrente será constante e expressa como

<span id="page-32-2"></span>
$$
\dot{m} = \rho A_{\infty} U_{\infty} = \rho A_d U_d = \rho A_w U_w, \qquad (2.1)
$$

em que *ρ* é a massa específica do fluido e *A* representa as áreas transversais de cada seção. Sabendo que  $U_{\infty} > U_d > U_w$ , chega-se a uma relação entre as áreas  $A_{\infty} < A_d < A_w$ , ou seja, o escoamento sofre uma expansão durante seu percurso, como ilustrado na [Figura 2.](#page-33-0)

<span id="page-33-0"></span>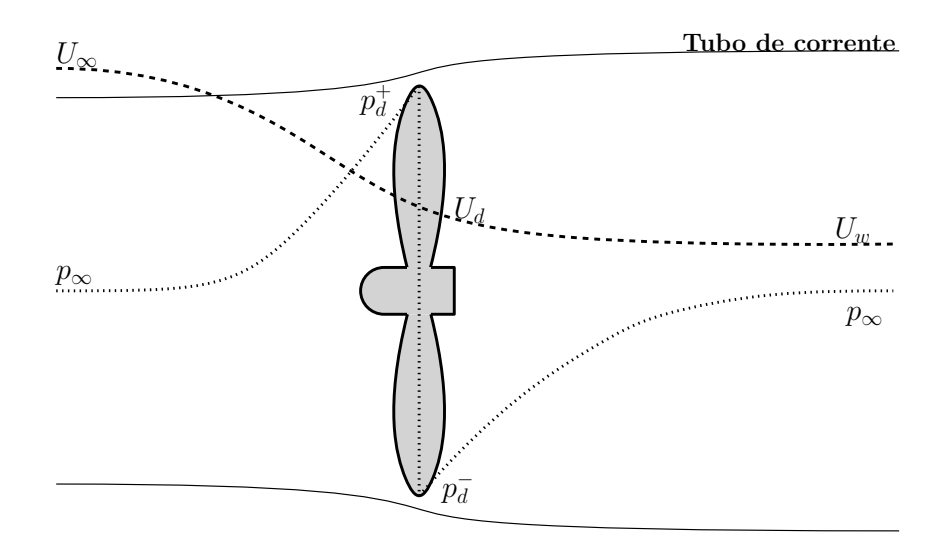

Figura 2 – Ilustração do comportamento da velocidade e pressão no modelo de disco atuador para turbinas de eixo horizontal.

Partido das hipóteses previamente definidas e aplicando a segunda lei de Newton para volume de controle do tubo de corrente, pode-se escrever a força resultante em função da variação da quantidade de movimento entre a entrada e saída do tubo,

<span id="page-33-1"></span>
$$
\sum F = \dot{m}(U_{\infty} - U_w). \tag{2.2}
$$

Considerando que o tubo seja grande o suficiente, de forma que a pressão possa ser considerada constante em todo seu contorno, igual à *P*∞, e que o campo não tenha influência na força resultante. Desta maneira, identifica-se o empuxo aerodinâmico, causado pela presença do rotor, como a única força em todo volume de controle.

Por outro lado, tomando um volume de controle nas proximidades do rotor, em que a variação da quantidade de movimento é nula devido à continuidade da velocidade, pode-se definir o empuxo aerodinâmico em virtude da queda da pressão,  $(p_d^+ - p_d^-)A_d$ . Desta forma, com o auxílio da [Equação 2.2](#page-33-1) encontra-se

<span id="page-33-2"></span>
$$
\dot{m}(U_{\infty} - U_w) = (p_d^+ - p_d^-)A_d.
$$
\n(2.3)

Para determinação das pressões nas superfícies do disco, o teorema de Bernoulli é aplicado em duas etapas, sendo a primeira na região a montante da turbina, para o cálculo de  $p_d^+$ , e a segunda a jusante, para determinação de  $p_d^-$ . Tal divisão é indispensável em virtude da descontinuidade do campo de pressão ao atravessar o disco, sendo também necessário a reafirmação da irrotacionalidade do escoamento no modelo do disco atuado, visto as limitações do teorema de Bernoulli. Desta forma, considera-se constante a energia potencial gravitacional em todos os pontos do escoamento, as expressões

$$
\frac{1}{2}\rho U_{\infty}^{2} + p_{\infty} = \frac{1}{2}\rho U_{d}^{2} + p_{d}^{+}
$$
\n
$$
\frac{1}{2}\rho U_{d}^{2} + p_{d}^{-} = \frac{1}{2}\rho U_{w}^{2} + p_{\infty},
$$
\n(2.4)

representam as equações de Bernoulli aplicadas a montante e jusante do disco, respectivamente. Com isso, é possível explicitar o empuxo na turbina como

$$
(p_d^+ - p_d^-)A_d = \frac{1}{2}\rho(U_\infty^2 - \rho U_w^2). \tag{2.5}
$$

<span id="page-34-0"></span>Define-se o fator de indução axial, *a*, como a razão adimensional entre o déficit de velocidade causado pela presença do rotor e a velocidades do escoamento não perturbado, tal que

<span id="page-34-2"></span><span id="page-34-1"></span>
$$
a = 1 - \frac{U_d}{U_{\infty}}.\t(2.6)
$$

Substituindo as Equações [2.6,](#page-34-0) [2.5](#page-34-1) e [2.1](#page-32-2) na [Equação 2.3,](#page-33-2) encontra-se a relação entre as velocidades da esteira e do escoamento não perturbado como

$$
U_w = (1 - 2a)U_{\infty}.\tag{2.7}
$$

Sob o ponto de vista do rotor, sua potência pode ser expressa como o resultado do produto entre empuxo e velocidade no disco. Deste modo, utilizando as Equações [2.3](#page-33-2) e [2.7,](#page-34-2) a potência do rotor pode ser escrita como

$$
P = 2\rho A_d U_{\infty}^3 a (1 - a^2).
$$

A potência da turbina é geralmente adimensionalizada pela potência disponível, *Pdisp* = 1  $\frac{1}{2}$  *ρA<sub>d</sub>U*<sup>3</sup><sub>∞</sub>, obtendo como resultado o coeficiente de potência, *Cp*,

$$
Cp = 4a(1-a)^2.
$$
 (2.8)

Utilizando o ponto da função em que sua derivada seja nula, constata-se que o máximo da função *Cp* será 16/27 ≈ 0*,* 593 para *a* = 1/3. Tal valor é comumente conhecido como limite de Betz<sup>[1](#page-34-3)</sup>, que representa o valor teórico máximo da eficiência de uma turbina de eixo horizontal.

O coeficiente de potência de uma turbina geralmente é explicitado em função da velocidade de ponta de pá, *T SR*, em que

$$
TSR = \frac{\omega R}{U_{\infty}},\tag{2.9}
$$

onde *ω* é a velocidade angular e *R* o raio do rotor. O *T SR* também pode ser interpretado como a tangente do ângulo de ataque do perfil (*α*), e assim, uma variável adimensional relacionada ao triângulo de velocidade do rotor, como mostrado na [Figura 3.](#page-35-0) Desta forma, a curva *Cp* × *T SR* é capaz de caracterizar a potência da máquina para diversos pontos de operação da pá.

<span id="page-34-3"></span><sup>1</sup> Apesar de ser popularmente conhecido como limite de Betz, a descoberta deste limite pode ser atribuída a três cientistas que realizaram trabalhos distintos [\(KUIK,](#page-151-11) [2007\)](#page-151-11), chegando ao mesmo resultado. Sendo eles: Lanchester [\(LANCHESTER,](#page-151-3) [1915\)](#page-151-3), Betz [\(BETZ,](#page-147-4) [1920\)](#page-147-4) e Joukowsky [\(JOUKOWSKY,](#page-151-4) [1920\)](#page-151-4).

<span id="page-35-0"></span>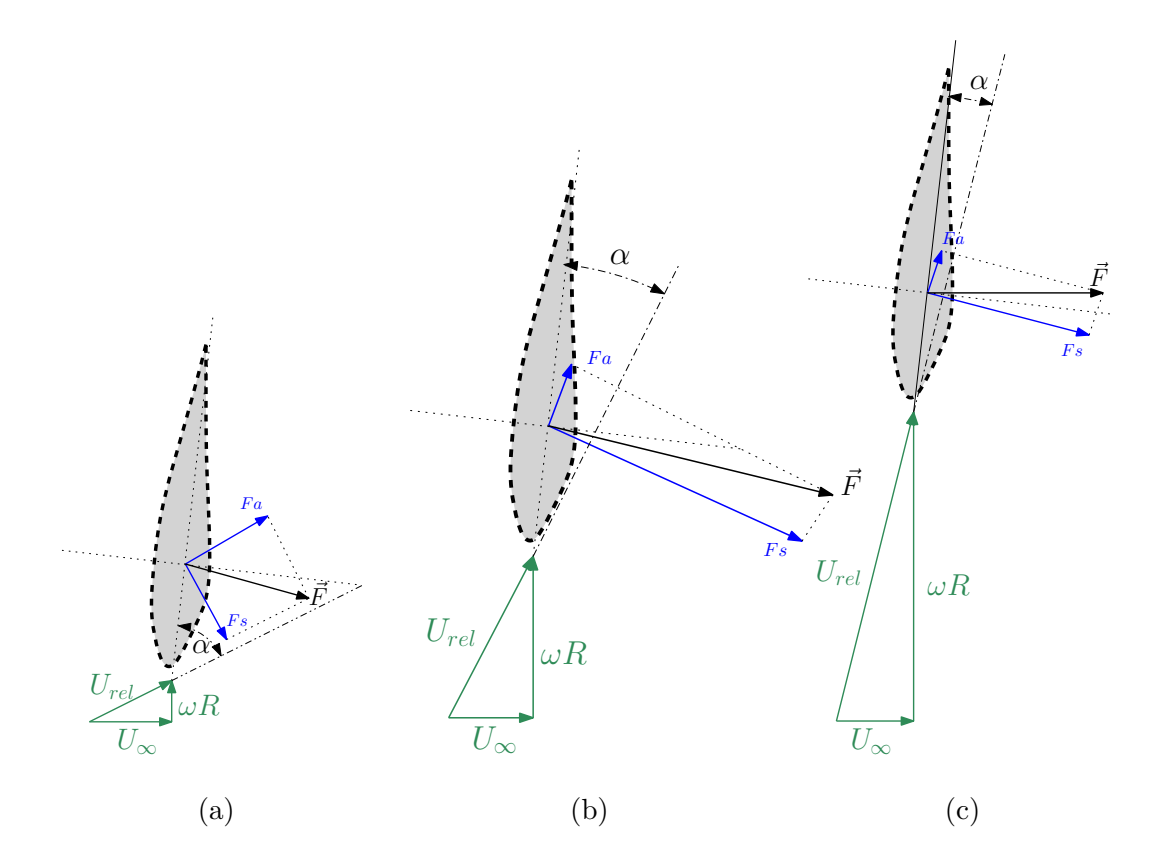

Figura 3 – Triângulo de velocidade para o rotor de eixo horizontal para diferentes pontos de operação. Comportamento das forças de sustentação (*F s*) e arrasto (*F a*) para representações valores de *T SR* (a) baixo (b) ótimo (c) elevado. Adaptado de [\(YANG; SARKAR; HU,](#page-156-0) [2011\)](#page-156-0).

#### <span id="page-35-1"></span>2.1.1 Rotores confinados

Segundo [Garrett e Cummins](#page-150-1) [\(2007\)](#page-150-1), o funcionamento de um rotor confinado pode diferir da teoria clássica do disco atuador em razão da proximidade entre o rotor e a vizinhança. A [Figura 4](#page-36-0) ilustra um caso geral para o rotor operando e um canal de área *Ac*. Pela equação da continuidade, sabe-se que a vazão ao longo do canal deve ser constante, fazendo com que a déficit de velocidade provocado pela presença da turbina acelere o escoamento nas vizinhanças (exteriores ao tubo de corrente) do rotor. Nota-se que na saída do canal a velocidade é recuperada, similarmente à teoria do disco atuador, porém, para o caso do rotor confinado, a condição de recuperação de pressão não será mantida, de forma que  $p_{out} \neq p_{\infty}$ .

A vazão mássica interna ao tubo de corrente será calculada seguindo a mesma lógica do caso clássico do disco atuador, [Equação 2.1,](#page-32-2) e, seguindo a mesma lógica, a vazão do canal será descrita como

$$
A_c U_{\infty} = (A_c - A_w)U_R + A_w U_w. \tag{2.10}
$$

Com a aplicação do balanço do momento linear no volume de controle entre o começo do canal e o final do tubo de corrente (seção localizada a jusante do rotor, antes dos
<span id="page-36-5"></span>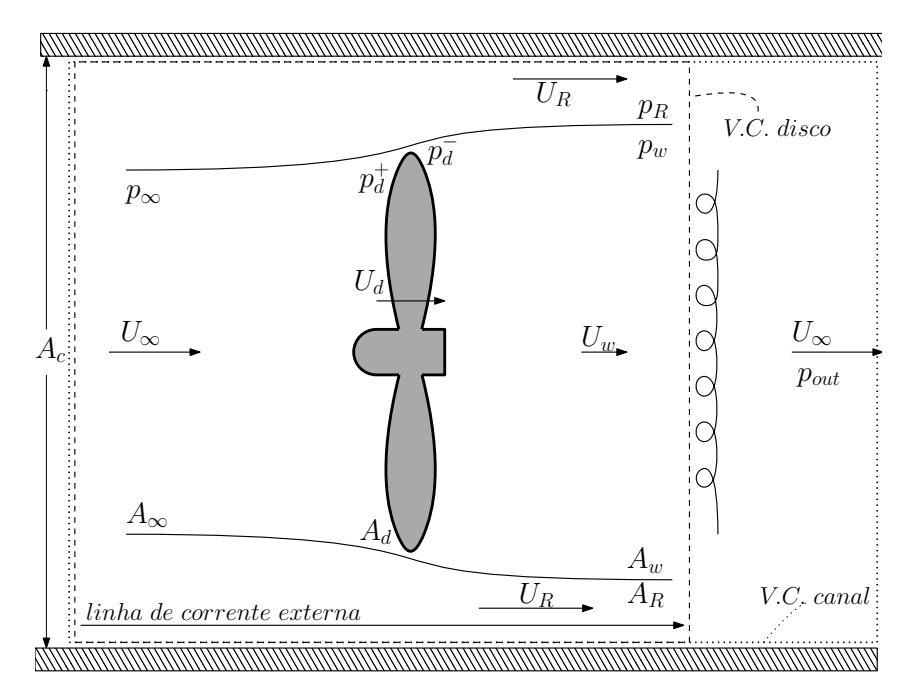

Figura 4 – Disco atuador para turbinas confinadas em canais.

fenômenos de mistura ocorrerem, delimitada pelo retângulo V.C. disco) é possível escrever o empuxo no rotor (*T*) como

<span id="page-36-1"></span><span id="page-36-0"></span>
$$
T = \rho A_c U_{\infty}^2 - \rho (A_c - A_w) U_R^2 - \rho A_w U_w^2 + (p_{\infty} - p_R) A_c.
$$
 (2.11)

Utilizando a equação de Bernoulli em uma linha de corrente externa ao tubo de corrente, tem-se que

<span id="page-36-2"></span>
$$
p_{\infty} - p_R = \frac{1}{2}\rho (U_R^2 - U_{\infty}^2). \tag{2.12}
$$

Desta forma, substituindo as Equações [2.12](#page-36-0) e [2.10](#page-35-0) na [Equação 2.11](#page-36-1) chega-se a

$$
T = \frac{1}{2}\rho A_w (U_R - U_w)(U_R + 2U_w - U_\infty). \tag{2.13}
$$

Por outro lado, assim como na teoria do disco atuador, o empuxo é resultado do produto entre a diferença de pressão no disco e sua área,  $(p_d^+ - p_d^- A_d)$ . Sendo assim, utilizando o mesmo procedimento da subseção anterior, onde a equação de Bernoulli foi aplicada a montante e jusante do disco obtendo a [Equação 2.4,](#page-33-0) e combinando com a [2.12](#page-36-0) obtêm-se

$$
p_d^+ - p_d^- = \frac{1}{2}\rho(U_R^2 - U_w^2). \tag{2.14}
$$

Por conseguinte, o empuxo pode ser escrito da forma

<span id="page-36-3"></span>
$$
T = \frac{1}{2}\rho A_d (U_R^2 - U_w^2). \tag{2.15}
$$

Igualando os empuxos obtidos nas Equações [2.13](#page-36-2) e [2.15](#page-36-3) é possível chegar a seguinte relações para a velocidade no rotor,

<span id="page-36-4"></span>
$$
U_d = \frac{U_w (U_R + U_w)}{U_R + 2U_w - U_\infty},
$$
\n(2.16)

e por fim, obter a potência para uma turbina confinada, dada por *P* = *UdT*, tal que

$$
P = \frac{A_d \rho U_w (U_R + U_w)(U_R^2 - U_w^2)}{2(U_R + 2U_w - U_\infty)}.
$$
\n(2.17)

É importante ressaltar que a teoria demonstrada para rotores confinados é capaz de recuperar a teoria clássica do disco atuador se o limite  $A_c \rightarrow \infty$  for tomado. Desta maneira, a velocidade $U_R \rightarrow U_\infty$ e a [Equação 2.16](#page-36-4) resultará em

<span id="page-37-1"></span>
$$
U_d = \frac{1}{2}(U_{\infty} + U_w),
$$
\n(2.18)

que é nada mais que outra maneira de escrever as Equações [2.7](#page-34-0) e [2.6](#page-34-1) da teoria clássica do fator de indução. Em que, já se sabe que a potência máxima é o limite de Betz e é obtido quando  $U_w = \frac{1}{3}U_\infty$ .

Assim como no caso do disco atuador, a potência do rotor é adimensionalizada, porém, neste caso, o cálculo é executado a partir da potência disponível em todo o volume de controle do canal, resultando em

$$
P_{disp} = \rho A_c U_{\infty} (p_{\infty} - p_{out}), \qquad (2.19)
$$

em que *pout* é obtido com a aplicação do balanço do momento linear nas regiões da esteira e do final do canal (V.C. canal na [Figura 4\)](#page-36-5),

$$
\rho(A_c - A_w)(p_R + U_R^2) + \rho A_w(p_R + U_R^2) = \rho A_c(p_{out} + U_\infty^2). \tag{2.20}
$$

de forma que, utilizando as Equações [2.12](#page-36-0) e [2.10,](#page-35-0) encontra-se

$$
p_{\infty} - p_{out} = \frac{1}{2}\rho(U_R - U_{\infty})(U_R + 2U_w - U_{\infty}),
$$
\n(2.21)

e, desta forma,

<span id="page-37-3"></span>
$$
P_{disp} = \frac{1}{2} \rho A_c U_{\infty} (U_R - U_{\infty}) (U_R + 2U_w - U_{\infty}).
$$
\n(2.22)

Dividindo as potências do rotor confinado pelo potencial disponível, e substituindo as Equações [2.10](#page-35-0) e [2.16,](#page-36-4) é possível encontrar uma relação entre o *Cp* e as velocidades do escoamento não perturbado e do disco,

<span id="page-37-2"></span>
$$
Cp = \frac{P}{P_{disp}} = \frac{U_d}{U_{\infty}}.\t(2.23)
$$

Buscando o estudo do comportamento de *Cp* para vários tamanhos de canais, define-se como a razão de bloqueio do turbina, calculada a partir das áreas do rotor e do canal ( $\epsilon = A_d/A_c$ ), de forma que as Equações [2.1](#page-32-0) e [2.10](#page-35-0) possam ser reescritas como

<span id="page-37-0"></span>
$$
U_w(U_R - U_\infty) = \epsilon U_d(U_R - U_w),\tag{2.24}
$$

sendo possível substituir o valor de *U<sup>d</sup>* da [Equação 2.16,](#page-36-4) chegando em

$$
(1 - \epsilon)U_R^2 - 2(U_{\infty} - U_w)U_R + U_{\infty}^2 - 2U_{\infty}U_w + \epsilon U_w^2 = 0.
$$
 (2.25)

De tal forma que a solução da [Equação 2.25](#page-37-0) seja a raiz positiva

$$
U_R = \frac{U_{\infty} - U_w + \left[\epsilon U_{\infty}^2 - 2\epsilon U_{\infty} U_w + (1 - \epsilon + \epsilon^2) U_w^2\right]^{1/2}}{1 - \epsilon}.
$$
\n(2.26)

A escolha da raiz é embasada na recuperação do caso clássico do disco atuador, para  $\epsilon \ll 1$ . Tomando este limite para a [Equação 2.26,](#page-38-0) nota-se que  $U_R \rightarrow U_\infty$ , recuperando assim, a [Equação 2.18.](#page-37-1)

Por outro lado, o limite para  $(1 - \epsilon) \ll 1$  representa o caso cujas as áreas do canal e da turbina se aproximam. Nesta hipótese, a [Equação 2.26](#page-38-0) pode ser simplificada para

<span id="page-38-1"></span><span id="page-38-0"></span>
$$
U_R = \frac{2(U\infty - U_w)}{1 - \epsilon}.
$$
\n(2.27)

Em que, juntamente com a [Equação 2.24](#page-37-2) , chega-se que a velocidade na turbina tenderá a velocidade da esteira,  $U_d \rightarrow U_w$ . E por fim, por meio da [Equação 2.22,](#page-37-3) obter a seguinte relação para a potência de uma turbina confinada

$$
P_{disp} = 2(1 - \epsilon)^{-2} A_d U_w (U_\infty - U_w)^2.
$$
\n(2.28)

Sabendo que o valor de *U<sup>w</sup>* é limitado ao intervalo [0*, U*∞], pode-se então afirmar que a [Equação 2.28](#page-38-1) terá seu máximo quando  $U_w = \frac{1}{3}U_{\infty}$ , que por, coincidência é o mesmo valor para o máximo para o caso não confinado. Sendo assim, substituindo o valor de máximo na [Equação 2.28,](#page-38-1) encontra-se

<span id="page-38-2"></span>
$$
P_{max} = \frac{16}{27} (1 - \epsilon)^{-2} \frac{1}{2} A_d U_{\infty}.
$$
 (2.29)

Comparando as potências máximas entre os casos sem e com canal lateral, nota-se a presença de um termo extra dividindo o caso confinado, e como  $0 < (1 - \epsilon) < 1$ , evidencia-se que o confinamento da turbina é capaz de aumentar sua potência, sendo até mesmo possível ultrapassar o limite de Betz [\(GARRETT; CUMMINS,](#page-150-0) [2007\)](#page-150-0).

## 2.1.2 Arranjo linear de turbinas

De acordo com a [Equação 2.29,](#page-38-2) pode-se incrementar a potência de uma máquina em um canal aumentando o valor de  $\epsilon$ , o que, segundo sua definição, é ocasionado pelo aumento da área da turbina,  $A_d$ . Por outro lado, a variável  $\epsilon$  representa uma razão de bloqueio, que também pode ser aumentada com a instalação de outros rotores de área *Ad*, resultando em uma nova definição para  $\epsilon = (A_{d1} + A_{d2} + ... + A_{dn})/A_c$ , na qual o somatório representa a área total de *n* rotores. A [Figura 5](#page-39-0) apresenta o modelo de fazenda de *n* turbinas de eixo horizontal alinhadas operando em canal de dimensões *h*×*w*. Nesse arranjo, cada turbina está uniformemente distribuída na seção transversal e sua distância para o subsequente rotor é de *s*. Duas escalas características de comprimento são adotadas para melhor entendimento do problema, sendo elas o diâmetro do rotor, *d* representado

pela [Figura 5,](#page-39-0) e o tamanho lateral do arranjo, *n*(*d* + *s*) ilustrado na [Figura 5](#page-39-0) a). Segundo [Nishino e Willden](#page-153-0) [\(2012\)](#page-153-0), todas os eventos na escala do rotor acontecem muito mais rápido que a expansão do escoamento em torno do arranjo, possibilitando a simplificar o caso de uma fileira de turbinas no caso de um rotor confinado, valendo-se de todas as equações da seção anterior.

<span id="page-39-0"></span>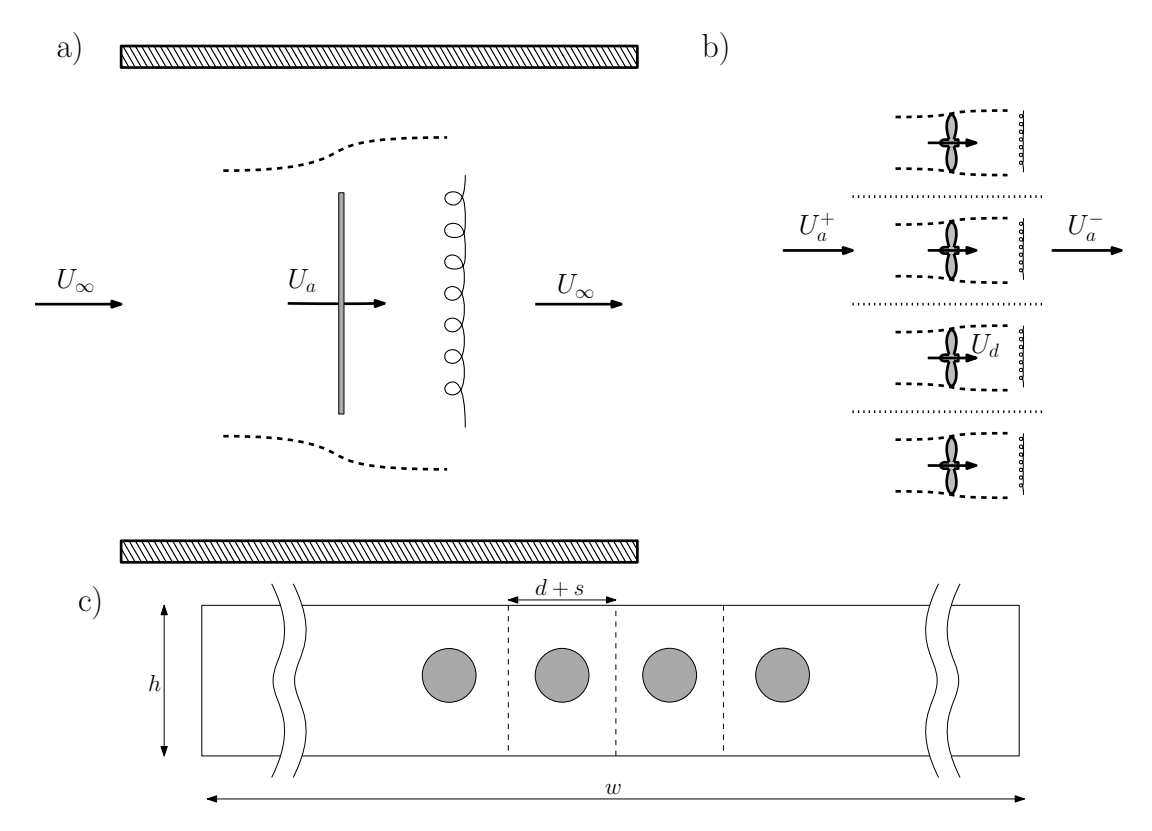

Figura 5 – Representação de uma fazenda hidrocinética de turbinas de eixo horizontal operando em um canal. (a) Escala do arranjo. (b) Escala do rotor. (c) seção transversal do canal. Adaptado de [Nishino e Willden](#page-153-0) [\(2012\)](#page-153-0).

Considera-se um canal de altura *h* cuja a ordem de grandeza seja a mesma do diâmetro do rotor, *d*, de maneira que o escoamento possa ser classificado como bidimensional e *w* ≫ *h*. O arranjo pode ser simplificado a um único bloco extrator de potência cuja dimensões são *h*×*n*(*d*+*s*), como ilustrado na [Figura 5](#page-39-0) a). Neste caso, toma-se a velocidade ao longo do arranjo, *UA*, como constante e define-se a razão de bloqueio do arranjo, *BA*, como

$$
B_A = \frac{\text{Área do arranjo}}{\text{Área do canal}} = \frac{hn(d+s)}{hw}.\tag{2.30}
$$

Similarmente ao caso confinado, considera-se que os efeitos de mistura só ocorram a jusante do bloco, equalizando a pressão na seção transversal e recuperando a velocidade inicial do canal, *Uc*, ressaltando que o canal deva ser suficientemente longo para conter toda a extensão da esteira da turbina.

Do ponto de vista da escala do rotor, considera-se que o escoamento passe em *n* idênticas seções retangulares de área *h*(*d* + *s*), de modo a considerar que tal dimensão contenha todos os fenômenos inerentes ao rotor, mas seja pequena comparada a escala da expansão do arranjo. A velocidade de entrada de cada seção retangular,  $U_A^+$ , é considerada igual a *U<sup>A</sup>* e a velocidade na turbina é definida por *Ud*. Segundo [Nishino e Willden](#page-153-0) [\(2012\)](#page-153-0) a velocidade de saída do arranjo,  $U_A^{\scriptscriptstyle -}$ , também pode ser considerada uniforme e igual a  $U_A$ para um elevado número de turbinas *n* presentes no arranjo. Defini-se o fator de bloqueio local, *BL*, como

$$
B_L = \frac{\text{Area do rotor}}{\text{Area de passagem}} = \frac{A_d}{h(d+s)},\tag{2.31}
$$

e o fator de bloqueio global, *BG*, como

$$
B_G = \frac{\text{Area total dos rotores}}{\text{Área do canal}} = \frac{nA_d}{hw},
$$

podendo ser escrito como

$$
B_G = B_L B_A. \tag{2.32}
$$

Defini-se um fator de indução axial para cada razão de bloqueio, de forma que

$$
a_L = 1 - \frac{U_D}{U_A}, \ a_A = 1 - \frac{U_A}{U_C}, \ a_G = 1 - \frac{U_D}{U_C}.
$$
 (2.33)

Os problemas relativos às escalas do arranjo e do rotor são simultaneamente resolvidos tendo em vista que a força de empuxo em to arranjo é *n* vezes maior que o empuxo na escala de cada rotor, *TD*, em que os coeficientes de empuxo local, *CT L*, do arranjo , $C_{TA}$ , e global , $C_{TG}$ , definidos como

$$
C_{TL} = \frac{\text{empuxo de um rotor}}{p_{in} \text{ do arranjo} \times \text{área do rotor}} = \frac{T_D}{\frac{1}{2}\rho U_A^2 A_d},\tag{2.34}
$$

$$
C_{TA} = \frac{\text{empuxo do arranjo}}{p_{in} \text{ do canal} \times \text{área do arranjo}} = \frac{n T_D}{\frac{1}{2} \rho U_C^2 \ n h (d+s)} = (1 - a_A)^2 B_L C_{TL}, \quad (2.35)
$$

$$
C_{TG} = \frac{\text{empuxo do arranjo}}{p_{in} \text{ do canal } \times \text{área total dos rotores}} = \frac{n T_D}{\frac{1}{2} \rho U_C^2 n A_D} = (1 - a_a)^2 C_{TL}, \quad (2.36)
$$

em que *pin* é a entrada pressão dinâmica na entrada. E, por fim, pode-se definir os coeficientes de potência local, *CpL*, do arranjo, *CpA*, e global,*CpG*.

$$
C p_L = \frac{P_d}{\frac{1}{2}\rho U_A^3 A_d}, \quad C p_A = (1 - a_A)^3 B_L C p_L, \quad C p_G = (1 - a_A)^3 C p_L. \tag{2.37}
$$

## 2.2 Esteira aerodinâmica

A esteira aerodinâmica é definida como a região a jusante a turbina, cujo comportamento é resultante da interação do escoamento e as pás do rotor. Devido ao processo de extração de energia, a esteira é descrita como uma região com alto déficit de velocidade

e elevados níveis de turbulência. A [Figura 6](#page-41-0) apresenta o esquema clássico de divisão utilizado para o estudo de uma esteira aerodinâmica de uma turbina de eixo horizontal. A primeira zona, logo após a turbina, é conhecida como esteira próxima e é o local onde os fenômenos encontrados estão fortemente relacionados a geometria do rotor. Segundo [Crespo, Hernández e Frandsen](#page-149-0) [\(1999\)](#page-149-0), a região de esteira próxima é marcada por um campo de baixa pressão, porém, para uma máquina livre, à medida que o escoamento avança a pressão aumenta, até seu valor inicial ser recuperado, marcando assim o final da esteira próxima. É também nesta região que identificam-se as duas estruturas mais conhecidas da esteira: o vórtices de raiz e o helicoidal ponta de pá. De acordo com [Sørensen](#page-154-0) [\(2010\)](#page-154-0), o vórtice de ponta de pá pode ser interpretado como uma camada de cisalhamento cilíndrica decorrente da diferença entre as velocidades do escoamento dentro e fora do tubo de corrente, no qual, o final da esteira próxima, é definido pelo colapso deste vórtice.

Logo após o fim da esteira próxima, inicia-se a região de esteira distante, onde os fenômenos de difusão turbulentos predominam, até restabelecerem as mesmas condições de entrada, no caso de um escoamento atmosférico. Devido ao seu maior afastamento da turbina, os campos dentro da esteira distante são mais independentes da geometria do rotor e mais correlacionados com as características turbulentas do escoamento inicial, de tal forma que o perfil de velocidade dentro da esteira distante é normalmente assumido como uma Gaussiana. Normalmente, a extensão da esteira próxima vária entre 3 a 4 diâmetros de distância do rotor e a distante pode ir até 20 diâmetros.

<span id="page-41-0"></span>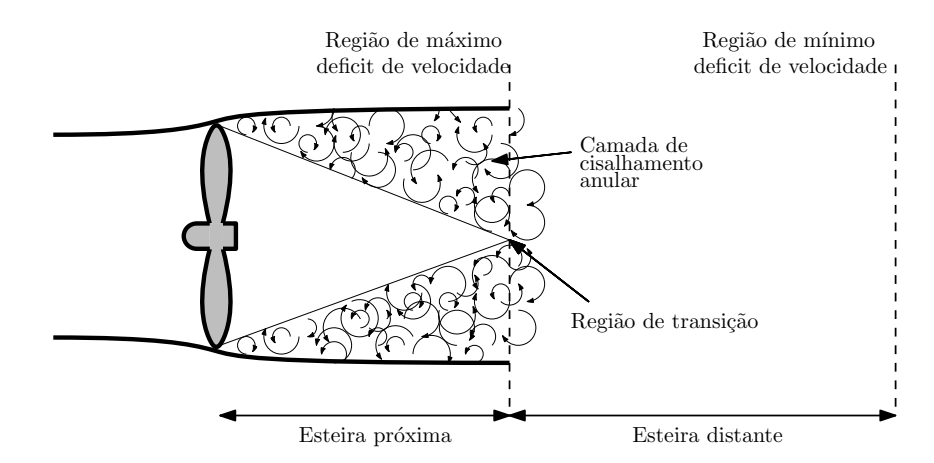

Figura 6 – Representação da esteira aerodinâmica de uma turbina de eixo horizonta

#### 2.2.1 Serpenteamento da esteira

O serpenteamento da esteira, tradução livre para o português do termo inglês *wake meandering*, é um fenômeno natural associado ao comportamento transiente e instável da esteira distante de turbinas de fluxo livre. Este evento é geralmente observado por meio de pequenas mudanças no contorno das esteiras, fazendo com que as zonas de déficit de velocidade variem com o tempo. Como forma de exemplificar seu comportamento típico,

[Figura 7](#page-42-0) apresenta um esquema simplificado da vista superior instantânea da esteira aerodinâmica para dois instantes de tempo consecutivos. Nesta imagem, as linhas a jusante delimitam a esteira e indicam contornos distintos para os dois tempos, demonstrando oscilações na região de baixa velocidade.

<span id="page-42-0"></span>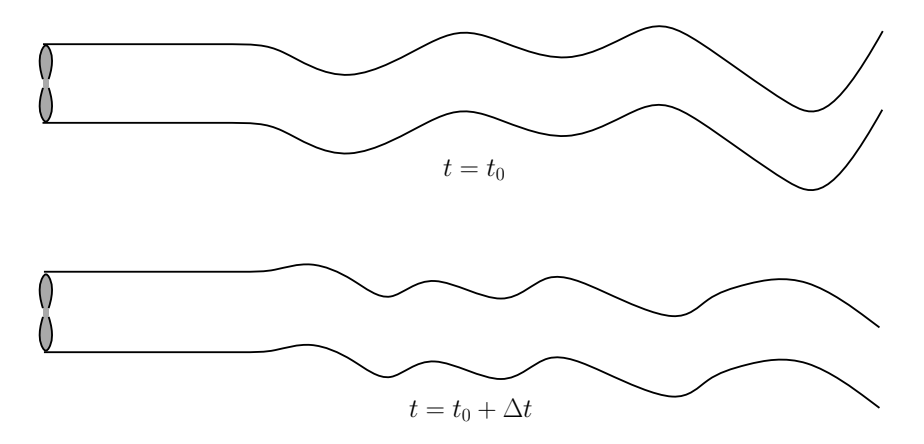

Figura 7 – Fenômeno do serpenteamento da esteira aerodinâmica.

Os deslocamentos, geralmente nos sentidos verticais e transversais, indicam o serpenteamento da esteira, que, segundo [Larsen et al.](#page-151-0) [\(2007\)](#page-151-0), pode ser definido como o processo estocástico de formação de padrões devido aos efeitos advectivos, comparando o comportamento da esteira de maneira similar a um marcador passivo guiado pelas grandes estruturas turbulentas do escoamento externo. Entretanto, apesar de ser um efeito conhecido empiricamente há um certo tempo [\(BAKER; WALKER,](#page-147-0) [1984;](#page-147-0) [AINSLIE,](#page-147-1) [1986\)](#page-147-1), ainda não se sabe exatamente todos fenômenos responsáveis pelo serpenteamento [\(BRAUNBEHRENS; SEGALINI,](#page-148-0) [2019\)](#page-148-0), podendo-se destacar duas hipóteses. A primeira, elaborada por [Medici e Alfredsson](#page-152-0) [\(2006\)](#page-152-0), propõe a turbina como um corpo rombudo capaz de induzir o fenômeno de desprendimento de vórtices (similar ao experimento clássico de von Kármán), resultando em uma oscilação natural do escoamento jusante. Espectros de baixas frequências encontrados no intervalo do número Strouhal[2](#page-42-1) entre 0,2 e 0,4, verificados em medições de velocidade na esteira distante, corroboram com esta ideia [\(CHAMORRO et al.,](#page-148-1) [2013;](#page-148-1) [HEISEL; HONG; GUALA,](#page-150-1) [2018;](#page-150-1) [GUPTA; WAN,](#page-150-2) [2019\)](#page-150-2). Porém, diferentemente de corpos rombudos tradicionais, as frequências encontradas não dispõem de picos acentuados e bem delimitados, apresentando uma banda de frequência em seus picos, dando a entender que está hipótese sozinha não é capaz elucidar todos os fenômenos por traz do serpenteamento [\(FOTI et al.,](#page-149-1) [2019\)](#page-149-1). A fim de complementar, uma segunda teoria, introduzida por [Okulov e Sørensen](#page-153-1) [\(2007\)](#page-153-1), defende que efeitos do serpenteamento estão ligados à estabilidade dos vórtices de ponta de pá e de nacele, em que o ponto de operação da máquina e as características turbulentas do escoamento ditariam a morfologia da esteira.

<span id="page-42-1"></span><sup>2</sup> Definido como *St* = *fD*/*U*∞, em que *f* é a frequência das ocilações de velocidade, *D* o diâmetro do rotor e *U*<sup>∞</sup> a velocidade não pertubada.

## 2.3 Descrição estatística da turbulência

O entendimento das propriedades turbulentas na região de esteira aerodinâmica é vital para maximizar a energia produzida e garantir a integridade dos componentes de turbinas de eixo horizontal [\(CHAMORRO; PORTÉ-AGEL,](#page-148-2) [2009\)](#page-148-2), principalmente quando se trata da operação de rotores inseridos em parques. Nestes casos, o escoamento incidente na maioria das turbinas pode ser descrito como resultado das interações entre as grandes estruturas, oriundas da origem do fluxo (eólico ou hídrico), com as esteiras de diversas outras máquinas, de maneira que, devido aos elevados números de Reynolds típicos (geralmente > 10<sup>4</sup> ), o cálculo de propriedades turbulentas são essenciais para a total compreensão do funcionamento. Tal necessidade, pode ser exemplificada por meio de trabalhos como de [Blackmore, Batten e Bahaj](#page-147-2) [\(2014\)](#page-147-2), que demostram ser possível melhorar a eficiência de rotores com o aumento dos níveis de turbulência na entrada da turbina, ocasionando também uma melhora no processo de recuperação de velocidade, porém provocariam o desgaste prematuro de partes estruturais, devido ao processo de fadiga em função da ação do escoamento turbulento. Ou, como no trabalho de [Medici e](#page-152-0) [Alfredsson](#page-152-0) [\(2006\)](#page-152-0), que correlaciona a mudança da morfologia de esteira com as propriedades turbulentas de entrada. Desta forma, a presente seção apresenta todas as ferramentas matemáticas empregadas para os estudos da turbulência efetuados neste trabalho.

## 2.3.1 Função densidade de probabilidade

Uma variável turbulenta *U* em uma posição e instante de tempo pode ser descrita de acordo com a função densidade de probabilidade (FDP), P(*U*), que é capaz de computar a probabilidade da variável aleatória estar inserida no intervalo [*U, U* + *dU*], tendo sua definição matemática como

$$
\int_{-\infty}^{\infty} \mathcal{P}(U)dU = 1.
$$
 (2.38)

A FDP pode ser estimada por meio da elaboração do histograma de séries temporais de *U* medidas para a mesma posição, em que quanto maior for o tamanho da série, melhor será esta aproximação.

Tomando como base a FDP, aplica-se o conceitos de momentos para análise estatística da propriedade, em que define-se o enésimo momento da variável *U* como

$$
\langle U^n \rangle = \int_{-\infty}^{\infty} U^n \mathcal{P}(U) dU.
$$
 (2.39)

Em que o primeiro momento é sua média temporal, dada por

$$
\bar{U} = \int_{-\infty}^{\infty} U \mathcal{P}(U) dU = \frac{1}{N} \sum_{i}^{N} U_i.
$$
 (2.40)

Os momentos de ordem superior são destinados a caracterização das flutuações, definidas como  $U_i' = U_i - \overline{U}$ , sendo capaz de compreender como se distribuem em torno de seus valores médios.

O segundo momento é conhecido como variância, estabelecido como

$$
\sigma_U^2 = \langle \overline{U'}^2 \rangle = \int_{-\infty}^{\infty} U'^2 \ \mathcal{P}(U') dU' = \frac{1}{N-1} \sum_{i=1}^N (U'_i)^2. \tag{2.41}
$$

Em que a admensionalização da raiz quadrada da variância é definida como sendo a intensidade de turbulência, apresentada na forma

$$
\frac{\sigma_U}{\bar{U}} = \frac{\sqrt{\frac{1}{N-1} \sum_{i=1}^{N} U_i'^2}}{\bar{U}}.
$$
\n(2.42)

o momento de terceira ordem é definido como o coeficiente de assimetria, dado por

$$
\langle \overline{U'}^3 \rangle = \int_{-\infty}^{\infty} U'^3 \ \mathcal{P}(U') dU' = \frac{(\overline{U'})^3}{\sigma^3}.
$$
 (2.43)

Uma FDP simétrica em torno de sua média  $\bar{U}$  terá seu coeficiente de assimetria igual a zero. Este coeficiente transmite informação em relação a sua assimetria, em que caso positiva há indicação que a FDP tenha uma inclinação para para região a *U*′ > 0. Portanto, valores de assimetria positivos significam que a variável *U* é mais provável de assumir grandes valores positivos do que negativos, como apresentado na [Figura 8.](#page-44-0)

<span id="page-44-0"></span>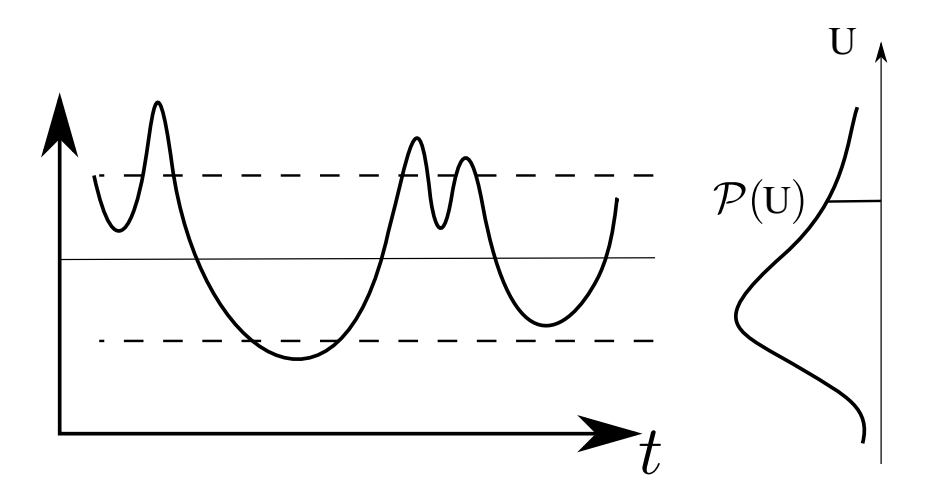

Figura 8 – Representação gráfica do momento de terceira ordem, conhecido como coeficiente de assimetria.

e

Por fim, o momento de quarta ordem é definido como o coeficiente de achatamento

$$
\langle \overline{U'}^4 \rangle = \int_{-\infty}^{\infty} U'^4 \ \mathcal{P}(U') dU' = \frac{\overline{(U')^4}}{\sigma^4}.
$$
 (2.44)

Uma FDP com caudas mais longas terá coeficiente de achatamento maior do que um FDP com caudas mais estreitas. Uma série temporal com a maioria das medidas agrupadas em torno da média tem o coeficiente de achatamento baixo, em oposição a uma série dominada por eventos extremos intermitentes, como mostrado na [Figura 9.](#page-45-0)

<span id="page-45-0"></span>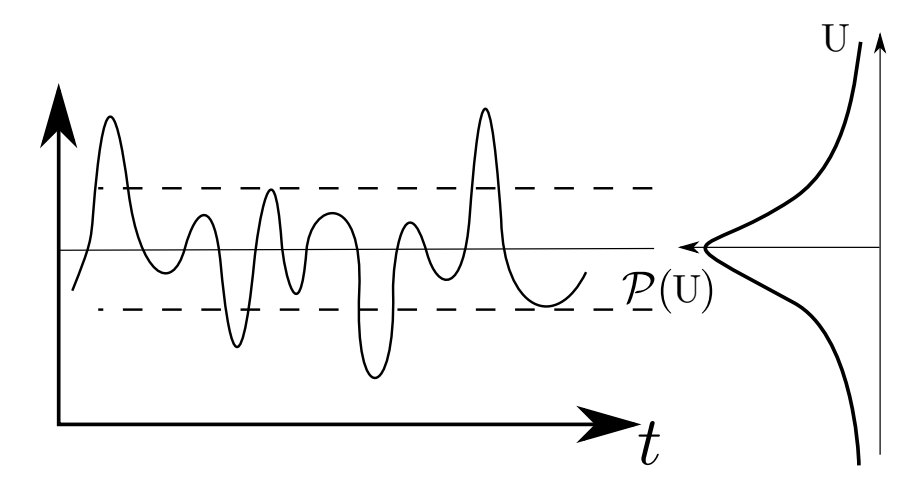

Figura 9 – Representação gráfica do momento de terceira ordem, conhecido como coeficiente de achatamento.

#### 2.3.1.1 Função autocorrelação

Como o próprio nome diz, a função correlação fornece informações para identificação de eventos correlacionados no tempo. Neste trabalho, esta função foi aplicada para avaliar os sinais de velocidade, estabelecendo o grau de correlação entre diferentes períodos de tempo  $U(t)$  e  $U(t+\tau)$ . Considerando a autocorrelação de  $\overline{\langle U'(t)U'(t+\tau)\rangle}$  em dois períodos de tempo distintos. Desta forma, define-se o coeficiente de autocorrelação adimensional como

$$
\langle u_t' u_{t+\tau}' \rangle / \sigma_u^2 = \frac{u'(t)u'(t+\tau)}{\sqrt{[u'(t)]^2} \cdot [u'(t+\tau)]^2}
$$
(2.45)

Pela sua definição, quando  $\langle u'_t u'_{t+\tau} \rangle / \sigma_u^2 = 1$  há uma dependência linear entre as variáveis aleatórias e opostamente, quando  $\langle u'_t u'_{t+\tau} \rangle / \sigma_u^2 = 0$ , há uma independência completa.

Além da parâmetros médios, a análise da turbulência pode ser empregada pra caracterização de estruturas típicas, sendo, por meio de análises de escala, capaz de medir o tempo e tamanhos característica presentes no algumas estruturas do escoamento. A partir do coeficiente de autocorrelação definimos uma escala tempo integral finita  $\mathcal{T}$ ,

$$
\mathcal{T} = \int_0^\infty \frac{\langle u_t' u_{t+\tau}' \rangle}{\sigma_u^2} d\tau. \tag{2.46}
$$

A escala de tempo integral  $\mathcal T$  é o intervalo em que  $U(t)$  se correlaciona com ele mesmo, como apresentado na [Figura 10.](#page-46-0) Por definição formal, a escala de tempo integral é computada pela integral da função autocorrelação no intervalo de *τ* = 0 até o primeiro ponto em que função cruza o eixo da escala de tempo, em que as flutuações ainda estão altamente correlacionadas. Ao multiplicar a escala de tempo integral pela velocidade típica do escoamento,  $U_{ref}$ , a escala integral de comprimento,  $\mathcal{L}$ , é calculada, sendo esta

um indicador do tamanho da estruturas turbulentas do escoamento médio [\(MANWELL;](#page-152-1) [MCGOWAN; ROGERS,](#page-152-1) [2010\)](#page-152-1).

$$
\mathcal{L} = \mathcal{T} U_{ref} \tag{2.47}
$$

<span id="page-46-0"></span>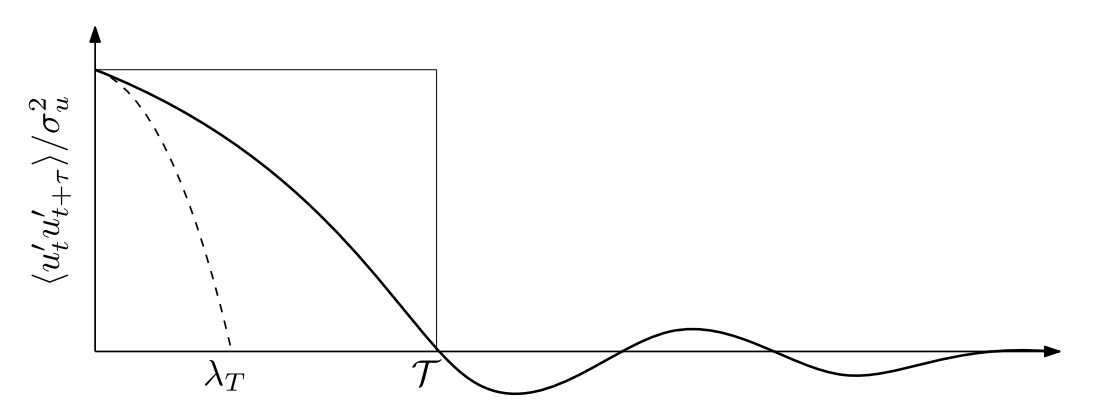

Figura 10 – Função autocorrelação do sinal de velocidade *U*(*t*).

Da Figura [\(10\)](#page-46-0), pode-se extrair a microescala de Taylor  $\lambda_T$ , a qual é definida pela curvatura da função autocorrelação para *τ*<sup>0</sup>

$$
\frac{\mathrm{d}^2 \langle u_t' u_{t+\tau}' \rangle}{\mathrm{d}\tau^2}_{\tau=0} = -\frac{2}{\lambda_T^2} \tag{2.48}
$$

Realizando a expansão de  $\langle u'_t u'_{t+\tau} \rangle$  na série de Taylor em relação a origem, para pequenos valores de *τ* ,

$$
\langle u_t' u_{t+\tau}' \rangle \approx 1 - \frac{\tau^2}{\lambda_T^2}.\tag{2.49}
$$

A micro escala de Taylor também é uma parábola convexa cujo seu ponto inflexão coincide com a origem do coeficiente de autocorrelação, e como *u* ′(*t*) é estacionário, ou seja, as flutuações ocorrem em torno da média.

## 2.3.2 Densidade de energia

<span id="page-46-1"></span>A transformada de Fourier da função autocorrelação é denominada como espectro de densidade de energia e é definida por,

$$
\langle u_t' u_{t+\tau}' \rangle / \sigma_u^2 = \int_{-\infty}^{\infty} e^{i\tau \omega} S(\omega) d\omega, \qquad (2.50)
$$

<span id="page-46-2"></span>e

$$
S(\omega) = \frac{1}{2\pi} \int_{-\infty}^{\infty} e^{-i\tau\omega} \langle u_t' u_{t+\tau}' \rangle / \sigma_u^2 d\tau.
$$
 (2.51)

As equações [\(2.50\)](#page-46-1) e [\(2.51\)](#page-46-2) definem o par de transformada de Fourier, onde *ω* é a velocidade angular da fase e o *i* representa o termo complexo.

# 3 Metodologia Numérica

Este capítulo aborda a metodologia de cálculo numérico aplicada para análise das turbinas de eixo horizontal deste trabalho. A metodologia de simulação escolhida é embasada na resolução das equações de Navier-Stokes por meio de volumes finitos, com o emprego do software ANSYS CFX. Duas abordagens numéricas foram aplicadas durante o desenvolvimento deste trabalho. A primeira busca calcular o funcionamento de um rotor hidrocinético com 2 metros de diâmetro operando em água. Já a segunda baseia-se na simulação do modelo reduzido de escala 1:10 dentro de um túnel de vento.

## 3.1 Modelagem numérica

É plausível assumir que o campo de velocidades de uma turbina de eixo horizontal possa ser modelado como incompressível, visto que suas velocidades típicas estão entre 1 − 25*m*/*s* para o caso de turbinas eólicas e entre 1 − 4*m*/*s* para turbinas hidrocinéticas. Desta maneira, as equações governantes do sistema serão as equações de Navier-Stokes juntamente com a equação da continuidade, dadas por

<span id="page-47-0"></span>
$$
\nabla \cdot \mathbf{U} = 0, \tag{3.1}
$$

$$
\frac{\partial \mathbf{U}}{\partial t} + (\mathbf{U} \cdot \nabla) \mathbf{U} = -\frac{1}{\rho} \nabla p + \nu \nabla^2 \mathbf{U},\tag{3.2}
$$

e de suas condições iniciais e de contorno. A resolução destas equações proporciona um modelo descritivo completo para todos os fenômenos do escoamento, inclusive os turbulentos. Contudo, a presença do termo não linear convectivo  $((\mathbf{U} \cdot \nabla) \mathbf{U})$  torna tal solução um desafio, visto a ampla faixa de escalas de comprimento e tempo associadas ao escoamento. À medida que o número de Reynolds aumenta, o espectro de escalas de vórtices a ser resolvido também é ampliado, incrementando o custo computacional. Com isso, as metodologias mais comuns para executar o cálculo da turbulência estão relacionadas à resolução por meio de análises estatísticas, na forma de filtros espaciais ou temporais. Desse modo, tais filtros conseguem eliminar algumas escalas de tempo ou comprimento, tornando a solução do sistema, mostrado na [Equação 3.2,](#page-47-0) mais exequível. Porém, a aplicação dessa metodologia implica na aparição do problema de fechamento da turbulência, no qual a aplicação de médias nas equações governantes, juntamente com a separação dos temos de flutuação da velocidade, aumenta o número de variáveis do sistema, tornando a quantidade de equações insuficientes para a solução do mesmo. A forma encontrada para superar esse problema é aplicar modelos matemáticos, visando reproduzir a natureza turbulenta do escoamento de maneira mais consistente possível. Sendo assim, as abordagens mais comuns encontradas na literatura para simulação de turbinas de eixo horizontal são: equações médias de Reynolds, normalmente refedida por sua sigla inglesa RANS (*Reynolds-averaged Navier–Stokes* ), e simulação de grandes escalas, mais conhecida por sua sigla inglesa LES (*large eddy simulation*).

## 3.1.1 Equações médias de Reynolds

A metodologia RANS é um modelo estatístico cujo objetivo é descrever as grandezas das equações de Navier-Stokes nos moldes da decomposição de Reynolds. Deste modo, todas as variáveis do problema serão dividas em duas componentes,

<span id="page-48-1"></span><span id="page-48-0"></span>
$$
\mathbf{U}(\mathbf{x},t) = \overline{\mathbf{u}}(\mathbf{x}) + \mathbf{u}'(\mathbf{x},t). \tag{3.3}
$$

onde **u** é a representação de sua média e **u**′ sua flutuação temporal. De forma que seja assegurado a independência temporal da média,  $\overline{\overline{u}}(x) = \overline{u}(x)$ , e que a flutuação seja um fenômeno totalmente aleatório onde **u**′(**x***, t*) = 0. Aplicando as decomposição de Reynolds da [Equação 3.3](#page-48-0) para todas as grandezas da [Equação 3.2](#page-47-0) obtêm-se

$$
\frac{\partial \overline{\mathbf{u}}}{\partial t} + (\overline{\mathbf{u}} \cdot \nabla) \overline{\mathbf{u}} = \frac{1}{\rho} \nabla p + \nu \nabla^2 \overline{\mathbf{u}} - \nabla \cdot (\overline{\mathbf{u}' \mathbf{u}'}),
$$
(3.4)

em que o termo **u**′**u**′ é definido como o tensor de tensão de Reynolds, cuja aparição decorre do termo não linear convectivo e representa a transferência de quantidade de movimento por ação das flutuações turbulentas. A presença do tensor de tensão de Reynolds representa o problema de fechamento da turbulência e necessita de uma modelagem própria para conseguir solucionar o sistema de equações. A maneira mais difundida aplicada na modelagem do tensor de Reynolds é a hipótese de Boussinesq, onde o tensor pode ser relacionado ao gradiente da velocidade média do escoamento e a uma viscosidade turbulenta  $(\nu_T)$ , tal que

$$
\overline{\mathbf{u}'\mathbf{u}'} = \nu_T [(\nabla \overline{u} + (\nabla \overline{u})^T]. \tag{3.5}
$$

e assim transformando a [Equação 3.4](#page-48-1) em

$$
\frac{\partial \overline{\mathbf{u}}}{\partial t} + (\overline{\mathbf{u}} \cdot \nabla) \overline{\mathbf{u}} = \frac{1}{\rho} \nabla p + \nu \nabla^2 \overline{\mathbf{u}} - \nabla \cdot [(\nu_T) (\nabla \overline{\mathbf{u}} + (\nabla \overline{\mathbf{u}})^T)].
$$
\n(3.6)

No presente trabalho, o modelo aplicado para descrição da viscosidade turbulenta nas simulações RANS foi o *κ* − *ω* Shear-Stress Transport (SST), proposto em [Menter](#page-152-2) [\(1994\)](#page-152-2). Normalmente, o modelo SST é implementado para dar uma resposta à necessidade dos escoamentos que lidam com grandes gradientes adversos de pressão e descolamento da camada limite. Para resolver isso, o SST combina os modelos *κ* − *ω*, em regiões próximas a paredes sólidas, com o  $\kappa - \epsilon$ , para regiões de escoamento livre fora da camada limite. Isso é possível em virtude da definição de "funções de troca", que dependem dos níveis turbulência e da distância no interior da camada limite, sem nenhum amortecimento na

flutuação. Por outro lado, *κ* − é aplicado fora da camada limite, evitando a sensibilidade que o modelo *κ* − *ω* tem para condições de escoamento livre. Portanto, o modelo SST tem encontrado bons resultados para escoamentos com a presença de camada limite, até em casos com regiões de camada limite totalmente separada.

Nesse contexto, a escolha desse modelo para simulações numéricas de turbinas de eixo horizontal é plausível, sendo amplamente empregado em inúmeros trabalhos [\(BAI;](#page-147-3) [WANG,](#page-147-3) [2016;](#page-147-3) [O'BRIEN et al.,](#page-153-2) [2017\)](#page-153-2) e apresentando êxito em suas validações. Ademais, a aplicação da metodologia RANS-SST destaca-se pelo custo benefício de resolução dos campo de pressão do escoamento, não exigindo uma malha muito elaborada para obtenção de resultados confiáveis. Deste modo, os problemas relacionados ao carregamento nas pás ou até mesmo ao próprio cálculo da eficiência do rotor podem ser solucionados de maneira mais prática com o modelo RANS. Já no que se diz respeito à esteira aerodinâmica, o RANS somente é capaz de identificar a formação das maiores estruturas coerentes [\(REZAEIHA;](#page-154-1) [MONTAZERI; BLOCKEN,](#page-154-1) [2019\)](#page-154-1). Ou seja, para um estudo mais detalhado dos fenômenos, na região jusante do rotor, um modelo de turbulência um pouco mais elaborado se faz necessário.

#### 3.1.2 Simulação de grandes escalas

A metodologia LES é um modelo destinado ao cálculo das grandes escalas de turbulência do escoamento, permitindo a modelagem matemática de algumas escalas, reduzindo os graus de liberdade do problema e computando o restante com as equações de Navier-Stokes. De modo que as escalas resolvidas devem ser as mais importantes para o entendimento dos fenômenos do escoamento, onde, no caso de uma turbina, são compatíveis com as escalas iguais ou maiores ao diâmetro do rotor [\(MEHTA et al.,](#page-152-3) [2014\)](#page-152-3), responsáveis pela maior parte do transporte de massa, momento linear e energia. De forma prática, a separação da escala é feita por filtros espaciais do campo de velocidade, tomando, em geral, a integral de convolução,

$$
\tilde{\mathbf{u}}(\mathbf{x},t) = \int_{\Omega} \mathbf{u}(\xi,t) \mathbf{G}(\mathbf{x}-\xi,\Delta) d\xi, \qquad (3.7)
$$

onde **˜u** representa a velocidade filtrada e **G**(**x** − *ξ,* ∆) é uma função peso para a banda característica do filtro, descrita por ∆ [\(LEONARD,](#page-152-4) [1974\)](#page-152-4). De tal forma que a velocidade possa ser dividida em duas, a filtrada e de sub-malha, **u**<sup>∗</sup> , onde

$$
\mathbf{u}^*(\mathbf{x},t) = \mathbf{u}(\mathbf{x},t) - \tilde{\mathbf{u}}(\mathbf{x},t). \tag{3.8}
$$

Esta decomposição da velocidade se assemelha a média de Reynolds, porém com a distinção mostrada pelas desigualidades  $\tilde{\mathbf{u}} \neq \tilde{\mathbf{u}} \in \tilde{\mathbf{u}}^* \neq 0$ . E, por fim, substituindo esta decomposição na [Equação 3.2,](#page-47-0) encontra-se

$$
\frac{\partial \tilde{\mathbf{u}}}{\partial t} + (\tilde{\mathbf{u}} \cdot \nabla) \tilde{\mathbf{u}} = -\frac{1}{\rho} \nabla \tilde{p} + \nu \nabla^2 \tilde{\mathbf{u}} - \nabla \cdot (\tilde{\mathbf{u}} \tilde{\mathbf{u}} - \tilde{\mathbf{u}} \tilde{\mathbf{u}}).
$$
(3.9)

onde o termo **uu**̃ − **˜u˜u** é denominado tensões de sub-malha e representam os efeitos que as pequenas escalas (não resolvidas) causam nas grandes escalas. Similarmente ao RANS, necessita-se aplicar um modelo adicional para solucionar o problema de fechamento da turbulência. O metodologia aplicada neste trabalho será a aplicação do modelo de Smagorinsky [\(SMAGORINSKY,](#page-154-2) [1963\)](#page-154-2), definido como

$$
\tau_{SGS} = \widetilde{\mathbf{u}}\widetilde{\mathbf{u}} - \widetilde{\mathbf{u}}\widetilde{\mathbf{u}} = -\nu_{SGS} [\nabla \widetilde{\mathbf{u}} + (\nabla \widetilde{\mathbf{u}}^T)],\tag{3.10}
$$

onde a *νSGS* é definida como a viscosidade turbulenta de sub-malha, calculada como

$$
\nu_{SGS} = (C_s \tilde{\Delta}^2 | \tilde{S}_{ij}|)
$$
  

$$
\tilde{S}_{ij} = \frac{1}{2} \left( \frac{\partial \tilde{u}_i}{\partial x_j} + \frac{\partial \tilde{u}_j}{\partial x_i} \right).
$$
 (3.11)

## 3.2 Descrição da geometria

Todas as análises desta tese foram elaboradas para a turbina de eixo horizontal HK10 do projeto AES Tiête HYDROK. Seu design foi elaborado pelo Laboratório de Energia e Ambiente da Universidade de Brasília. Utilizando o perfil NACA4412, o rotor da HK10 possui 2.2 metros de diâmetro e 4 pás, sendo dimensionada para o ponto de operação nominal em 35 *RPM* e 2*.*5 *m*/*s* de corrente d'água, *T SR* ≈ 1*.*5. A [Figura 11](#page-50-0) apresenta as duas geometrias empregadas durante os cálculos numéricos: a geometria real do protótipo e seu modelo reduzido 1:10, com 2200 e 220 milímetros de diâmetro, respectivamente.

<span id="page-50-0"></span>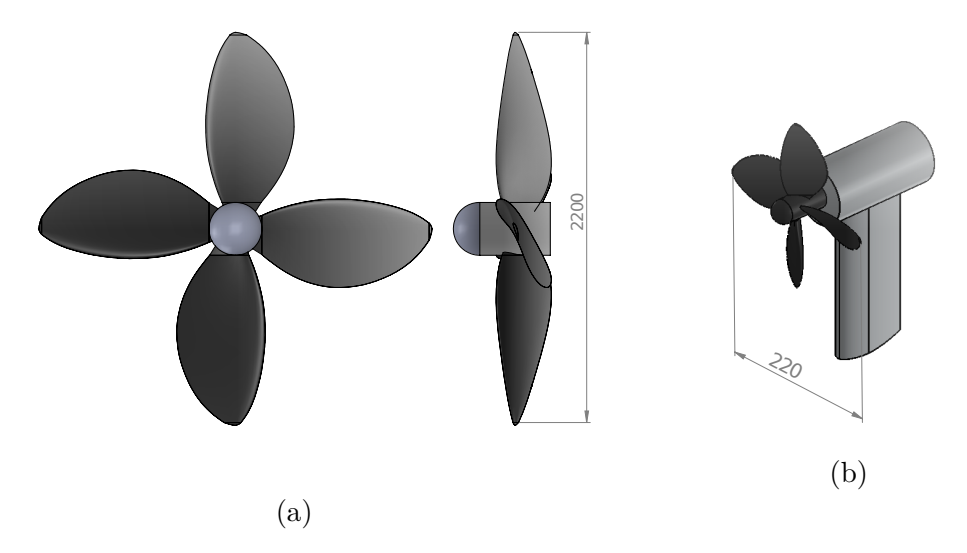

Figura 11 – Modelos geométricos empregadas nos cálculos numéricos, escala em milímetros. (a) Turbina hidrocinética real. (b) Modelo reduzido 1:10 utilizado em túnel de vento.

Toma-se a geometria da turbina hidrocinética real para os estudos relativos à eficiência do rotor (individual e dentro do arranjo), observando-se que a não existência

de qualquer componente adicional. Em contrapartida, aplica-se a geometria do modelo reduzido na modelagem numérica do experimento em túnel de vento, no qual todos elementos geométricos da turbina (rotor e torre) são inseridos.

# 3.3 Análise da operação de um rotor livre

O estudo numérico inicia-se com a análise do comportamento da operação de um rotor livre, desconsiderando a influência de qualquer outro elemento da turbina, sendo a geometria simulada o rotor hidrocinético em escala real, ilustrada na [Figura 11](#page-50-0) (a). A [Figura 12](#page-51-0) apresenta as dimensões e as divisões do domínio numérico aplicado para o estudo do rotor livre. O primeiro subdomínio é composto de um paralelepípedo de dimensões 2*,* 5*D* × 2*,* 5*D* × 5*,* 5*D*, sendo *D* o diâmetro do rotor, cuja função é representar toda a região de fluido influenciada pela operação da turbina. O segundo subdomínio é composto por um cilindro imerso, de raio 1*,* 1*D* e comprimento 0*,* 5*D*, cuja função é representar o movimento rotativo do rotor, considerando as forças centrípeta e de Coriólis correspondentes a de um referencial rotativo, na direção axial com uma velocidade angular *ω*.

<span id="page-51-0"></span>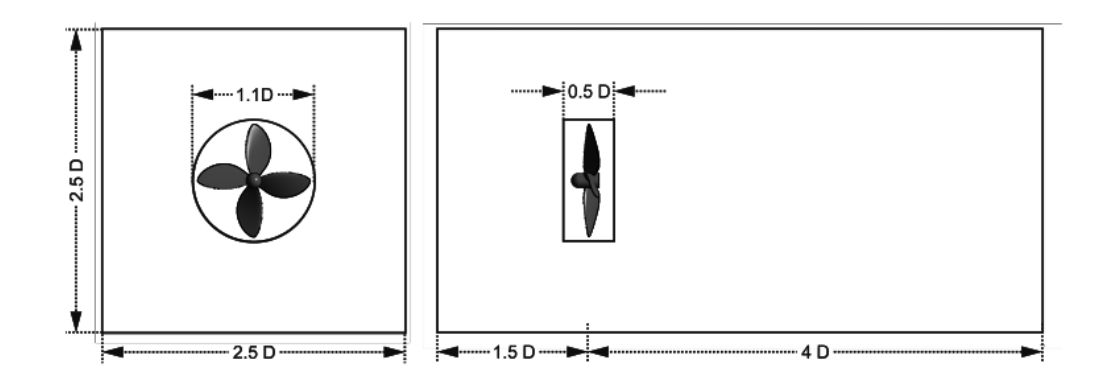

Figura 12 – Domínio numérico aplicado para a análise do rotor livre.

Para o estudo aerodinâmico do rotor, optou-se pelo emprego da metodologia RANS em regime estacionário juntamente com o modelo *κ* − *ω*/*SST* para cálculo da turbulência do escoamento. A [Figura 13](#page-52-0) apresenta as condições de contorno assumidas.

Sendo as condições de contorno:

- Seção de entrada do escoamento (*inlet*): perfil uniforme de velocidade a *U*<sup>∞</sup> com 10% de intensidade de turbulência, operando em água;
- Seção de saída (*outlet*): pressão prescrita igual à pressão atmosférica com gradiente de velocidade nulo;

<span id="page-52-0"></span>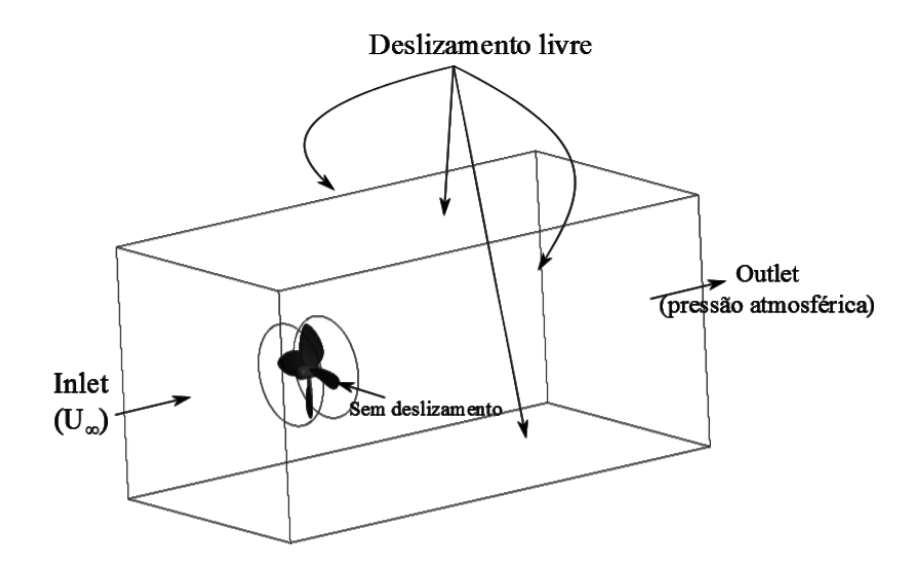

Figura 13 – Condições de contorno.

- Seção laterais do domínio: paredes impenetráveis com tensão de cisalhamento nula, evitando a formação de camadas limites nos extremos do domínio e reduzindo sua influência nos resultados;
- Superfície da turbina: condição de não deslizamento, i.e. velocidade nula sobre a superfície.

## 3.4 Estudo de convergência de malha

O primeiro passo para realizar simulações do escoamento através de um rotor de turbina de eixo horizontal é desenvolver um estudo de convergência de malha. No presente trabalho, utiliza-se o software *ANSYS MESHING* para geração das malhas. Em virtude da complexidade geométrica do problema, optou-se pelo emprego de uma malha não estrutura de elementos tetraédricos, com refinamento próximo ao rotor, no domínio rotativo e na região de esteira aerodinâmica da turbina, conforme ilustrado na [Figura 14.](#page-53-0) Assim como as condições de contorno, as regiões de refinamento foram as mesmas aplicadas na literatura recente [\(O'BRIEN et al.,](#page-153-2) [2017\)](#page-153-2). Dentre todas as regiões da malha, o tamanho dos elementos próximos às paredes garantem valores pequenos para a "função de troca", conhecida como *y* <sup>+</sup>, que é uma importante condição para ter melhores resultados com o RANS. Deste modo, foram adicionados camadas de elementos hexaédricos em todas as paredes do domínio, visando alcançar um valor unitário para *y* +.

A [Tabela 2](#page-53-1) apresenta as malhas implementadas no estudo da convergência dos resultados. Foram testadas três malhas com diferentes densidades de elementos, sendo relatado o resultado obtido na simulação para as variáveis *Cp* e *y* <sup>+</sup>. A análise de convergência foi feita para o ponto de Cp ótimo  $(TSR \approx 1.8)$ . Observa-se que para todas as malhas

<span id="page-53-1"></span>aplicadas o *Cp* vária menos que 1%, entretanto, o valor de *y* <sup>+</sup> se aproxima do unitário somente para a Malha 3, de forma que esta seja a malha adotada para realização de todas as simulações da operação do rotor livre.

|         | $N^{\circ}$ de nós  | $u^+$        | $C_{p}$ |
|---------|---------------------|--------------|---------|
| Malha 1 | $4.2 \times 10^{5}$ | 323.62 0.381 |         |
| Malha 2 | $1.2 \times 10^{6}$ | 117.77       | -0.386  |
| Malha 3 | $5.5 \times 10^6$   | 1.57         | 0.383   |

Tabela 2 – Convergência de resultados para as malhas simuladas.

<span id="page-53-0"></span>As Figuras [14](#page-53-0) e [15](#page-53-2) ilustram os elementos da Malha 3, sendo esta a discretização escolhida para o estudo de operação do rotor livre.

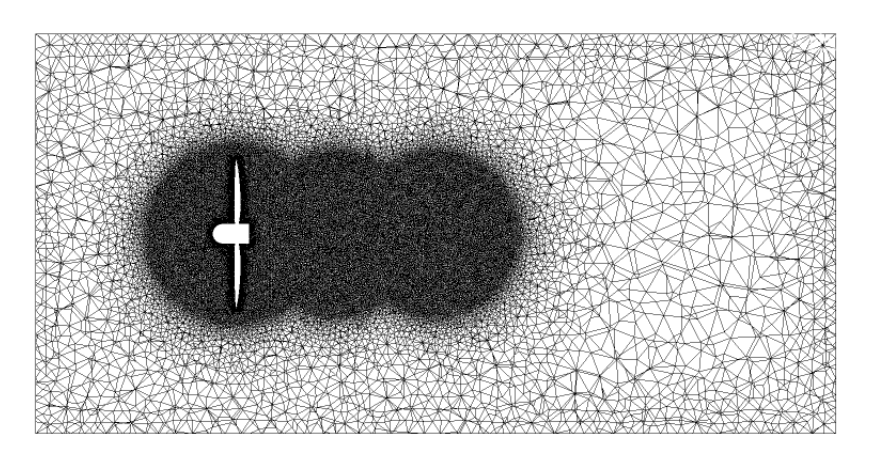

Figura 14 – Vista do corte paralelo da Malha 3.

<span id="page-53-2"></span>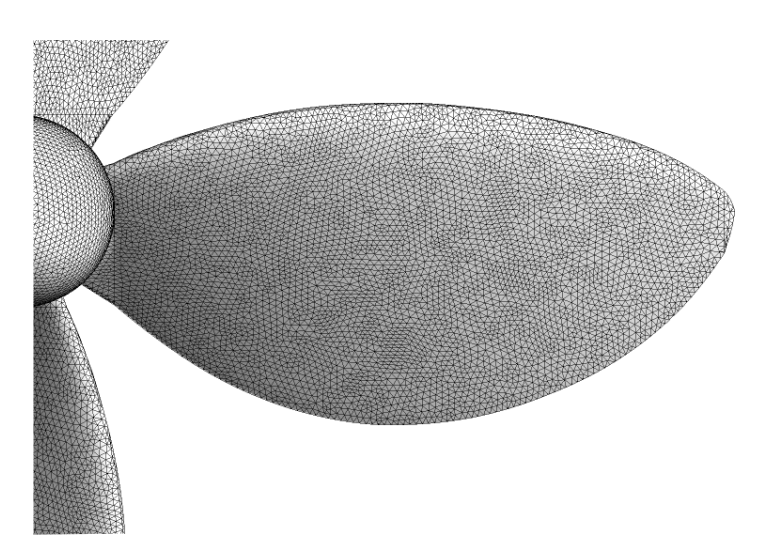

Figura 15 – Descrição dos elementos na superfície do rotor da Malha 3

## 3.5 Arranjo linear

O estudo do arranjo linear baseia-se no domínio e nas condições de contorno do problema do rotor livre, com exceção da condição de contorno das paredes laterais do domínio, onde optou-se pela implementação da condição de periodicidade. Com esta configuração é possível simular o arranjo linear com um número infinito de rotores idênticos, desconsiderando quaisquer efeitos relativos à extremidades do arranjo. Para avaliar a influência da distância entre máquinas, modifica-se o tamanho lateral do domínio, como ilustrado na [Figura 16,](#page-54-0) em que as posições entre rotores simuladas foram 1*,* 36*D*, 1*,* 81*D*, 2*,* 27*D* e 2*,* 72*D*. Desta maneira, os domínios testados simulam as distintas condições de distanciamento entre cada rotor, alterando assim o fator  $\epsilon$ , introduzido na [subseção 2.1.1.](#page-35-1) Esta metodologia é aplicada seguindo a mesma densidade da malha do caso do rotor livre, levando em consideração as mesmas zonas de refinamento anteriores, i.e. esteira e domínio rotativo.

<span id="page-54-0"></span>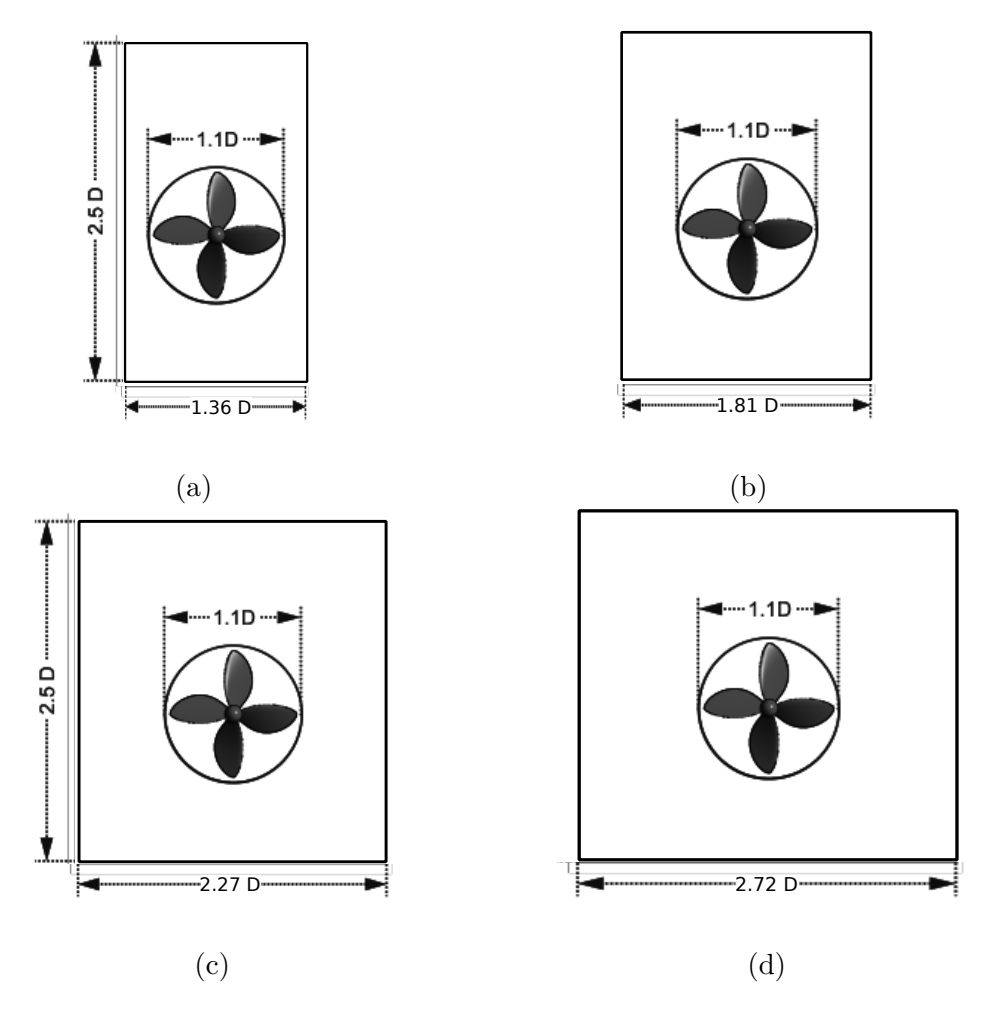

Figura 16 – Domínios empregados para simulação com condições de contorno periódicas. Cada imagem representa um afastamento entre rotores, correspondendo à distância entre cada rotor de (a) 1,36 D (b) 1,81 D (c) 2,27 D (d) 2,72 D.

## 3.6 Modelagem numérica do ensaio em túnel de vento

A modelagem numérica do ensaio experimental foi aplicada com o objetivo de obter um retrato fiel da configuração experimental do modelo reduzido da turbina HK10 operando no túnel de vento do LEA/UNB (descrito na [subseção 4.1.1\)](#page-58-0). Desta forma, constrói-se o domínio com as escalas reais do túnel de vento, juntamente com a descrição de todos elementos to modelo reduzido experimentado (rotor e torre), como ilustrado na [Figura 17.](#page-55-0) Igualmente as simulações de rotor livre, o domínio é dividido em duas partes, uma rotativa e outra estacionária. Contudo, diferentemente do caso anterior, a simulação LES é transiente, sendo necessário impor rotação de corpo rígido nos elementos da malha rotativa.

<span id="page-55-0"></span>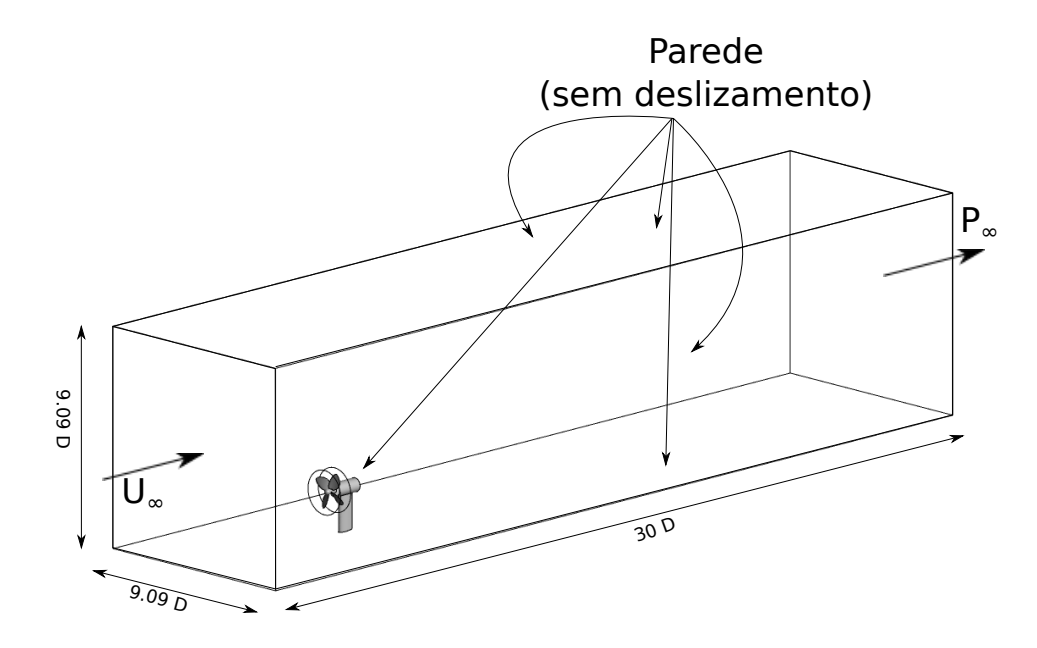

Figura 17 – Domínio e condições de contorno aplicadas na modelagem numérica do experimento em túnel de vento. Onde o diâmetro do modelo reduzido é *D* = 220*mm*.

Neste caso, aplica-se as simulações de grades escalas, LES, visando melhorar a caracterização do escoamento ao longo da esteira aerodinâmica do modelo. E as condições de contornos do problema do túnel, apresentadas na [Figura 17,](#page-55-0) são:

- Seção de entrada do escoamento (*inlet*): perfil uniforme de velocidade a *U*<sup>∞</sup> com 1% de intensidade de turbulência, operando com ar;
- Seção de saída (*outlet*): pressão prescrita igual à pressão atmosférica, *p*∞, com gradiente de velocidade nulo;
- Seção laterais do domínio e superfície da turbina: condição de não deslizamento, i.e. velocidade nula sobre a superfície.

Devido ao seu grande custo computacional, não foi possível executar o estudo de convergência do número de elementos, de tal forma que a malha utilizada na simulação LES é resultado de um incremento no número de nós na malha adotada no caso do rotor livre simulado com a metodologia RANS. Em termos gerais, efetua-se o refinamento na Malha 3, [Figura 14,](#page-53-0) diminuindo o tamanho dos elementos nas zonas já refinadas, com o intuito de expandir as escalas de vórtices a serem resolvidas pelo LES. Assim como no caso RANS, o parâmetro *y* <sup>+</sup> pode ser usado para determinar a qualidade da malha próxima a parede, sendo novamente importante obter um valor unitário. Por ser uma metodologia transiente, a qualidade da malha do LES também está relacionada com o número de CFL (Courant-Friedrichs-Lewy), definido como

$$
CFL = \frac{U_{\infty} \Delta t}{\Delta x},\tag{3.12}
$$

onde *U*<sup>∞</sup> é a velocidade do escoamento, ∆*t* é o passo de tempo e ∆*x* é um comprimento característico do elemento de malha. O CFL é um indicador de estabilidade do método numérico, em que [Canonsburg](#page-148-3) [\(2011\)](#page-148-3) recomenda valores de CFL próximos do unitário para normalidade do sistema. Sendo assim, considerando o passo de tempo da simulação LES compatível com o empregado em um experimento com o anemômetro de fio quente (1 × 10<sup>−</sup><sup>4</sup>*sequivalente*à*umafrequ*ê*nciade*10*kHz*) pode-se definir a qualidade da malha observando o CFL.

Desta forma, seguindo todos os parâmetros relatados obteve-se a malha apresentada na [Figura 18,](#page-57-0)

<span id="page-57-0"></span>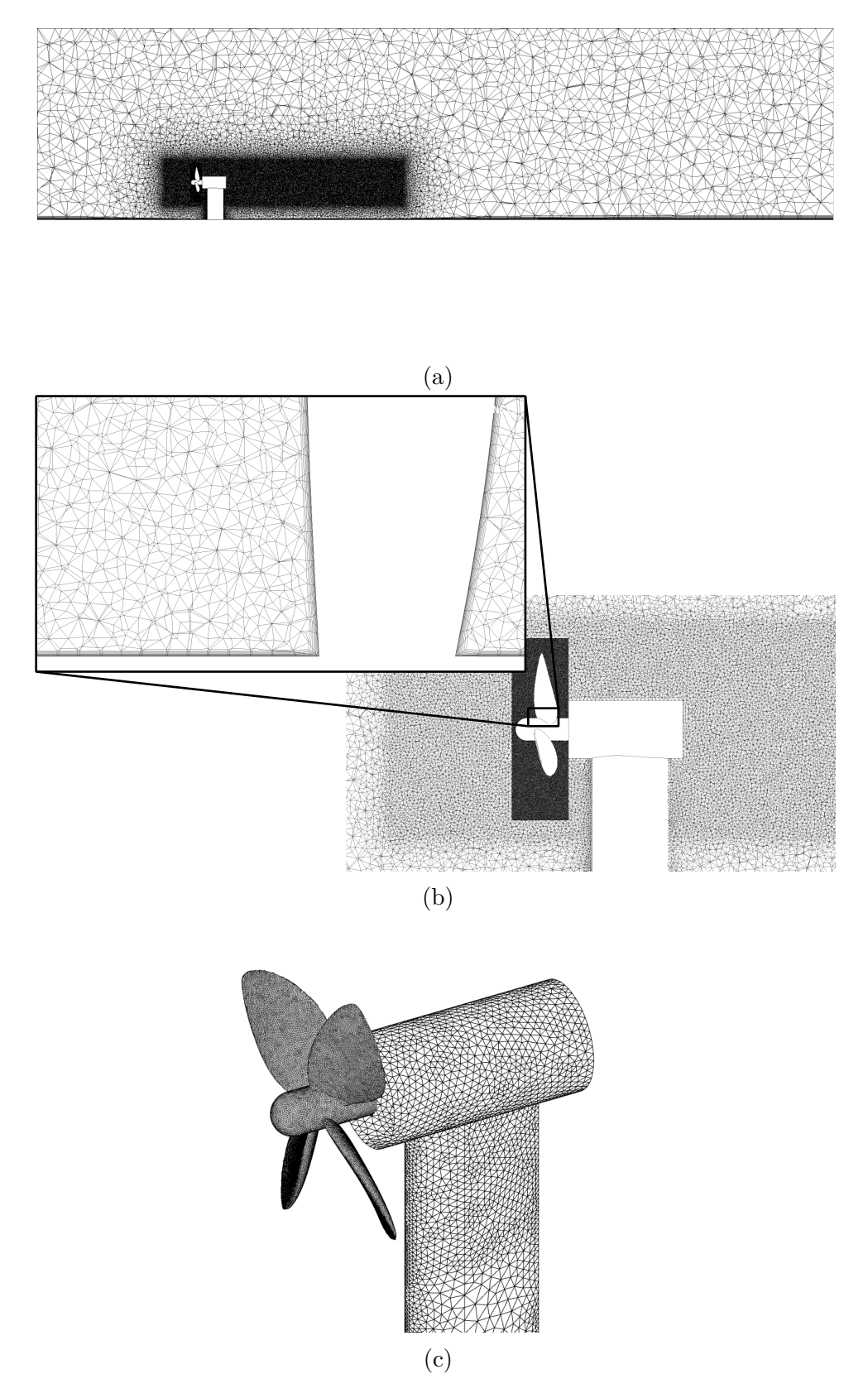

Figura 18 – Malha implementada no estudo numérico do experimento em túnel de vento. (a) Seção transversal do domínio total. (b) Detalhe do subdomínio rotativo. (c) Discretização da torre e do rotor.

# 4 Metodologia Experimental

Este capítulo aborda toda metodologia experimental utilizada durante o trabalho. Os experimentos foram realizados no túnel de vento do laboratório de Energia e Ambiente (LEA) da Universidade de Brasília. Os ensaios foram baseados em duas vertentes: estudo do coeficiente de potência das máquinas e análise da esteira aerodinâmica dos rotores.

# 4.1 Túneis de vento

## <span id="page-58-0"></span>4.1.1 Laboratório de Energia e Ambiente, UnB

A [Figura 19](#page-58-1) apresenta o túnel de vento do Laboratório de Energia e Ambiente (LEA) da Universidade de Brasília. Este túnel possui o de circuito aberto e uma seção de testes fechada, com área de dimensões 1*,* 2 × 1*,* 2*m* e 2*m* de comprimento. O fator de redução da área do bocal para a secção de testes é de aproximadamente 4:1. O escoamento é induzido por um ventilador axial, localizado na saída do túnel, capaz de gerar velocidades de operação no intervalo entre 0 − 20*m*/*s* e com a intensidade turbulenta menor que 1%.

<span id="page-58-1"></span>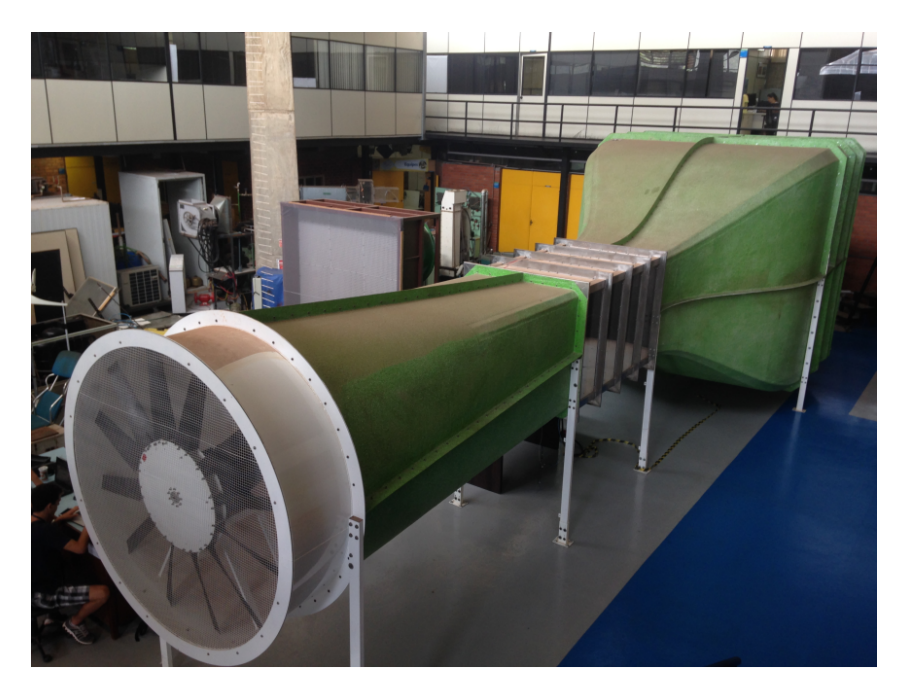

Figura 19 – Foto do túnel de vento do Laboratório de Energia e ambiente.

A velocidade do ventilador é comandada por um inversor que é conectado a um sistema de controle de malha aberta, sendo utilizado para o ajuste da velocidade do escoamento na seção de testes. O sistema de controle é composto por um controlador lógico programável (CLP), um tubo de Pitot conectado em um manômetro diferencial (mostrado na [Figura 20\)](#page-59-0) e um sensor de temperatura. O CLP é programado com um sistema de controle PID de malha fechada, onde consegue comandar a rotação do ventilador do túnel após a medição de velocidade com o tubo de Pitot. A incerteza de medição da velocidade é estimada em ±0*,* 1*m*/*s*.

<span id="page-59-0"></span>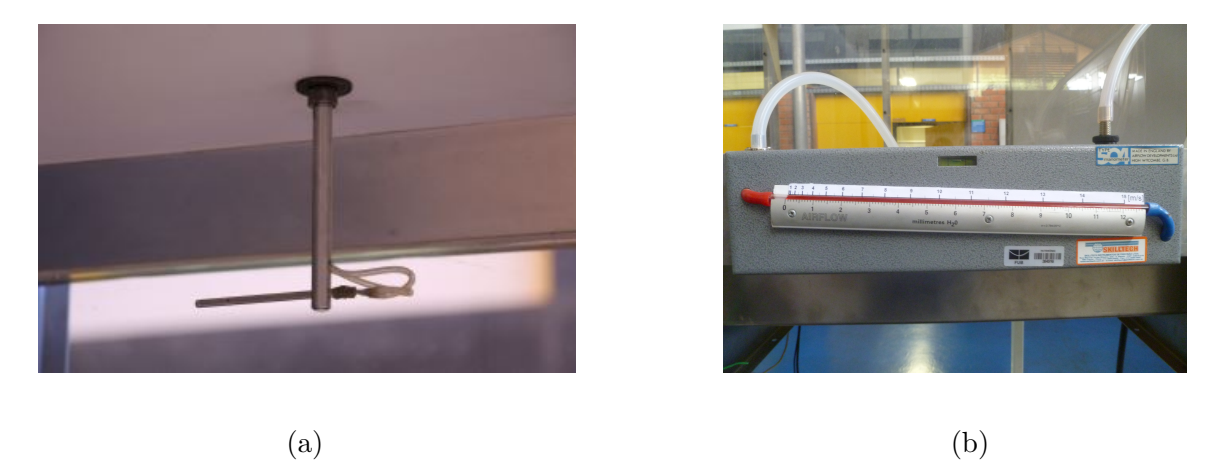

Figura 20 – Sensores utilizados para controle da velocidade do túnel de vento. (a) Tubo de Pitot. (b) Manômetro diferencial.

Este túnel foi utilizado para os ensaios do coeficiente de potência, para as medições realizadas com o anemômetro e os testes com o arranjo de turbinas.

## 4.2 Modelo de turbinas

Todos ensaios foram realizados para modelos na escala reduzida de 1:10 das turbinas HK10, sendo o diâmetro real do rotor 2200mm e 220mm para o modelo reduzido utilizado no túnel de vento. Dado a facilidade e agilidade de fabricação, optou-se utilizar a técnica de manufatura aditiva para impressão 3D do rotor, ilustrado na [Figura 21.](#page-59-1)

<span id="page-59-1"></span>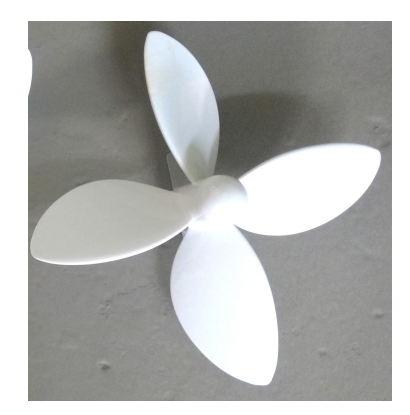

Figura 21 – Rotor impresso empregado nos ensaios em túnel de vento.

O rotor é montado em uma torre de altura de 240*mm*, apresentada na [Figura 22.](#page-60-0) Além da parte estrutural, a torre é responsável pela integração do gerador elétrico e de todos os sensores usado no modelo.

<span id="page-60-0"></span>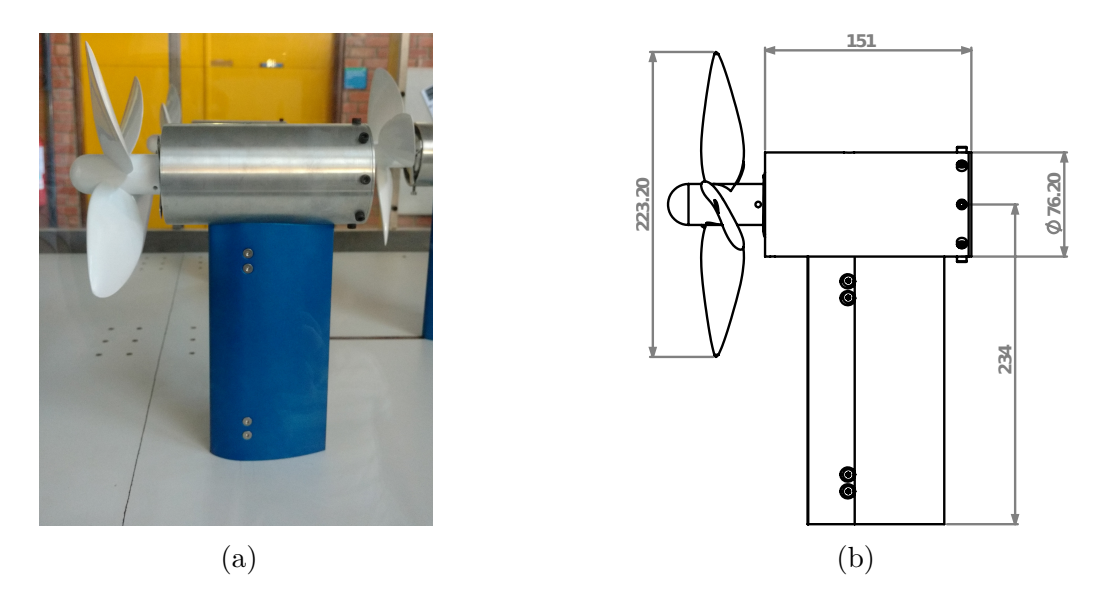

Figura 22 – Modelo reduzido 1:10 da turbina HK10. (a) Foto da montagem no túnel de vento.(b)Desenho técnico com dimensões em milímetros.

A velocidade de rotação do rotor é medida por meio de um sistema de detecção de passagem composto de um disco reflexivo com 4 abas e um sensor óptico TCRT5000, ilustrado na [Figura 23.](#page-60-1) O disco é concêntrico ao rotor e possui a mesma rotação do eixo. Já o sensor óptico é fixo no interior da nacele e posicionado a 90 graus do disco, de tal maneira que o movimento do rotor faça o sensor perceber a interrupção do disco. O sistema de medição de velocidade possui resolução de 0,1 *RPM*.

<span id="page-60-1"></span>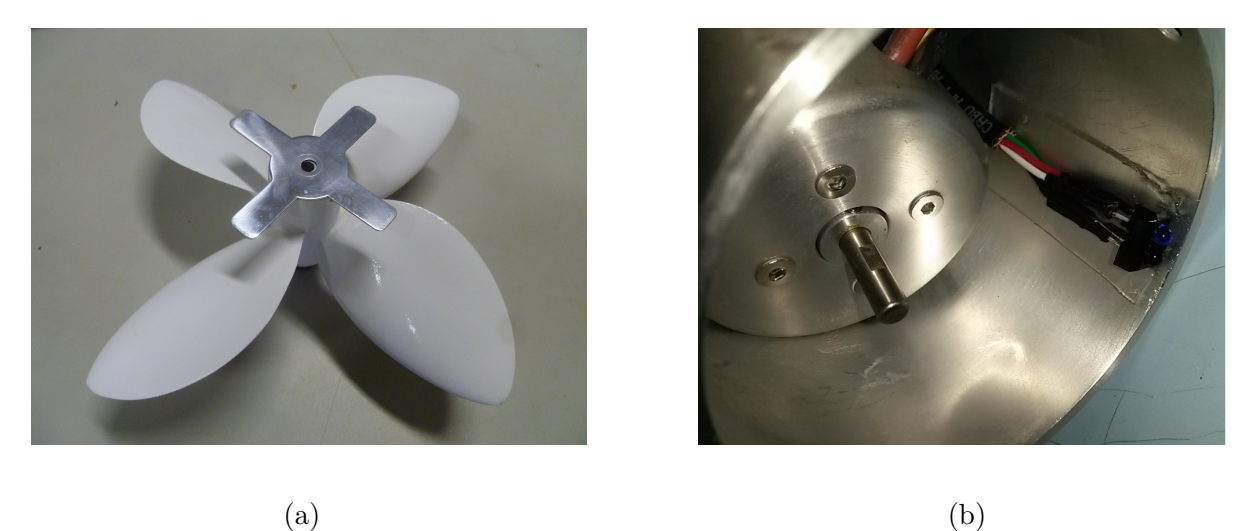

Figura 23 – Sistema utilizado para medição da velocidade de rotação da turbina. (a) Disco reflexivo com abas metálicas para excitação do sensor óptico. (b) Sensor óptico.

O torque do modelo é medido pelo torquímetro mostrado nas Figuras [24](#page-61-0) e [25.](#page-61-1) A montagem do conjunto de peças interno ao modelo de turbina, foi realizada para que o único ponto de fixação do gerador seja o torquímetro (item 5 da [Figura 24\)](#page-61-0), de tal maneira que todo o torque do gerador fosse transmitido ao torquímetro. Como o rotor esta diretamente conectado ao gerador, a montagem do sistema permite assim a medida direta do torque do rotor. Esse torquímetro conta com 4 extensômetros, de 120 ohms cada, ligados em uma ponte de *Wheatstone* completa, sendo sua resolução de 0,1 *N.mm*. O outro lado do torquímetro é montado na tampa de fixação (item 4), que funciona como ponto de inércia para a medição do torque.

<span id="page-61-0"></span>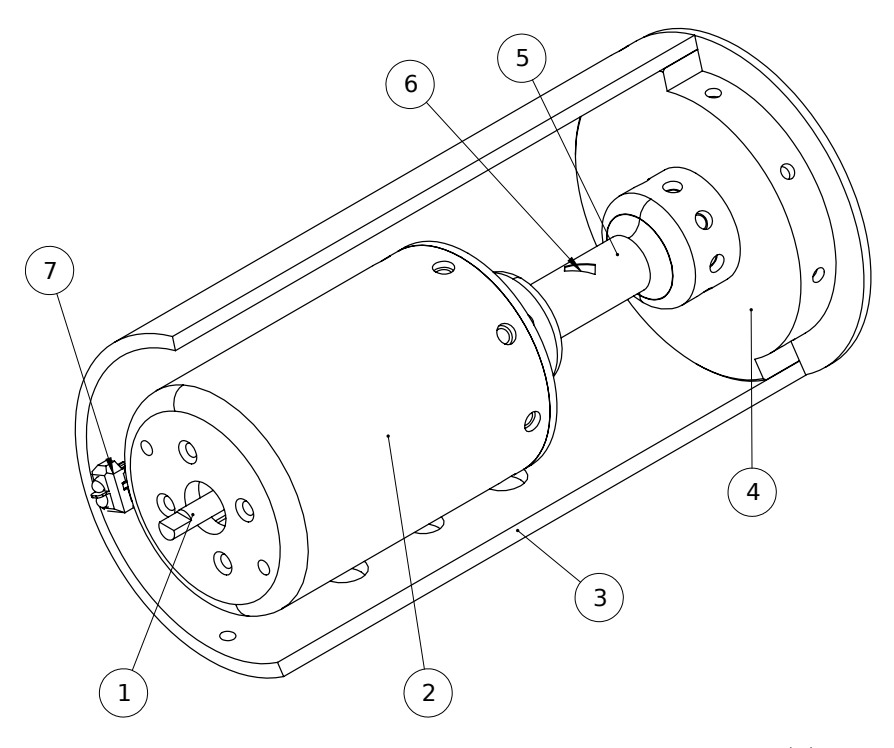

Figura 24 – Esquema dos componentes internos ao modelo reduzido.(1) Eixo do gerador. (2) Suporte do gerador. (3) Casca para proteção do sistema. (4) Tampa de fixação. (5) Cilindro de torção, onde ocorre a deformação devido ao torque do gerador. (6) Par de extensômetros fixos a 45○ . (7) Sensor ótico para medição da rotação.

<span id="page-61-1"></span>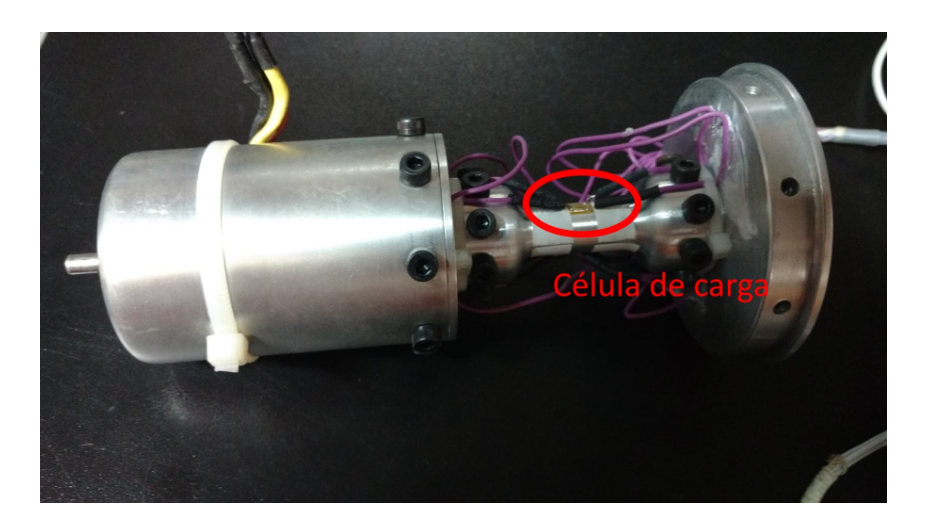

Figura 25 – Foto da montagem do torquímetro acoplado do gerador.

Um microcontrolador Arduino é utilizado para aquisitar e gravar os sinais dos sensores de rotação e torque de cada turbina. Além disso, o Arduino é utilizado para controle de rotação para cada turbina.

#### 4.2.1 Controle de rotação da turbina

Cada modelo reduzido é ligado a um circuito resistivo para variação e controle da rotação do rotor. O esquema elétrico do circuito é apresentado na [Figura 26](#page-62-0) e é composto pelo gerador da turbina, uma resistência e um transistor. A lógica de funcionamento do circuito é introduzir uma carga resistiva ao gerador gerando um torque oposto ao movimento do gerador, freando assim o rotor. Para variar a magnitude do torque de frenagem, um transistor é utilizado para comutar a carga resistiva, de modo que o controle tempo de comutação consiga fazer o rotor operar em uma larga faixa de rotação.

<span id="page-62-0"></span>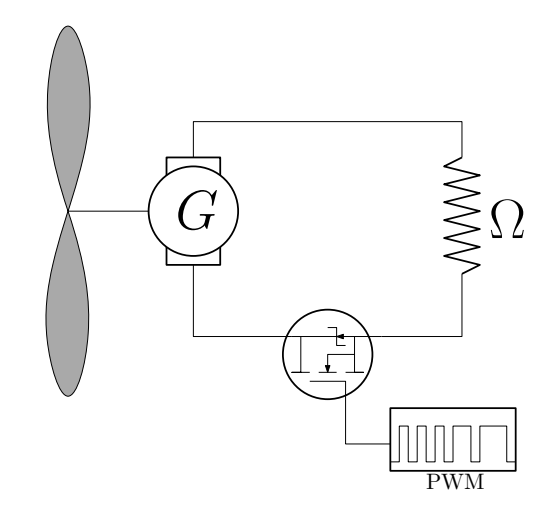

Figura 26 – Circuito resistivo utilizado para controle da rotação da turbina.

A comutação do transistor foi realizado com a técnica de modulação por largura de pulso, mais conhecida por sua sigla inglesa PWM (*Pulse Width Modulation*). O PWM é uma modulação digital cíclica, demonstrada na [Figura 27,](#page-63-0) que tem como principal parâmetro a porcentagem tempo de trabalho. Esta variável, é uma indicação do período em sua amplitude da onda permanece em sua amplitude máxima. A [Figura 27](#page-63-0) ilustra a modulação PWM para diferentes três tempos de trabalho distintos. Para cada tempo de trabalho, é possível notar o formato da onda e o valor médio correspondente. Em termos práticos, o PWM liga o transistor, conectando a resistência no gerador, quando sua amplitude é máxima e desliga o transistor, retirando a resistência, em sua amplitude mínima. Logo, a comutação do transistor via PWM gera uma frenagem média no rotor e consequentemente, a variação do tempo de trabalho do PWM é capaz de modificar a frenagem média do sistema. Nesta montagem experimental o PWM é implementado pelo microcontrolador Arduino.

O tempo de modulação do PWM é regulado por um controlador de malha fechada do tipo PID programado no Arduino. O sistema realiza a medição da velocidade do rotor e compara com a velocidade de referência desejada, a partir do erro entre as velocidades o controlador PID calcula e atualiza o tempo de trabalho do PWM buscando zerar o erro. Tal procedimento é feito de maneira contínua e é capaz de controlar a velocidade do rotor

<span id="page-63-0"></span>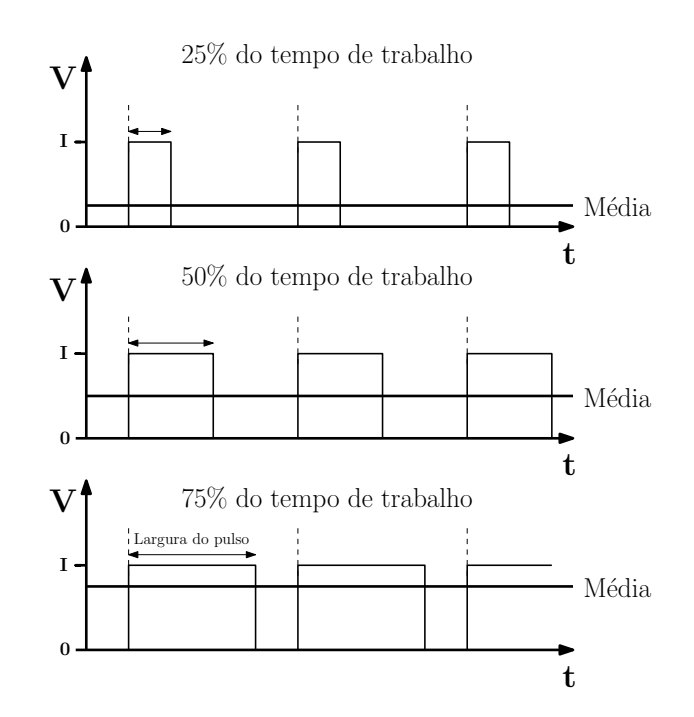

Figura 27 – Técnica de modulação PWM para três tempos de trabalhos distintos. Os gráficos representam a tensão de entrada no transistor em função do tempo, onde quando a amplitude da onde é máxima, o transistor é ligado, e quando mínima o circuíto se abre.

com um erro menor que 5%. A Figura [28](#page-63-1) apresenta o diagrama de blocos utilizados no PID, as constantes *kP, kI, kD* são os parâmetros de calibração do PID e possuem um valor fixo para cada turbina.

<span id="page-63-1"></span>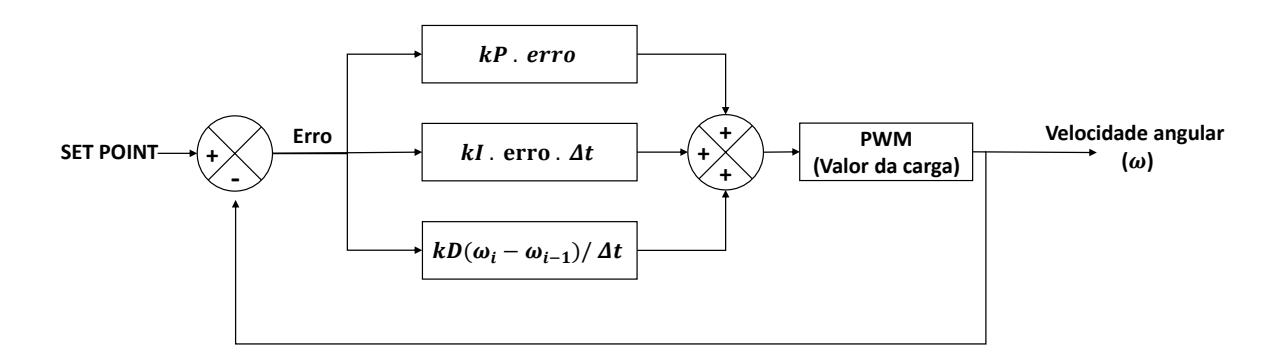

Figura 28 – Diagrama de blocos do sistema de controle PID.

## 4.3 Ensaio do coeficiente de potência

O coeficiente de potência, *Cp*, da turbina é calculado pela razão da potência no eixo e a potência disponível do escoamento, dado por,

$$
Cp = \frac{\omega \Gamma}{0.5 \rho \, A \, U_{\infty}^3},\tag{4.1}
$$

onde *ω* é a velocidade de rotação do rotor em *rad*/*s*, *Γ* é o torque no eixo do rotor em *N.m*,  $ρ$  é a densidade do ar sendo função da temperatura, umidade e pressão ambiente, com unidade de *kg*/*m*<sup>3</sup> , *A* a área do rotor, sendo uma constate igual a 0*.*038 *m*<sup>2</sup> , *U*<sup>∞</sup> a velocidade do escoamento medida pelo tubo de Pitot e manômetro em *m*/*s*, [Figura 20.](#page-59-0)

O objetivo deste ensaio é obter uma curva do coeficiente de potência em função do número adimensional da velocidade de ponta de pá, *T SR* (*tip speed ratio*). De acordo com sua definição, [Equação 2.9,](#page-34-2) existem duas possibilidades para variação do *T SR*: a primeira modificando a velocidade do escoamento, *U*∞, e a outra a partir da variação da rotação do rotor, *ω*. No presente trabalho, foi escolhido a variação pela velocidade do escoamento visando permanecer na mesma faixa do número de Reynolds.

A [Figura 29](#page-64-0) apresenta um diagrama geral dos elementos experimentais utilizados durante o ensaio do coeficiente de potência. A turbina é posicionada na seção de testes do túnel de vento enquanto o sistema de aquisição e controle ficam no exterior. Os sensores de velocidade e temperatura do escoamento são posicionados a montante da turbina (a uma distância de 5 vezes maior que o diâmetro do rotor), para medir o escoamento não perturbado, evitando qualquer interferência com a turbina.

<span id="page-64-0"></span>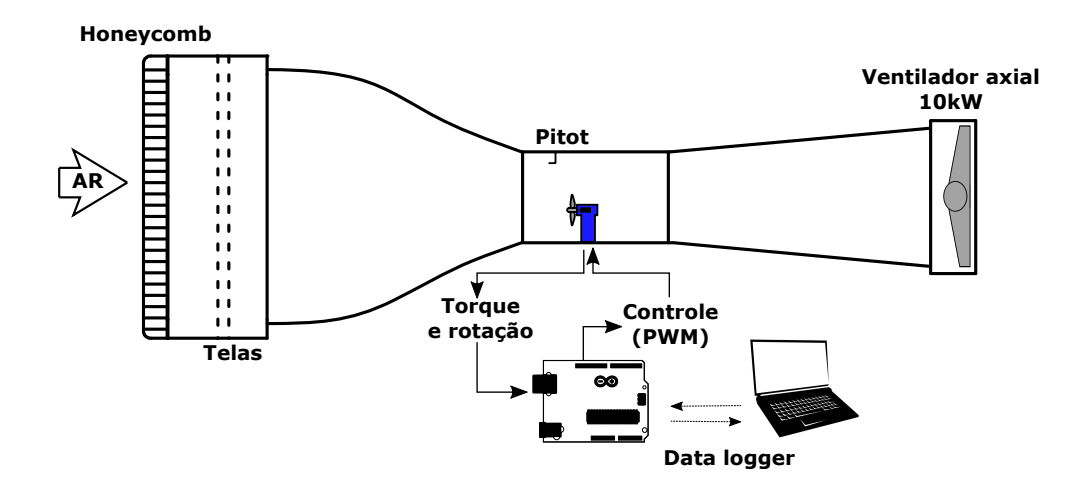

Figura 29 – Configuração experimental para o ensaio do coeficiente de potência.

Os procedimentos experimentais do ensaio de uma curva experimental do *Cp* em função do *T SR* são:

- 1. Realizar a montagem do modelo no túnel de vento;
- 2. Ligar o túnel e fixar a velocidade do escoamento desejada;
- 3. Esperar a rotor entrar em regime permanente;
- 4. Realizar medidas de torque e rotação;
- 5. Ajustar o sistema de controle da turbina para uma nova rotação e reproduzir o itens 3 e 4;
- 6. Repetir o item 5 até a frenagem máxima do sistema.

Cada ponto da curva *Cp* × *T SR* é para um valor ajustado pelo sistema de controle da turbina. Porém, por ser um fenômeno dinâmico uma série temporal de medição é feita para a rotação e torque do rotor. Desta forma, a curva *Cp* × *T SR* é calculada a partir das médias destas séries temporais, gerando a necessidade de uma análise de erros estatística da amostra. O memorial de cálculo desta incerteza experimental na medida de *Cp* é apresentado no [Apêndice B.](#page-159-0)

#### 4.3.1 Transposição do modelo para o protótipo

A presente seção pretende descrever a metodologia aplicada durante a transposição da curva eficiência do modelo, ensaiado em túnel de vento, para o protótipo da turbina hidrocinética HK10, operando em um canal d'água. O maior obstáculo nesta abordagem está na complexidade de transpor os resultados para um baixo número de Reynolds do modelo para um alto número de Reynolds do protótipo, em razão das leis de similaridade. Desta forma, é quase improvável atingir todas as similaridades do escoamento, o que leva o aparecimento de divergências nos fenômenos de interação entre o escoamento e as pás da turbina, e.g. transição do regime laminar par turbulento, descolamento da camada limite, entre outros. Sendo assim, o método de transposição proposto considera:

- A similaridade geométrica é assegurada pela construção do modelo, na qual é respeitada fielmente a escala de 1:10 do protótipo.
- A similaridade cinemática é baseada na obtenção do mesmo triângulo de velocidade incidente nas pás das duas máquinas, sendo necessário garantir a realização dos ensaios para o mesmo *T SR*.
- A similaridade dinâmica não é atingida, devido à grande diferença entre os números de Reynolds (10<sup>4</sup> para o modelo e 10<sup>5</sup> para o protótipo).

Com estas premissas, a presente metodologia emprega argumentos baseados na teoria BEM aplicada para as duas escalas de interesse. Inicialmente, o BEM é formulado para várias seções de pá, localizadas na posição radial *r*/*R*. Para cada seção, a contribuição da energia convertida, expressa por um incremento no coeficiente de potência, pode ser formulada por

<span id="page-65-0"></span>
$$
dCp = \frac{8}{TSR}(1-a)a'\lambda_r^3 d\lambda_r
$$
\n(4.2)

Nesta equação, *a* e *a* ′ são os fatores de indução axial e tangencial [\(HANSEN,](#page-150-3) [2008\)](#page-150-3) e *λ<sup>r</sup>* ≡ *ωr*/*V*0. Aplicando a [Equação 4.2](#page-65-0) para o protótipo e o modelo, para a mesma posição relativa da pá  $r/R$ , e considerando o mesmo valor de  $\lambda_r$  (similaridade cinemática), é possível encontrar

$$
\frac{dCp_p}{dCp_m} = \frac{(1-a)a'|_p}{(1-a)a'|_m} \tag{4.3}
$$

onde os subscritos *m* e *p* remetem as variáveis avaliadas no modelo e protótipo, respectivamente.

Portanto, por meio de um código BEM os valores os valores dos fatores de indução podem ser computados, para uma seção de referência da pá, tornando possível encontrar a correção para o valor de *Cp*.

Algumas observações finais a serem observadas nesta metodologia:

- Visando solucionar as não linearidades encontradas no calculo dos fatores de indução, baseadas na formulação BEM, as curvas polares do perfil são estimadas, mais precisamente para os coeficientes de sustentação e arrasto (*C<sup>L</sup>* e *CD*). A ferramenta XFOIL é empregada para obter os coeficientes aerodinâmicos [\(Brasil Jr et al.,](#page-148-4) [2016\)](#page-148-4).
- O cálculo dos coeficientes do aerofólio foram realizados para o número de Reynolds baixos  $(O(10<sup>4</sup>))$ , no modelo, e em alto Reynolds  $(O(10<sup>5</sup>))$ , para o protótipo.
- O cálculo para obtenção de *a* e *a* ′ para o modelo e o protótipo foram executados no raio médio da pá.

Iterações de pontos fixos não lineares são realizadas para obter *a* e *a* ′ para o modelo e para os protótipos blades, na posição (*R* − *Rh*)/2, onde *R<sup>h</sup>* indica o raio do hub

• A presente metodologia considera aqui que esta correção é válida para todas as seções de pás, corrigindo de fato o valor geral de *Cp* para as máquinas semelhantes

Considera-se que a transposição dos resultados por meio do BEM é uma boa alternativa, e, claro, essa simplificação é válida principalmente nas condições próximas ao ponto de operação (*T SR* = 1*,* 5 no caso da turbina HK10), em que o escoamento se mantém completamente aderido a superfícies das pás.

## 4.4 Anemômetro de fio quente

A anemometria de fio quente é um técnica experimental aplicada para realização de medidas de velocidades de um escoamento. O anemômetro de fio quente (AFQ) é um transdutor capaz de perceber mudanças no regime da troca de calor de um pequeno fio, eletricamente aquecido, exposto a um fluido em movimento. Do ponto de vista dos processos de transferência de calor, o comportamento do anemômetro é descrito pela lei de King [\(KING,](#page-151-1) [1914\)](#page-151-1), que é formulada a partir da consideração da predominância dos fenômenos convectivos durante a troca de calor entre o fio e o fluido. A lei de King fornece uma relação entre os números de Reynolds e Nusselt, na qual é possível associar a velocidade do escoamento com a temperatura no fio. Em termos práticos, o resistência do fio do anemômetro sofre uma variação de acordo com sua temperatura, que por sua vez, é influenciada pela velocidade do escoamento [\(SMOL'YAKOV; TKACHENKO,](#page-154-3) [1983\)](#page-154-3). Deste modo, a ligação do fio quente do anemômetro a uma ponte de Wheatstone irá gerar um sinal de tensão proporcional à velocidade do escoamento.

Dentre todas suas características, pode-se destacar como principais vantagens do emprego do anemômetro de fio quente os seguintes atributos:

- O elemento sensível do anemômetro tem dimensões 6 *µm* de diâmetro com um comprimento de 3 *mm*, produzindo pertubações reduzidas (ou insignificantes) no escoamento através do rotor de 220 *mm*.
- A resposta dinâmica do fio quente é elevada, podendo chegar até 400 *kHz*;
- Sua sensibilidade é de 0*,* 01 *m*/*s*;
- Possibilidade de realizar medições em lugares distintos com o auxílio de um posicionador ;

Existem duas maneiras de operar o controle do aquecimento do fio [\(SMOL'YAKOV;](#page-154-3) [TKACHENKO,](#page-154-3) [1983\)](#page-154-3). No primeiro, a corrente de alimentação do anemômetro é constante e variações da resistência do fio provocadas pelas flutuações de velocidade são medidas pelo queda de tensão no fio. Já o segundo modo, o fio quente é colocado em um circuito de retroalimentação, permitindo a temperatura do fio ser constante, mas com a variação da corrente elétrica. Em termos comparativos, o anemômetro de fio quente de temperatura constante é mais prático, pois a resistência elétrica do fio se torna constante ficando menos sensível a variações de temperatura do fluido.

A [Figura 30](#page-68-0) apresenta os elementos do sistema de anemometria de temperatura constante utilizado nos ensaios deste trabalho. A sonda (transdutor do sensor onde é localizado o fio quente) do anemômetro é conectado ao o sistema de retroalimentação, que alimenta a ponte de Wheatstone do fio e realiza a medida de corrente durante o experimento. Um condicionador de sinais com uma série de filtros é adicionado ao sistema de medição com o intuito de amplificar e eliminar os ruídos. Um sinal analógico sai do sistema do anemômetro e é direcionado para uma placa de aquisição analógico-digital também conectada ao computador. O sistema de aquisição é programável, permitindo modificar o tamanho da amostra, o tempo total e a taxa de aquisição, podendo esta última variar entre 1 *khz* e 100 *khz*.

<span id="page-68-0"></span>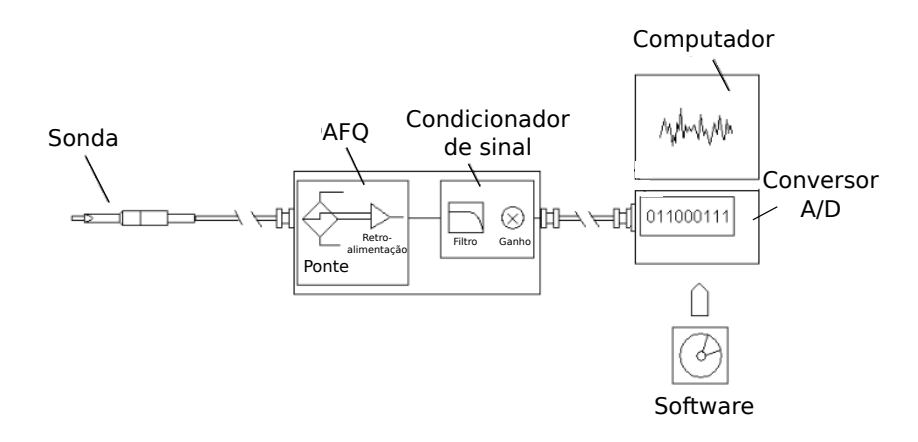

Figura 30 – Esquema dos elementos do anemômetro de fio quente, adaptado de [\(JØR-](#page-151-2)[GENSEN,](#page-151-2) [2002\)](#page-151-2)

#### 4.4.1 Sensibilidade da sonda

A sonda é a parte sensível do anemômetro, ela é composta por um fio metálico, com o diâmetro na ordem dos micrômetros e um suporte metálico para condução do sinal. Existe uma diversidade de geometrias e arranjos de sondas para anemômetro e a escolha do modelo a ser utilizado está ligada às necessidades de cada experimento. O principal parâmetro para definição da sonda é a quantidades de componestes do vetor velocidade se deseja medir, onde, em geral, se decide a número de fios a sonda irá ter. Cada fio da sonda responde, ao mesmo tempo, a duas componentes cartesianas do vetor velocidade, não sendo possível separá-los. A [Figura 31](#page-69-0) representa uma sonda unidimensional submetida a um escoamento tridimensional. Neste caso, o vetor velocidade é dividido em três componentes: uma normal ao fio e ao eixo da sonda, uma normal ao fio e paralelo ao eixo da sonda e uma tangencial ao fio. Entretanto, o efeito de ambas as componentes normais serão sentidos com a mesma forma, sem distinção entre o fio. Desta maneira, recomenda-se a aplicação desta sonda somente para escoamentos onde há uma componente da velocidade predominante em relação as outras.

A dependência direcional da troca de calor do fio do anemômetro pode ser expressa por uma velocidade de resfriamento efetiva,  $U_{eff}$ . Para um fio infinito, a velocidade efetiva seria descrita pela "lei do cosseno", que nada mais é a componente normal da velocidade ao longo do fio *Ucosβ*. Porém, devido ao comprimento finito e algumas perdas relacionadas as pontas, a velocidade efetiva de um fio é descrita como

$$
U_{eff} = (U_{\hat{n}}^2 + k^2 U_{\hat{t}}^2 + h^2 U_{\hat{b}}^2),
$$
\n(4.4)

em *k* e *h* são os coeficientes de guidada e arfagem, respectivamente. Os valores de *k* e *h* para um sensor de platina padrão são, respectivamente, 0*,* 2 e 1*,* 05, e podem ser obtidos por meio de uma calibração angular da sonda ou fornecidas pelo fabricante.

<span id="page-69-0"></span>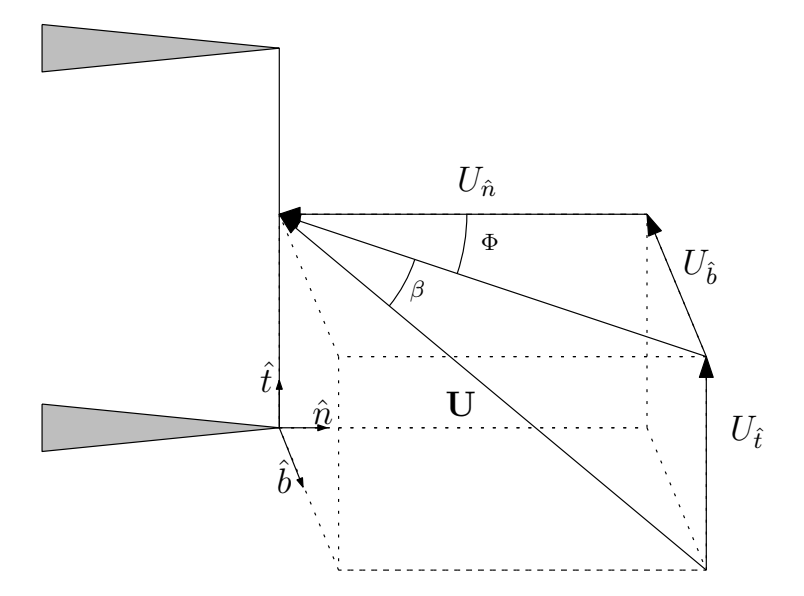

Figura 31 – Componentes de velocidade do anemômetro para sonda unidimensional, adaptado de [\(LEKAKIS,](#page-151-3) [1996\)](#page-151-3). O sistema de coordenadas é apresentado como: *n*ˆ sendo a componente corresponde a coordenada normal ao fio e ao eixo da sonda,  $\hat{b}$  a componente corresponde a coordenada normal ao fio e paralelo ao eixo da sonda e *t*ˆ a componente tangencial ao fio.

#### 4.4.2 Aparato experimental

A [Figura 32](#page-70-0) apresenta o aparato experimental utilizado para medição da velocidade do escoamento na seção de teste do túnel de vento. O conjunto é composto pela sonda do anemômetro, um deslocador para sonda e pelas turbinas ensaiadas. O sistema de deslocamento possui três graus de liberdade e sua movimentação é controlada por um motor de passo para cada coordenada, conseguindo uma precisão espacial de 0*,* 1 *mm* para cada eixo de deslocamento. O controle da posição é feito com um circuito eletrônico similar ao de uma impressora 3D comercial, porém implementado em conjunto com um Arduino dedicado. O anemômetro empregado é do modelo de mini-CTA 54T42 do fornecedor DANTEC, ligado à uma placa na *National Instruments* do modelo DAQ-CARD 6062e de 12 bits e com um alcance de -10 a 10 volts. Todos os sistemas de aquisição, controle e processamento de dados foram realizados via código próprio na linguagem MATLAB.

#### 4.4.3 Calibração

Por ser um instrumento muito delicado, a calibração do anemômetro é um procedimento fundamental para encontrar bons resultados durante o experimento. A calibração deve ser feita para cada sonda utilizada para estabelecer uma relação entre a tensão de saída do anemômetro com a magnitude de uma ou mais componentes do vetor velocidade, de acordo com a geometria de sonda. O procedimento de calibração consiste em excitar a sonda com um escoamento de baixa intensidade de turbulência e em uma faixa de velocidades conhecidas. A calibração do anemômetro resulta em pares de pontos de

<span id="page-70-0"></span>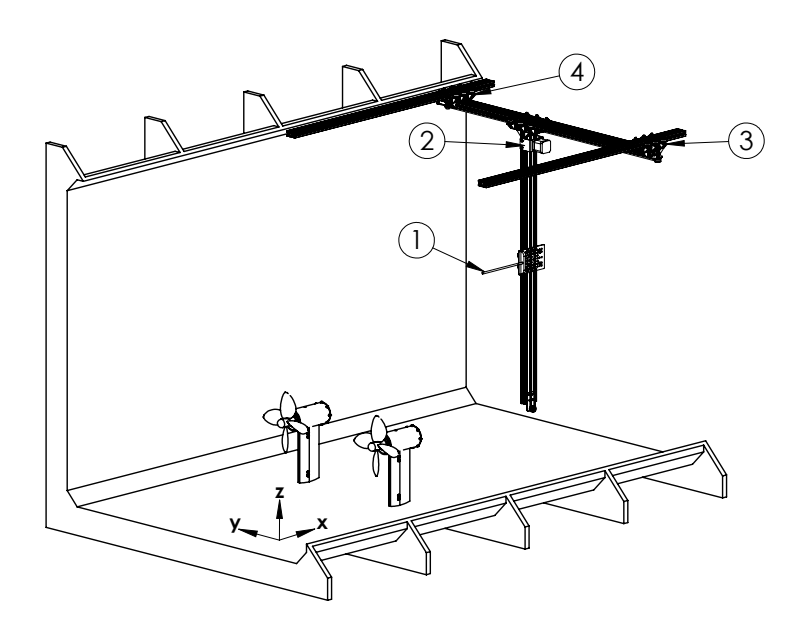

Figura 32 – Configuração experimental do anemômetro de fio quente. 1: Sonda do anemômetro; 2: motor de passo para movimento na coordenada *z*; 3: motor de passo para movimento na coordenada *y*; 4: motor de passo para movimento na coordenada *x*.

tensão e velocidade, que são empregados para calcular uma equação capaz de correlacionar quaisquer outros valores de tensão a uma velocidade. Dois métodos de ajuste da equação de calibração são encontrados na literatura, aplicando a lei de King [\(KING,](#page-151-1) [1914\)](#page-151-1) e por meio de um ajuste polinomial de alta ordem, onde a escolha do método fica a escolha do operador e do experimento. Apesar da lei de King descrever muito bem a física do anemômetro, sua má calibração pode acarretar em erros desproporcionais, fato decorrido ao seu comportamento exponencial. Por outro, lado o ajuste polinomial controla melhor as incertezas, entretanto, quando executado, o ajuste polinomial só funciona no intervalo calibrado, não sendo recomendável nenhum tipo de extrapolação, devido à alta probabilidade da função oscilar fora do intervalo calibrado [\(JØRGENSEN,](#page-151-2) [2002\)](#page-151-2).

Desta forma, no presente trabalho optou-se por realizar as calibrações via uma função polinomial de quarta ordem, explicitada seguinte equação,

<span id="page-70-1"></span>
$$
U = C_0 + C_1 E + C_2 E^2 + C_3 E^3 + C_4 E^4,
$$
\n(4.5)

em que *U* são os valores de velocidade, *E* a tensão medida e os coeficientes a serem computados na calibração são *C*0, *C*1, *C*2, *C*<sup>3</sup> e *C*4. Buscando uma maior confiabilidade dos resultas, o processo de calibração ocorreu anteriormente a todos os ensaios com o anemômetro e assim como os experimentos, o processo de calibração foi automatizado. Utilizando como referência de velocidade o sistema do tubo de Pitot em conjunto com manômetro, [Figura 20,](#page-59-0) a calibração foi feita segundo os seguintes passos:

1. Posicionar a sonda próximo ao tubo de Pitot;

- 2. Ligar o túnel a 2 *m*/*s*;
- 3. Coletar o mesmo tamanho de amostra pretendido no ensaio na mesma taxa de aquisição;
- 4. Variar a velocidade em 1 *m*/*s*;
- 5. Repetir os itens 3 e 4 até 15 *m*/*s*;
- 6. Calcular os coeficientes  $C_0$ ,  $C_1$ ,  $C_2$ ,  $C_3$  e  $C_4$  da [Equação 4.5.](#page-70-1)

A [Figura 33\(](#page-71-0)a) apresenta os resultados do processo de calibração para 56 procedimentos. Os pontos representam os resultados aferidos de tensão, *E*, para cada referência de velocidade correspondente e cada curva indica o polinômio de quarta ordem característico do conjunto de pontos aferidos no procedimento de calibração. Já a [Figura 33\(](#page-71-0)b) representa o coeficiente de determinação, *R*<sup>2</sup> , para todas as curvas de calibração de quarto grau obtidas pela calibração. Pode-se notar que todas as curvas se mantiveram com o *R*<sup>2</sup> > 97*,* 5%, representando uma boa acurácia do procedimento adotado para cada caso. Cabe ainda ressaltar a importância da repetição da calibração durante o período de ensaios, fato notado pelo diferentes valores de tensão, [Figura 33](#page-71-0) (a), aferidos para mesmos valores de velocidade. Tal flutuação de tensão é esperada em razão da variação não controlada das condições externas (temperatura, pressão e umidade do ar) e possíveis alterações na geometria da sonda, que ocorrem principalmente quando há um rompimento da mesma, demandando o reparo da sonda via um processo de solda.

<span id="page-71-0"></span>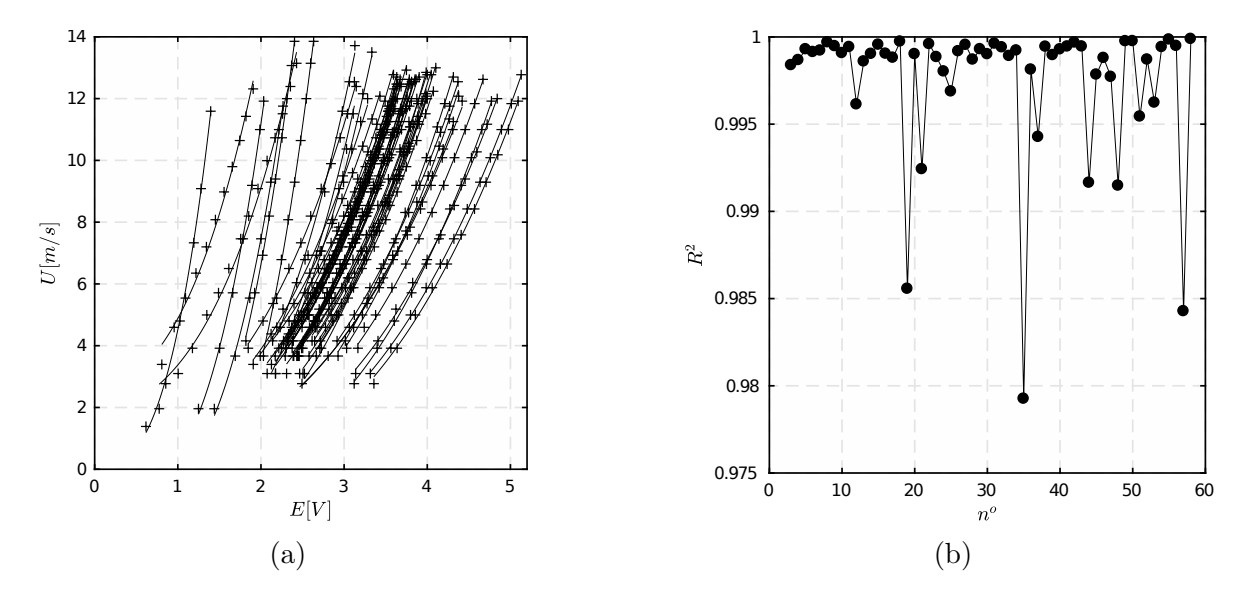

Figura 33 – Resultado para o procedimento de calibração do anemômetro de fio quente. (a) Pontos e ajustes de quarta ordem empregados para a calibração durante todos os ensaios. (b) Coeficiente de determinação para cada ensaio *n*.
## 4.4.4 Procedimentos experimentais

O experimento com o AFQ ocorre de maneira automatizada, na qual o posicionamento da sonda, o controlador da velocidade das turbinas e o sistema de aquisição do anemômetro são integrados via MATLAB. Desta forma, o algoritmo do experimento é dividido nas seguintes ações:

- Ajuste da velocidade do(s) rotor(es);
- Configuração da taxa, em *Hz*, e tempo de amostragem do AFQ;
- Seleção do número e coordenadas dos pontos de medição;
- Calibração do AFQ;
- Aquisição das medidas;
- Análise dos dados.

## <span id="page-72-0"></span>4.5 Estudo experimental do arranjo

O estudo experimental do arranjo de turbinas de eixo horizontal foi realizado em túnel de vento, utilizando os modelos reduzidos da turbina HK10. Tomando como base uma geometria triangular, com duas turbinas a montante e uma a jusante, foram realizados ensaios do coeficiente de potência de cada máquina. O intuito desses testes é entender o comportamento de rotores que operem muito próximos ao outros. Para determinação da influência da geometria do arranjo os ensaios de posição relativa das três turbinas foram realizados. A Figura [34](#page-73-0) é uma foto da montagem das três turbinas no túnel. É possível notar que elas possuem um sistema de deslocamento com dois graus de liberdade, onde *W* é a distância entre os centros das turbinas frontais e *L* é o comprimento jusante para a terceira turbina. Deste modo, o ensaio do arranjo é baseado na variação dessas distâncias. De acordo com metodologias apresentadas nesta seção, os ensaios do arranjo foram divididos em duas linhas: medição do coeficiente de potência e experimentos com o AFQ.

A medição do coeficiente de potência foi realizada para cada posição da máquina dentro do arranjo, obtendo a curva característica *Cp* × *T SR* para cada rotor. Assim como a metodologia apresentada na [seção 4.3,](#page-63-0) os valores de *T SR* de cada turbina são variados a partir da mudança de velocidade angular. Para o arranjo triangular, optou-se variar somente um *T SR* por vez, de tal forma que a rotação das outras duas turbinas fiquem fixas enquanto ocorre há variação na terceira.

Do ponto de vista da morfologia do escoamento do arranjo, os experimentos com o anemômetro de fio quente foram realizados de acordo com as configurações apresentadas

<span id="page-73-0"></span>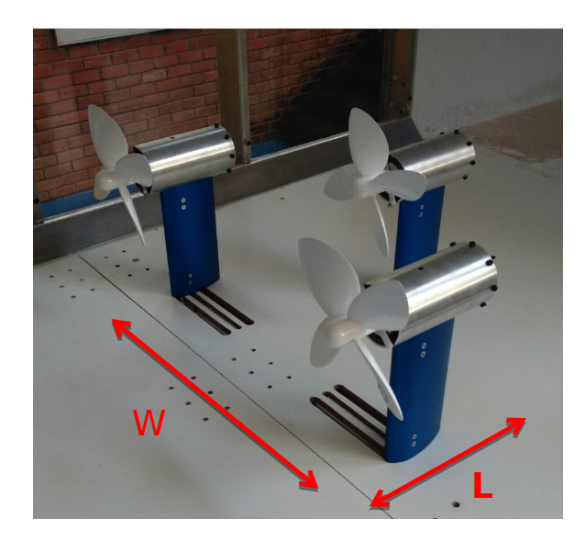

Figura 34 – Arranjo de turbinas no túnel de vento.

na [Figura 35.](#page-74-0) Cada arranjo exibido possui uma nomenclaturara própria de acordo com as coordenadas *W* e *L*, introduzidas na [Figura 34,](#page-73-0) *e.g.* o nome *W*4*R L*3*R* representa um arranjo com três turbinas, onde as duas frontais estão alinhadas na primeira fila, com o centro de seus rotores separados com 4 raios, *W* = 4*R*, e a última está afastada com uma distância de 3 raios em relação primeira fileira, *L* = 3*R*. Cabe também ressaltar que a coordenada *L* só se faz necessária para o arranjo triangular, excluindo assim todos os arranjos duplos, *W*2*R*, *W*3*R* e *W*4*R*.

<span id="page-74-0"></span>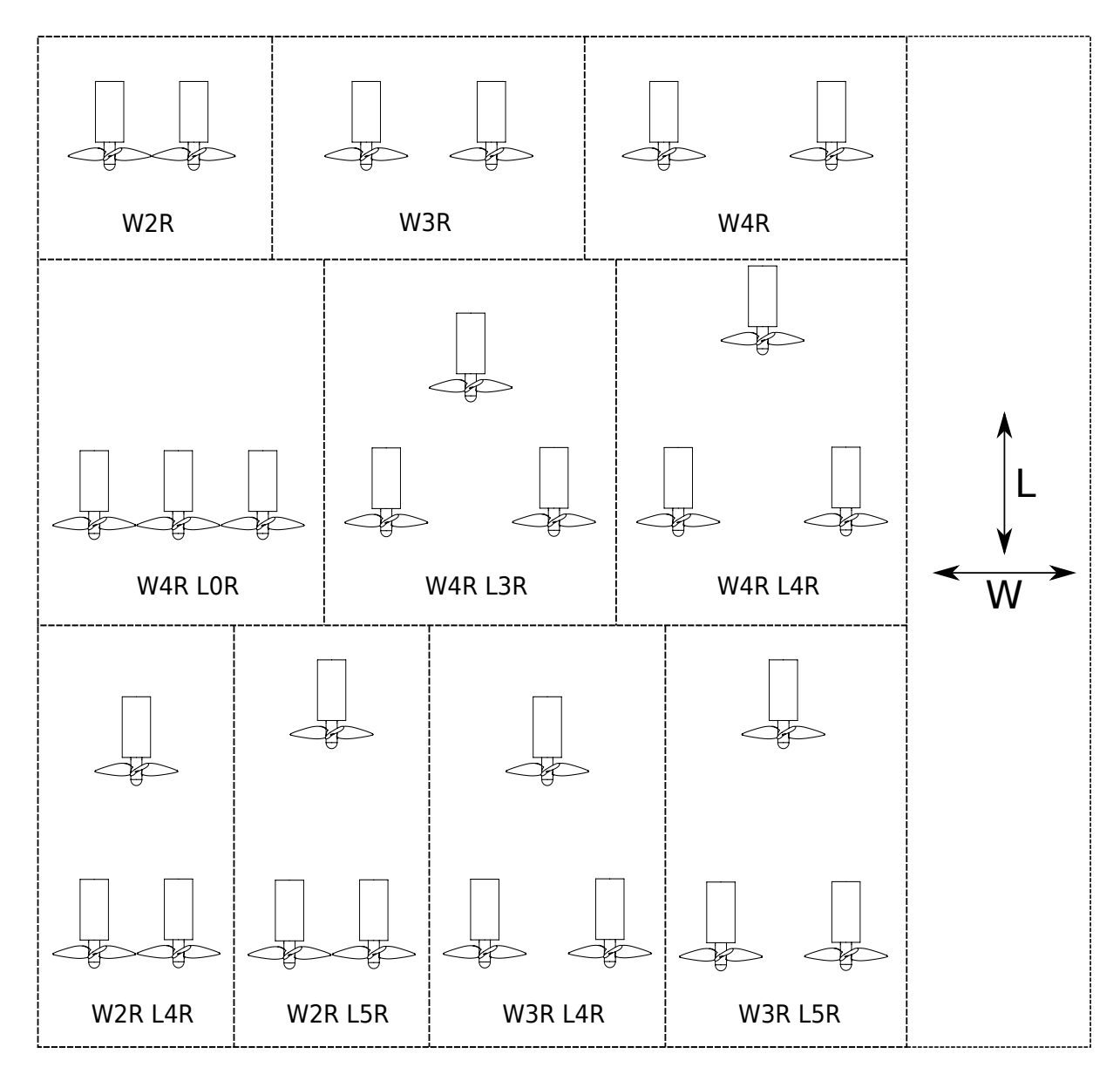

Figura 35 – Arranjos ensaiados em túnel de vento.

# 5 Resultados e discussões

Este capítulo será destinado a apresentação dos resultados obtidos ao longo deste trabalho. Primeiramente serão discutidos todos os aspectos relativos aos ensaios de uma turbina isolada, apresentando as considerações referentes a sua potência e posteriormente ao escoamento resultante. Em seguida, a análise é expandida para o caso com mais de um rotor em funcionamento, salientando as características próprias de cada máquina e das configurações dos possíveis arranjos.

## 5.1 Avaliação de uma máquina livre

## 5.1.1 Coeficiente de potência

O coeficiente de potência do rotor foi analisado por meio da aplicação de dois métodos distintos: o cálculo CFD, com o modelo de turbulência RANS SST, e ensaios em túnel de vento para o modelo reduzido, juntamente com a implementação de uma metodologia de transposição de resultados. Os testes foram realizados para o mesmo intervalo de *T SR*, sendo sua variação obtida por meio da mudança da velocidade de rotação do rotor. A faixa de rotação testada, para o caso CFD com o rotor real, foi de 10-60 RPM, admitindo um escoamento livre de 2*,* 5*m*/*s* e, para os experimentos, permaneceu entre 520-2080 RPM, tomando um escoamento com velocidade não perturbada de 8*m*/*s*. A [Figura 36](#page-76-0) apresenta as curvas do coeficiente de potência, para a turbina HK10, oriundas das metodologias CFD e experimental. Na figura, todos os pontos (numéricos e experimentais) são tomados em regime permanente do rotor, de forma que para cada um deles um ensaio/simulação distinto é realizado. Ambos resultados alcançados têm boa coerência para todo o intervalo de *T SR* experimentado, de maneira que observa-se a maior parte da curva CFD dentro da faixa do erro experimental relatado, dando destaque para a parte superior da curva, entre 1 < *T SR* < 2. Este intervalo condiz com os pontos próximos aos valores nominais de projeto deste rotor, em que as condições do escoamento do perfil se aproximam do ponto de máxima sustentação e sem nenhum sinal de descolamento de camada limite, de forma que a acurácia do modelo RANS seja elevada. Em contrapartida para as outras faixas da curva de *Cp*, há um leve afastamento entre as curvas experimentais e de simulações numéricas, em que os fenômenos transientes relativos ao desprendimento da camada limite começam a influenciar o desempenho do rotor, diminuindo a acurácia da simulação RANS, que não é capaz de calcular tais efeitos, devido sua formulação permanente.

Para as duas situações, o valor máximo de *Cp* foi de aproximadamente 0,4 ocorrendo

<span id="page-76-0"></span>para *T SR* = 1*,* 7, representado pela linha tracejada da [Figura 36.](#page-76-0) Desta forma, conclui-se que os parâmetros empregados na metodologia CFD estão corretos e o método é capaz de reproduzir a realidade, principalmente perto do ponto de funcionamento, que serão as condições mais aplicadas nas outras configurações de ensaios deste trabalho.

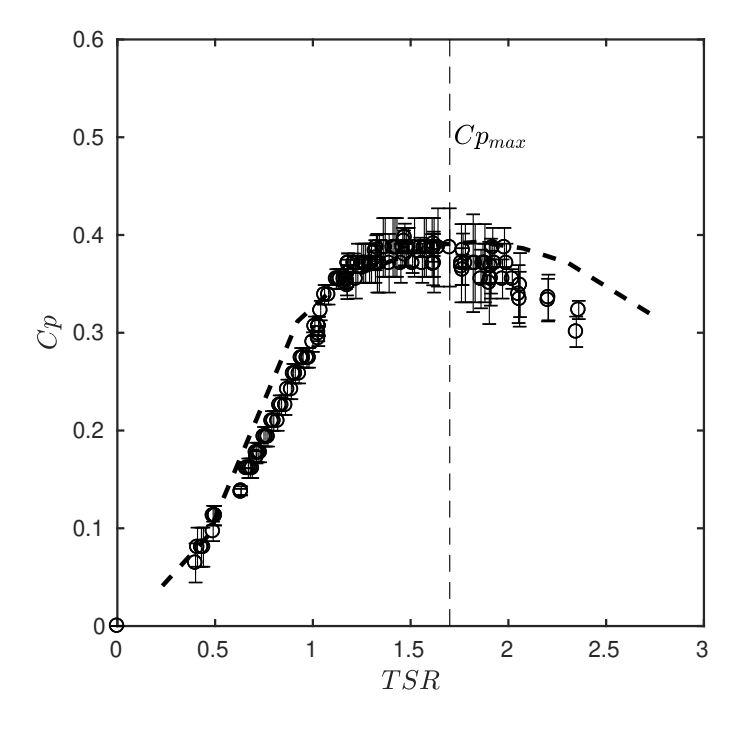

Figura 36 – Coeficiente de potência para turbina  $HK10.(-)$  CFD RANS SST. ( $\bigcirc$ ) Experimentos em túnel de vento.

A partir dos resultados apresentados na [Figura 36,](#page-76-0) escolheu-se o ponto de *Cp* máximo, *T SR* = 1*,* 7, para a realização de uma simulação numérica com a implementação do LES, de acordo com a metodologia descrita na [seção 3.6.](#page-55-0) Desta maneira, a ampliação do estudo do comportamento do rotor foi executada com a consideração dos fenômenos transientes. A [Figura 37](#page-77-0) ilustra o resultado obtido para o *Cp* durante o intervalo de tempo de 1 segundo. Nota-se que a curva do *Cp* é praticamente uma senoide e seu período é igual a 0*,* 015*s*, que é exatamente 4 vezes menor que o período de uma rotação completa do rotor (0*,* 060*s*). Como o rotor simulado possui 4 pás, fica claro que o comportamento do *Cp* está totalmente associado ao número de pás, sendo observado que o valor mínimo sempre ocorre quando qualquer uma de suas pás encontra-se alinhada a torre. Tal fenômeno é conhecido na literatura como sombreamento de torre [\(POWLES,](#page-153-0) [1983\)](#page-153-0), onde a diminuição da eficiência da turbina é explicada pela mudança do comportamento das forças aerodinâmicas no aerofólio devido a alteração do campo de pressão provocada pela presença da torre a jusante [\(CAI et al.,](#page-148-0) [2016\)](#page-148-0). Apesar de sua oscilação, a média do *Cp* transiente recupera o mesmo valor obtido pelo experimento e simulação RANS, *Cp* = 0*,* 39, observando uma variação senoidal, de no máximo 2% em cada um dos picos.

<span id="page-77-0"></span>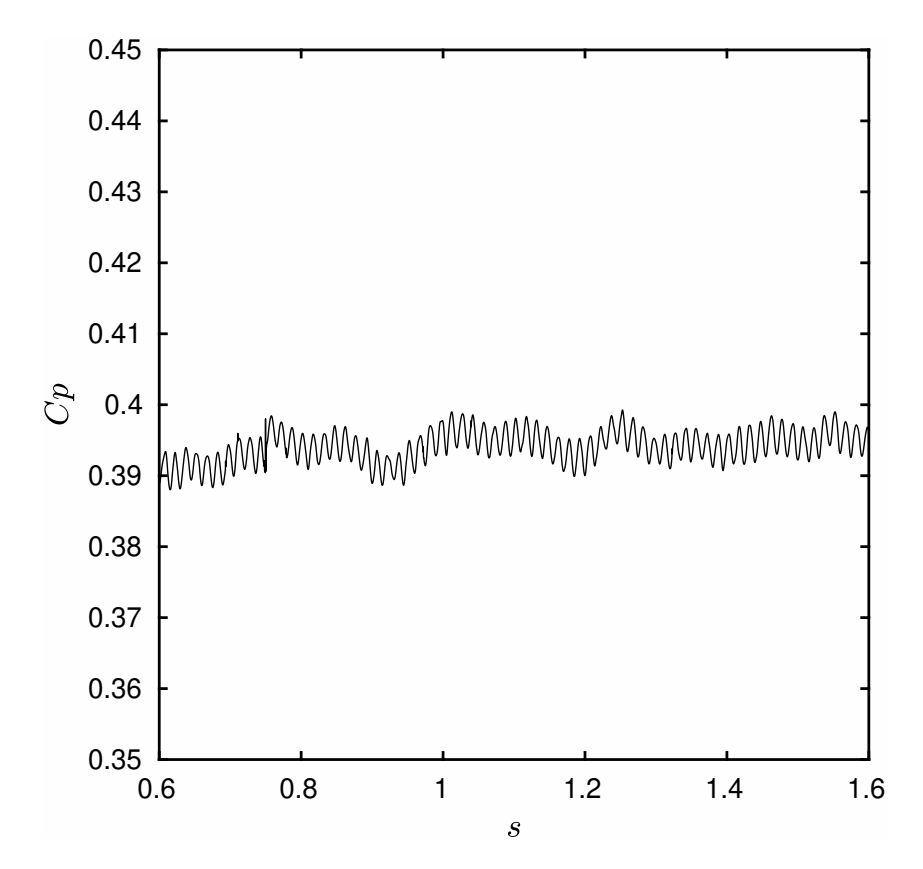

Figura 37 – Variação temporal do coeficiente de potência para o ponto de operação para a simulação com o LES.

### 5.1.2 Caracterização da esteira aerodinâmica

A esteira aerodinâmica de uma turbina é definida pela região jusante do rotor, caracterizada pela presença de grandes déficits de velocidade e pressão aliados a elevados níveis de turbulência. O escoamento presente nesta região é bastante complexo, sendo marcado pela interação de estruturas turbulentas capazes de influenciar a eficiência de conversão do rotor. Sendo assim, o mapeamento espacial detalhado desta zona deve ser efetuado, visando medir o máximos de propriedades do escoamento logo após a turbina.

A primeira análise da esteira baseou-se na determinação da velocidade média no plano central turbina operando em seu *T SR* ótimo e é apresentada na [Figura 38.](#page-78-0) Por meio do emprego de simulações numéricas, as imagens exibem o campo de velocidade média adimensional ao longo do escoamento do modelo reduzido para os modelos de turbulência RANS (a) e LES (b). De maneira geral, a aparência de ambos os casos é bastante similar, sendo claramente possível identificar, por meio da distinção de cores, a região após a turbina como sua esteira em razão da existência do déficit de velocidade. Contudo, a delimitação da esteira e a distribuição da velocidade variam para as duas simulações. No caso RANS, percebe-se que o déficit de velocidade se localiza totalmente próximo a torre da turbina (cerca de 5 diâmetros após o rotor) e possui seu limite bem definido, diferindo do caso LES, onde o final da esteira não é visível. Na prática, caso RANS foi capaz de computar

satisfatoriamente os efeitos da esteira próxima, mas sem obter o mesmo detalhamento para a esteira distante, contrastando com o LES, que obteve uma maior descrição ao longo de todas as partes da esteira. Tal contraste é atribuído à diferença da abordagem matemática entre os dois modelos, ressaltando que o modelo RANS somente é capaz de computar as propriedades médias do escoamento, enquanto as equações do LES permitem o cálculo das grandes escalas da turbulência. Desta forma, o gráfico LES apresenta uma distribuição de velocidade com maiores detalhes, possibilitando uma visualização mais próxima da física real. Ainda assim, vale relembrar que ambas as simulações recuperaram o mesmo valor do coeficiente de potência, *Cp* = 0*,* 39, constatando-se que a simulação RANS é útil para certas aplicações, tendo como sua principal vantagem o seu baixo custo computacional em comparação ao LES.

<span id="page-78-0"></span>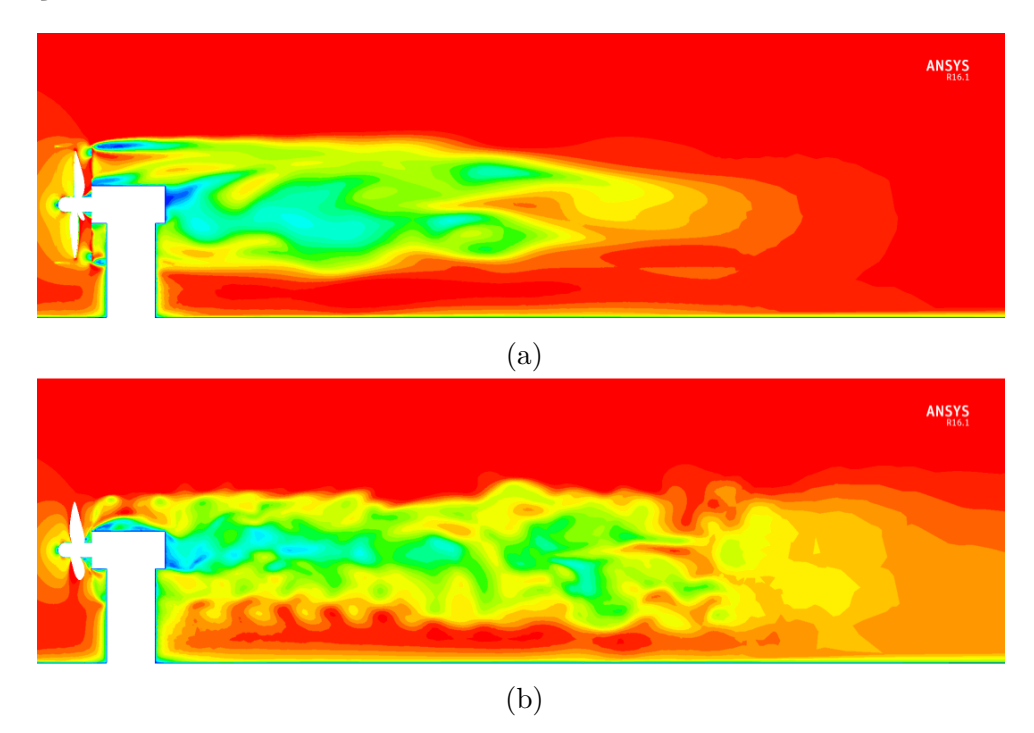

Figura 38 – Comparação da velocidade no plano médio para cálculo numérico com diferentes modelos de turbulência. (a) Escoamento médio obtido com o RANS (b) Escoamento instantâneo computado com o LES.

Além da validação dos dados pelo coeficiente de potência, este trabalho busca comparar os campos de velocidades gerados via cálculo numérico com os resultados experimentais. Sendo assim, a [Figura 39](#page-79-0) exibe a comparação dos perfis de velocidade adimensional (*U*/*U*∞) obtidos com simulação LES (linha cheia) e as medições em túnel de vento por meio do anemômetro de fio quente (pontos). O gráfico indica a evolução do perfil de velocidade para 4 posições a jusante da máquina (*x*/*R* = 3*,* 4*,* 5 e 7), em que o eixo *z*/*R* corresponde a altura adimensionalizada, o centro do rotor está localizado em  $z/R = 2$  e a referencia do piso é  $z/R = 0$ . Em ambos os métodos, os perfis correspondem ao escoamento médio do modelo reduzido da turbina operando no túnel de vento, sendo as médias tomadas durante um período de 1*,* 6*s* (cerca de 27 rotações). É indispensável salientar que as medições do anemômetro foram realizadas por uma sonda simples de 1 dimensão, gerando assim um resultado resultante da soma das duas componentes da velocidade. Desta forma, a fim de comparar os casos, foram computadas as mesmas componentes para durante o cálculo da velocidade média no LES. Observa-se que os perfis oriundos das duas técnicas exibem uma boa compatibilidade em sua magnitude e formato, sendo até idênticos em seus extremos,  $z/R < 0$ , 4 e  $z/R > 2$ , 8.

<span id="page-79-0"></span>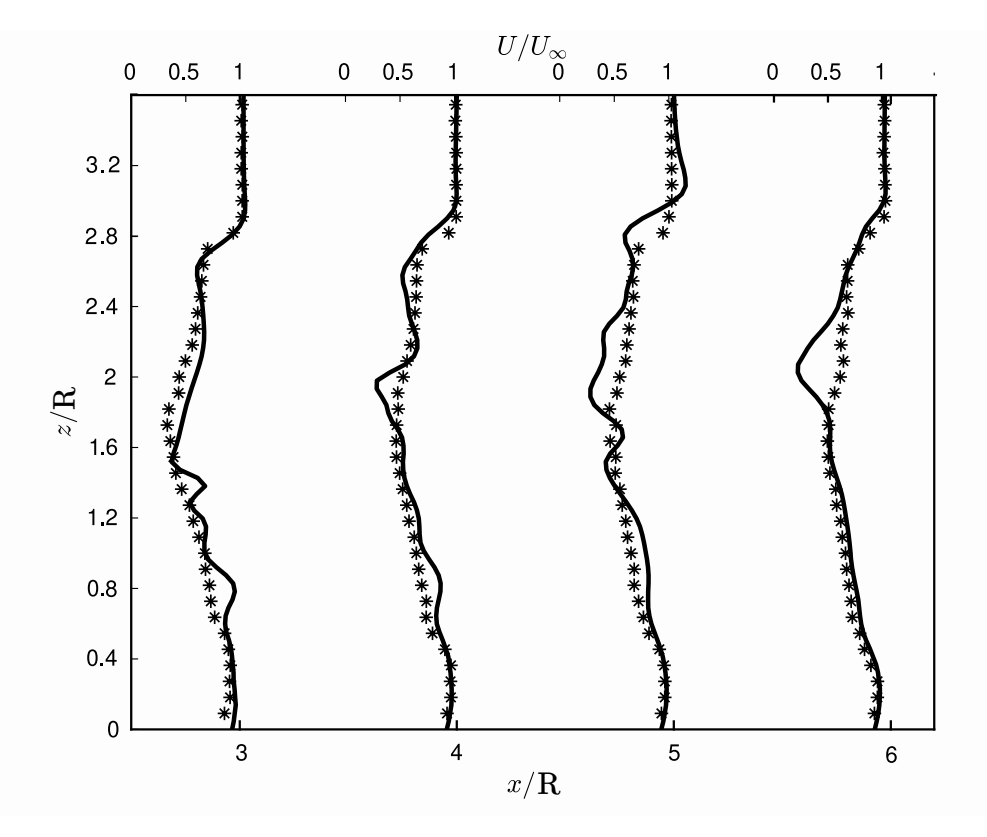

Figura 39 – Perfis de velocidade média no plano central a jusante da turbina. (–) LES (\*) Anemometria de fio quente.

A [Figura 40](#page-80-0) apresenta uma visualização da esteira típica da turbina para condições normais de funcionamento, obtida mediante aplicação do filtro de identificação de vórtices *Q-criterion*[1](#page-79-1) na simulação LES. Nesta imagem, fica evidente a presença das principais estruturas formadas a jusante do rotor: os vórtices de ponta de pá e o de raiz. Como o próprio nome sugere, o vórtice de ponta de pá é formado no limite externo da pá, estrutura mais vermelha localizada na esteira próxima, indicada na [Figura 40,](#page-80-0) e possui um formato helicoidal devido a grande velocidade angular desta região. Já o vórtice de raiz inicia-se no centro do rotor, região mais azul da [Figura 40,](#page-80-0) e possui uma geometria cilíndrica e uma velocidade baixa em virtude da influencia da nacele da turbina. É importante ressaltar que dentro da região identificada como esteira próxima, cerca de 8*R*, ambas as estruturas mencionadas permanecem coesas, porém à medida que o escoamento se distancia do rotor, os vórtices de ponta de pá e raiz começam colapsar um ao o outro, delimitando assim o

<span id="page-79-1"></span><sup>1</sup> Filtro matemático, criado por [Hunt, Wray e Moin](#page-150-0) [\(1988\)](#page-150-0), aplicado para identificação das regiões do escoamento onde a taxa de rotação é maior que a taxa de cisalhamento

final da esteira próxima e formando estruturas menores que irão se difundir ao longo da esteira distante.

<span id="page-80-0"></span>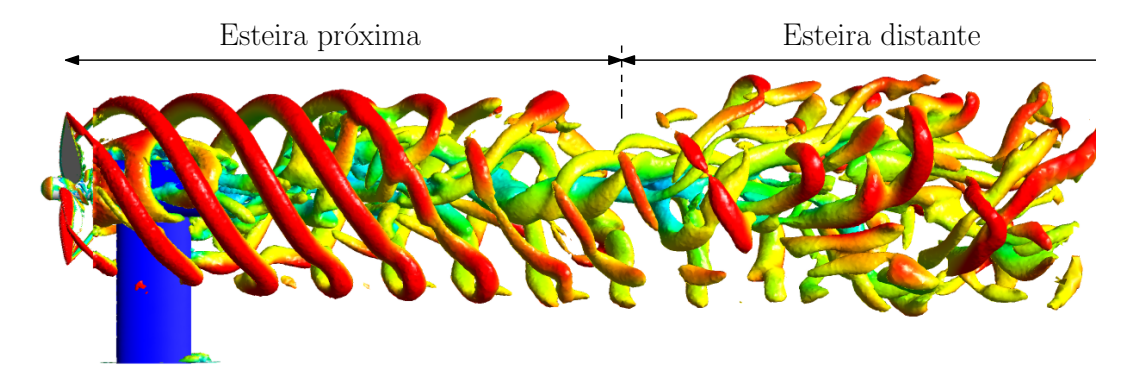

Figura 40 – Visualização do vórtices por meio do parâmetro *Q-criterion*.

Além dos planos transversais mostrados anteriormente, a [Figura 41](#page-81-0) apresenta os perfis horizontais obtidos com o anemômetro para o escoamento de uma turbina. Diferentemente dos perfis transversais, as curvas exibidas nesta figura indicam uma simetria no eixo de rotação da máquina, *x*/*R* ≈ 3*,* 2, sendo este contraste atribuído a ausência de interferência da torre no escoamento lateral da máquina. Nota-se, nos primeiros dois perfis, ainda há uma distinção dos efeitos de ponta de pá e raiz, sendo o pico de menor velocidade o centro do vórtice de raiz e os dois pontos de derivada nula em *y*/*R* ≈ 2 e 4 a marcação do vórtice de ponta de pá. Conforme afastamento do rotor, o perfil suaviza até ser totalmente normalizado na esteira distante, *x*/*R* = 12, recuperando o perfil de Gauss descrito por [\(CHAMORRO; PORTÉ-AGEL,](#page-148-1) [2009\)](#page-148-1), previamente explicado na [seção 2.2.](#page-40-0) Outro efeito evidente é o incremento da velocidade na extremidade da pá, constatado pelos valores de *U*/*U*<sup>∞</sup> > 1 no perfil de *x*/*R* = 3. Este fenômeno advém do efeitos da rotação que gera o aumento do campo de pressão na frente do rotor, provocando assim um desvio do escoamento para a região externa a ponta da pá e, consequentemente, aumentando a vazão neste local.

<span id="page-81-0"></span>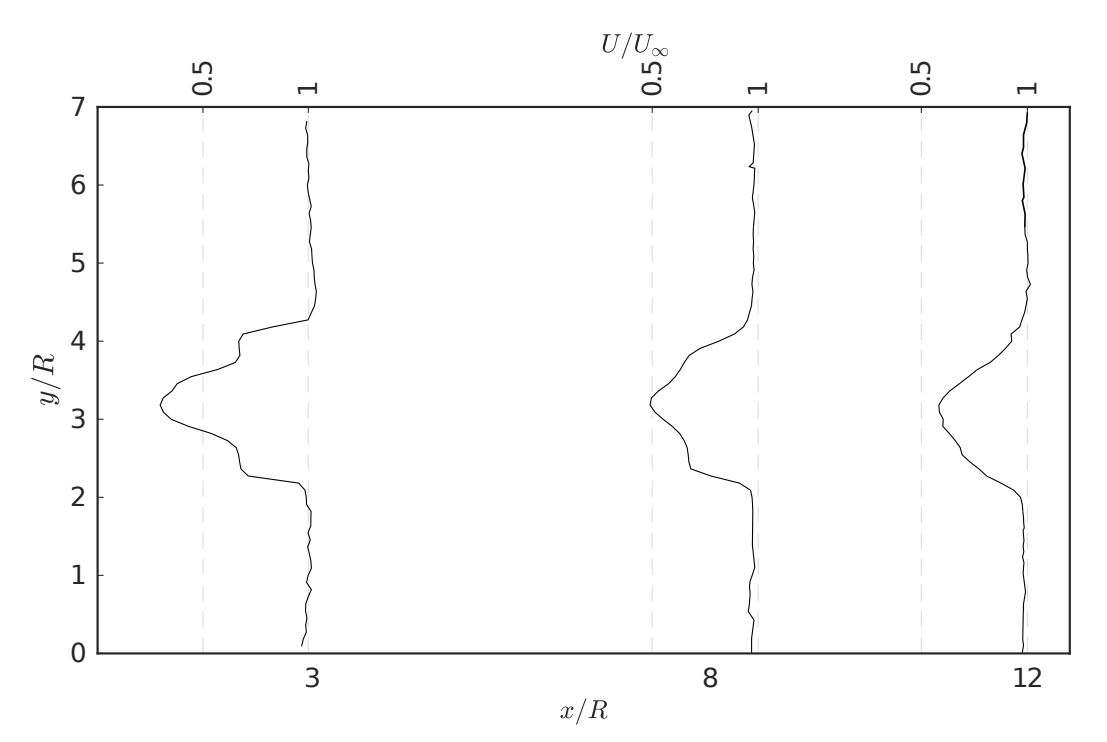

Figura 41 – Perfis horizontais de velocidades para o escoamento de 1 turbina.

A distribuição de velocidade também pode ser observada pela [Figura 42,](#page-82-0) que apresenta o contorno da velocidade média obtida pelos resultados medidos com AFQ. Nota-se que o escoamento, após atravessar o rotor, apresenta uma região circular, central ao rotor, com grande défict de velocidade, como já observado nos perfis anteriormente introduzidos. Além disso, para o primeiro plano, observa-se a influência da torre no escoamento, delimitada pela região de menor velocidade entre 0*,* 5 < *z*/*R* < 1*,* 0 para *y*/*R* ≈ 3*,* 25. Entretanto, à medida que o escoamento avança, a interferência da torre é minimizada

em virtude da interação entre as estruturas do rotor e da torre. Em consequência, o déficit de velocidade que, no primeiro plano, era visto como uma circunferência quase perfeita se transforma em uma elipse inclinada no sentido anti-horário, claramente observada no plano  $x/R = 12$ .

<span id="page-82-0"></span>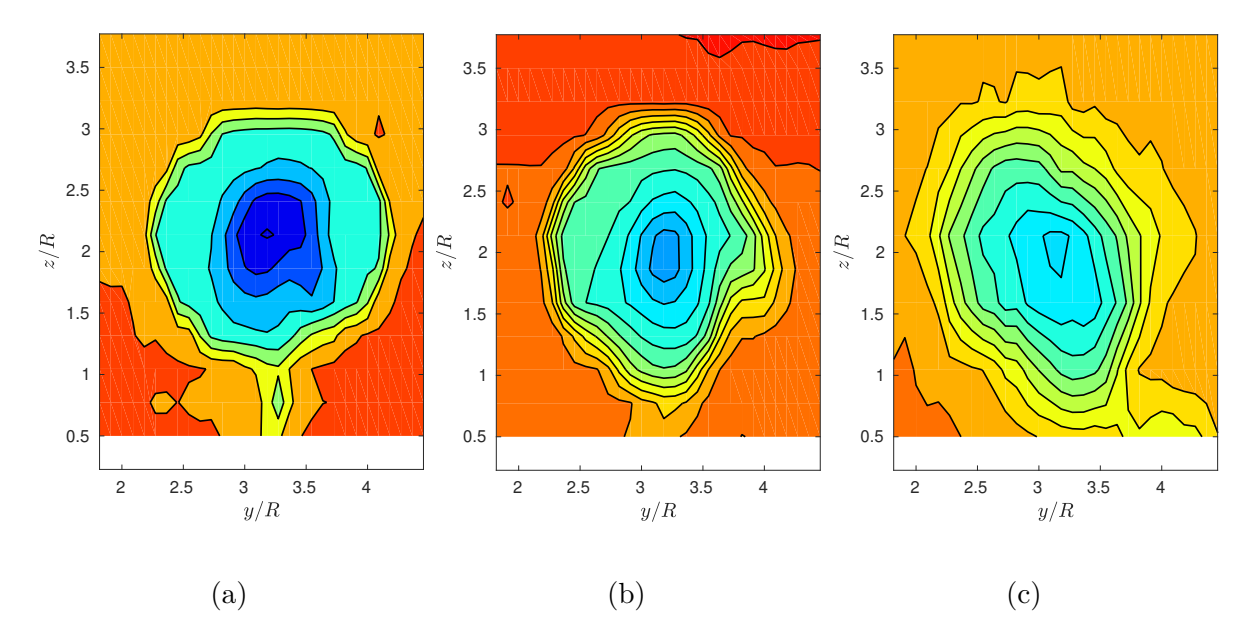

Figura 42 – Contorno de velocidade média para 1 turbina para os planos jusante (a) $x/R =$ 3, (b) $x/R = 8$  e (c) $x/R = 12$ .

## 5.1.3 Descrição estatística da turbulência na esteira aerodinâmica

Assim como a velocidade média, os parâmetros turbulentos também foram aferidos com a técnica de anemometria de fio quente.

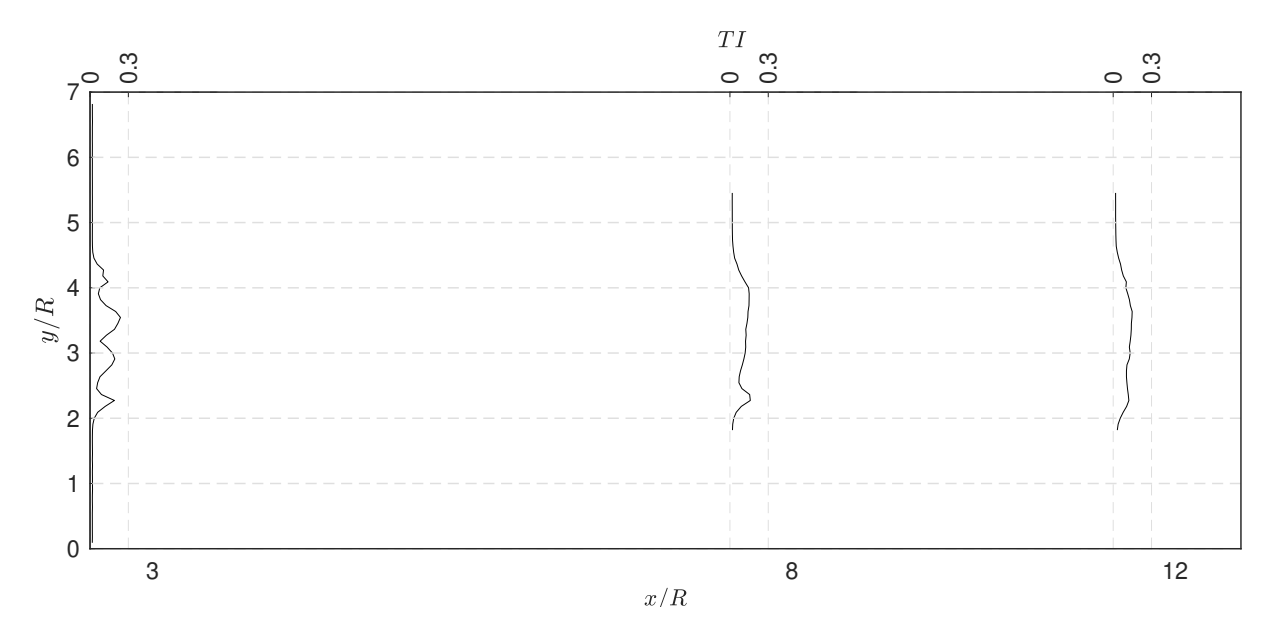

Figura 43 – Perfis horizontais de intensidade de turbulência para o escoamento de 1 turbina.

A fim de complementar os perfis, a [Figura 44](#page-84-0) apresenta a evolução dos níveis de intensidade turbulência para os planos *x*/*R* = 3, *x*/*R* = 8 e *x*/*R* = 12 a jusante da turbina. Além disso, a [Figura 44](#page-84-0) também apresenta o espectro de densidade de energia adimensional em função da frequência adimensionalizada pela rotação ótima do rotor, *f*/*ω*, para os pontos indicados na imagem, localizados no centro do rotor e da ponta de pá de cada plano. Primeiramente, nota-se que a intensidade de turbulência no plano mais próximo do rotor  $x/R = 3$  é maior, chegando a valores próximos de  $\sigma_U/\bar{U} \approx 0, 3$  e à medida que o escoamento se desenvolve, sua magnitude diminui, chegando a valores próximos de 0*,* 1 no último plano. Em contrapartida, nota-se que a área perturbada aumenta nos planos subsequentes, onde no primeiro plano a intensidade de turbulência esta concentrada em uma área circular de diâmetro ≈ 2*.*2*R* e a área perturbada do plano final ocupa quase a totalidade da figura apresentada ≈ 3*,* 5*R*. Tanto a diminuição da magnitude, quanto o aumento da área, estão relacionados com os efeitos de mistura e difusão que ocorrem ao longo do desenvolvimento da esteira.

Por sua definição, sabe-se que regiões de alta intensidade representam locais com grandes flutuações de velocidade, *U*′ , o que é normalmente atribuído a zonas de recirculação do escoamento ou até mesmo a presença de estruturas coerentes. Nos casos descritos na [Figura 44,](#page-84-0) os setores de elevada intensidade de turbulência correspondem as posições em que os vórtices de ponta de pá e raiz se encontram. A distinção de tais estruturas é mais evidenciada no plano *x*/*R* = 3, onde se vê uma grande intensidade no centro da turbina, marcando a presença do vórtice de raiz, e pela distribuição angular de pequenos pontos com alta intensidade de turbulência em torno do centro da figura, com uma distância radial de ≈ 1*R*, identificando a posição dos vórtices de ponta de pá.

Ainda em relação a [Figura 44,](#page-84-0) os espectros de densidade de energia mostrados indicam as principais frequências encontradas ao longo do escoamento, comparando-as com a lei do -5/3 de Kolmogorov (linha pontilhada). Percebe-se que o regime de evolução dos espectros tomados na ponta de pá se contrastam com os pontos no centro na nacele. Para os pontos na ponta de pá, verifica-se que todos os picos de maior energia estão localizados para região de  $f/\omega = 4$ , que nada mais é que a frequência de passagem de pá,  $f_p = \omega \times$ números de pás do rotor. Sendo também visível a presença dos seus respectivos harmônicos da  $f_p$ , i.e.  $f/\omega = 8, 12, 16...$  Além disso, verifica-se aparecimento da frequência  $f/\omega = 1$ , que representa a própria rotação do rotor. É importante observar que com o afastamento do plano do rotor, o pico de densidade de energia na *f<sup>p</sup>* diminui, saindo de 10<sup>8</sup> e chegando em 10<sup>6</sup> , contrastando com a magnitude do pico em *f*/*ω* = 1, que aumenta ao longo do desenvolvimento do escoamento, começando em 10<sup>2</sup> e alcançando 10<sup>4</sup> .

<span id="page-84-0"></span>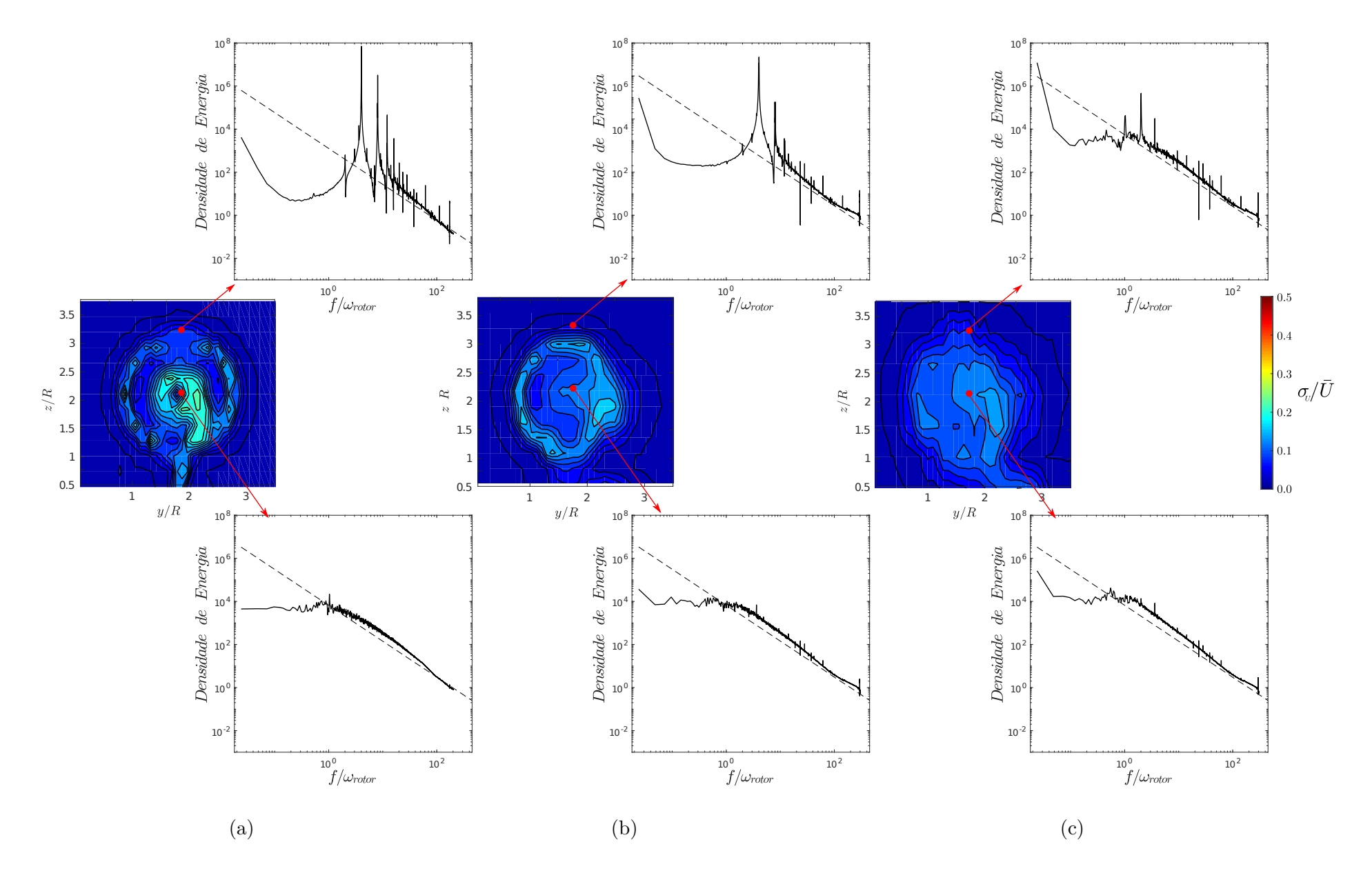

Figura 44 – Evolução da turbulência para <sup>1</sup> turbina nos <sup>p</sup>lanos jusante <sup>a</sup> (a) *<sup>x</sup>*/*<sup>R</sup>* <sup>=</sup> <sup>3</sup> (b)*x*/*<sup>R</sup>* <sup>=</sup> <sup>8</sup> (c)*x*/*<sup>R</sup>* <sup>=</sup> <sup>12</sup> <sup>e</sup> espectro de densidade de energia para <sup>o</sup> centro do rotor <sup>e</sup> ponta de pá. Em cada gráfico <sup>a</sup> lei do -5/3 de Kolmogorov é indicada pela linha pontilhada.

 $\sqrt{4}$ 

Por meio da observação da mudança de magnitude dos picos, infere-se que a energia contida na passagem de pá está sendo transmitida para alguma estrutura que possua o mesma frequência do rotor. Para uma melhor explicação fenomenológica desta transferência de energia entre os picos de passagem de pá e a rotação do rotor, a [Figura 45](#page-85-0) apresenta o campo instantâneo da velocidade média obtido por meio da simulação numérica com o modelo LES para os planos *x*/*R* = 3 e *x*/*R* = 8. Cabe expressar que no primeiro plano, [Figura 45\(](#page-85-0)a), há a presença de 4 regiões de maior magnitude, na posição do vórtice na ponta de cada pá e ressaltada pela cor vermelha, uma região central de menor intensidade, cor verde, e a zona externa de escoamento não perturbado que não é influenciada pela turbina, referenciada pela cor amarela.

<span id="page-85-0"></span>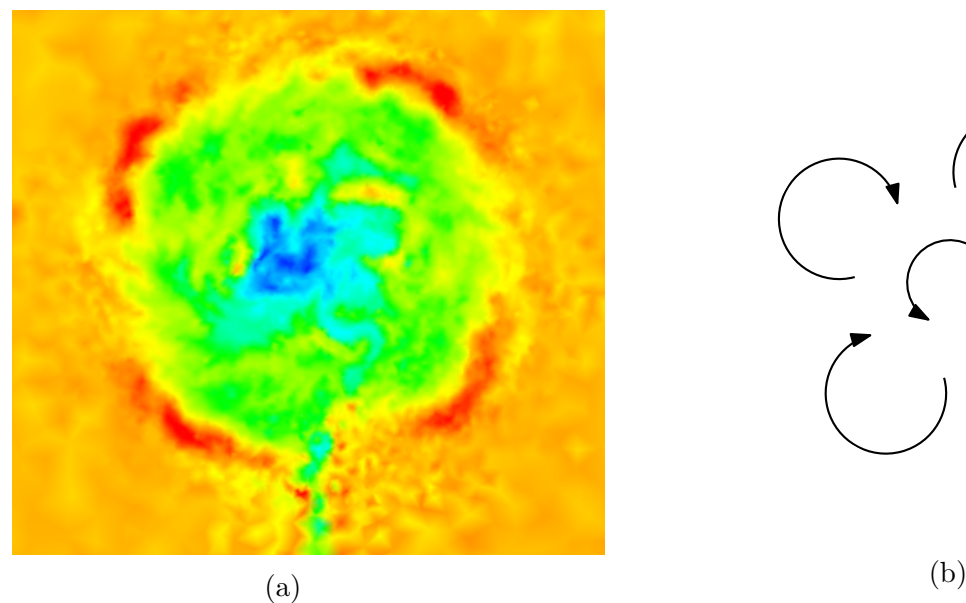

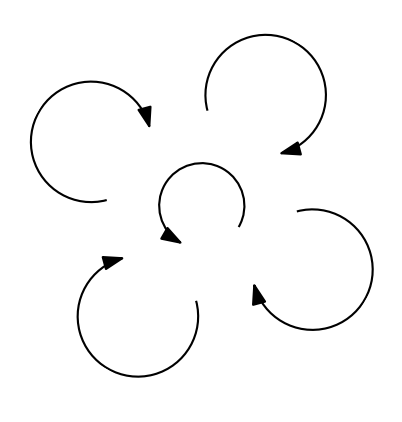

(d)

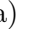

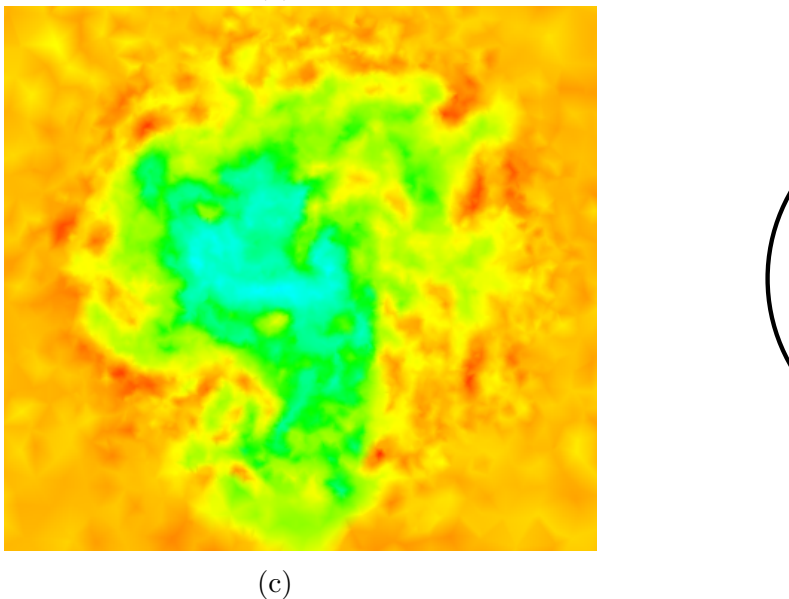

Figura 45 – Visualização do desenvolvimento dos vórtices de ponta de pá e raiz, por meio dos resultados do campo de velociade média obtidos via simulação LES. Contorno de velocidade média para o plano de (a) *x*/*R* = 3 e (c) *x*/*R* = 8. Modelo de vórtices para (b)  $x/R = 3$  e (d)  $x/R = 8$ .

Visto isso, chega-se ao modelo de estruturas exibido na [Figura 45](#page-85-0) (b), havendo um vórtice referente a cada pá, de frequência  $f = f_p = 4\omega$ , e um outro na região central, axissimétrico e de frequência *ω*, reproduzindo assim os espectros encontrados na medição apresentada na [Figura 44.](#page-84-0) Já para o plano posterior, [Figura 45\(](#page-85-0)c), a região que antes representava o movimento de cada pá desaparece, se misturando com a região do vórtice de raiz, tendendo a chegar no modelo e uma só estrutura, como exposto na [Figura 45\(](#page-85-0)d). À medida que o escoamento se afasta do rotor, o modelo de uma só estrutura de vórtice fica mais preciso, justificando assim a hipótese de transferência de energia das estruturas de frequência relativas a passagem de pá para as com frequência igual a rotação da máquina, como relatado anteriormente nos gráficos de espectro.

As grandes variações de magnitude de seus gráficos de densidade permitem amplificar a percepção de que as principais estruturas do escoamento estão na região de ponta de pá. Entretanto, existem outros fenômenos que independem do movimento de rotação da turbina. Mediante a análise dos espectros no ponto central ao rotor, ilustrados na [Figura 44,](#page-84-0) nota-se que quando o escoamento se afasta da turbina a distribuição da densidade de energia se altera. Em seu primeiro plano, o pico acontece na frequência de rotação da máquina, *f*/*ω* = 1, já para os planos subsequentes o valor máximo ocorre para condições de *f*/*ω* < 1. A princípio, tal condição demostra a existência de um tipo de estrutura independente da rotação da máquina, pois caso contrário seu pico estaria presente na própria frequência de rotação ou em um seus harmônicos, i.e *f*/*ω* = 1*,* 2*,* 3*,* 4*...* Observando que o sinal oriundo da ponta de pá também é influenciado, embora em menor magnitude, com incremento da densidade de energia para *f*/*ω* < 1 na medida de distanciamento do rotor.

Segundo [Medici e Alfredsson](#page-152-0) [\(2006\)](#page-152-0), o aparecimento de baixas frequências é normal com o desenvolvimento do escoamento, principalmente na região de esteira distante, onde os efeitos de rotação já estão difundidos, tornando o comportamento das estruturas similares às presentes em um escoamento em torno de um corpo rombudo. Como já descrito na [subseção 2.2.1,](#page-41-0) este efeito pode ser atribuído ao fenômeno de serpenteamento de esteira, que é oriundo da interação instável entre o desprendimento de vórtices do conjunto torre/nacele e os vórtices de ponta de pá. O serpenteamento de esteira produz estruturas tridimensionais que oscilam em baixas frequências e normalmente assimétricas, bastante semelhante com o processo de desprendimento de vórtices de uma esfera [\(LARSEN et al.,](#page-151-0) [2008\)](#page-151-0).

De acordo com [Ning e Wan](#page-153-1) [\(2019\)](#page-153-1), a frequência encontrada da esteira distante de uma turbina de eixo horizontal está no intervalo de  $0, 2 < St_D < 0, 3$ , em que  $St_D = fD/U_{\infty}$ é o número de Strouhal baseado no diâmetro do rotor e na velocidade não perturbada do escoamento. A partir do último gráfico de espectro central ao rotor, identificou-se que seu valor máximo ocorre para  $f/\omega = 0,552$ , sendo equivalente a  $St_D = 0,253$ . A [Tabela 3](#page-87-0) apresenta uma comparação dos resultados de *St<sup>D</sup>* aferidos por outros trabalhos experimentais e numéricos na esteira distante de turbinas de eixo horizontal com características distintas (escalas de comprimento, aerofólios e condições de funcionamento). Ainda assim, os valores apresentados na [Tabela 3](#page-87-0) são praticamente iguais, indicando que o fenômeno de serpentamento é sempre constante e independe do ponto de operação do rotor, fato este também comprovado pelo trabalho de [Foti, Yang e Sotiropoulos](#page-149-0) [\(2018\)](#page-149-0).

<span id="page-87-0"></span>Tabela 3 – Comparação do número de Strouhal na região de esteira distante.

| Autor                            | $St_D$ |
|----------------------------------|--------|
| Okulov e Sørensen (2007)         | 0.23   |
| Chamorro et al. (2013)           | 0,28   |
| Okulov et al. $(2014)$           | 0.23   |
| Foti, Yang e Sotiropoulos (2018) | 0,25   |
| Presente trabalho                | 0,25   |

Outro ponto importante a ser aferido dos sinais de velocidade aquistados é a ordem das escalas características encontradas em cada posição. Como descrito anteriormente na [seção 2.3,](#page-43-0) a função autocorreção normalizada,  $\langle u'_t u'_{t+\tau}\rangle/\sigma_u^2$ , é capaz de descrever o intervalo de tempo, *τ*, em que dois intervalos do mesmo sinal estão correlacionados, onde o valor unitário representa a maior correlação possível e o zero indica que a total independência entre os pontos. Desta forma, a função autocorrelação é um excelente indicador de tempo memória do escoamento,  $τ_0$ , cuja definição foi relatada anteriormente, na [seção 2.3,](#page-43-0) como o tempo necessário para a função autocorrelação cruzar o eixo das abíssicas pela primeira vez. Partindo destes princípios, a [Figura 46](#page-87-1) apresenta a função autocorrelação relativa aos mesmos locais sinalizados pelos gráficos de espectros da [Figura 44.](#page-84-0)

<span id="page-87-1"></span>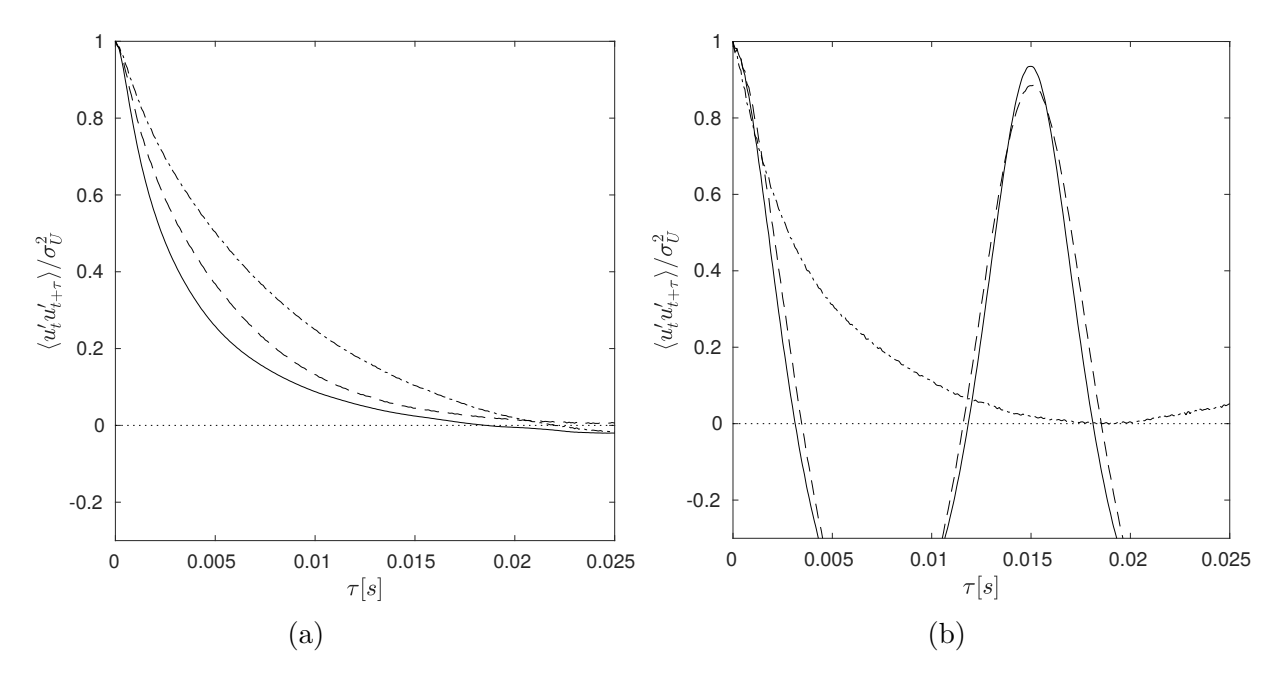

Figura 46 – Função autocorrelação para os sinais de velocidade aferidos no centro do rotor (a) e na ponta de pá (b). Cada curva representa uma distância distinta dos planos  $x/R = 3$  (--),  $x/R = 8(--)$  e  $x/R = 12(--)$ .

Para os pontos aferidos ao centro do rotor, [Figura 46](#page-87-1) (a), identifica-se um comportamento semelhante, em que todas as curvas possuem o tempo de relaxação de memória semelhantes,  $\tau_0 \approx 0.02s$ . Inferindo assim que, pelo menos na região até o começo da esteira distante, as escalas de tempo das estruturas na linha central é inalterada, levando também a hipótese da presença de uma mesmas estrutura central ao longo do escoamento. Em contrapartida, o comportamento da função autocorrelação para os pontos na ponta da pá, [Figura 46](#page-87-1) (b), varia abruptamente com o afastamento do rotor. Para os primeiros dois planos, *x*/*R* = 3 e 8, a curva aferida é similar a uma senoide, tendo o seu tempo de memória do escoamento perceptivelmente menor que as demais curvas, sendo  $\tau_0 \approx 0,003$ . Nitidamente, o escoamento na ponta da pá dispõe de um tempo de memória menor em virtude do maior campo velocidade nesta região, como observado nos perfis introduzidos na [Figura 39,](#page-79-0) sendo também muito influenciado pela a passagem de cada pá. Entretanto, com o afastamento do rotor, a função autocorrelação assume características semelhantes as encontradas nas medidas no centro do rotor, igualando o tempo  $\tau_0 \approx 0.02$ s para o plano *x*/*R* = 12. Com isso, a hipótese de aglutinação das estruturas de ponta de pá e raiz é reforçada, pois, novamente, nota-se a convergência de uma propriedade na ponta de pá para valores aferidos no centro do rotor, assim como observado anteriormente na mudança da posição do picos de frequência de densidade de energia.

Por meio das propriedades da função autocorrelação, a [Tabela 4](#page-88-0) apresenta algumas escalas características calculadas para cada posição apontada na [Figura 46.](#page-87-1) Tomando como base a escala integral de tempo,  $\mathcal{T}$ , definida pela [Equação 2.46,](#page-45-0) calculou-se a escala de comprimento, L, tomando como referência a velocidade na corda média do rotor, obtida pelas relações do triangulo de velocidades *Uref* = √  $U_{\infty}^2 + (\omega R)^2$ , onde  $\mathcal{L} = \mathcal{T} \times U_{ref}$ . As escalas de tempo de Taylor,  $\lambda_T$ , foram computadas por meio da raiz positiva do polinômio obtido pela ajuste quadrático utilizando os 10 primeiros pontos da função autocorrelação, de acordo com a metodologia apresentada na [seção 2.3.](#page-43-0) A [Figura 47](#page-89-0) exibe o resultado desta aproximação, apresentando a função autocorrelação juntamente com o polinômio de segunda ordem.

|                | Plano | Escala de tempo          | Escala de       | Microescala             | Relaxação             |
|----------------|-------|--------------------------|-----------------|-------------------------|-----------------------|
|                | x/R   | integral $(\mathcal{T})$ | comprimento     | de Taylor $(\lambda_T)$ | da memória $(\tau_0)$ |
|                |       | $[10^{-3} \times s]$     | $\mathcal{L}/R$ | $[10^{-3} \times s]$    | $[10^{-3} \times s]$  |
| Centro         |       | 3,7                      | 0,44            | 1,4                     | 18,6                  |
|                |       | 5,0                      | 0,60            | 1,6                     | 24,4                  |
|                | 12    | 6,5                      | 0,77            | 1,9                     | 22,0                  |
| Ponta<br>de pá | 3     | $1.7\,$                  | 0,20            | 1,7                     | 3,1                   |
|                |       | 1.9                      | 0,23            | 1.7                     | 3,5                   |
|                | 12    | 4, 1                     | 0,49            | 1.3                     | 18,3                  |

<span id="page-88-0"></span>Tabela 4 – Escalas características calculadas por meio da autocorrelação do pontos medidos para uma turbina.

<span id="page-89-0"></span>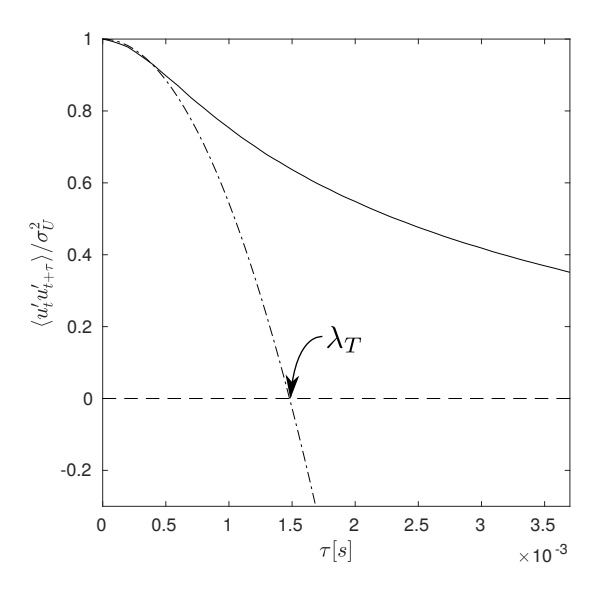

Figura 47 – Representação do ajuste quadrático empregada para identificação do tempo característico de Taylor,  $\lambda_T$ , para o ponto central no plano  $x/R = 3$ . (-) Função autocorrelação. (-·-·) Ajuste quadrático.

Embora a escala de Taylor não possa ser relacionada a nenhum tamanho característico de estruturas do escoamento, ela é um importante parâmetro para indicação das escalas turbulentas de maior dissipação [\(SAGAUT; CAMBON,](#page-154-0) [2008\)](#page-154-0). Verifica-se na [Tabela 4,](#page-88-0) que esta escala permanece praticamente constante ao longo do escoamento, independente do plano ou posição de aferição. Além disso, observa-se que o valores de *λ<sup>T</sup>* estão na mesma ordem das outras escalas de tempo mencionadas, indicando que as estruturas principais de raiz e ponta de pá influenciam bastante na dissipação.

Assim como a mudança do valor de  $\tau_0$  ao longo da linha central ao rotor, a escala tem tempo integral,  $\mathcal{T}$ , apresentou um crescimento conforme a distância entre o rotor e o ponto de medição. Consequentemente, o valor da escala de comprimento também acompanha tal crescimento. Sendo possível constatar que todos os valores da escala de comprimento computados estão próximos da ordem do raio da turbina, i.e. L ∼ *R*. A construção deste resultado é bastante plausível, visto que a fonte de toda pertubação do escoamento tem como principais escalas características: o comprimento da pá, *R* = 1, e a corda média do perfil aerodinâmico da pá, *c<sup>m</sup>* ≈ 0*,* 3*R*. A [Figura 48](#page-90-0) apresenta uma comparação das escalas encontradas via anemometria de fio quente com os resultados da simulação LES, para o plano *x*/*R* = 3, onde os circunferências indicam as posições de ponta de pá, 0*,* 20 *R*, e centro do rotor, 0*,* 44 *R*. Nota-se que as escalas de comprimento calculadas possuem dimensões análogas aos diâmetros dos vórtices já descritos anteriormente. Desta maneira, concluir-se que a metodologia de anemometria empregada é uma excelente ferramenta para identificação do tamanho das estruturas do escoamento.

<span id="page-90-0"></span>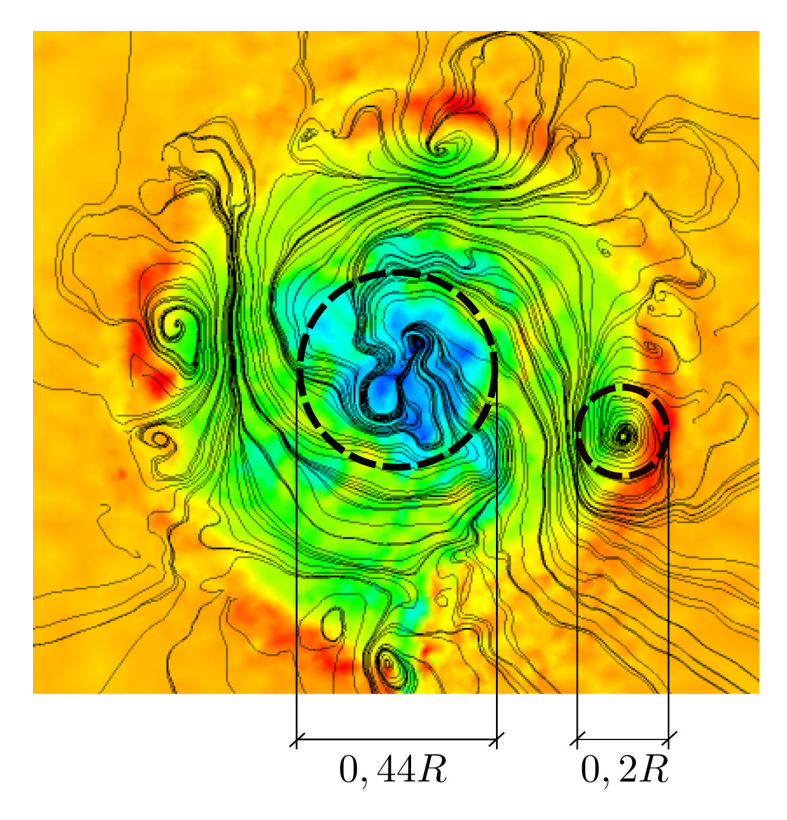

Figura 48 – Comparação das escalas de comprimento integral,  $\mathcal{L}$ , computadas via resultados experimentais do anemômetro de fio quente e simulação LES para o plano  $x/R = 3$ .

Ainda em relação as escalas de comprimento da [Tabela 4,](#page-88-0) nota-se que com o desenvolvimento do escoamento os valores de L/*R* aumentam, principalmente para região de ponta de pá. Tal percepção, expande ainda mais as evidências da aglutinação das estruturas de ponta de pá e raiz, levando em conta que a estrutura final resultante tem um comprimento maior que as iniciais.

Por fim, a [Figura 49](#page-91-0) apresenta os gráficos função densidade de probabilidade para os pontos centrais e de ponta de pá aferidos nos planos *x*/*R* = 3, *x*/*R* = 8 e *x*/*R* = 12, introduzidos anteriormente na [Figura 44.](#page-84-0) Com a finalidade de comparação, adiciona-se a cada gráfico a curva de uma distribuição normal de desvio padrão unitário,  $σ<sub>U</sub> = 1$ , e computa-se os coeficientes de assimetria e achatamento, exibindo-os na [Tabela 5.](#page-91-1)

Para os pontos centrais, representados pela primeira linha [\(Figura 49](#page-91-0) (a),(b) e (c)), é nítida a simetria das funções densidade de probabilidade, o que pode ser confirmado também através dos valores do coeficiente próximos de zero. Em contrapartida, para os valores na ponta da pá, a função deixa de ser simétrica, assumindo valores do coeficiente de assimetria mais distantes do zero, observando uma inclinação positiva para os dois primeiros planos e negativa para o último. Cabe ainda ressaltar o aparecimento de um segundo pico de densidade na ponta de pá do primeiro plano, [Figura 49](#page-91-0) (d). Tal fato sinaliza para a presença de estruturas concorrentes, notado nos picos  $U'/\sigma_U = 2,21$  em (d) e  $U'/\sigma_U = 1,77$  em (e). Entretanto, com o avanço do escoamento, nota-se uma a tendência

<span id="page-91-0"></span>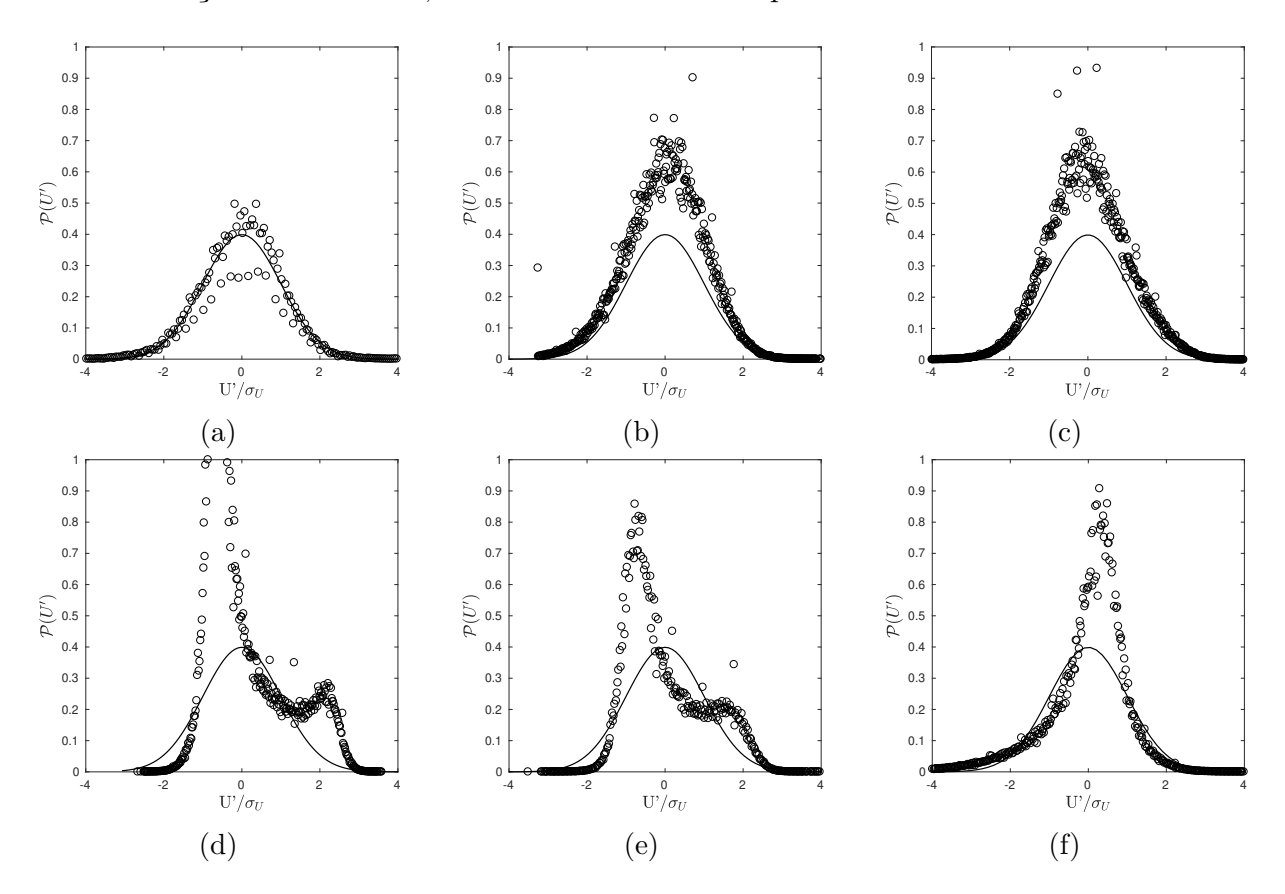

da distribuição ser simétrica, como ocorre nos outros pontos aferidos.

Figura 49 – Função densidade de probabilidade normalizada da velocidade, representada pelos pontos (○). A primeira linha de gráficos, (a), (b) e (c), indicam os resultados aferidos centro, enquanto a segunda (d), (e) e (f) mostram as medidas para a ponta de pá. Já as colunas indicam os planos: (a)-(d) *x*/*R* = 3, (b)-(e)  $x/R = 8$  e (c)-(f)  $x/R = 12$ . A linha cheia (-) em cada gráfico equivale a curva de uma distribuição normal com desvio unitário, *σ* = 1.

|        |                      |         |         | $x/R = 3$ $x/R = 8$ $x/R = 12$ |
|--------|----------------------|---------|---------|--------------------------------|
| Centro | Coef. de assimetria  | $-0.17$ | $-0.27$ | 0.10                           |
|        | Coef. de achatamento | 3.37    | -3.13   | 3.07                           |
| Ponta. | Coef. de assimetria  | 1.12    | 0.72    | $-1.30$                        |
| de pá  | Coef. de achatamento | 3.20    | 2.50    | 6.27                           |

<span id="page-91-1"></span>Tabela 5 – Coeficientes de assimetria e achatamento das funções densidade de probabilidade para os pontos da [Figura 49.](#page-91-0)

# 5.2 Avaliação para o conjunto de máquinas

Partindo das investigações do comportamento de uma turbina, apresentada na seção anterior, pretende-se analisar o escoamento de um conjunto de rotores que operem próximos uns dos outros. Claramente, um parque de turbinas de fluxo livre é totalmente influenciado pela forma com que os rotores são posicionados, sendo a geometria do arranjo a

chave para controle da eficiência global do sistema. Como já foi visto, o escoamento padrão de uma turbina de eixo horizontal possui uma região de esteira, onde não é recomendado a instalação de nenhuma outra máquina devido à presença de um grande déficit de velocidade e altos níveis de turbulência. Deste modo, visando a otimização energética de uma fazenda, a instalação de máquinas em linhas ou com posicionamento de rotores defasados podem ser uma boa ideia, pois evita-se a instalação de turbinas em regiões de esteira. Seguindo esta lógica, a presente seção apresenta o dimensionamento e a análise de um modelo de arranjo triangular com duas turbinas a montante e uma terceira a jusante, evitando qualquer tipo de sobramento, tal como mostrado na [Figura 34.](#page-73-0)

### 5.2.1 Posicionamento ideal do arranjo

Para executar o estudo do arranjo triangular, optou-se em efetuar a descrição do escoamento que atravessa a primeira linha de turbinas, tendo em vista que esta parte do fluido serve de condição de entrada para a turbina a jusante. A fim de diminuir o custo computacional do problema, foram empregadas simulações CFD, com modelo de turbulência RANS, aplicadas em um domínio prismático retangular com planos laterais periódicos. Para computar a influência de diferentes distâncias entre os rotores, a largura da caixa foi modificada, de forma que a condição de periodicidade simule diversas posições entres os rotores. A implementação desta abordagem foi realizada para as dimensões 1*.*36*D*, 1*.*81*D*, 2*.*27*D* e 2*.*72*D* e o resultado do contorno de velocidade e intensidade de turbulência são apresentados na [Figura 50](#page-92-0) e [Figura 51,](#page-93-0) respectivamente.

<span id="page-92-0"></span>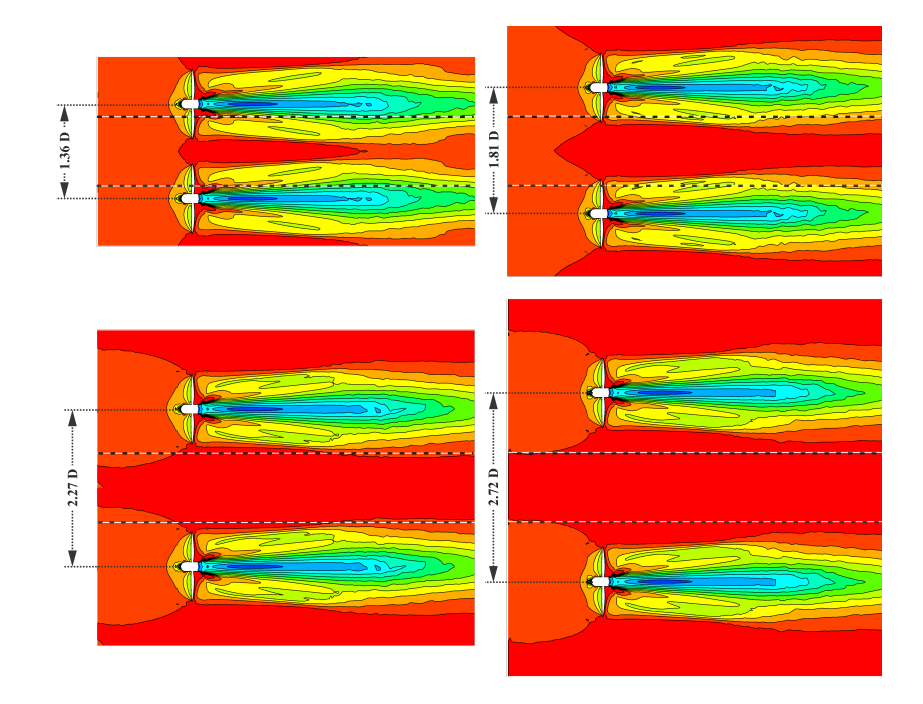

Figura 50 – Distribuição de velocidade para diferentes *W* do arranjo. As linhas pontilhadas representam o espaçamento destinado para a inserção do terceiro rotor.

<span id="page-93-0"></span>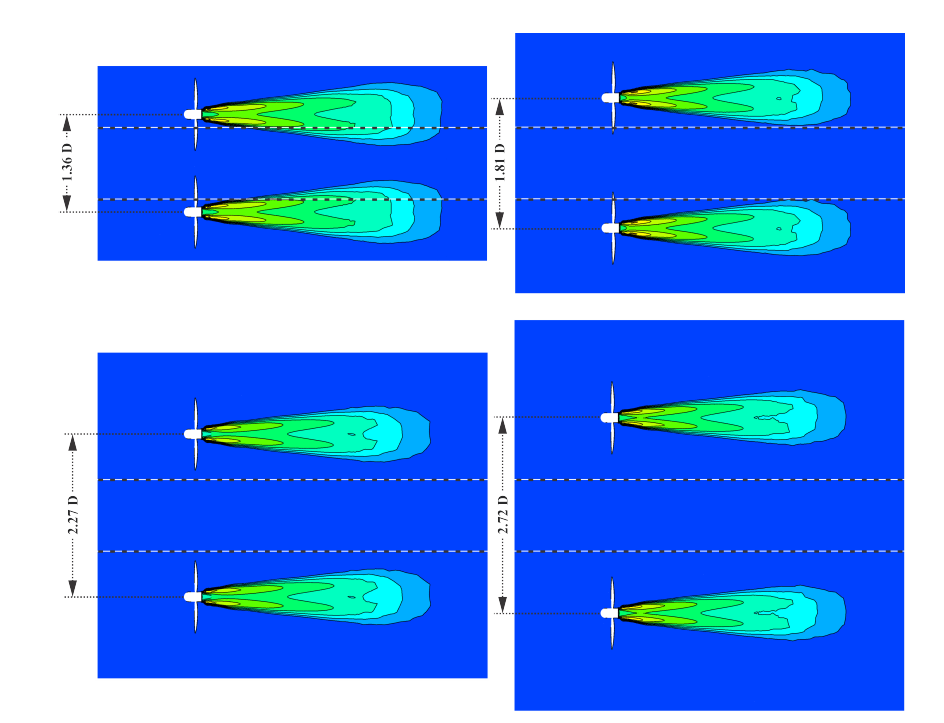

Figura 51 – Intensidade de turbulência para diferentes *W* do arranjo.

Em geral, observa-se que ambas as turbinas obtiveram o mesmo padrão de esteira obtido no caso individual, principalmente se comparado com o resultado apresentado na [Figura 38](#page-78-0) (a). No entanto, quando o estudo foi desempenhado para o coeficiente de potência, notou-se um incremento de 9*,* 1% em relação a turbina livre, como mostrado na [Tabela 6.](#page-93-1)

<span id="page-93-1"></span>Tabela 6 – Coeficiente de potência para diferentes distancias entre turbinas. Simulação RANS com periodicidade.

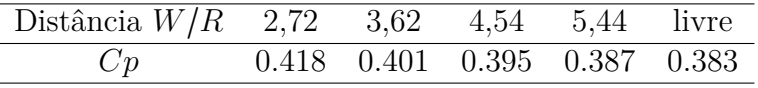

Neste caso, a explicação para o crescimento do *Cp* está visivelmente relacionada a um efeito de bloqueio provocado pela diminuição do domínio. Este fenômeno também pode ser visto no caso de turbinas que operam em canais, previamente demonstrado na [Equação 2.29.](#page-38-0) Com a diminuição da razão entre as áreas da turbina e da seção transversal, o desvio das linhas de corrente a montante é dificultado, de maneira que uma maior vazão é induzida a atravessar o rotor e consequentemente aumentar a potência gerada. Este fenômeno pode ser constatado pela magnitude da velocidade axial ao longo do plano médio externo ao domínio, plano que também representa a região central entre duas turbinas, apresentada na [Figura 52.](#page-94-0) Nota-se que assim como o *Cp* a velocidade também aumenta com a aproximação, crescendo cerca de 10% para a distância de 2*,* 72*R*.

Considerando a aceleração provocada pelo posicionamento lateral entre as turbinas, fica evidente que, após o escoamento atravessar as turbinas frontais, um tubo de corrente

<span id="page-94-0"></span>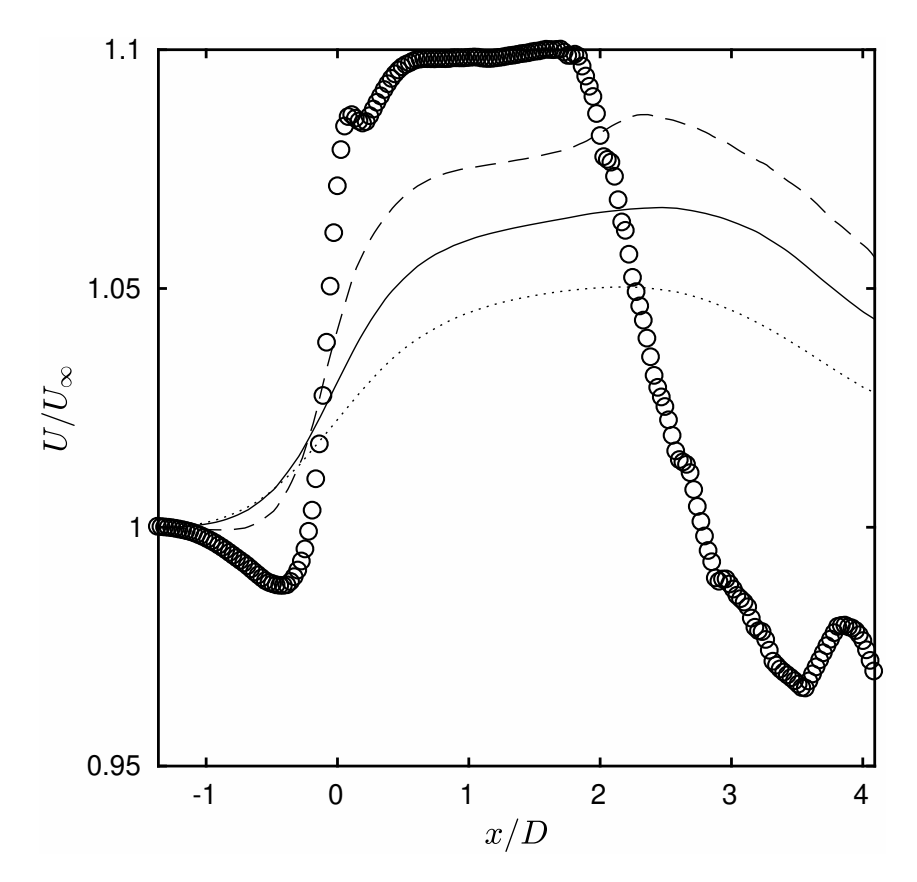

Figura 52 – Velocidade na linha central do arranjo. Distância entre os rotores  $W = \text{ }(\bigcirc)$ 2*,* 72*R*, (- - -)3*,* 26*R*, (—)4*,* 54*R*, (⋅ ⋅ ⋅)5*,* 44*R*

com maior potencial cinético é criado, possibilitando um incremento do aproveitamento da energia para eventuais rotores a jusante. Entretanto, observado a evolução da intensidade de energia, fica perceptível que o total aproveitamento deste novo potencial é limitado para o caso do arranjo triangular, pois quando atinge-se a velocidade máxima (*U*/*U*<sup>∞</sup> = 1*,* 1 para *x*/*R* = 2*,* 72), os níveis de intensidade de turbulência começam a aumentar na região de instalação de um possível novo rotor, como é observado através das linhas pontilhadas da [Figura 51.](#page-93-0) Sendo assim, o posicionamento da terceira máquina dentro do arranjo deve levar em conta a soma dos dois fatores, o ganho de velocidade e baixos valores para intensidade de turbulência. Partindo dessas premissas, conclui-se que o melhor resultado para a posição da novo rotor é 4*,* 54*R*, como é apresentado na [Figura 53.](#page-95-0)

## 5.2.2 Análise da potência para o arranjo em túnel de vento

Os experimentos em túnel de vento do arranjo tiveram como base os resultados encontrados para o posicionamento da terceira máquina juntamente com a metodologia descrita da [seção 4.5.](#page-72-0) O ensaios foram efetuados tendo em visando a execução de medida do coeficiente de potência no rotor jusante do arranjo triangular. Como a bancada permite a alteração dos parâmetros de largura, *W*, e comprimento ,*L*, do triangulo (ver [Figura 34\)](#page-73-0), o *Cp* foi medido para a variação das duas dimensões. Porém, após a realização dos primeiros

<span id="page-95-0"></span>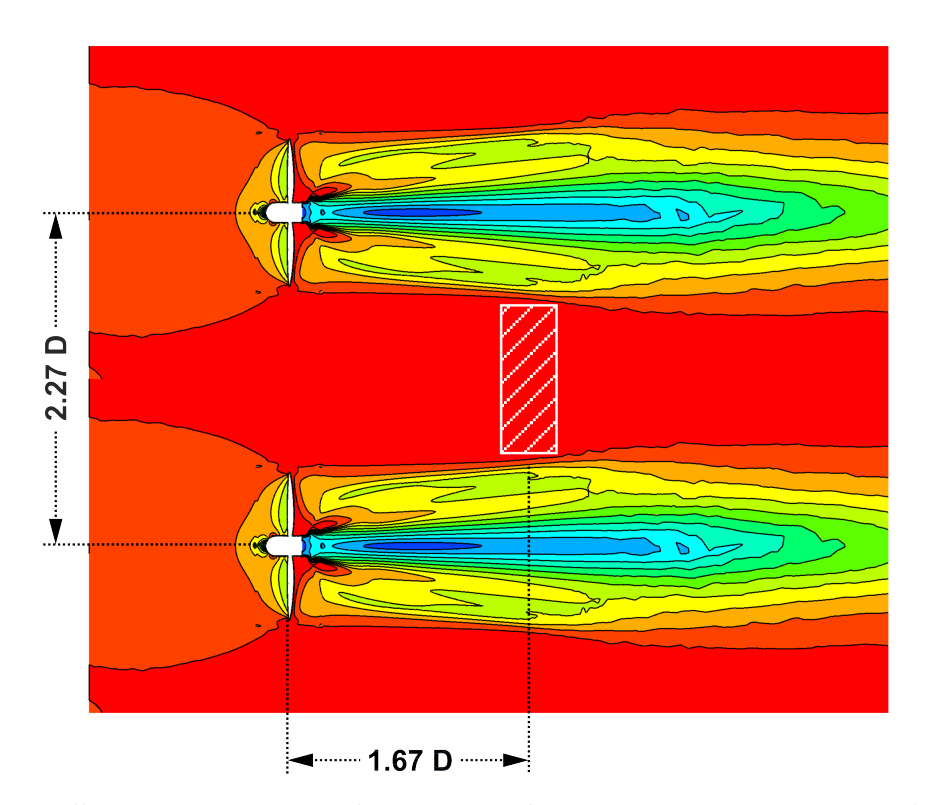

Figura 53 – Melhor posicionamento da terceira máquina para o arranjo triangular, segundo simulações RANS.

testes, constatou-se que os únicos ensaios que conseguiram alterar a magnitude do *Cp* foram os experimentos com variação de *W*. Deste modo, a [Figura 54](#page-96-0) apresenta as curvas alcançadas para o ensaio do arranjo de *L* = 3*,* 4*R* constante.

Tomando como referência a curva do *Cp* para o rotor individual (linha cheia), nota-se que a mudança de dimensão *W* é capaz alterar a eficiência da última máquina. Relembrando que a coordenada *W*/*R* representa a distância entre os centros dos dois rotores dianteiros e que *W*/*R* = 2 seria o caso que os rotores colidiriam-se, visto que o raio de cada pá é *R*. Sendo assim, os testes só podem ocorrer para *W*/*R* > 2. Dentre todas as curvas de *Cp* para a máquina traseira, verificando uma relação diretamente proporcional entre a distância e o *Cp*, porém esta correspondência parece saturar para os três últimos valores. Novamente, este efeito de mudança do *Cp* está correlacionado com o fluxo mássico capaz de passar entre as primeiras turbinas. Quando a distância é pequena, a rotação das duas turbinas frontais incrementam a pressão local afastando as linhas de corrente, porém para as maiores distâncias este fenômeno se inverte, ocasionando na aceleração do escoamento. Também, espera-se que se o afastamento entre as duas máquinas continuar crescendo o *Cp* volte a cair, até chegar ao valor do rotor individual.

## 5.2.3 Morfologia do escoamento do arranjo

Para melhor entendimento do processo do aumento do coeficiente de potência da terceira máquina, esta seção visa investigar o escoamento ao redor das turbinas por

<span id="page-96-0"></span>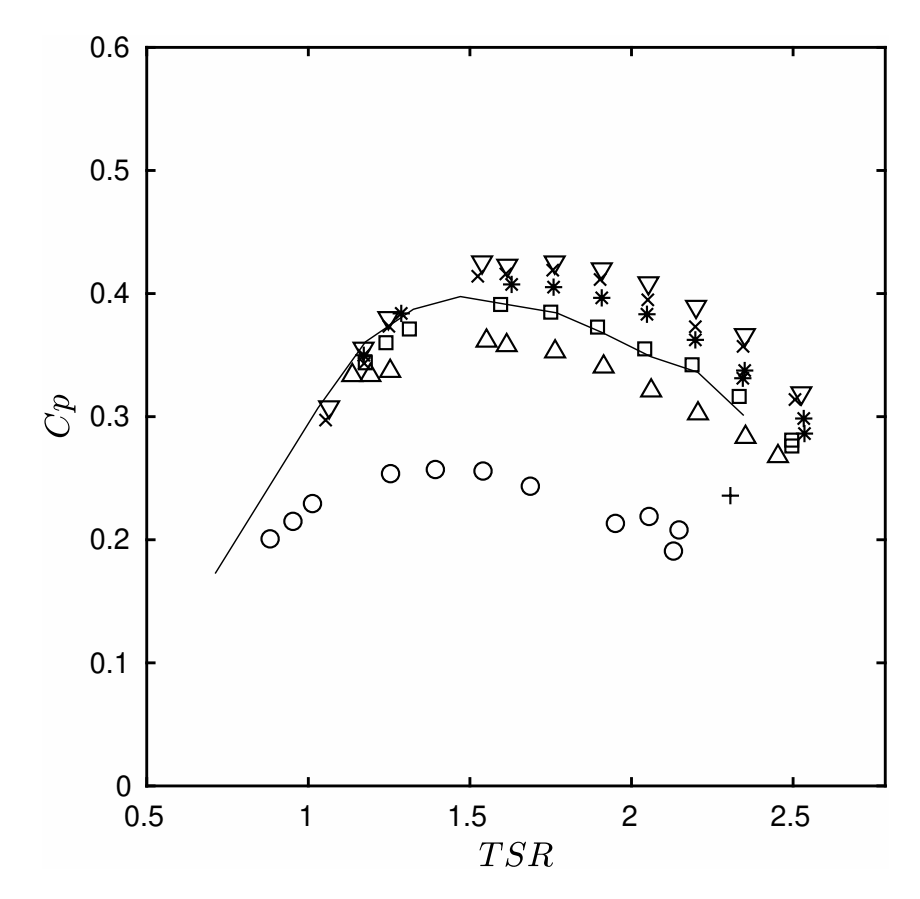

Figura 54 – Coeficiente de potência para a turbina a jusante do arranjo triangular.  $\circ$ : *W*/*R* = 2, 36, + ∶ *W*/*R* = 2, 72,  $\Delta$  ∶ *W*/*R* = 3, 18,  $\Box$  ∶ *W*/*R* = 3, 46, \* ∶ *W*/*R* = 3,64,  $\times: W/R = 4,54, \nabla: W/R = 5,08, \dots$ : rotor individual. A barra de erro foi omitida para melhor entendimento.

meio de resultados experimentais obtidos com a técnica de anemometria de fio quente. Visando melhor assimilação de todos os fenômenos, o estudo foi executado em duas etapas. Na primeira, pretendeu-se analisar o comportamento isolado das duas máquinas que compõem a linha a montante do arranjo. Já em um segundo momento, a terceira turbina foi adicionada ao conjunto.

Em todos os casos, as medidas da velocidade foram efetuadas empregando o anemômetro de fio quente ao longo do plano transversal localizado a jusante dos rotores, como é exemplificado na [Figura 55.](#page-97-0) Em geral, em cada plano foram adquiridos 975 séries temporais de velocidade, com 74 no eixo *y* ( $\Delta y = 10$  *mm* ≈ 0,09*R*) e 36 no eixo *z* (∆*z* = 30 *mm* ≈ 0*,* 27*R*), com exceção dos planos que intersectam a torre da turbina. Nestes casos, a quantidade de medidas foram limitadas, porém mantiveram-se os mesmos ∆*y* e ∆*z*. O sinal de cada ponto foi capturado durante 10*s*, com uma taxa de aquisição de 10kHz. Os detalhes da escolha destes parâmetros são expostos no [Apêndice C.](#page-162-0)

<span id="page-97-0"></span>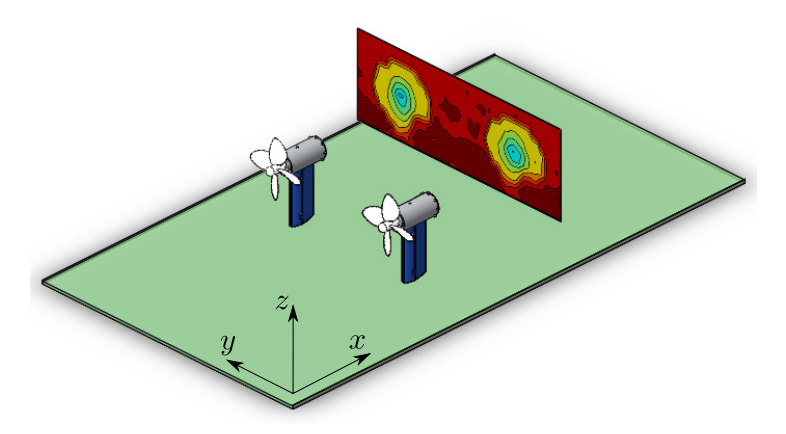

Figura 55 – Medição de velocidades no plano jusante *x*/*R* = 3 a jusante a turbina.

#### 5.2.3.1 Arranjo duplo

As análises do arranjo duplo foram executadas por meio medidas experimentais para os rotores em um mesma linha com afastamentos de *W* = 2*R,* 3*R* e 4*R*. A [Figura 56](#page-98-0) exibe os resultados obtidos para os perfis horizontais de velocidade média para as três configurações de 2 turbinas ensaiadas. Em geral, o comportamento das três configurações segue a mesma lógica demonstrada para uma turbina, onde, na região mais próxima ao rotor, percebe-se que o perfil relativo cada turbina apresenta um grande deficit em seu centro acrescido de duas zonas de derivadas nulas na ponta de cada pá e, para locais distantes do rotor, todos os perfis são suavizados.

Fugindo um pouco deste padrão, o afastamento *W* = 2*R*, ilustrado na [Figura 56](#page-98-0) (a), indica uma sobreposição de fenômenos na região central entre os dois rotores, *x*/*R* ≈ 3*,* 2. A princípio, a velocidade não é muito afetada neste local, visto que *U*/*U*∞ ≈ 1, porém o déficit aumenta com o afastamento, chegando a valores de *U*/*U*∞ ≈ 0*,* 7, sendo este, portanto, o único local em que ao longo da coordenada *x* há decaimento da velocidade, o oposto de todas as outras zonas. Também pode-se notar que os pontos de derivada nula na extremidade mais ao centro de cada pá, anteriormente atribuído ao vórtice de ponta de pá, é descaracterizado mais velozmente.

<span id="page-98-0"></span>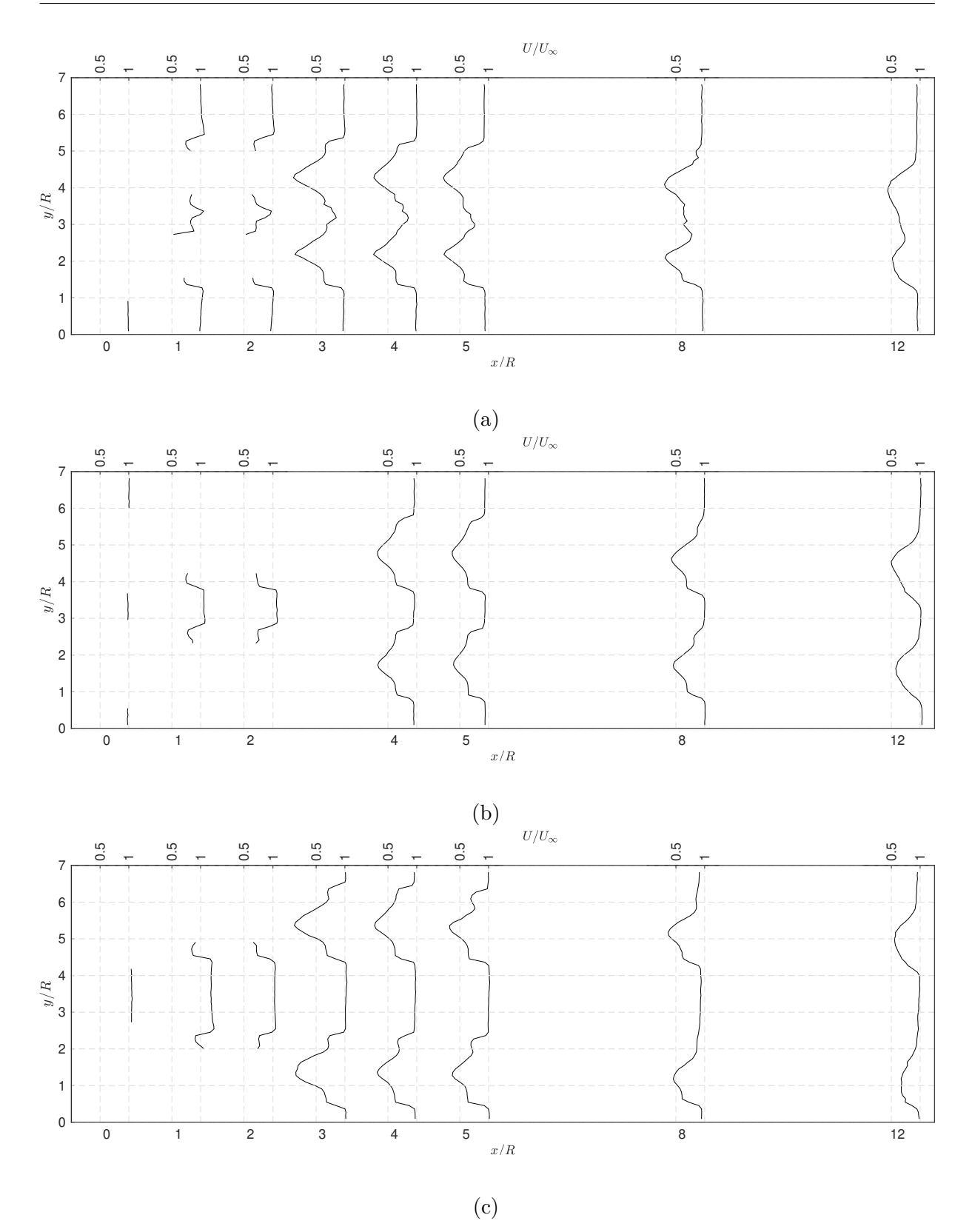

Figura 56 – Perfis de velocidade adimensional aferidos no plano central ao rotor com o anemômetro para o caso de duas turbinas com a distância (a) *W* = 2*R*, (b)  $W = 3R$  e (c)  $W = 4R$ . A ausência de dados em alguns dos perfis mostrados indicam regiões de impossibilidade de medição devido à presença física do rotor ou torre.

Desta forma, a soma de todos estes fatores apontam que a região central é oriunda da sobreposição entre os vórtices de ponta de pá de cada turbina, acarretando em uma região de mistura do escoamento.

Ainda em relação a [Figura 56,](#page-98-0) percebe-se que a presença de uma segunda turbina proporciona um desvio na esteira. Antes, no caso de uma turbina, o pico de menor velocidade ocorria sempre alinhado ao centro do rotor, conforme mostrado na [Figura 41,](#page-81-0) porém para todos os casos com duas turbinas, nota-se que o pico dos perfis mais a jusante se encontram levemente transladados para região central do escoamento.

Outra característica marcante no escoamento de duas turbinas é o aparecimento de um região central com velocidade superior ao escoamento não perturbado, *U*/*U*∞ > 1, o que também é ilustrado na [Figura 56.](#page-98-0) Nos três casos, o incremento de velocidade somente é percebido na região de início da esteira próxima, sendo mais acentuado para valores de *x*/*R* < 4. Entretanto, como já mencionado anteriormente, os valores da velocidade central do caso *W* = 2*R* sofrem uma queda devido a interação entre rotores, destoando das outras configurações *W* = 3 e 4*R*, que permanecem com o incremento de velocidade para distâncias maiores, no intervalo 0 < *x*/*R* < 4. Assim como na simulação RANS com condições periódicas, os resultados da velocidade medidas corroboram que a melhor posição de instalação da terceira máquina será no canal central entre as turbinas. Cabendo ressaltar que o afastamento deva ser próximo do diâmetro do rotor, *W* ≈ 2*R*, pois para distâncias menores o perfil de velocidade incidente na terceira máquina já é afetado pela primeira linha e, para *W* ≫ 2*R*, o incremento de velocidade diminuirá, abaixando a potência disponível para a terceira turbina.

Seguindo a mesma lógica de medição com o anemômetro, a [Figura 57](#page-100-0) apresenta os planos à justante, *x*/*R* = 4, 8 e 12, do escoamento de duas turbinas com a distância entre elas de *W* = 2*R*, 3*R* e 4*R*. Tomando como base a esteira de uma turbina livre, apresentado anteriormente na [Figura 42,](#page-82-0) observa-se a repetição de alguns padrões do escoamento, principalmente para os casos mais próximos ao rotor. No primeiro plano, *x*/*R* = 4, o escoamento resultante se iguala a combinação de dois escoamentos isolados de um caso livre, sem perceber quaisquer interação entre eles. Porém, com o aumento da coordenada *x*, as esteiras começam a interagir. No caso *W* = 2*R*, como os rotores estão operando na menor distância possível, observa-se que as esteiras começam a se aglutinar, com uma tendência de formarem uma grande estrutura em esteira distante. Em contrapartida, apesar das esteiras não colapsarem para os casos *W* = 3*R* e 4*R*, percebe-se que a presença de dois rotores acentua a inclinação da esteira no sentido horário, distinguindo novamente do caso de uma turbina livre.

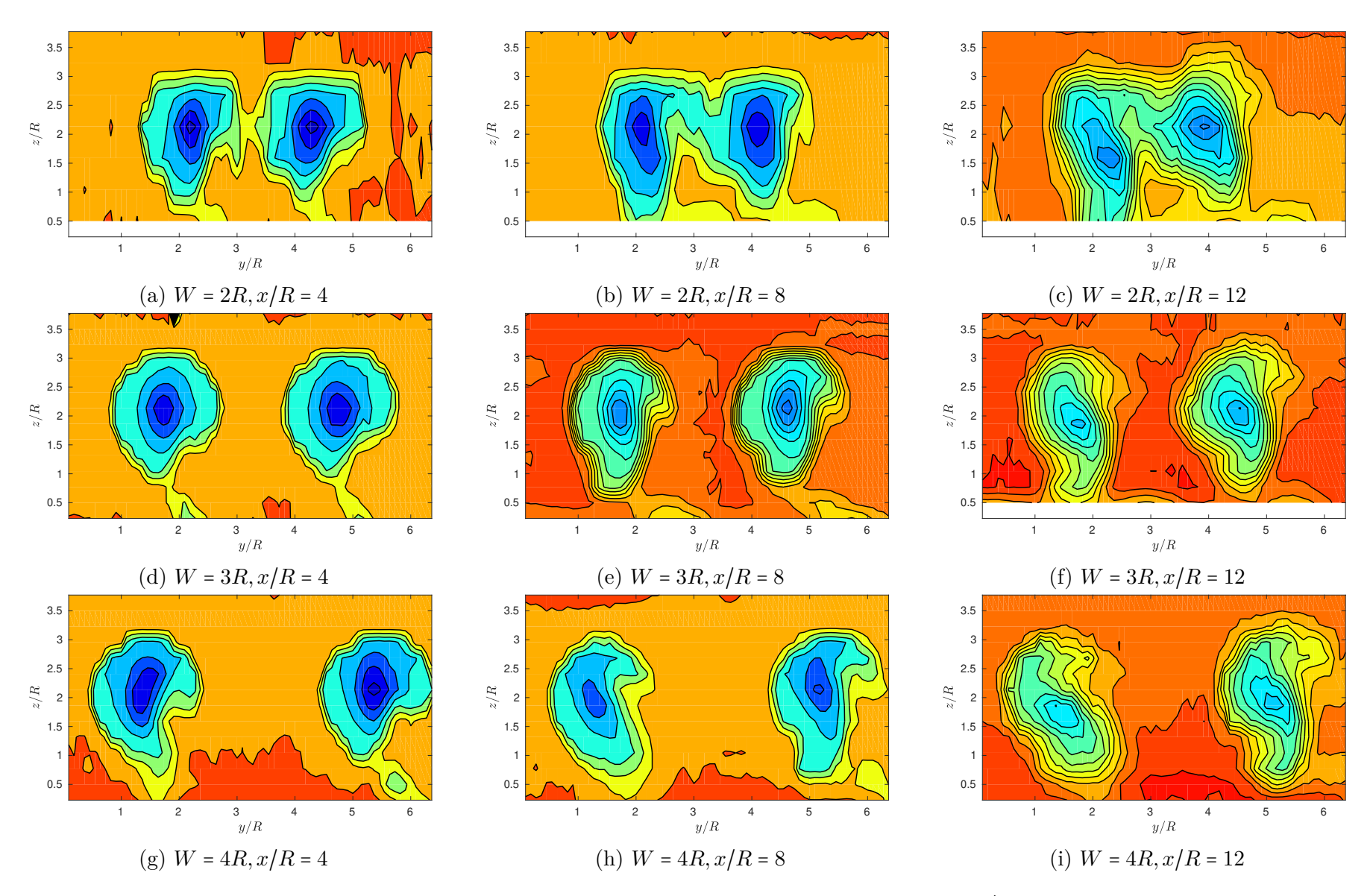

<span id="page-100-0"></span>Figura 57 – Campo de velocidade transversal do escoamento de duas turbinas, <sup>p</sup>lanos em *<sup>x</sup>*/*<sup>R</sup>* <sup>=</sup> <sup>4</sup>*,* <sup>8</sup> *<sup>e</sup>* <sup>12</sup> <sup>e</sup> *<sup>W</sup>* <sup>=</sup> <sup>2</sup>*R,* <sup>3</sup>*<sup>R</sup> <sup>e</sup>* <sup>4</sup>*R*.

Para fins de comparação, a [Figura 58](#page-101-0) apresenta os valores máximos de velocidade adimensional mensurados para os casos com duas turbinas, tendo como referência os resultados obtidos para uma turbina livre. A partir deste gráfico, nota-se que o valor máximo de velocidade foi obtido para *W* = 4*R*, para distância *x*/*R* = 1*R* e com um valor de  $U/U_{\infty} = 1.33$ . Também observa-se que, embora para valores menores, o máximos medidos para as outras configurações de *W* experimentadas também foram obtidas para a mesma distância *x*/*R* = 1. E, logo após, a velocidade começa a diminuir, chegando a valores próximos do escoamento de uma única máquina. Desta forma, infere-se que a região do escoamento com maior potencial para instalação da terceira máquina está localizada nas proximidades de *x*/*R* = 1. Tais resultados estão em desacordo a conclusão anteriormente obtida com a simulação RANS, em que o arranjo ótimo teria a terceira turbina posicionada à 5 raios da primeira linha, correspondendo à *L* ≈ 5.

<span id="page-101-0"></span>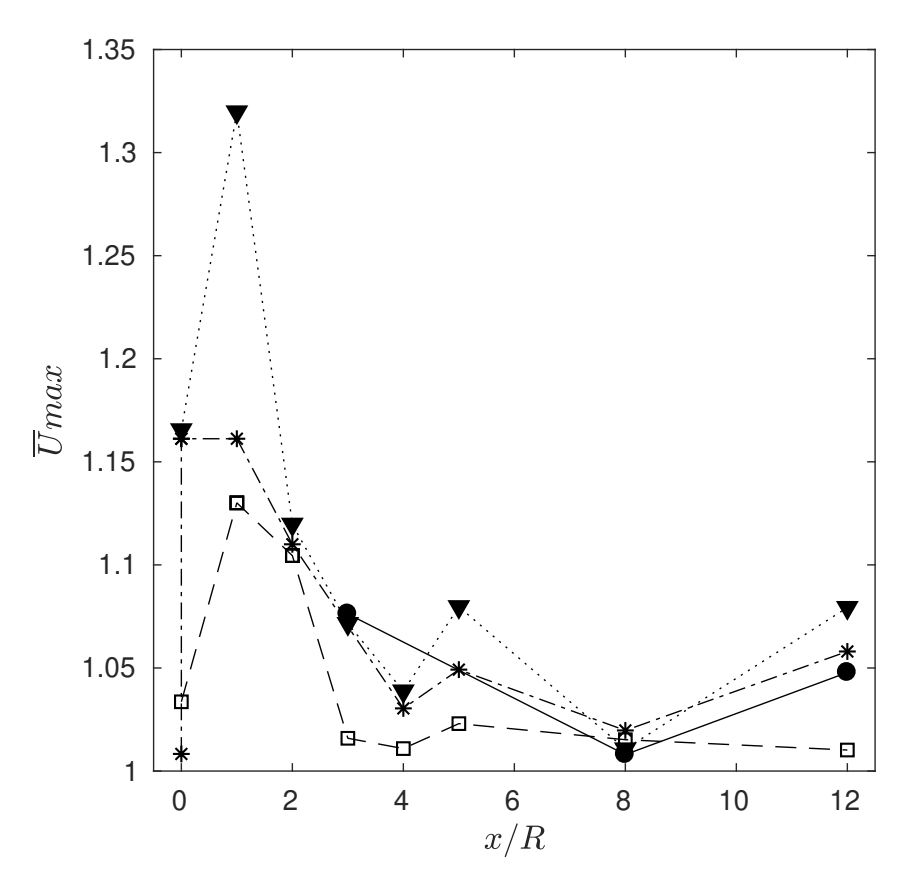

Figura 58 – Evolução dos máximos valores de velocidade. Resultados obtidos para (●) 1 turbina e duas turbinas com a distância entre elas de  $(\Box)$  *W* = 2*R*,  $(\ast)$  *W* = 3*R*  $e(\blacktriangledown) W = 4R$ .

Sob o mesmo ponto de vista aplicado para velocidade média medida com o anemômetro, a [Figura 59](#page-102-0) introduz os perfis de intensidade de turbulência, *T I*, para as três configurações de arranjo duplo experimentadas.

<span id="page-102-0"></span>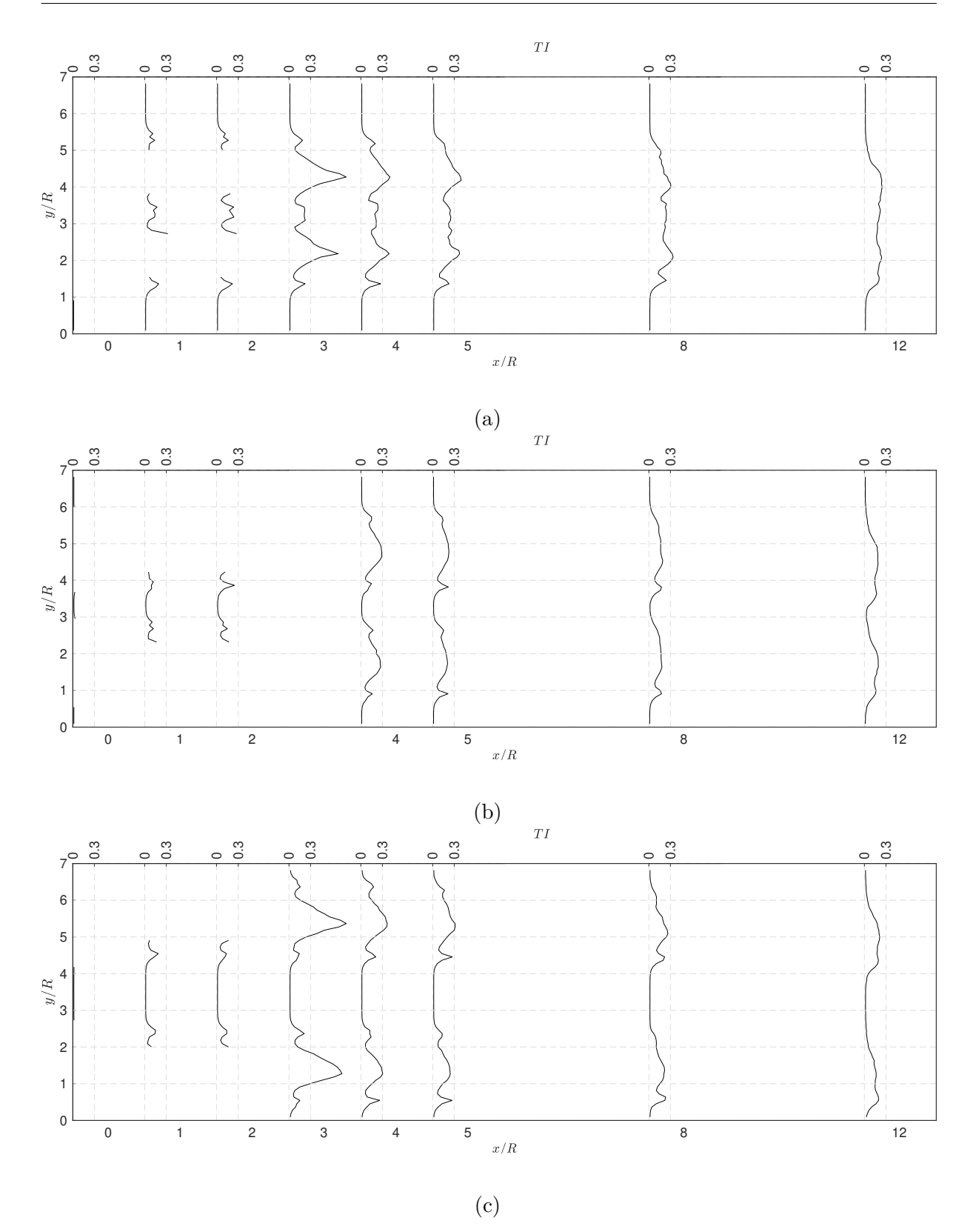

Figura 59 – Perfis de intensidade de turbulência medidos no plano central ao rotor com o anemômetro para o caso de duas turbinas com a distância (a) *W* = 2*R*, (b)  $W = 3R$  e (c)  $W = 4R$ . A ausência de dados em alguns dos perfis mostrados indicam regiões de impossibilidade de medição devido à presença física do rotor ou torre.

De forma geral, a comportamento mostrado em todos os perfis acompanham o mesmo raciocínio demonstrado pelas medidas de velocidade, no qual somente é possível identificar as estruturas de ponta de pá e raiz nas posições mais próximas do rotor. Entretanto, a magnitude de cada pico é invertida, sendo agora o centro do rotor a região de maior intensidade de turbulência, devido a grande região de recirculação provocada pela nacele da turbina e os vórtices de ponta de pá representando a região com o segundo maior valor. Além do mais, nota-se que a diminuição do pico central ocorre de maneira mais abrupta, principalmente na transição do perfil *x*/*R* = 3 para *x*/*R* = 4, enquanto o pico inferior, referente ao vórtice de ponta de pá, se mantém igual durante quase toda área medida, repetindo o caso de uma turbina livre. Cabe ainda apontar que nas regiões onde anteriormente foram identificadas as zonas de incremento de velocidade, a intensidade de turbulência permanece nula, sendo, portanto, mais um indicativo de que o canal central entre os rotores é ideal para a instalação da terceira unidade. Por outro lado, nota-se que mesmo para maior afastamento, *W* = 4*R*, a área central com baixa intensidade de turbulência possui um comprimento de cerca de 1*,* 4*R*, sendo ainda insuficiente para que o escoamento incida em um rotor central com intensidade de turbulência nula, pois é menor que 2*R*. Desta maneira, conclui-se que o afastamento ideal seja maior que os ensaiados em túnel de vento e que o valor calculado com a simulação RANS, *W* = 4*,* 5*R*, faz sentido.

A [Figura 60](#page-104-0) exibe os valores máximos obtidos para a intensidade de turbulência em todas as configurações de arranjo duplo. Todos os pontos ilustrados neste gráfico estão fisicamente localizados no centro de um dos dois rotores, como mostrado nos picos da [Figura 59.](#page-102-0) Ademais, observa-se que todas as composições com duas turbinas apresentam a intensidade de turbulência acima dos valores obtidos para a caso de uma máquina individual. Logo, infere-se que a presença de um rotor aumenta, de maneira global, os níveis de intensidade de turbulência, até para as regiões que aparentemente seriam somente influenciadas por uma turbina individual, ou seja, a instalação do segundo rotor aumentou a turbulência na região de ambas as esteiras, para todos os casos experimentados, independentemente do ponto está ou não inserido dentro da região de esteira dos rotores. Em relação aos picos de intensidade, as três configurações retrataram os valores máximos para a distância de 3*R* do rotor, correspondendo ao valor máximo também encontrado para 1 turbina, mas com uma magnitude aproximadamente 4 vezes maior.

<span id="page-104-0"></span>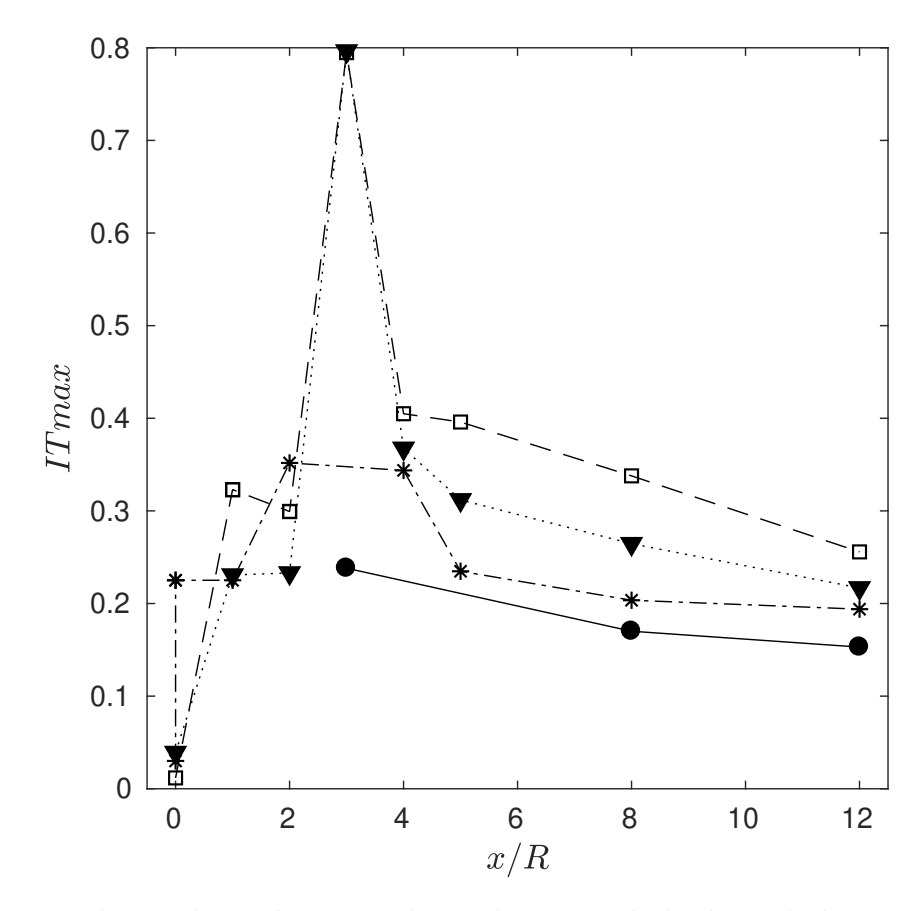

Figura 60 – Evolução dos máximos valores de intensidade de turbulência. Resultados obtidos para  $(\bullet)$  1 turbina e duas turbinas com a distância entre elas de  $(\square)$ *W* = 2*R*, (*∗*) *W* = 3*R* e (▼) *W* = 4*R*.

Assim como para uma turbina livre, as Figuras [61,](#page-106-0) [62](#page-109-0) e [63](#page-112-0) apresentam o desenvolvimento da intensidade de turbulência ao longo do escoamento, para os arranjos duplos com  $W = 2R$ ,  $3R \text{ e } 4R$ , juntamente com os espectros de densidade de energia para os pontos alinhados no centro do rotor e na ponta de pá, demarcados pela seta em cada plano.

Em princípio, os padrões observados nas três configurações de arranjo duplo são equivalentes, em que as maiores magnitudes de intensidade de turbulência permanecem concentradas na região central e em pequenos pontos na extremidade de cada rotor, especialmente para os planos iniciais. E, com o desenvolvimento do escoamento, a intensidade de turbulência se difunde, seguindo a mesma lógica experimentada com a turbina individual.

Dentre as três distâncias ensaiadas, nota-se que os resultados mais discrepantes foram obtidos para o afastamento 2*R*, notando-se uma forte interação entre as extremidades interna de cada turbina, como também observado nos resultados de velocidade média, previamente descritos. Em contrapartida, para as distâncias 3*R* e 4*R*, observa-se que a morfologia dos vórtices de ponta de pá e raiz ainda continuam semelhantes, sem serem influenciadas por quaisquer interação lateral entre as turbinas.

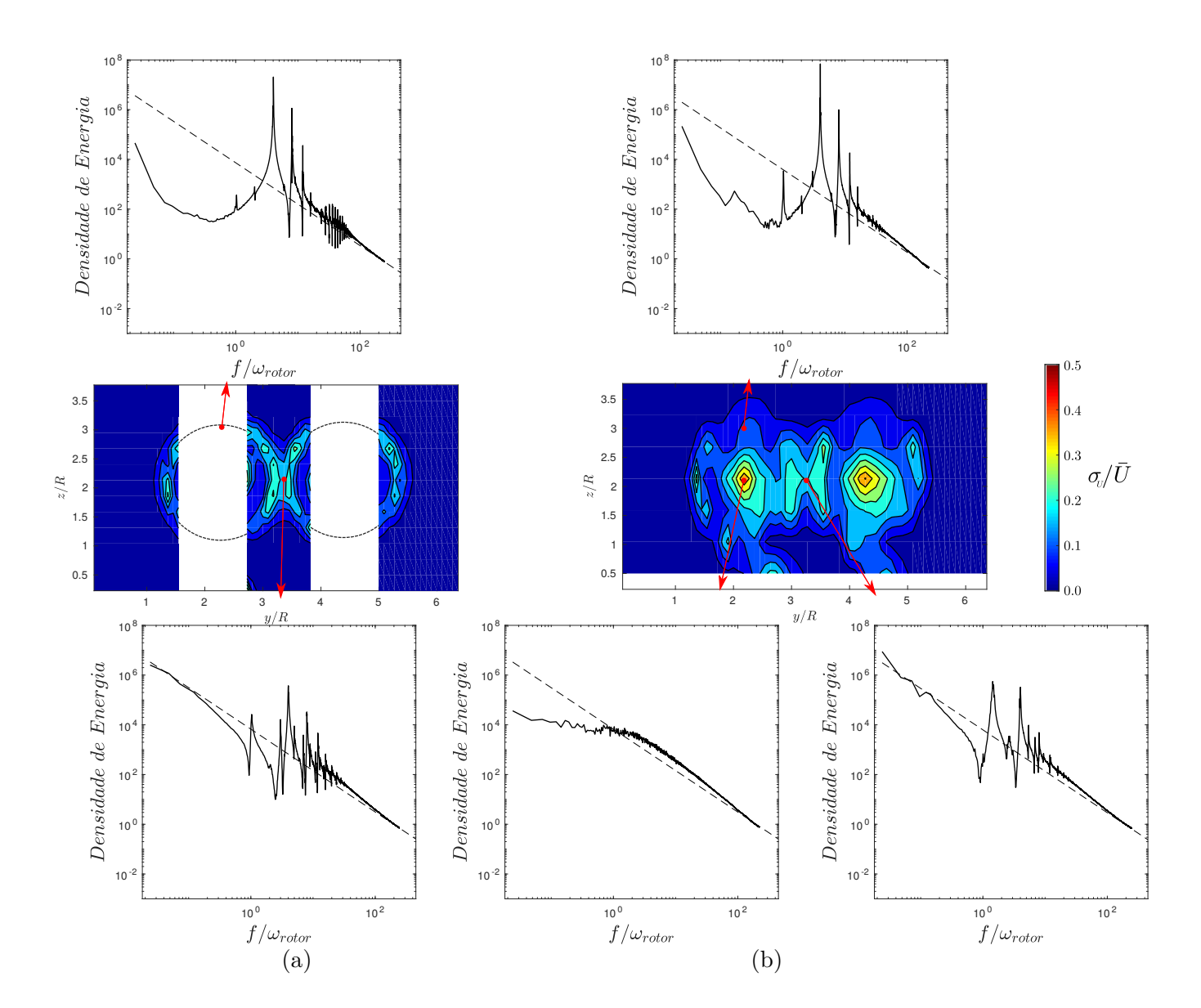

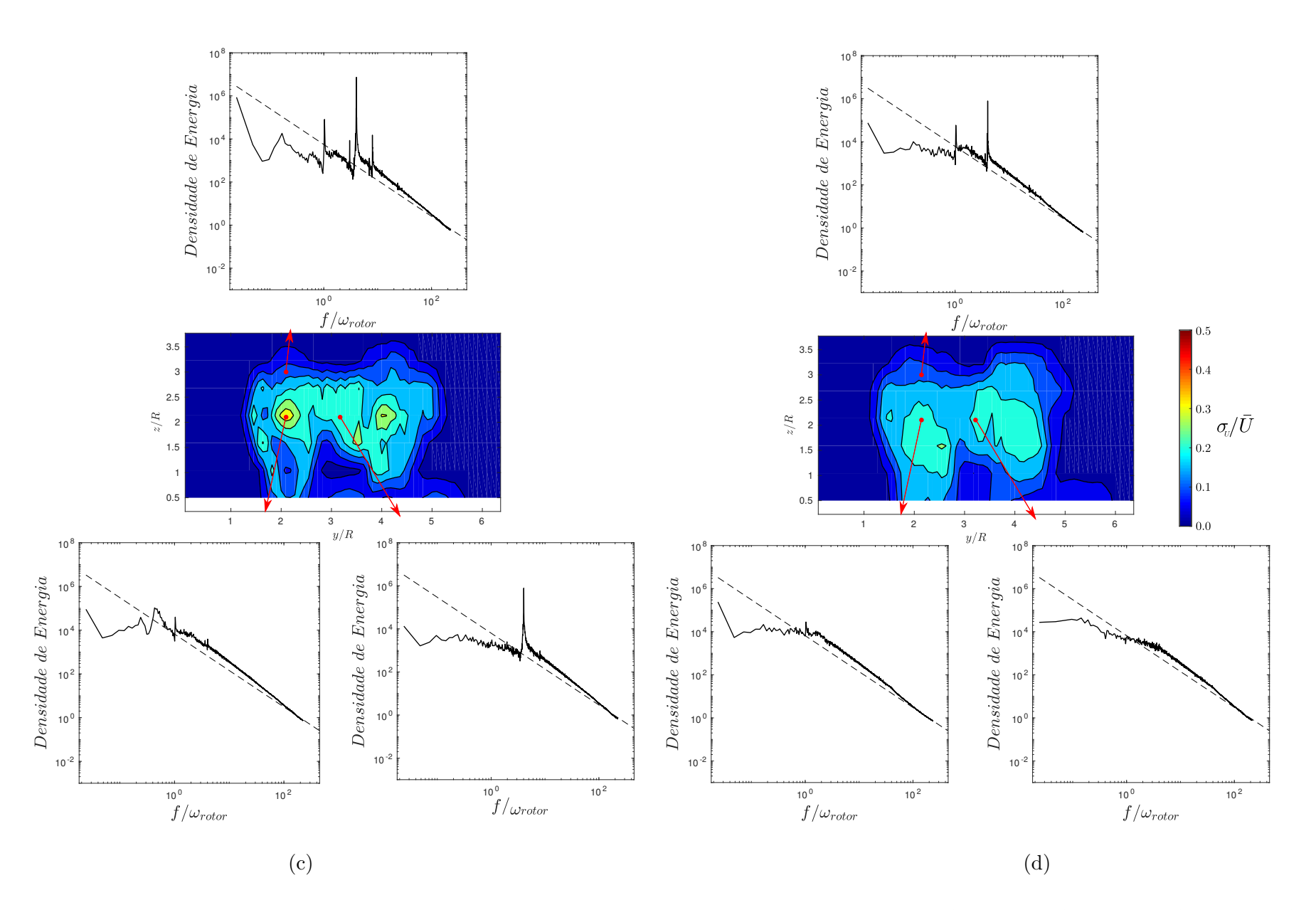

<span id="page-106-0"></span>Figura 61 – Evolução da turbulência para 2 turbina com  $W/R = 2$  nos planos jusante a (a)  $x/R = 2$  (b) $x/R = 4$  (c)  $x/R = 8$  (d) $x/R = 12$  e espectro de densidade de energia para <sup>o</sup> centro do rotor <sup>e</sup> ponta de pá. Em cada gráfico <sup>a</sup> lei do -5/3 de Kolmogorov é indicadapela linha pontilhada.

Em relação aos espectros de densidade de energia do arranjo duplo com distanciamento de 2*R* entre turbinas, apresentados [Figura 61,](#page-106-0) percebe-se que o ponto entre rotores inicia com a presença bem determinada de  $fp$  e  $f/\omega_{rotor} = 1$ , porém há frequências intermediárias (*f*/*ωrotor* = 3*,* 5*,* 7*...*), distintas dos harmônicos de *fp* e *ωrotor*, com sua densidade de energia elevada. Inferindo como provável causa o não sincronismo entre as turbinas. Com o seguimento do escoamento, a magnitude destas frequências não conhecidas diminuem, enquanto as frequências *ωrotor* e *fp* aumentam. Desta maneira, infere-se que a energia adota um caminho natural de conversão para as estruturas características da rotação de um rotor. Por fim, nos últimos planos é possível identificar o pico na frequência de passagem de pá, exaurindo-se quaisquer outros picos.

Já a região na ponta de pá é primeiramente demarcada pela alta intensidade da frequência de passagem de pá, *fp*, juntamente de seus harmônicos. Na medida do afastamento dos planos medidos, a frequência *ωrotor* também se destaca e os harmônicos de *fp* desaparecem, restando, no último plano, somente os picos *fp* e *ωrotor* em destaque.

Para o ponto central ao rotor, não se é possível a identificação de picos de frequência em seu primeiro plano. Porém, nas posições subsequentes, há o aparecimento do pico de *ωrotor*, acompanhado de uma frequência desconhecida de *f*/*ωrotor* = 0*,* 43, correspondendo a *St* = 0*,* 20. E, por fim, também apresenta a ausência de picos em sua esteira distante, resultado muito similar a ponto de medição entre rotores.

No que tange os espectros de energia referentes ao afastamento de 3*R*, [Figura 62,](#page-109-0) têm-se que a posição de ponta de pá segue uma dinâmica similar à encontrada para a distância de 2*R*. Este ponto é notoriamente a região em que os espectros aferidos possuem maior definição, pois o gráfico se apresenta de maneira clara, destacando-se somente as frequências de passagem de pá e seus harmônicos. Desta forma, conclui-se que o escoamento após atravessar o rotor é somente constituído pelas estruturas relativas ao movimento de passagem de pá/rotação de uma máquina. Neste ponto, uma analogia pode ser realizada comparando o rotor a um filtro de passagem de banda, em que após as estruturas do ecoamento são "filtradas" após transporem o rotor restando somente as estruturas nas frequências características do rotor individual, sem quaisquer indícios da presença anterior de outros turbinas. Notando que este comportamento é válido para este ponto em todos os planos apresentados, com a ressalva do aparecimento de um pequeno ruído no sinal com o avanço do escoamento.
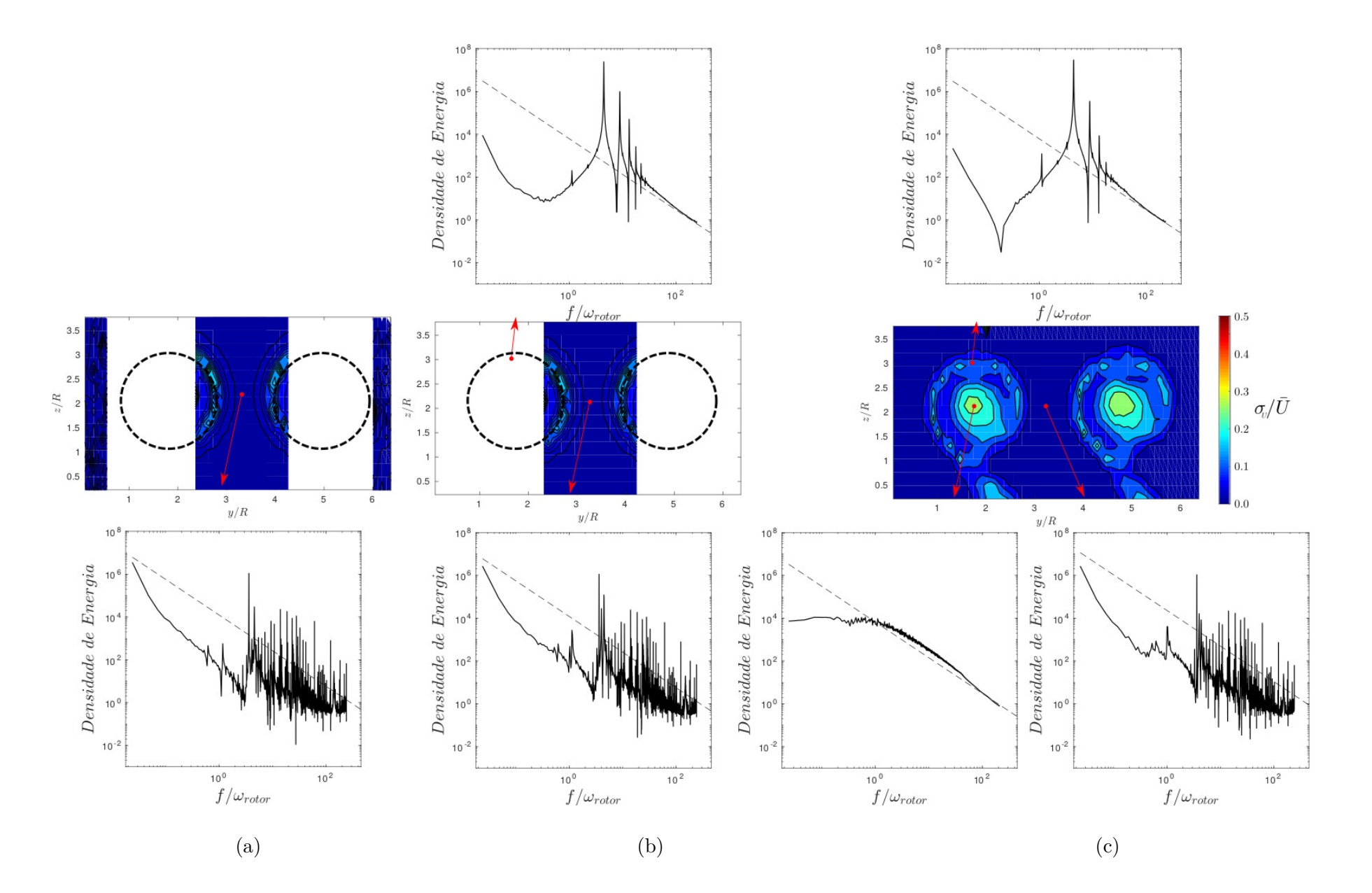

<span id="page-109-0"></span>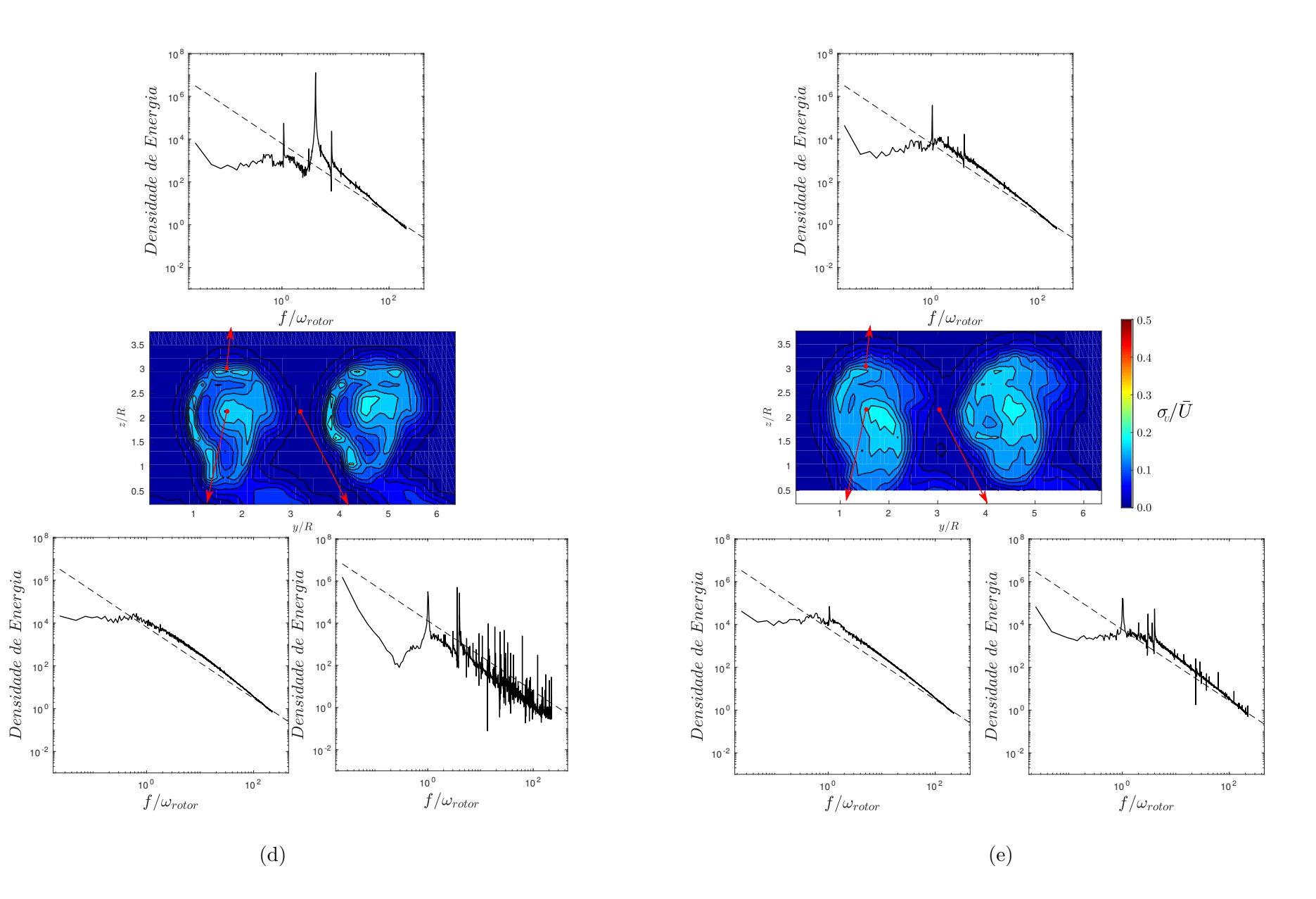

Figura 62 – Evolução da turbulência para <sup>2</sup> turbina com *<sup>W</sup>*/*<sup>R</sup>* <sup>=</sup> <sup>3</sup> nos <sup>p</sup>lanos jusante <sup>a</sup> (a) *<sup>x</sup>*/*<sup>R</sup>* <sup>=</sup> (b)*x*/*<sup>R</sup>* <sup>=</sup> (c) *<sup>x</sup>*/*<sup>R</sup>* <sup>=</sup> (d)*x*/*<sup>R</sup>* <sup>=</sup> <sup>e</sup> espectro de densidade de energia para <sup>o</sup> centro do rotor <sup>e</sup> ponta de pá. Em cada gráfico <sup>a</sup> lei do -5/3 de Kolmogorov é indicada pelalinha pontilhada.

Em contrapartida, o ponto central entre rotores de afastamento 3*R*, região em que o escoamento supostamente não interage com nenhum rotor e possui baixos valores de intensidade de turbulência, é o local em há maior sobreposição de frequências, sem o destacamento claro de picos únicos. Com isso, evidencia-se uma sobreposição de efeitos da rotações referentes aos dois rotores a montante dos planos aferidos. Além das frequências já conhecidas, *fp* e *ωrotor*, visualiza-se inúmeras outras frequências de magnitude similares. Cabe ainda ressaltar, que este fenômeno já é notável para *x*/*R* = 0, plano onde os rotores estão localizados [\(Figura 62](#page-109-0) (a)). Entretanto, seu maiores picos se localizam próximos da frequência de passagem de pá, porém com uma densidade de energia uma ordem menor que a encontrada na ponta da pá. E, com a evolução do escoamento, percebe-se as frequências de sobreposição desaparecem restando somente a frequência *ωrotor*, de maneira similar os resultados também obtidos na ponta da pá, embora continue possuindo uma ordem a menos.

No ponto central ao rotor, o comportamento é similar aos casos de turbina livre e arranjo duplo com afastamento de 2*R*, onde nenhum pico tem destaque nos planos iniciais, sendo a distribuição da densidade de energia muito próximo a lei de −5/3 de Kolmogorov. Nos plano subsequentes, há a presença do pico na frequência de rotação da máquina.

Por fim, os espectros da [Figura 63,](#page-112-0) que representam o arranjo duplo com distância entre rotores de 4*R*, demonstram que o comportamento para as posições central e de ponta de pá são similares as também aferidas para o afastamento de 3*R*. Ressaltandose novamente a capacidade de filtro do rotor, eliminando quaisquer outras frequências, observada na região de ponta de pá.

Por outro lado, o ponto entre rotores demonstra uma discrepância, ficando visível que para o maior afastamentos menor a magnitude dos picos não identificados, anteriormente atribuídos aos efeitos sobreposição devido ao assincronismo dos rotores a montante. Embora ainda exista a presença de picos em várias frequências, nota-se que, de forma geral, a distribuição está sobreposta a linha de −5/3 e possuindo a mesma derivada. Tal fato, também diverge do afastamento de 3*R*, onde sua distribuição estava mais díspar da lei de Kolmogorov. Com isso, conclui-se que a tendencia da curva dos espectros de densidade de energia é recuperar a reta de derivada −5/3 para maiores afastamentos.

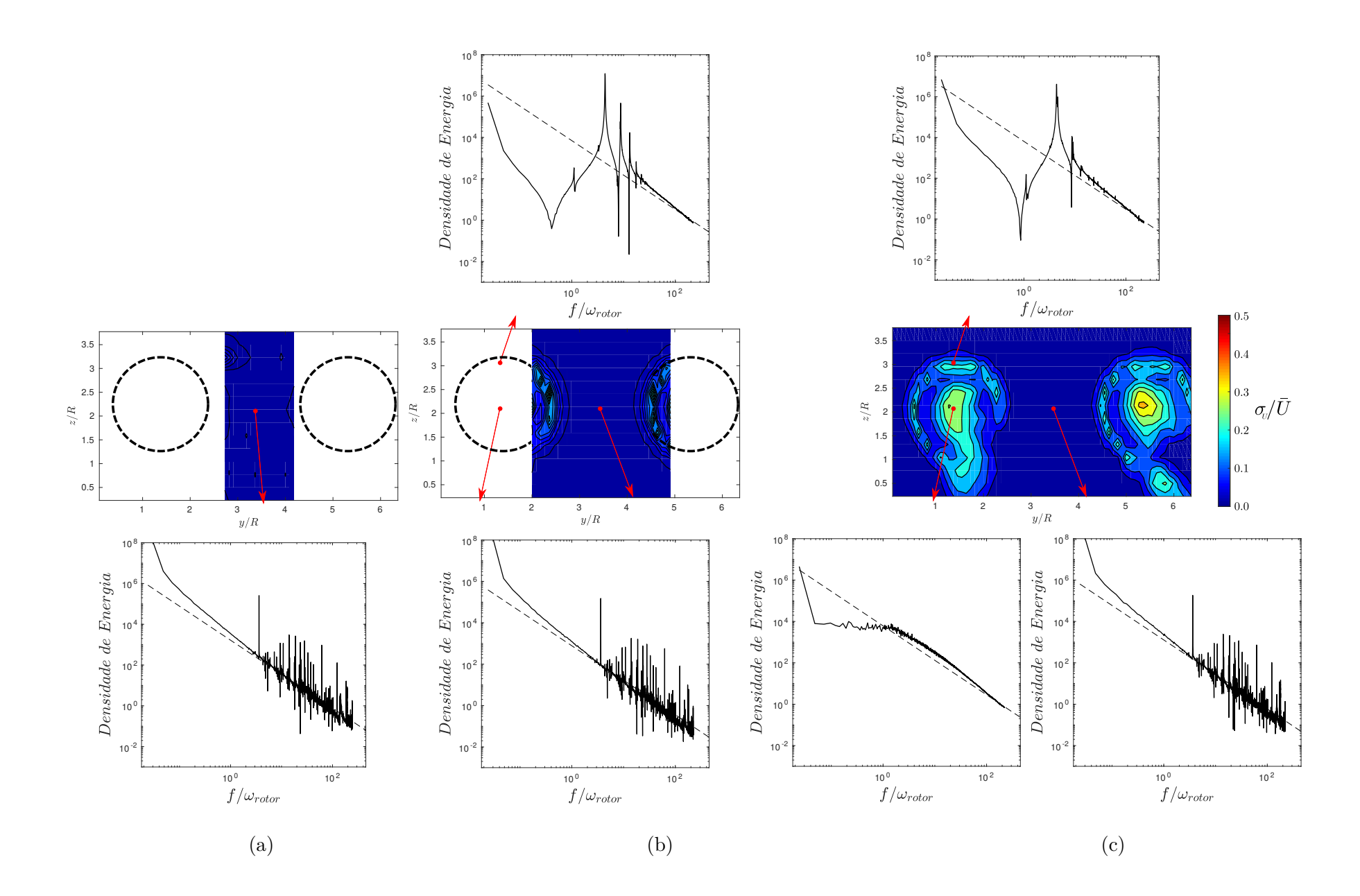

Capítulo 5. Resultados e discussões *Capítulo 5. Resultados e discussões*

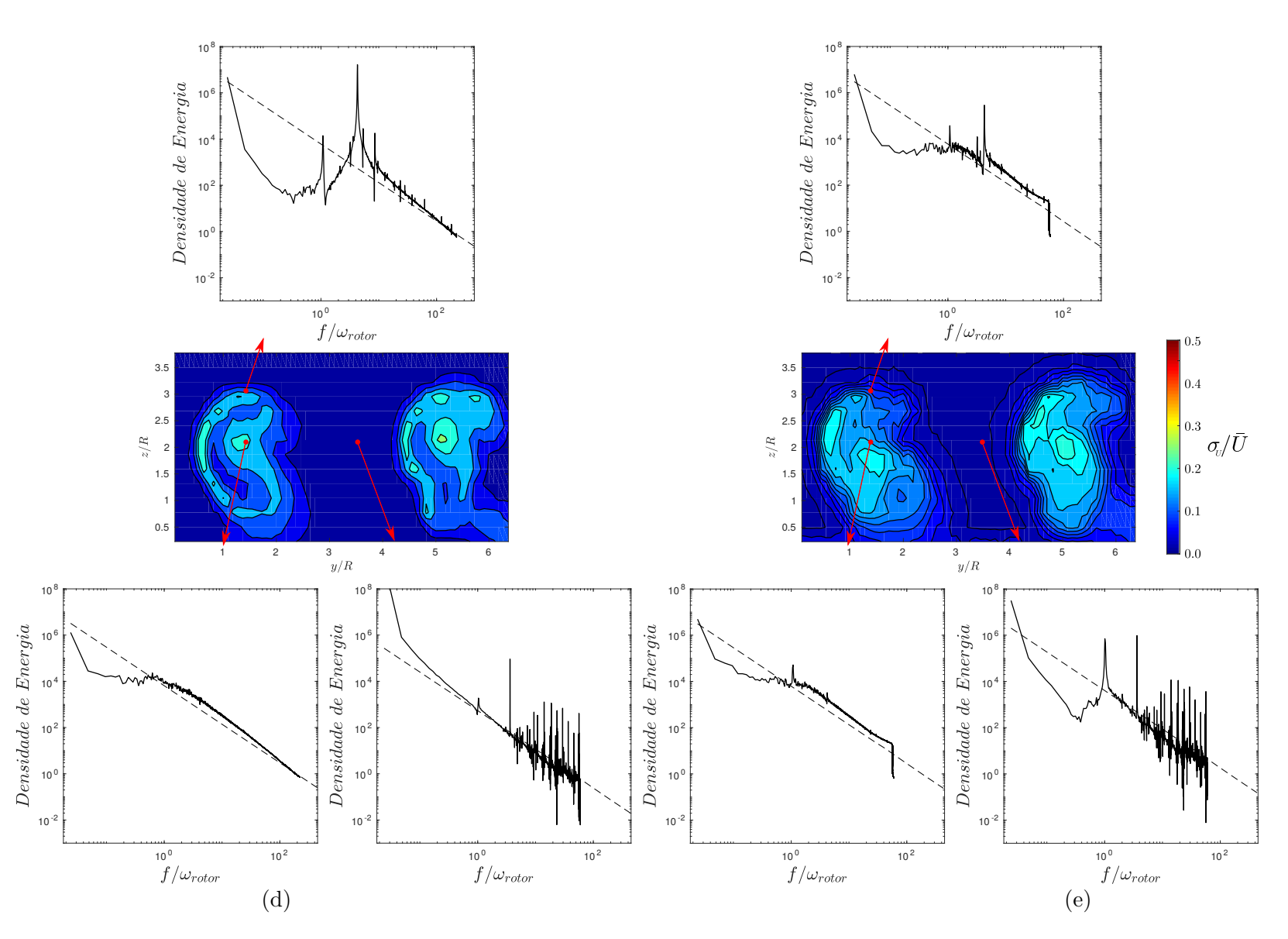

<span id="page-112-0"></span> Figura 63 – Evolução da turbulência para <sup>2</sup> turbina com *<sup>W</sup>*/*<sup>R</sup>* <sup>=</sup> <sup>4</sup> nos <sup>p</sup>lanos jusante <sup>a</sup> (a) *<sup>x</sup>*/*<sup>R</sup>* <sup>=</sup> (b)*x*/*<sup>R</sup>* <sup>=</sup> (c) *<sup>x</sup>*/*<sup>R</sup>* <sup>=</sup> (d)*x*/*<sup>R</sup>* <sup>=</sup> <sup>e</sup> espectro de densidade de energia para <sup>o</sup> centro do rotor <sup>e</sup> ponta de pá. Em cada gráfico <sup>a</sup> lei do -5/3 de Kolmogorov é indicada pelalinha pontilhada.

## 5.2.3.2 Arranjo triangular

Dando prosseguimento às análises de arranjos para turbinas de eixo horizontal, esta subseção apresenta os resultados obtidos para todas as configurações de arranjo com três máquinas ensaiadas no presente trabalho. Assim como exposto na seção [4,](#page-58-0) todos os arranjos triangulares são compostos por duas turbinas alinhadas a montante, com o afastamento entre rotores descrito pela coordenada *W*, e a última turbina a jusante, com a distância *L* da primeira fila. O ensaios foram também foram executados em túnel de vento para a condição de *T SR* ótimo para os três rotores, aplicando os mesmos parâmetros de aquisição do anemômetro.

A [Figura 64](#page-115-0) apresenta os resultados dos perfis de velocidade médias obtidos na altura central ao rotor para as 6 configurações. Os testes foram realizados de maneira similar, porém em alguns casos nota-se uma discrepância na forma de exposição dos resultados, em virtude da ausência de perfis. Esta carência se justifica em virtude da incapacidade física de posicionar a sonda de acordo com determinadas configurações testadas.

Assim como aferidos para os arranjos duplos, nota-se que, de maneira geral, os perfis de velocidade para três turbinas ainda são sobreposições dos mesmos efeitos encontrados para o escoamento de uma turbina livre. Sendo possível observar, principalmente para as turbinas da primeira fileira, que há uma região de esteira onde o escoamento perturbado é claramente diferenciado da região não afetada. Ainda é visível, na esteira próxima dos rotores da primeira fila, a identificação da posição dos vórtices de ponta de pá, localizada nas duas regiões externas de cada esteira, onde a derivada do perfil de velocidade se aproxima de zero. Em contrapartida, o perfis de velocidade mais distantes das turbinas tendem a serem distintos de uma simples sobreposição, também divergindo para cada uma das configurações de arranjos de três turbinas ensaiadas.

Nos casos em que as turbinas frontais estão afastadas com *W* = 2*R*, [Figura 64](#page-115-0) (a) e (b), a terceira turbina está totalmente inserida na região de esteira, não restando nenhuma parte de seu escoamento incidente que não tenha atravessado pelos rotores a montante, as estruturas, antes facilmente identificáveis, não são claras, onde o perfil de velocidade é somente acrescido por um novo pico relativo ao défict de velocidade provocado pela interação com o terceiro rotor. E, devidos aos efeitos de difusão e mistura, oriundos do avanço do escoamento, a perfil da velocidade continua se aproximando de uma distribuição similar à curva normal, possuindo um único pico na região central ao escoamento, porém um pouco mais achatado. Cabendo a ressalva que tais características são observadas para os dois casos de coordenada *L* = 4 e 5*R*, sendo possível concluir que há indiferença para o posicionamento da terceira turbina quando a mesma se encontra dentro da região de esteira próxima dos primeiros rotores do arranjo.

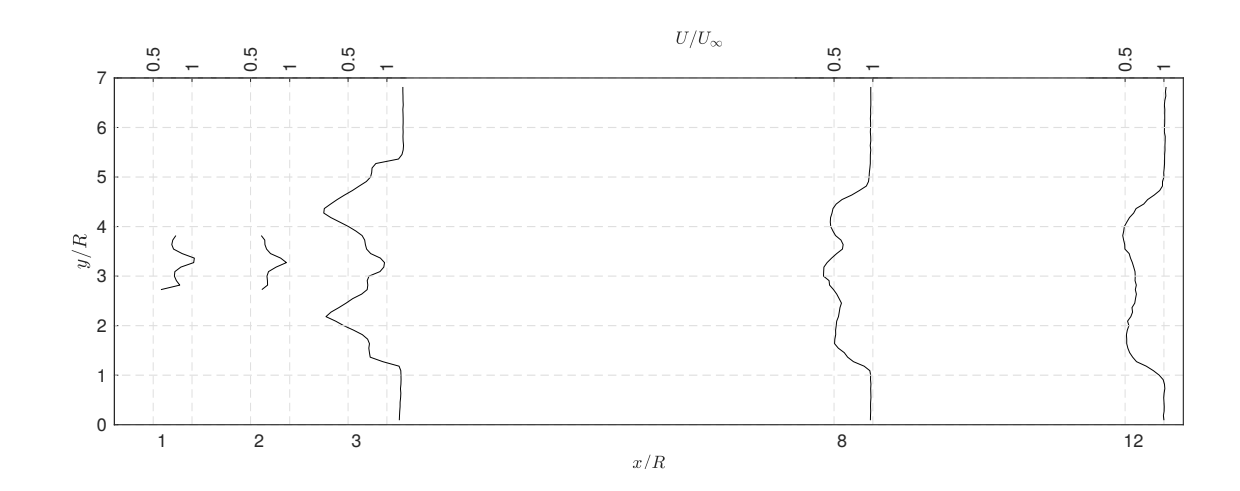

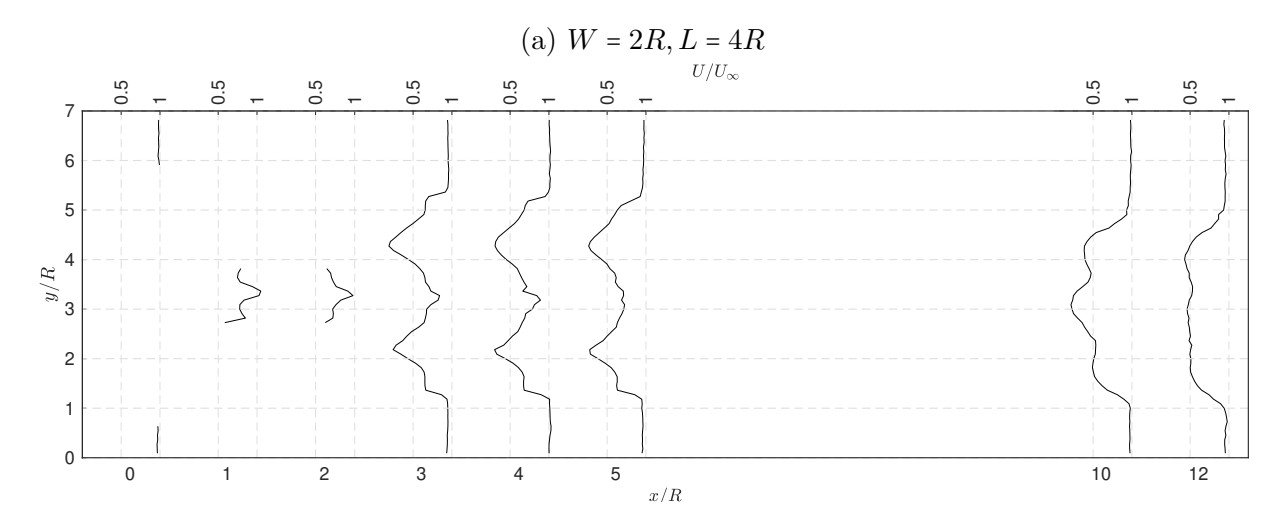

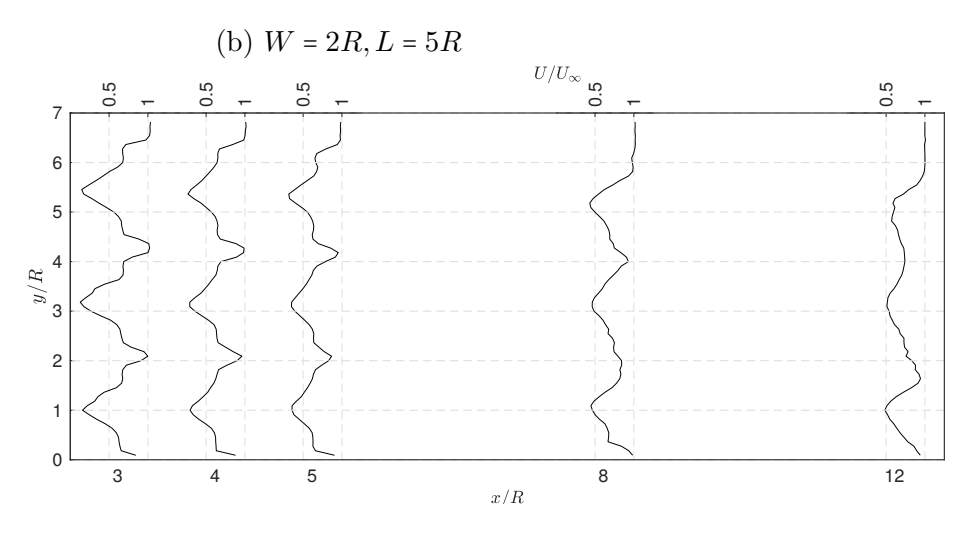

(c)  $W = 4R, L = 0R$ 

<span id="page-115-0"></span>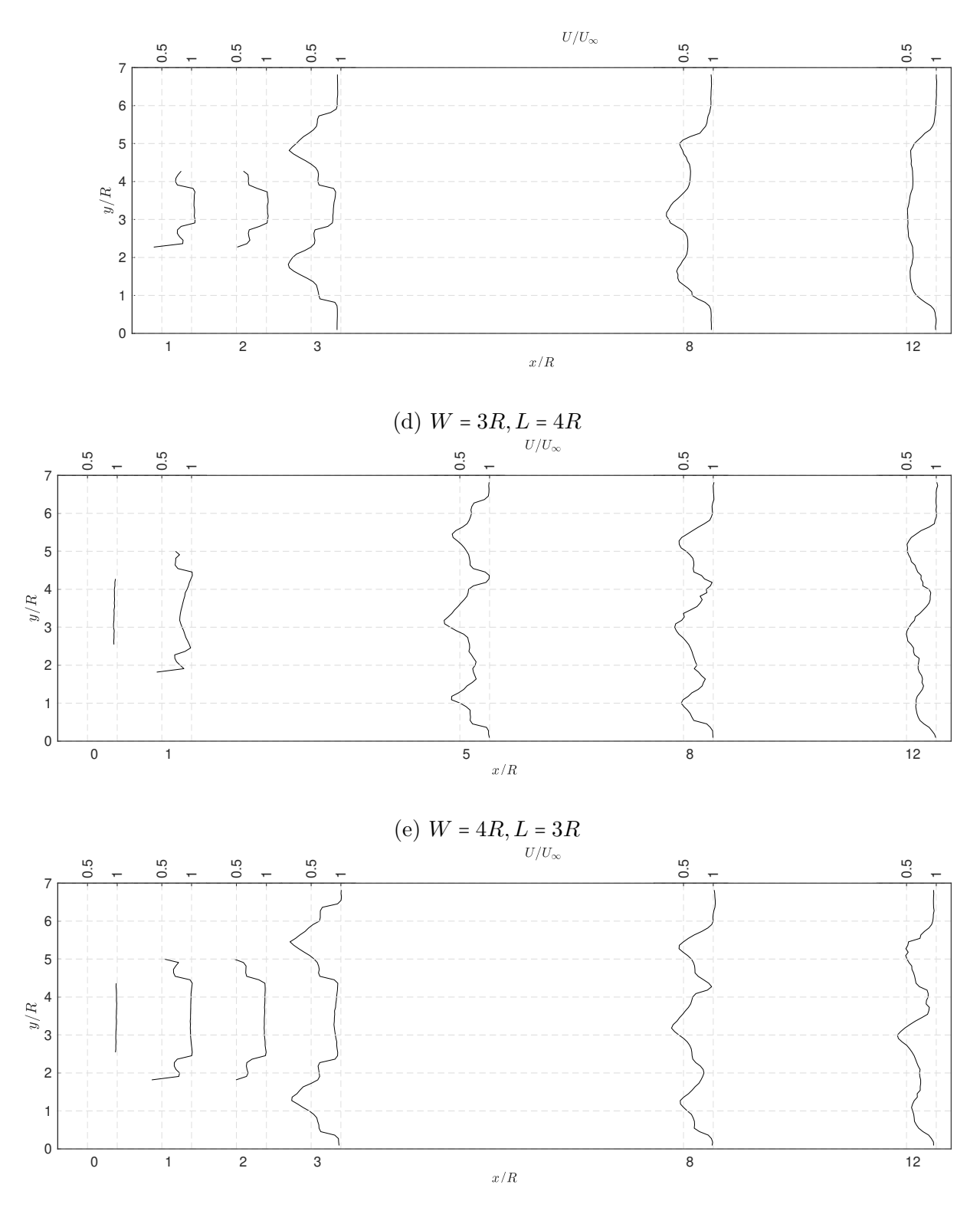

(f)  $W = 4R, L = 4R$ 

Figura 64 – Perfis de velocidade adimensional aferidos no plano central ao rotor com o anemômetro para o arranjo com três turbinas seguindo as coordenadas  $(a)W = 2R, L = 4R, (b)W = 2R, L = 5R, (c)W = 3R, L = 4R, (d)W = 4R, L =$ 0*R*, (e)*W* = 4*R, L* = 3*R*, (f)*W* = 4*R, L* = 4*R*. A ausência de dados em alguns dos perfis mostrados indicam regiões de impossibilidade de medição devido à presença física do rotor ou torre.

Ainda referente à [Figura 64,](#page-115-0) de todos os arranjos com três turbina o único que não possui o formato triangular é o caso das três turbina em linha, *W* = 4*R, L* = 0*R* representado na [Figura 64](#page-115-0) (c). Nesta configuração, devido ao fato de nenhum rotor estar operando dentro da esteira aerodinâmica, nota-se que a difusão ocorre de maneira mais amena, de forma que ainda é possível a identificação da esteira individual de cada turbina. Também observa-se que a interação entre esteiras ocorre de maneira semelhante ao caso do arranjo duplo com *W* = 2*R*, visualizando que primeiramente há o contato entre os vórtices de ponta, modificando assim, as extremidades do perfil de velocidade da região da esteira de cada turbina.

Divergindo dos arranjos de três turbinas já descritos anteriormente, o caso da configuração *W* = 3*R, L* = 4*R*, [Figura 64](#page-115-0) (d), é o primeiro a retratar o aparecimento da região entres as turbinas frontais que dispõem de uma maior magnitude na velocidade, como igualmente observado nos ensaios e nas simulações de arranjo duplo. Segundo a teoria de linha atuadora expandida para arranjos confinados, descrita na [subseção 2.1.2,](#page-38-0) este fenômeno acontece devido ao desvio radial das linhas de correntes na região posterior aos rotores aliado a presença de várias turbinas operando em uma mesma linha. Desta forma, justifica-se o incremento do *Cp* da terceira turbina, observados nos experimentos de potência relatados anteriormente, para os casos de arranjos triangulares com *W* = 3 e 4*R*. Visto, que nestas configurações, o último rotor se encontra em uma região de maior velocidade, ou seja, ele está localizado em uma zona de maior potencial disponível, conseguindo assim converter uma potência superior. Cabe ressaltar que, embora o *Cp* da última turbina ter apresentado maiores valores absolutos, este rotor não tenha necessariamente obtido um ganho em sua eficiência aerodinâmica. Formalmente falando, este rotor possui agora uma velocidade incidente distinta superior a velocidade não perturbada de *U*∞, o que não foi considerado durante o cálculo do *Cp*. Em suma, visto a semelhança de sua geometria, a eficiência máxima dos três rotores deve ser a mesma, salvaguardando o mesmo ponto de operação, definido também pelo valor de *T SR*. Desta forma, conclui-se que o aumento do *Cp* obtido é relativo somente ao arranjo e que cada máquina está limitada a sua eficiência de ensaio livre.

Ainda analisando a configuração  $W = 3R$ ,  $L = 4R$ , observou-se que para  $x/R = 1$  a velocidade *U*/*U*<sup>∞</sup> atingiu um pico de 1*,* 05, porém nota-se que este valor não é constante para os planos em sequência, tornando-se 1*,* 02 para *x*/*R* = 2 e 0*,* 87 para *x*/*R* = 3, divergindo do arranjo duplo. Com isso, infere-se que a presença da terceira turbina é responsável pela desaceleração do escoamento na região central, o que também é respaldado na teoria do disco atuador, descrita na [seção 2.1,](#page-32-0) que define a real velocidade a atravessar o rotor como *U*∞(1 − *a*). Desta forma, sabe-se que o fator de indução da terceira turbina terá um valor levemente maior que 0*,* 13 (visto que este valor foi aferido para *x*/*R* = 3 e a turbina, neste caso, posicionada em  $x/R = 4$ ).

Seguindo a mesma lógica, mas agora observando o arranjo  $W = 4R$ ,  $L = 3R$ , nota-se que as velocidades obtidas na região central são de *U*/*U*<sup>∞</sup> = 0*,* 94 para *x*/*R* = 0 e *U*/*U*<sup>∞</sup> = 0*,* 82 para *x*/*R* = 1. Ou seja, apesar do afastamento *W* = 4*R* permitir a formação da região central de maior velocidade, os experimentos estão revelando que a velocidade central permanece quase constante. Levando então a mais uma interpretação importante, onde a distancia *L* é capaz de influenciar igualmente, pois neste caso a turbina jusante se encontra mais próxima da primeira fila. Para contrastar e chegar, de fato, a uma conclusão definitiva, basta observar o arranjo de coordenadas *W* = 4*R, L* = 4*R*, onde as velocidades encontradas são *U*/*U*<sup>∞</sup> = 1*,* 01*,* 0*,* 97*,* 0*,* 96*,* e 0*,* 89 para as coordenadas *x*/*R* = 0*,* 1*,* 2*,* e 3, respectivamente. Desta forma, percebe-se que a mudança da geometria do arranjo, experimentado pelo aumento de *L*, conseguiu recuperar o incremento da velocidade na região central, embora ainda detenha valores menores que os aferidos para a configuração *W* = 3*R, L* = 4*R*. Assim, também estima-se que o valor do fator de indução do terceiro rotor será aproximadamente como *a* ≈ 0*,* 11, porém um pouco maior devido a distancia entre a medição do último perfil e a posição do rotor (diferença de 1*R*.)

Ainda olhando para as configurações em que há presença deste corredor de velocidade elevada, observa-se que, além da diminuição da velocidade, o formato do perfil de velocidade na região central modifica na medida de aproximação com a terceira turbina. No início, logo após atravessar a primeira fileira, o perfil é quase constante, porém, com a evolução do escoamento, ele toma o formato de uma parábola, tendo seu valor mínimo no ponto central ao último rotor e valores mais elevados em sua extremidade. Além disso, visualiza-se que para cada configuração do arranjo há uma evolução distinta desta parábola, notada por meio da variação de sua curvatura. Por meio dos casos apresentados, evidencia-se que a região de maior desaceleração é delimitada pelas maiores curvaturas do perfil. Como exemplo tem-se a diferença entre as configurações de afastamento de *W* = 4*R*, onde nota-se uma curvatura muito superior para o caso de *L* = 3*R*. Diante desse contexto, pode-se concluir que o formato da parábola do perfil de velocidade incidente na terceira turbina estará diretamente correlacionada com o fator de indução, que por sua vez esta também ligado à geometria do arranjo. Visto isso, uma melhora pode ser adicionada na teoria de arranjos, descrita na [subseção 2.1.2,](#page-38-0) considerando perfis parabólicos ao invés de distribuições de velocidade constantes.

Para fins de elucidar melhor a distribuição de velocidade no escoamento dos arranjos com três turbinas, a [Figura 65](#page-119-0) apresenta a distribuição de velocidade nos planos perpendiculares ao escoamento, obtida em ensaio em túnel de vento com o anemômetro de fio quente.

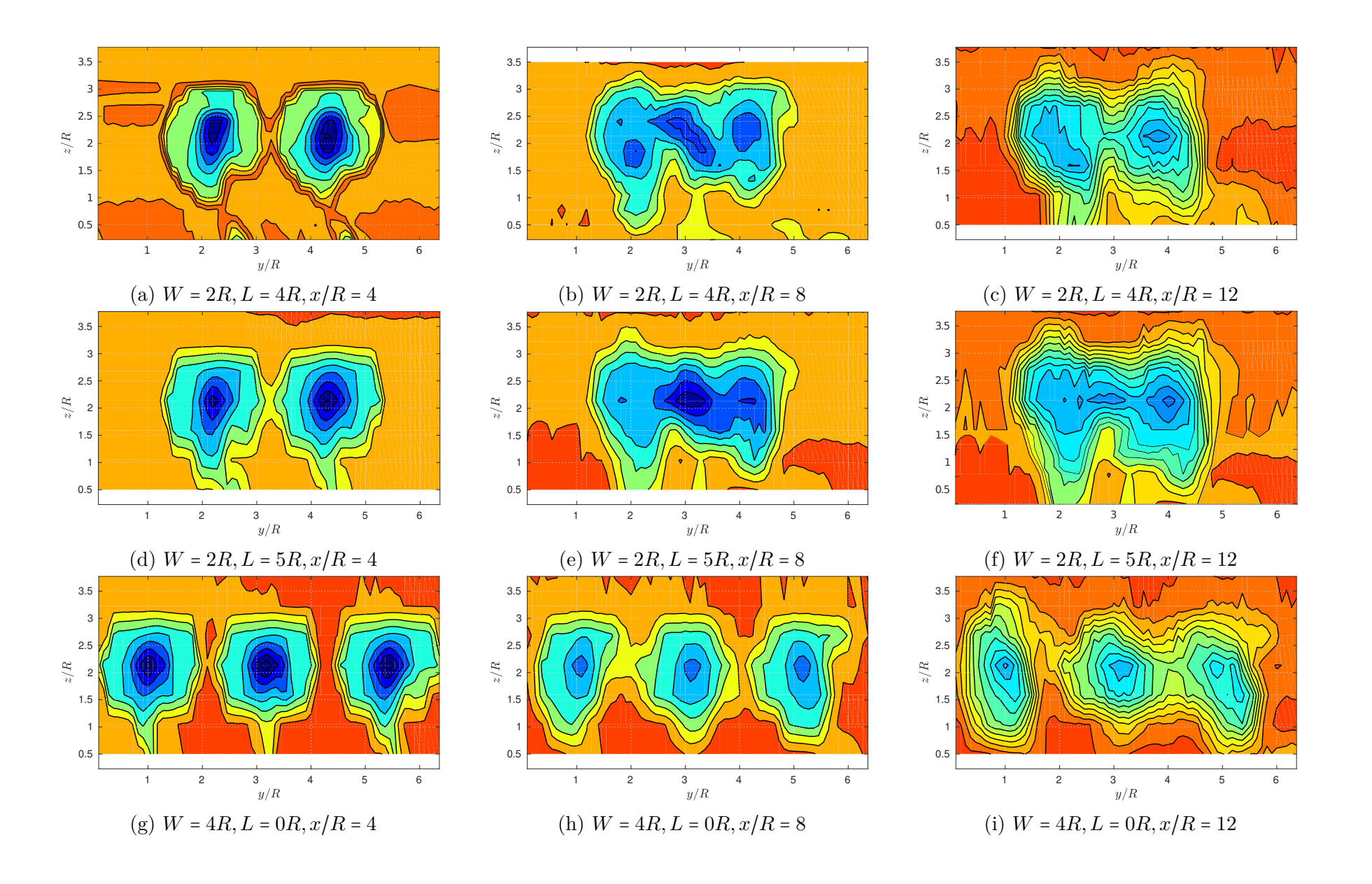

 $|86|$ 

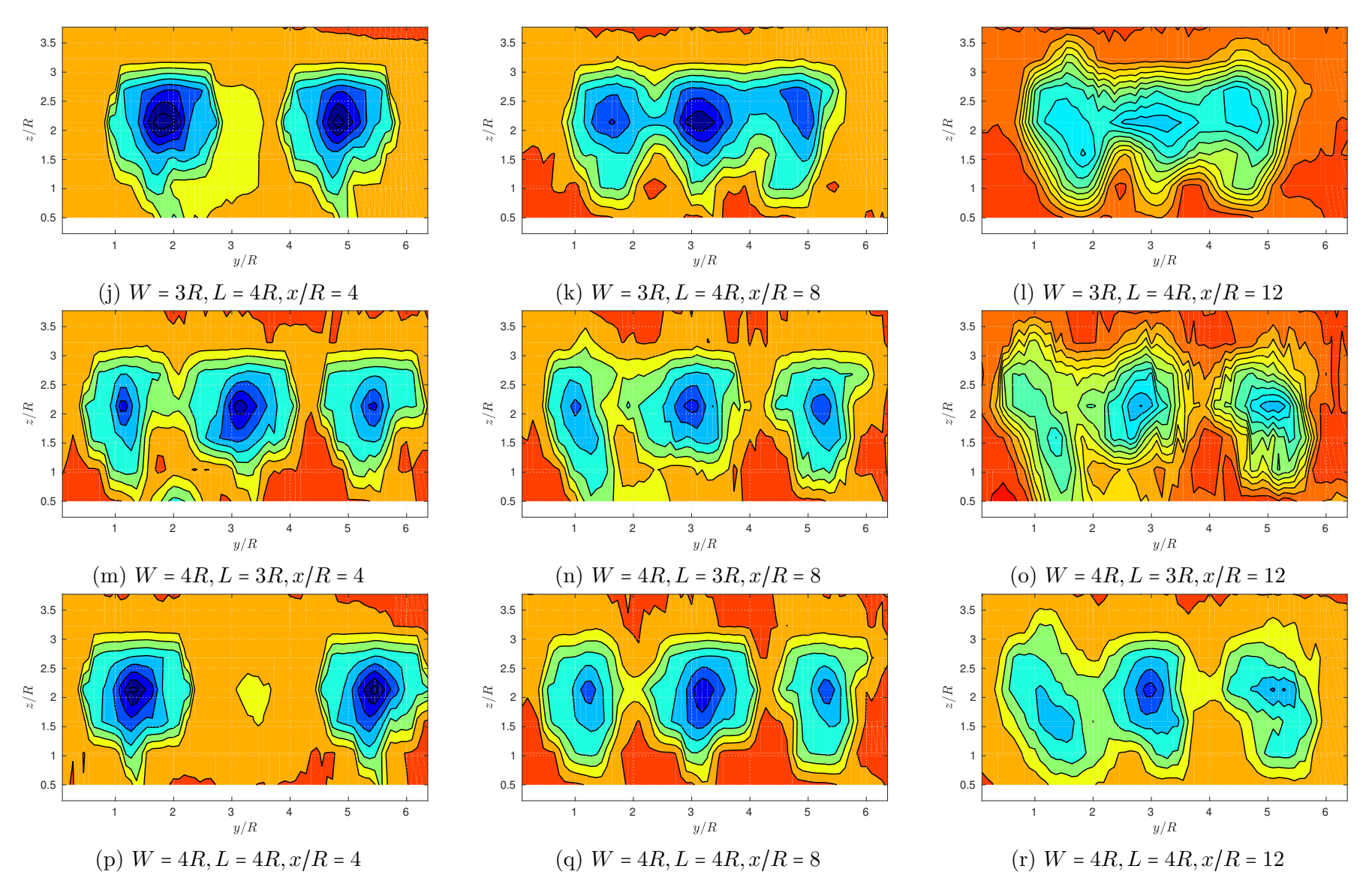

<span id="page-119-0"></span>Figura 65 – Distribuição da velocidade para os arranjos com três turbinas.

A primeira vista, estas distribuições permitem novamente melhorar a visualização espacial das estruturas provenientes de cada esteira aerodinâmica. Assim como discutido anteriormente, as estruturas de todos os escoamento são similares ao caso da turbina livre, sendo, em algumas localidades, resultado da sobreposição dos mesmos efeitos.

Para as duas configurações de afastamento com *W* = 2, [\(Figura 65](#page-119-0) (a) até (f)), os planos *x*/*R* = 4 indicam basicamente o mesmo resultado aferido para o arranjo duplo, notando-se a existência de um gradiente radial na velocidade de cada rotor, onde o maior déficit está na região central e as maiores velocidades estão localizadas na extremidades de cada circunferência. Também aponta-se que a inserção da terceira turbina foi incapaz de modificar a distribuição dos campos de velocidade da primeira fileira de turbinas. Em seguida, no gráfico do plano *x*/*R* = 8 percebe-se a presença o último rotor, porém graças à interação junto as outras duas esteiras, não consegue-se um identificação clara de todas estrutura do terceiro rotor. Percebendo somente a adição de mais uma região, de baixa velocidade e bastante deformada. Por fim, o processo de mistura é tão intenso, que para o plano mais afastado, *x*/*R* = 12, não se nota mais efeitos do último rotor, principalmente para o caso em que as três turbinas estão mais próximas, *L* = 4*R*.

Seguindo a mesma lógica dos gráficos dos perfis de velocidade, o arranjo com três turbinas que mais apresentou características similares a sobreposição foi o de configuração em linha, [Figura 65](#page-119-0) (g) até (i). Neste caso, observou-se que o campo de velocidade de cada turbina é bem definido, especialmente na região de esteira próxima. Sendo possível diferenciar apenas pequenas áreas entre cada rotor, cuja magnitude da velocidade é levemente superior. Já na região de esteira distante, o escoamento demonstra ter sido bastante difundido, de forma que suas estruturas começam a colapsar, tendendo a formação de uma grande e única estrutura.

Para o arranjo *W* = 3*R, L* = 4*R*, pode-se verificar a influência da terceira turbina logo no primeiro plano mostrado, [Figura 65](#page-119-0) (j), devido ao aparecimento a região central de velocidade inferior. Deste modo, a hipótese de nenhuma de interação lateral entre as turbinas frontais é plausível, visto a inalteração das estruturas padrões. O plano em sequência, a jusante a terceira turbina, já apresenta a aglutinação das três estruturas. Embora parte da terceira turbina esteja posicionada dentro das esteiras dos rotores frontais, ainda consegue-se identificar cada esteira de maneira individual, notando uma pequena diferença em seu diâmetro normal. Em contrapartida, no último plano, tal distinção não é mais visível.

Já para as duas configurações de afastamento *W* = 4*R*, [Figura 65](#page-119-0) (m) até (r), o escoamento é bastante similar. Em geral, há repetição dos padrões anteriores, encontrando as estruturas bem definidas, nas regiões de esteira próximas, o que nestes dois casos, também é possível relatar até para a última turbina. A maior discrepância entre eles é a capacidade de visualização do efeito relativo ao fator de indução da terceira turbina,

identificado na [Figura 65](#page-119-0) (p) pela região central com uma menor velocidade.

Como discutido previamente, nas simulações e nos resultados de *Cp*, sabe-se que a terceira turbina é capaz de converter mais energia do escoamento devido ao efeito de aceleração provocado pela geometria do arranjo. Entretanto, os resultados da [Figura 65](#page-119-0) não foram capazes de demonstrar tal fato, pois a elucidação deste fenômeno é complexa. Até o presente momento, foi visto que o funcionamento de dois rotores em linha aumenta, de fato, a velocidade, porém a adição de um elemento na região central, produz um aumento na pressão, causando uma queda na vazão central, diminuindo a velocidade de incidência no rotor. Desta forma, para poder estimar a velocidade do escoamento incidente na última turbina uma média, *Uavg*, foi computada. Este cálculo foi efetuado, baseando-se na área da turbina central projetada para o plano montante, representada na [Figura 66](#page-121-0) como Ω. A média foi computada para os casos de arranjo duplo (a) e triplo (b), tendo como base os planos localizados a *x*/*R* = 2 e seus resultados apresentados na [Tabela 7.](#page-122-0)

$$
U_{avg} = \frac{\int_{\Omega} U / U_{\infty} dA}{\pi}.
$$
\n(5.1)

<span id="page-121-0"></span>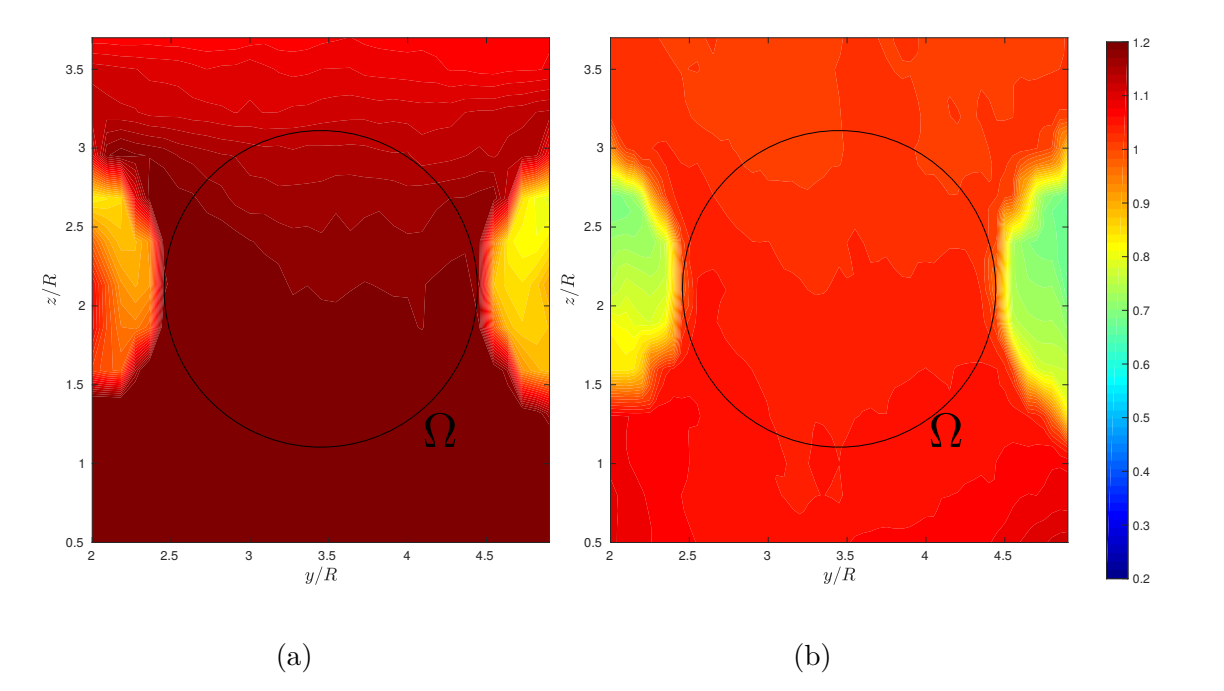

Figura 66 – Comparação da distribuição da velocidade entre as turbinas no plano *x*/*R* = 2 para (a) arranjo duplo *W* = 4*R* e (b) arranjo triangular *W* = 4*R, L* = 4*R*. A circunferência de raio unitário é sobreposta nos dois gráficos representando a área da última turbina.

Visualmente, nota-se que os padrões de cores do caso duplo são mais fortes que os apresentados no caso de três máquinas, representando níveis de velocidade maiores. Apesar desta discrepância, nota-se que os padrões do escoamento são os mesmos, visto que distribuição das maiores velocidades estão para os menores valores de *z*/*R*, mais próximas

<span id="page-122-0"></span>ao solo, indicando total coerência com a teoria de desvios das linhas de corrente provocado pelos rotores. Deste modo, o fluido que é desviado para baixo, pelo rotor, é novamente desviado, pelo fundo do túnel, produzindo assim uma maior aceleração nesta região.

Tabela 7 – Comparação das velocidades médias na região central

| n° de turbinas |       |      |
|----------------|-------|------|
| avq            | 1.15- | 0,98 |

Com os resultados aferidos pela [Tabela 7,](#page-122-0) conclui-se que a interferência do fator de indução no arranjo triangular é bem maior do que se esperava, visto que a velocidade encontrada ainda foi menor que 1, mesmo com a distância de 2*R* do plano de medição para o rotor. Por outro lado, para o caso sem nenhuma barreira, configuração dupla, a velocidade conseguiu um incremento de 15%. Embora a média tenha ficado próxima ao valor unitário, ainda é possível em determinados pontos observar valores, principalmente na região externa a pá.

<span id="page-122-1"></span>Por fim, a [Figura 67](#page-122-1) apresenta os valores máximos de velocidade obtidos em cada plano para todas as configurações de arranjo com três turbinas são introduzidos, juntamente com o resultado da máquina livre para fins de comparação.

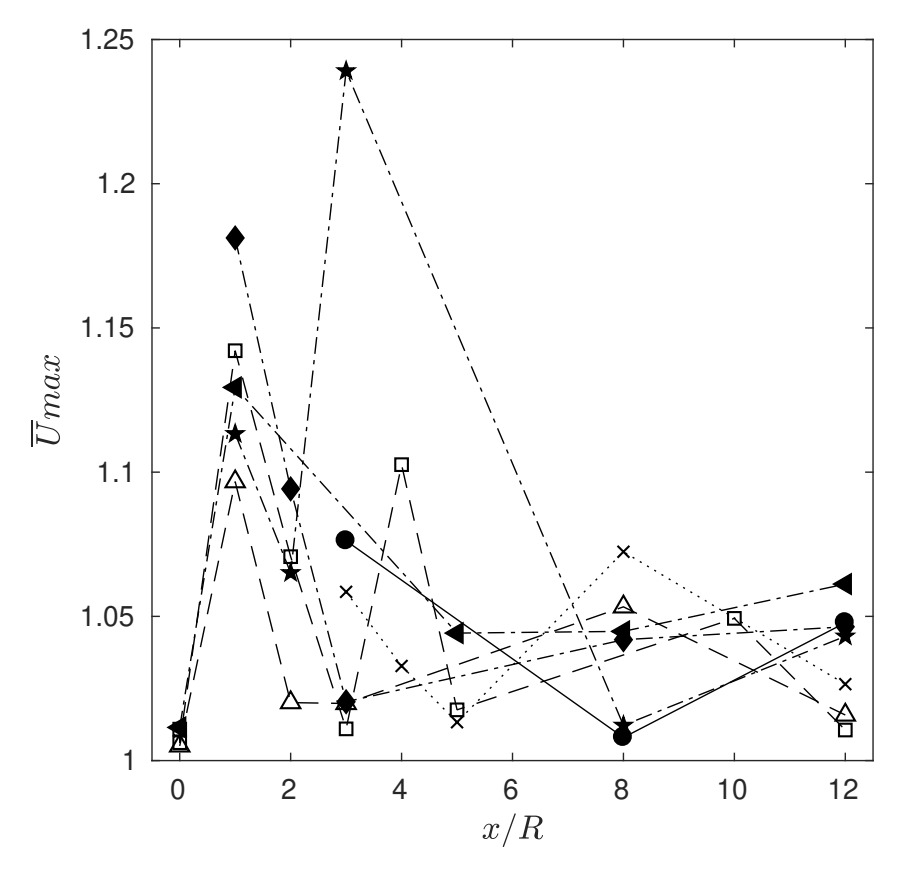

Figura 67 – Evolução dos máximos valores de velocidade para (●) 1 turbina e 3 turbinas com a distância entre elas de  $\left(\bigstar\right)$  *W* = 2*R*/*L* = 4*R*,  $\left(\square\right)$  *W* = 2*R*/*L* = 5*R*,  $(\bullet)$   $W = 3R/L = 4R$ ,  $(\times)$   $W = 3R/L = 0R$ ,  $(\bullet)$   $W = 4R/L = 3R$  e  $(\triangle)$  $W = 4R/L = 4R$ .

Partindo para a análise da turbulência no escoamento, a [Figura 68](#page-124-0) apresenta os perfis de intensidade de turbulência para as todas as configurações de arranjos com três turbinas.

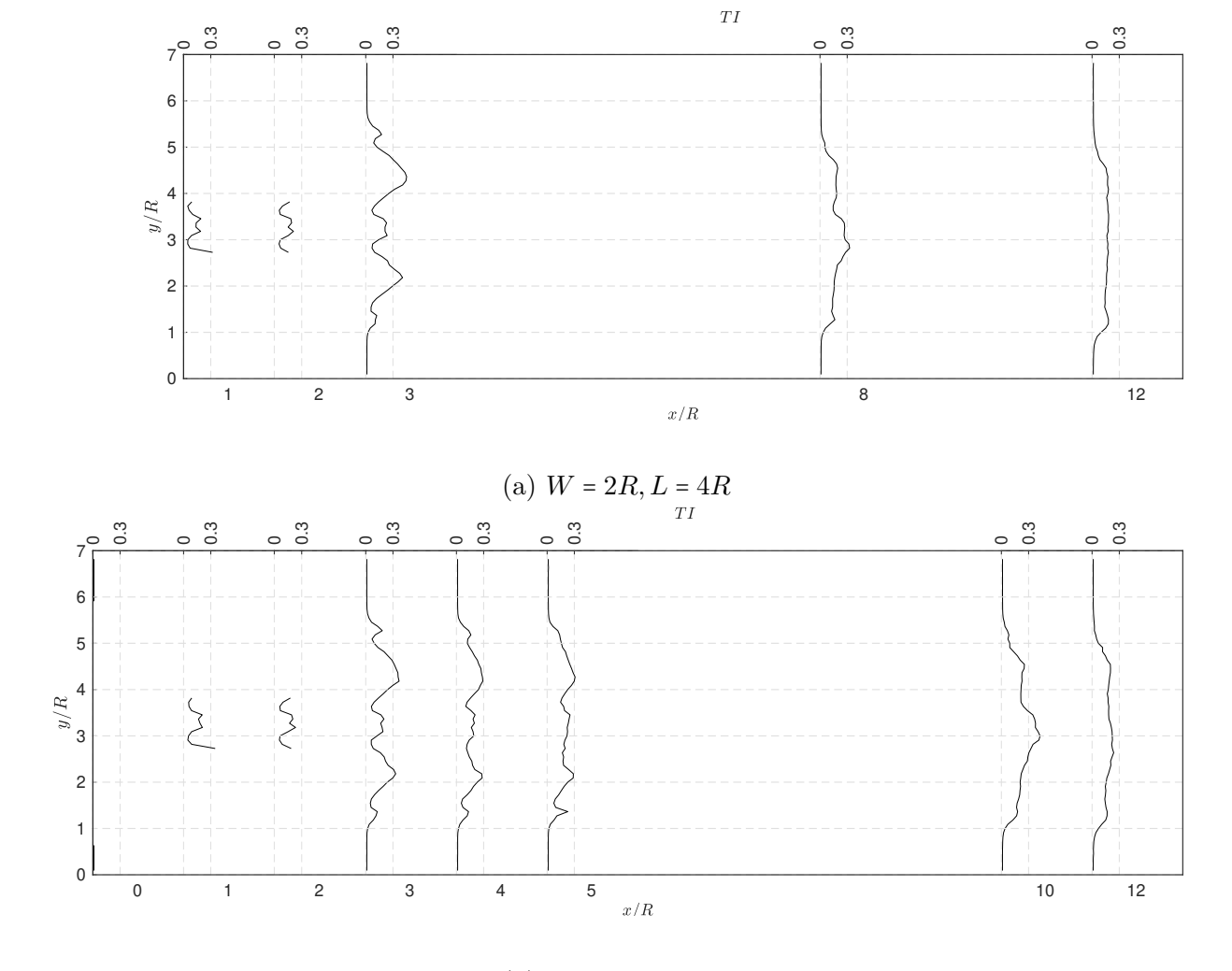

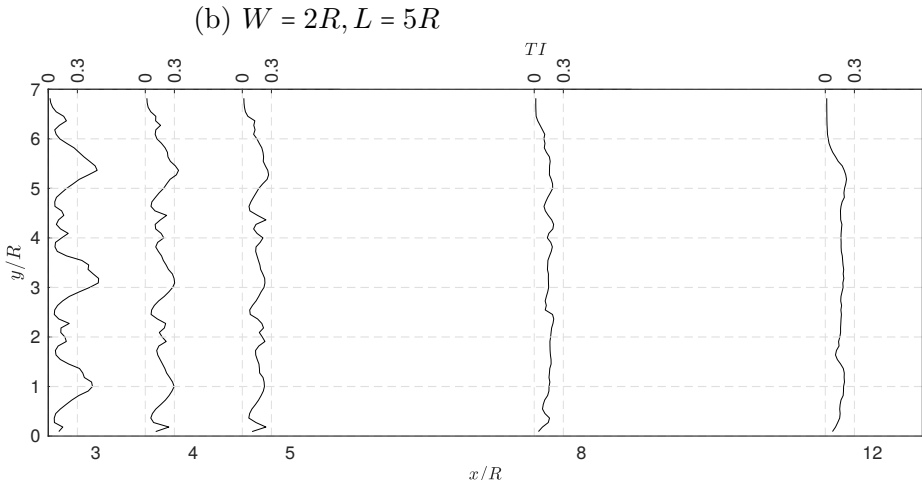

(c)  $W = 4R, L = 0R$ 

<span id="page-124-0"></span>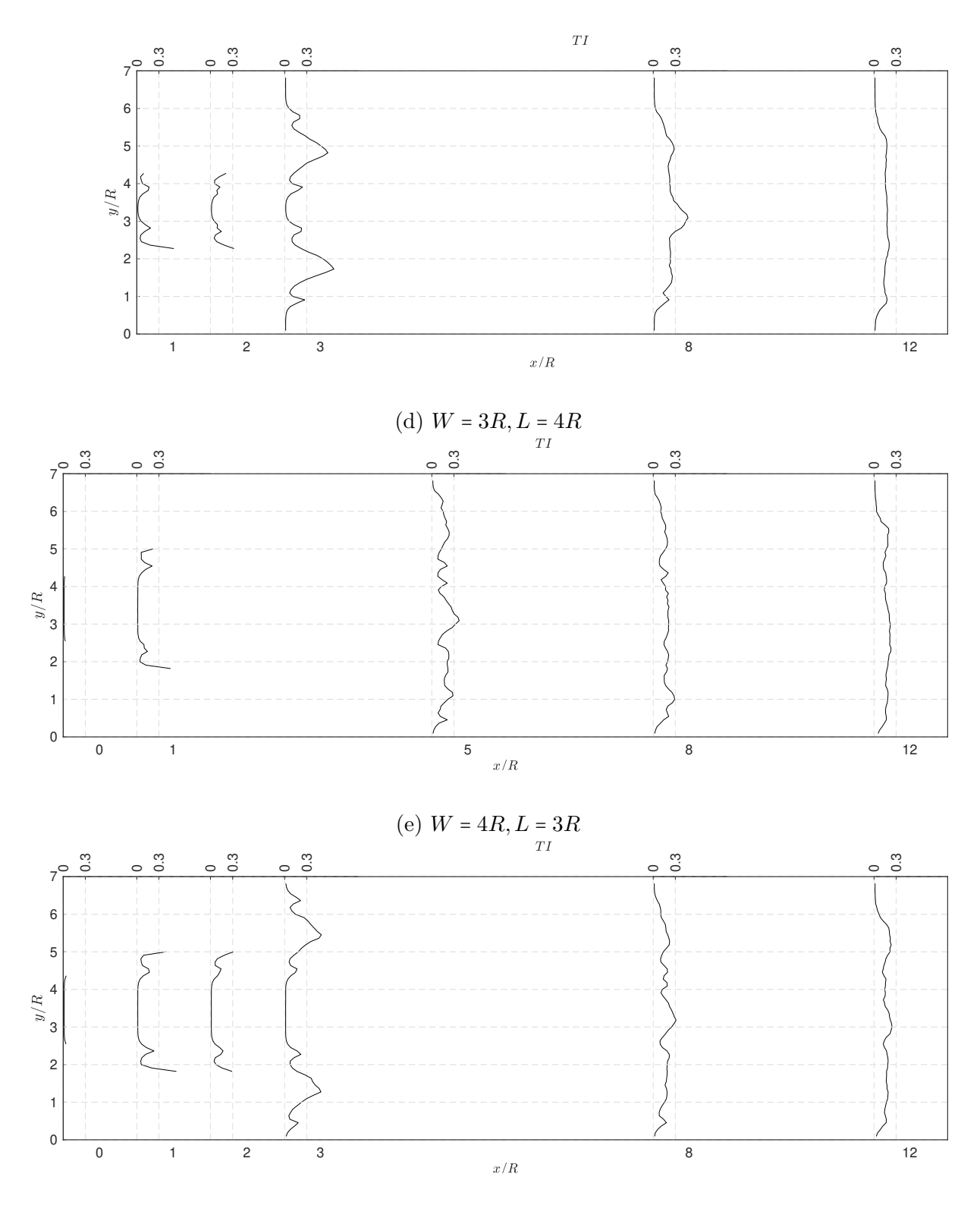

(f)  $W = 4R, L = 4R$ 

Figura 68 – Perfis de intensidade de turbulência aferidos no plano central ao rotor com o anemômetro para o arranjo com três turbinas seguindo as coordenadas  $(a)W = 2R, L = 4R, (b)W = 2R, L = 5R, (c)W = 3R, L = 4R, (d)W = 4R, L =$ 0*R*, (e)*W* = 4*R, L* = 3*R*, (f)*W* = 4*R, L* = 4*R*. A ausência de dados em alguns dos perfis mostrados indicam regiões de impossibilidade de medição devido à presença física do rotor ou torre.

A partir dos perfis apresentados, constata-se que o comportamento da intensidade de turbulência das primeiras duas turbinas ainda permanece similar aos encontrados na configurações de arranjo duplos, em que o formato das curvas rementem a uma aparente sobreposição dos efeitos individuais de cada rotor, com a presença do pico de máxima intensidade de turbulência na região central acompanhado de outros dois picos, de menor intensidade, na região mais externa de cada rotor, correspondo a ponta da pá. Porém, os efeitos difusivos relativos ao desenvolvimento do escoamento fazem com que a sobreposição no terceiro rotor já não seja visível, possibilitando somente a identificação mais clara do pico na região central. Além disso, para as configurações (b) *W* = 2*R, L* = 5*R* e (d) *W* = 3*R, L* = 4*R*, observa-se o aumento da magnitude intensidade deste pico central da terceira turbina em relação a primeira fileira, ficando evidente que este é um efeito decorrente ao fato do terceiro rotor estar dentro da região de esteira da primeiras turbinas, pois nestas configurações *W* < 4*R*. Já em relação aos arranjos triangulares com *W* = 4*R*, verifica-se que os níveis de turbulência incidente no último rotor chegam próximos a zero, tornando estas configurações propícias ao melhor funcionamento da terceira máquina, corroborando também com as conclusões da melhor escolha para a geometria do arranjo. A

<span id="page-125-0"></span>![](_page_125_Figure_2.jpeg)

Figura 69 – Evolução dos máximos valores de intensidade de turbulência para (●) 1 turbina e 3 turbinas com a distância entre elas de  $(\star)$  *W* =  $2R/L$  =  $4R$ , (□)  $W = 2R/L = 5R$ ,  $(\bullet)$   $W = 3R/L = 4R$ ,  $(x)$   $W = 3R/L = 0R$ ,  $(\bullet)$   $W = 4R/L = 3R$  $e(\Delta)$  *W* =  $4R/L = 4R$ .

A maior intensidade de turbulência encontrada foi para o caso *W* = 3*R*/*L* = 4*R*, chegando a 0,67 no plano  $x/R = 3$ , logo a frente do rotor, mostrando que a presença do rotor é capaz de alterar os níveis de intensidade de turbulência em seu escoamento montante, fato que também sucede nas outras configurações, exceto = 2*R*/*L* = 5*R*. Além disso, a [Figura 69](#page-125-0) mostra que os valores foram superiores em relação as configurações com somente uma máquina, ficando próximos aos resultados com duas turbinas.

Dado prosseguimento ao estudo das propriedades turbulentas do escoamento para as configurações de 3 rotores as Figuras [70,](#page-128-0) [71,](#page-131-0) [72,](#page-133-0) [73,](#page-136-0) [74](#page-139-0) e [75](#page-141-0) apresentam a distribuição da intensidade de turbulência, juntamente com a análise espectral de pontos demarcados ao longo do escoamento de cada caso.

Primeiramente, a [Figura 70](#page-128-0) apresenta o arranjo em linha, em que as três turbinas estão funcionando na mesma seção transversal. Neste caso, fica claro novamente a sobreposição de escoamento, de maneira que o contorno da intensidade de turbulência é idêntico ao caso individual, principalmente para o primeiro plano, em que identifica-se as estruturas de ponta de pá e nacele na região maior magnitude. Em relação aos espectros, as medidas realizadas entre a turbina central e a direita não se constatou nenhuma diferença evidente, de maneira que cada rotor reproduz as condições descritas para o caso individual. Desta forma, os picos verificados são maiores na região de ponta de pá, destacando-se os valores de *f*/*ωrotor* = 1 e *f*/*ωrotor* = *fp* e seus respectivos harmônicos. Já na altura central à nacele, os primeiros planos não apresentam nenhum pico, mas com o decorrer do escoamento, os picos relativos à frequência de rotação se sobressaem, evidenciando os picos de *f*/*ωrotor* = 1. Além disso, nota-se também picos de  $f/\omega_{rotor} = 0$ , 14 (equivalentes a  $St = 0,06$ ) ao longo dos planos mais afastados do escoamento.

![](_page_127_Figure_0.jpeg)

 $\frac{107}{2}$ 

![](_page_128_Figure_0.jpeg)

<span id="page-128-0"></span> Figura 70 – Evolução da turbulência para <sup>3</sup> turbinas em linha, *<sup>W</sup>*/*<sup>R</sup>* <sup>=</sup> <sup>4</sup> <sup>e</sup> *<sup>L</sup>*/*<sup>R</sup>* <sup>=</sup> 0, nos <sup>p</sup>lanos jusante <sup>a</sup> (a) *<sup>x</sup>*/*<sup>R</sup>* <sup>=</sup> <sup>3</sup> (b)*x*/*<sup>R</sup>* <sup>=</sup> <sup>10</sup> (c) *x*/*R* <sup>=</sup> <sup>12</sup> <sup>e</sup> espectro de densidade de energia para <sup>o</sup> centro do rotor <sup>e</sup> ponta de pá. Em cada gráfico <sup>a</sup> lei do -5/3 de Kolmogorov é indicada pela linha pontilhada.

Já as Figuras [71](#page-131-0) e [72](#page-133-0) representam as primeiras configurações testadas para o arranjo triangular, ambas com o afastamento *W* = 2*R* e com as distâncias *L* = 4*Re*5*R*, respectivamente. Fica nítido a presença de níveis de ruido maiores presentes na região central do escoamento, para o caso *L* = 4*R*, ficando claro que nesta região os efeitos relativos à operação dos dois rotores interagem de maneira pouco sincronizado, pois não se é possível identificar os picos no gráfico de densidade de energia. Entretanto para os mesmos planos, o maior afastamento da terceira turbina eliminou grande parte dos efeitos de ausência de sincronismo dos primeiros planos, diminuindo também os picos de intensidade de turbulência logo após a primeira fileira, ou seja, por meio da alteração da última turbina pode-se influenciar as características da turbulência de todo o arranjo.

Em relação a terceira turbina, ainda nota-se o efeito de filtro de passagem de banda, ocorrendo para os dois casos. Nestas imagens o processo descrito anteriormente fica mais visível, por meio das [Figura 71](#page-131-0) (c) e (d), onde o ponto central/superior do espectro do plano (c) possui uma grande banda de picos ilegíveis antes do terceiro rotor e, após atravessá-lo, os picos somem, restando somente os picos dos vórtices de ponta de pá e nacele.

A respeito do contorno de turbulência dos planos jusante ao ultimo rotor, nota-se que o último rotor produz um padrão um pouco diferente das turbinas à frente, sendo também distinto ao caso do rotor isolado. Neste ponto, o formato do contorno aparenta ser um pouco mais achatado, sem a presença das regiões de ponta de pá, destacando somente pelo aparecimento da região de nacele. Novamente, este fato é constatado para os dois afastamentos descritos aqui, possibilitando inferir que tal evento decorre devido ao fato da terceira turbina estar na região da esteira das turbinas jusante, modificando de maneira radical as estruturas da última esteira.

*Capítulo 5. Resultados e discussões*

Capítulo 5. Resultados e discussões

![](_page_130_Figure_1.jpeg)

![](_page_131_Figure_1.jpeg)

<span id="page-131-0"></span>Figura 71 – Evolução da turbulência para 3 turbinas com  $W/R = 2$  e  $L/R = 4$  nos planos jusante a (a)  $x/R = 1$  (b) $x/R = 2$  (c)  $x/R = 3$ (d)*x*/*R* <sup>=</sup> <sup>8</sup> (e)*x*/*<sup>R</sup>* <sup>=</sup> <sup>10</sup> <sup>e</sup> espectro de densidade de energia para <sup>o</sup> centro do rotor <sup>e</sup> ponta de pá. Em cada gráfico <sup>a</sup> lei do -5/3 de Kolmogorov é indicada pela linha pontilhada.

![](_page_132_Figure_0.jpeg)

![](_page_133_Figure_0.jpeg)

<span id="page-133-0"></span>Figura 72 – Evolução da turbulência para 3 turbinas com  $W/R = 2$  e  $L/R = 5$  nos planos jusante a (a)  $x/R = 1$  (b) $x/R = 2$  (c)  $x/R = 3$ (d)*x*/*R* <sup>=</sup> <sup>10</sup> (e)*x*/*<sup>R</sup>* <sup>=</sup> <sup>12</sup> <sup>e</sup> espectro de densidade de energia para <sup>o</sup> centro do rotor <sup>e</sup> ponta de pá. Em cada gráfico <sup>a</sup> lei do -5/3 de Kolmogorov é indicada pela linha pontilhada.

Para a [Figura 73,](#page-136-0) o arranjo está configurado para *W* = 3*R* e *L* = 4, já possibilitando a formação do corredor central de alta velocidade. Contudo, por meio das curvas de densidade de energia ainda observa-se uma grande influência dos rotores nesta região central. Assim como nos casos triangulares de *W* = 2*R*, nota-se uma alta interferência entre os dois rotores e o corredor, novamente constatada nos planos a montante da terceira turbina, que também exerce função análoga ao um filtro de passagem de banda.

Ainda cabe ressaltar que a última turbina deste arranjo encontra-se dentro da sombra das turbinas jusante, fazendo com que sua morfologia não possua todos os padrões relatados anteriormente no caso do rotor livre. Sendo nítido tal contraste por meio das imagens (c) e (d).

Neste arranjo também é possível notar o surgimento de regiões de baixa frequência, com  $f/\omega = 0,28$  e 0, 14, correspondendo a um  $St_D = 0,12$  e  $St_D = 0,06$ , respectivamente.

![](_page_135_Figure_0.jpeg)

Capítulo 5. Resultados e discussões *Capítulo 5. Resultados e discussões*

![](_page_136_Figure_0.jpeg)

<span id="page-136-0"></span>Figura 73 – Evolução da turbulência para 3 turbinas com  $W/R = 3$  e  $L/R = 4$  nos planos jusante a (a)  $x/R = 1$  (b) $x/R = 2$  (c)  $x/R = 3$ (d)*x*/*R* <sup>=</sup> <sup>10</sup> (e)*x*/*<sup>R</sup>* <sup>=</sup> 12e espectro de densidade de energia para <sup>o</sup> centro do rotor <sup>e</sup> ponta de pá. Em cada gráfico <sup>a</sup> lei do -5/3 de Kolmogorov é indicada pela linha pontilhada.

 $\frac{116}{\pi}$ 

As Figuras [74](#page-139-0) e [75](#page-141-0) apresentam o arranjo com a coordenada *W* = 4*R* para os dois casos e *L* = 3*R* e *L* = 4*R*, respectivamente. Nestas configurações, já se sabe que a primeira linha está na posição ótima, possibilitando a melhor aceleração para o escoamento incidente na terceira turbina. Com isso, espera-se que os níveis de turbulência na região central seja o mais próximo de zero, fato certificado em ambos os casos. Entretanto, assim como todos os outros casos com três rotores, verifica-se a marca de picos de turbulência na região central. Somando isso, fica evidente que a adição da última turbina modifica o escoamento do arranjo, induzindo o aumento desses picos em todas as regiões, inclusive em locais exteriores a quaisquer esteiras.

Em relação as estruturas do escoamento da última turbina, nestes casos há o reaparecimento de alguns contornos que remetem aos vórtices de ponta de pá, principalmente para os planos logo após ao rotor, [Figura 74](#page-139-0) (c) e [Figura 74](#page-139-0) (b) e sem sinais aparentes do já relatado achatamento. Entretanto, a evolução do escoamento não permite a mesma morfologia dos casos em que havia uma distância superior a *W* > 2*R*, pois as projeções das esteiras acabam se colidindo ainda. Em virtude disso, a dissipação desta região ainda é bastante influenciada pelo arranjo.

Já em relação as baixas frequências, nesses arranjo, encontrou-se  $f/\omega = 0, 21, 0, 33, 0, 14$ e 0,12, correspondendo a  $St_D = 0,09, 0,15, 0,06$  e 0,055, para diversos planos.

![](_page_138_Figure_1.jpeg)

![](_page_139_Figure_0.jpeg)

<span id="page-139-0"></span>Figura 74 – Evolução da turbulência para 3 turbinas com  $W/R = 4$  e  $L/R = 3$  nos planos jusante a (a)  $x/R = 0$  (b) $x/R = 1$  (c)  $x/R = 5$ (d)*x*/*R* <sup>=</sup> <sup>10</sup> (e)*x*/*<sup>R</sup>* <sup>=</sup> <sup>12</sup> <sup>e</sup> espectro de densidade de energia para <sup>o</sup> centro do rotor <sup>e</sup> ponta de pá. Em cada gráfico <sup>a</sup> lei do -5/3 de Kolmogorov é indicada pela linha pontilhada.

![](_page_140_Figure_0.jpeg)

![](_page_141_Figure_1.jpeg)

<span id="page-141-0"></span>Figura 75 – Evolução da turbulência para 3 turbinas com  $W/R = 4$  e  $L/R = 4$  nos planos jusante a (a)  $x/R = 0$  (b) $x/R = 3$  (c)  $x/R = 10$ (d)*x*/*R* <sup>=</sup> <sup>12</sup> <sup>e</sup> espectro de densidade de energia para <sup>o</sup> centro do rotor <sup>e</sup> ponta de pá. Em cada gráfico <sup>a</sup> lei do -5/3 de Kolmogorov é indicada pela linha pontilhada.

## 6 Conclusão

Este trabalho teve como principal interesse a análise do escoamento em rotores de eixo horizontal, empregados nas tecnologias de conversão de energia eólica e hidrocinética. O estudo partiu da operação de uma unidade isolada indo em direção ao entendimento do comportamento de arranjos duplos e triplos. As análises foram fundamentadas em técnicas numéricas, aplicando modelos de turbulência estacionários (RANS) e transiente (LES), e em métodos experimentais, baseadas em ensaios em túnel de vento com medições de potência e anemometria de fio quente.

Simulações numéricas e ensaios em túnel de vento foram realizados para a análise do comportamento da esteira de turbinas de eixo horizontal de fluxo livre. As simulações foram realizadas via modelagem de turbulência RANS e LES, enquanto os testes experimentais foram baseados em anemometria de fio quente e medições do coeficiente de potência de um modelo de diâmetro de 220mm em túnel de vento, sendo a turbina testada o moledo HK10 de eixo horizontal com 4 pás do projeto HYDROK.

Foram efetuados ensaios com uma, duas e três turbinas, variando entre 10 opções de arranjos.

Os resultados mostraram uma boa coerência perante as abordagens testadas, tornando factível a validação dos parâmetros empregados nas metodologias numéricas (densidade de malha, modelagem de turbulência, dimensões de domínio, etc.). A validação foi realizada em cima dos resultados experimentais para o coeficiente de potência e perfis de velocidade para o caso de uma turbina livre.

A curva do coeficiente de potência em função da velocidade de ponta de pá, para os casos experimental e numérico com modelo de turbulência RANS apresentaram resultados coerentes para todo o intervalo de *T SR* experimentado, de maneira que observa-se a maior parte da curva numérica dentro da faixa do erro experimental relatado. Ambos os casos obtiveram o valor máximo de *Cp* de aproximadamente 0,4 ocorrendo para *T SR* = 1*,* 7, recuperando o valor de projeto para o rotor HK10.

Partindo como base o ponto de máxima obtido, aplicou-se o método de simulações de grandes escalas para estudar os efeitos transientes do escoamento de uma máquina livre. Este método possibilitou visualizar um comportamento senoidal para curva do coeficiente de potencia em função do tempo, em que o período alcançado correspondeu exatamente à magnitude 4 vezes menor que o tempo de uma rotação completa. Desta forma, concluiu-se que tal efeito acontece em virtude do sombreamento da torre, em que a eficiência da máquina cai quando cada pá se encontra alinhada a torre. Uma análise complementar foi realizada para validar os perfis de velocidade a jusante do rotor por meio da aplicação do

anemômetro de fio quente e das simulações de grandes escalas, apresentando uma grande compatibilidade entre os casos. Os casos reproduzem similarmente o comportamento do déficit de velocidade ao logo do escoamento jusante do rotor, atestando novamente a escolha os parâmetros numéricos empregados nas simulações.

Além disso, os resultados das simulações de grandes escalas levaram à identificação clara dos limites da esteira aerodinâmica de uma turbina, juntamente com a constatação das principais estruturas do escoamento. Sendo a esteira próxima a região em que os vórtices de ponta de pá e nacele ainda estão visíveis e bem coerentes e a esteira distante o local em que tais estruturas começam a colidir entre elas.

Alinhado a descrição da esteira, o presente trabalho propôs o desenvolvimento uma metodologia capaz identificar as principais estruturas do escoamento de turbinas com o emprego da técnica de anemometria de fio quente. Partindo da série temporal do sinal de velocidade oriundo de um ponto jusante ao rotor, computou-se a função autocorrelação para estimar os tempos característicos e, por meio da definição da velocidade característica como a velocidade não perturbada do escoamento, encontrou-se o comprimento característico da estrutura referente ao local de medição do anemômetro. Sendo assim, a aplicação desta técnica permitiu estimar, para plano *x*/*R* = 3, o comprimento de 0*,* 44*R* para a estrutura no centro do rotor e 0*,* 22*R* para a posição radial, correspondente a ponta de pá. Posteriormente, com o auxílio das simulações de grandes escalas, verificou-se que os tamanhos calculados estão próximos ao diâmetro dos vórtices de nacele e ponta de pá, respectivamente, concluindo assim, que o método consegue correlacionar o sinal temporal da velocidade, oriundo do anemômetro, com o tamanho das estruturas características presentes no local.

Ainda com os resultados do anemômetro de fio quente para uma turbina, mostrou-se que a função densidade de probabilidade pode variar de acordo com o local de medição, tendo seus coeficientes de achatamento e assimetria totalmente correlacionados com as estruturas do rotor. Observou-se que o local onde os vórtices de ponta de pá ainda estão bem definidos, região da esteira próxima, a função de densidade tende a ser mais assimétrica, porém, para uma mesma posição radial, planos mais afastados do rotor tendem a se aproximar da curva normal de Gauss. Deste modo, sugere-se que o coeficiente de afastamento na ponta da pá possa ser aplicado como um parâmetro capaz de distinguir as limitações das esteiras próxima e distante.

Dando prosseguimento a identificação das estruturas do escoamento de turbina livre, os espectros de densidade de energia para pontos centrais e de ponta de pá ao longo de planos a justante do rotor foram reportados. A partir dos picos de frequência nos gráficos, identificou-se novamente as estruturas turbilhonares de ponta de pá, sendo bastante marcada pela presença de picos na frequência 4 vezes maior que a rotação da máquina, devido ao número de pás do rotor. Novamente, notou-se que as estruturas de
ponta de pá estão muito bem demarcadas na região de esteira próxima e a medida que o escoamento evolui, a energia contida vai migrando para outros modos. Há um aumento da energia da própria frequência de rotação, que começa baixa para os primeiros planos e cresce a medida de afastamento. Tal fato serviu de argumento para a concepção e discussão de um modelo de esteia que possui os vórtices de ponta de pá e nacele na esteira próxima, porém possui somente um grande vórtice na região distante, efeito relativo a aglutinação dos vórtices de ponta de pá e nacele formando uma só estrutura de frequência igual a rotação. Esta hipótese também é embasada nas visualizações das simulações de grandes escalas. Além das frequências já citadas, os experimentos foram capazes de reproduzir as frequências relacionadas ao efeito de serpenteamento da esteira, recuperando valores clássicos da literatura.

Para o estudo de arranjos, as simulações de turbinas operando em conjunto mostraram a capacidade de influência da geometria do arranjo no desempenho de cada máquinas, em que, dependendo da distâncias entre os rotores, observou-se que o coeficiente de potência pode diminuir ou mesmo aumentar. Partindo do caso com condições de contorno periódicas, que tinha como objetivo interpretar a somente influência lateral entre turbinas, notou-se que o escoamento ao passar por uma linha de rotores relativamente próximos, a uma distância menor que 2 diâmetros, acelera formando regiões com um alto potencial, chegando até a encontrar velocidades maiores que as velocidade não perturbada do escoamento inicial. Tal fenômeno é associado a uma característica que as turbinas têm de desviar de forma radial todo o escoamento incidente, visto ao aumento do campo de pressão a montante do rotor. Consequentemente, quando uma turbina opera próxima a outra, na região entre as máquinas, um corredor de maior velocidade irá ser induzido, tornando este local ideal para a instalação de uma terceira máquina. Fato este comprovado por ensaios executados com o anemometria de fio quente, em que os resultados mostraram um ganho de até 1*,* 15% *U*<sup>∞</sup> na região central entre rotores de arranjos duplos.

Para arranjos triangulares, este mesmo efeito foi observado durante os experimentos do coeficiente de potência em túnel de vento, chegando a encontrar um ganho de até 1*,* 09 para o *Cp*. Porém, tal fato não ocorreu para todas geometrias de arranjo, o aumento somente aconteceu para os casos em que os centro das duas turbinas a montante estão afastados com uma distância maior que 4*R*. Para afastamento menores que 4*R*, notou-se a diminuição do coeficiente de potência. Desta forma, concluiu-se que para as distâncias menores, parte do escoamento incidirá na terceira máquina de forma não perturbada, pois haverá um efeito de sombra em virtude da primeira fileira de turbina, ficando o terceiro rotor dentro da região de esteira da primeira fileira. Além disso, para as condições menores que 4*R*, observou-se um aumento na intensidade de turbulência incidente na terceira máquina, fato não notado para os casos maiores que 4*R*. Entretanto, se o afastamento entre os rotores jusante ocorrer em excesso, o efeito de aceleração corredor central é minimizado, diminuindo o potencial incidente na última turbina. Sendo assim, o equilíbrio é necessário

para otimização do sistema. As simulações do escoamento da esteira permitiram definir a melhor posição das máquinas para o arranjo triangular, a fim de reduzir os efeitos do sombreamento da primeira linha. A melhor posição de uma terceira máquina foi para 5*R* de distância da primeira linha de turbinas, com o afastamento entre os dois primeiros rotores de 4*R*. Usando essa disposição, os valores propostos para as distâncias da máquina mostraram que a instalação de máquinas defasadas são capazes de operar adequadamente sem efeitos hidrodinâmicos contrários ao desempenho de nenhuma máquina do arranjo. Utilizando a geometria do arranjo ótimo, o ganho do coeficiente de potencia observado da ordem de 1*,* 09. Com o auxílio do anemômetro, mediu-se os valores de velocidade na região central, logo antes de incidir no terceiro rotor, obtendo valores de 0*,* 98% *U*∞. Tais medidas não invalidam a discussão do ganho de potencia, pois está medida já leva em conta o fator de indução da terceira máquina. Por meio de medidas com o anemômetro identificou-se que esta região possui níveis de intensidade de turbulência baixos.

A análise estatística da turbulência por meio da série temporal de pontos do arranjo em diversas posições foi realizada. Por meio do estudo da densidade espectral de energia, notou-se que, em suma, o escoamento do arranjo é composto pela adição das estruturas individuais de cada turbina, identificando as frequências de passagem de pá e nacele em regiões próximas aos rotores e observando o aumento da frequência de rotação com o distanciamento do escoamento. Entretanto, quando as rotores da primeira fileira estavam muito próximos, com uma distância menor que 2*R*, observou-se o surgimento de frequências na região central do escoamento, em que não foi possível a identificação com nenhuma outra frequência conhecida, sugerindo a hipótese de influência lateral entre os rotores devido à falta de sincronismo. Em contrapartida, a mesma hipótese não foi não descrita pelo nível de intensidade de turbulência, que permaneceu baixo para regiões exteriores a esteira. Outra característica importante reportada pelos gráficos de densidade de energia foi a capacidade de filtragem que o rotor realizou perante o escoamento. Quando o terceiro rotor se encontrava logo atrás da região de esteira das primeiras turbinas, para os casos de afastamento menor que 2*R*, o escoamento incidente era composto por várias frequências desconhecidas, oriundas da interação entre as esteiras a montante, e ao passar pelo terceiro rotor, as frequências não conhecidas desapareciam, restando novamente somente as frequências de passagem de pá e de rotação. Desta forma, surgiu-se hipótese de funcionamento análogo a um filtro capaz de limpar o escoamento de eventuais frequências indesejadas.

Por fim, conclui-se que o presente trabalho conseguiu levantar contribuições para o melhor entendimento do funcionamento aerodinâmico de turbinas dentro de arranjos próximos, levando argumentos relativos ao eficiência de cada máquina e do conjunto, passando por avanços na detecção de estruturas por meio da estatística de sinais de velocidades por meio da anemometria de fio quente. Sugere-se como trabalhos futuros a continuação da análise da estatística dos sinais turbulentos da velocidade do arranjo, passando pelo estudo dos momentos estatísticos dentro do arranjo, os efeitos relativos ao sincronismo dos rotores/pás, a análise do serpenteamento dentro da esteira e a investigação das correlações espaciais dentro e fora do arranjo.

### Referências

ADCOCK, T.; DRAPER, S.; NISHINO, T. Tidal power generation - A review of hydrodynamic modelling. *Proceedings of the Institution of Mechanical Engineers, Part A: Journal of Power and Energy*, v. 229, 2015. Citado 2 vezes nas páginas [3](#page-23-0) e [10.](#page-30-0)

AINSLIE, J. F. WAKE MODELLING AND THE PREDICTION OF TURBULENCE PROPERTIES. In: *Proceedings of the BWEA Wind Energy Conference (British Wind Energy Association)*. [S.l.: s.n.], 1986. ISBN 0852986076. Citado na página [22.](#page-42-0)

ALFREDSSON, P. H.; DAHLBERG, J.-A. Measurements of wake interaction effects on the power output from small wind turbine models. *NASA STI/Recon Technical Report N*, v. 82, 1981. Citado na página [8.](#page-28-0)

ATASHGAR, K.; ABDOLLAHZADEH, H. Reliability optimization of wind farms considering redundancy and opportunistic maintenance strategy. *Energy Conversion and Management*, Pergamon, v. 112, p. 445–458, mar 2016. ISSN 01968904. Citado na página [1.](#page-21-0)

BAI, C. J.; WANG, W. C. Review of computational and experimental approaches to analysis of aerodynamic performance in horizontal-axis wind turbines (HAWTs). *Renewable and Sustainable Energy Reviews*, Pergamon, v. 63, p. 506–519, sep 2016. ISSN 18790690. Citado na página [29.](#page-49-0)

BAI, G. et al. Numerical investigations of the effects of different arrays on power extractions of horizontal axis tidal current turbines. *Renewable Energy*, v. 53, p. 180–186, 2013. ISSN 0960-1481. Citado na página [9.](#page-29-0)

BAKER, R. W.; WALKER, S. N. Wake measurements behind a large horizontal axis wind turbine generator. *Solar Energy*, Elsevier, v. 33, n. 1, p. 5–12, 1984. Citado na página [22.](#page-42-0)

BARTHELMIE, R. J. et al. Comparison of Wake Model Simulations with Offshore Wind Turbine Wake Profiles Measured by Sodar. *Journal of Atmospheric and Oceanic Technology*, American Meteorological Society, v. 23, n. 7, p. 888–901, jul 2006. ISSN 0739-0572. Citado na página [2.](#page-22-0)

BARTL, J.; PIERELLA, F.; SÆTRAN, L. Wake measurements behind an array of two model wind turbines. *Energy Procedia*, Elsevier, v. 24, p. 305–312, jan 2012. ISSN 18766102. Citado na página [9.](#page-29-0)

BETZ, A. Schraubenpropeller mit geringstem Energieverlust. Mit einem Zusatz von l. Prandtl. *Nachrichten von der Gesellschaft der Wissenschaften zu Gettingen, Mathematisch-Physikalische Klasse*, v. 1919, p. 193–217, 1919. Citado na página [6.](#page-26-0)

BETZ, A. Das Maximum der theoretisch moglichen Ausnutzung des Windes durch Windmotoren. *Zeitschrift fuur das gesamte Turbinenwesen*, v. 26, p. 307–309, 1920. Citado 2 vezes nas páginas [5](#page-25-0) e [14.](#page-34-0)

BLACKMORE, T.; BATTEN, W. M. J.; BAHAJ, A. S. Influence of turbulence on the wake of a marine current turbine simulator. *Proceedings of the Royal Society A:*

*Mathematical, Physical and Engineering Sciences*, 2014. ISSN 14712946. Citado na página [23.](#page-43-0)

BRAGG, S. L. Some exact solutions of the flow through annular cascade actuator discs. *Journal of the Aeronautical Sciences*, v. 17, n. 4, p. 243–249, 1950. ISSN 1936-9956. Citado na página [6.](#page-26-0)

Brasil Jr, A. C. P. et al. On the hydrodynamics of a row arrangement of hydrokinetic propeller turbines. *American Journal of Hydropower, Water and Environment Systems*, v. 3, p. 19–24, 2016. Citado na página [46.](#page-66-0)

BRAUNBEHRENS, R.; SEGALINI, A. A statistical model for wake meandering behind wind turbines. *Journal of Wind Engineering and Industrial Aerodynamics*, v. 193, p. 103954, 2019. ISSN 0167-6105. Citado na página [22.](#page-42-0)

BRUTTO, O. A. L. et al. Tidal farm analysis using an analytical model for the flow velocity prediction in the wake of a tidal turbine with small diameter to depth ratio. *Renewable Energy*, v. 99, p. 347–359, 2016. ISSN 18790682. Citado 2 vezes nas páginas [3](#page-23-0) e [10.](#page-30-0)

BRUTTO, O. A. L. et al. A semi-analytic method to optimize tidal farm layouts – Application to the Alderney Race (Raz Blanchard), France. *Applied Energy*, Elsevier, v. 183, p. 1168–1180, dec 2016. ISSN 03062619. Citado na página [2.](#page-22-0)

CAI, X. et al. Unsteady aerodynamics simulation of a full-scale horizontal axis wind turbine using CFD methodology. *Energy Conversion and Management*, Pergamon, v. 112, p. 146–156, sep 2016. Citado na página [56.](#page-76-0)

CANONSBURG, T. D. ANSYS CFX Reference Guide. *Elements*, 2011. ISSN 17560381. Citado na página [36.](#page-56-0)

CHAMORRO, L. P.; ARNDT, R. E. A.; SOTIROPOULOS, F. Reynolds number dependence of turbulence statistics in the wake of wind turbines. *Wind Energy*, v. 15, n. 5, p. 733–742, jul 2012. ISSN 10954244. Citado 2 vezes nas páginas [7](#page-27-0) e [8.](#page-28-0)

CHAMORRO, L. P. et al. On the interaction between a turbulent open channel flow and an axial-flow turbine. *Journal of Fluid Mechanics*, Cambridge University Press, v. 716, p. 658–670, feb 2013. ISSN 00221120. Citado 3 vezes nas páginas [8,](#page-28-0) [22](#page-42-0) e [67.](#page-87-0)

CHAMORRO, L. P.; PORTÉ-AGEL, F. A Wind-Tunnel Investigation of Wind-Turbine Wakes: Boundary-Layer Turbulence Effects. *Boundary-Layer Meteorology*, v. 132, n. 1, p. 129–149, 2009. ISSN 1573-1472. Citado 3 vezes nas páginas [8,](#page-28-0) [23](#page-43-0) e [61.](#page-81-0)

CHAMORRO, L. P.; PORTÉ-AGEL, F. Turbulent flow inside and above awind farm: A wind-tunnel study. *Energies*, v. 4, n. 11, p. 1916–1936, 2011. ISSN 19961073. Citado 2 vezes nas páginas [2](#page-22-0) e [9.](#page-29-0)

CHAMORRO, L. P. et al. Three-dimensional flow visualization in the wake of a miniature axial-flow hydrokinetic turbine. *Experiments in Fluids*, Springer-Verlag, v. 54, n. 2, p. 1459, feb 2013. ISSN 07234864. Citado na página [8.](#page-28-0)

CHAWDHARY, S. et al. Wake characteristics of a TriFrame of axial-flow hydrokinetic turbines. *Renewable Energy*, Elsevier Ltd, v. 109, p. 332–345, 2017. ISSN 18790682. Citado na página [10.](#page-30-0)

CHEN, Y. et al. Experimental study of wake structure behind a horizontal axis tidal stream turbine. *Applied Energy*, Elsevier Ltd, v. 196, p. 82–96, 2017. ISSN 03062619. Citado na página [8.](#page-28-0)

CHENG, M.; ZHU, Y. The state of the art of wind energy conversion systems and technologies: A review. *Energy Conversion and Management*, Pergamon, v. 88, p. 332–347, dec 2014. ISSN 01968904. Citado na página [1.](#page-21-0)

CHKIR, S. *Contribution a l'étude aérodynamique d'une éolienne par une méthode de sillage libre*. 136 p. Tese (Doutorado) — Arts et Métiers ParisTech, 2010. Nenhuma citação no texto.

CRESPO, A.; HERNÁNDEZ, J.; FRANDSEN, S. Survey of modelling methods for wind turbine wakes and wind farms. *Wind Energy*, Wiley-Blackwell, v. 2, n. 1, p. 1–24, aug 1999. ISSN 1095-4244. Citado 3 vezes nas páginas [6,](#page-26-0) [7](#page-27-0) e [21.](#page-41-0)

De Jesus Henriques, T. A. et al. The effects of wave-current interaction on the performance of a model horizontal axis tidal turbine. *International Journal of Marine Energy*, Elsevier Ltd, v. 8, p. 17–35, 2014. ISSN 22141669. Citado na página [10.](#page-30-0)

DOBREV, I.; MASSOUH, F. Exploration of the vortex wake behind of wind turbine rotor. *Journal of Physics: Conference Series*, v. 75, n. 1, p. 12036, 2007. ISSN 1742-6596. Citado na página [8.](#page-28-0)

DRAPER, S.; NISHINO, T. Centred and staggered arrangements of tidal turbines. *Journal of Fluid Mechanics*, Cambridge University Press, v. 739, p. 72–93, jan 2014. ISSN 0022-1120. Citado na página [10.](#page-30-0)

DUQUE, E.; Van Dam, C.; HUGHES, S. Navier-Stokes simulations of the NREL combined experiment phase II rotor. In: *37th Aerospace Sciences Meeting and Exhibit*. [S.l.: s.n.], 1999. p. 37. Citado na página [6.](#page-26-0)

EBERT, P. R.; WOOD, D. H. The near wake of a model horizontal-axis wind turbine—I. Experimental arrangements and initial results. *Renewable Energy*, v. 12, n. 3, p. 225–243, 1997. ISSN 0960-1481. Citado na página [8.](#page-28-0)

FOTI, D. et al. Effect of wind turbine nacelle on turbine wake dynamics in large wind farms. *Journal of Fluid Mechanics*, 2019. ISSN 14697645. Citado na página [22.](#page-42-0)

FOTI, D.; YANG, X.; SOTIROPOULOS, F. Similarity of wake meandering for different wind turbine designs for different scales. *Journal of Fluid Mechanics*, v. 842, p. 5–25, 2018. ISSN 14697645. Citado na página [67.](#page-87-0)

FRANDSEN, S. et al. Analytical modelling of wind speed deficit in large offshore wind farms. *Wind Energy*, Wiley-Blackwell, v. 9, n. 1-2, p. 39–53, jan 2006. ISSN 1095-4244. Citado na página [9.](#page-29-0)

FROUDE, R. On the part played in propulsion by differences of fluid pressure. *13th Session of the Institution of Naval Architects*, v. 30, p. 390–405, 1889. Citado na página [5.](#page-25-0)

FUNKE, S. W.; FARRELL, P. E.; PIGGOTT, M. D. Tidal turbine array optimisation using the adjoint approach. *Renewable Energy*, v. 63, p. 658–673, 2014. ISSN 09601481. Citado na página [10.](#page-30-0)

GARRETT, C.; CUMMINS, P. The power potential of tidal currents in channels. *Proceedings of the Royal Society A: Mathematical, Physical and Engineering Sciences*, The Royal Society, v. 461, n. 2060, p. 2563–2572, aug 2005. ISSN 1364-5021. Citado na página [9.](#page-29-0)

GARRETT, C.; CUMMINS, P. The efficiency of a turbine in a tidal channel. *Journal of Fluid Mechanics*, Cambridge University Press, v. 588, n. 2007, p. 243–251, oct 2007. ISSN 00221120. Citado 4 vezes nas páginas [3,](#page-23-0) [9,](#page-29-0) [15](#page-35-0) e [18.](#page-38-0)

GARRETT, C.; CUMMINS, P. Limits to tidal current power. *Renewable Energy*, Pergamon, v. 33, n. 11, p. 2485–2490, nov 2008. ISSN 09601481. Citado na página [9.](#page-29-0)

GLAUERT, H. Windmills and fans. *Aerodynamic theory*, Dover Publications, v. 14, p. 324–340, 1935. Citado na página [5.](#page-25-0)

GUJ, G.; TERZITTA, M.; ARSUFFI, G. Velocity measurements upstream of a windmill rotor model. *Wind Engineering*, JSTOR, p. 248–260, 1991. ISSN 0309-524X. Citado na página [7.](#page-27-0)

GUPTA, V.; WAN, M. Low-order modelling of wake meandering behind turbines. *Journal of Fluid Mechanics*, 2019. ISSN 14697645. Citado na página [22.](#page-42-0)

GUPTA, V.; YOUNG, A. M. A one-dimensional model for tidal array design based on three-scale dynamics. *Journal of Fluid Mechanics*, Cambridge University Press, v. 825, p. 651–676, aug 2017. ISSN 14697645. Citado 2 vezes nas páginas [3](#page-23-0) e [10.](#page-30-0)

HAND, M. M. et al. Unsteady aerodynamics experiment phase VI: wind tunnel test configurations and available data campaigns. *National Renewable Energy Laboratory, Golden, CO, Report No. NREL/TP-500-29955*, 2001. Citado na página [7.](#page-27-0)

HANSEN, M. et al. A global Navier-Stokes rotor prediction model. In: *35th Aerospace Sciences Meeting and Exhibit*. [S.l.: s.n.], 1997. p. 970. Citado na página [6.](#page-26-0)

HANSEN, M. O. L. *Aerodynamics of wind turbines*. [S.l.]: Earthscan, 2008. 181 p. ISBN 1849770409. Citado na página [46.](#page-66-0)

HANSEN, M. O. L. et al. State of the art in wind turbine aerodynamics and aeroelasticity. *Progress in Aerospace Sciences*, Pergamon, v. 42, n. 4, p. 285–330, jun 2006. ISSN 0376-0421. Citado 2 vezes nas páginas [6](#page-26-0) e [8.](#page-28-0)

HEISEL, M.; HONG, J.; GUALA, M. The spectral signature of wind turbine wake meandering: A wind tunnel and field-scale study. *Wind Energy*, 2018. ISSN 10991824. Citado na página [22.](#page-42-0)

HESS, J. L. *Calculation of potential flow about arbitrary three-dimensional lifting bodies*. [S.l.], 1972. Citado na página [6.](#page-26-0)

HOULSBY, G. T.; VOGEL, C. R. The power available to tidal turbines in an open channel flow. *Proceedings of the Institution of Civil Engineers - Energy*, v. 170, n. 1, p. 12–21, feb 2017. ISSN 1751-4223. Citado na página [10.](#page-30-0)

HUNT, J. C. R.; WRAY, A. A.; MOIN, P. Eddies, streams, and convergence zones in turbulent flows. 1988. Citado na página [59.](#page-79-0)

IEA. *World Energy Statistics 2017*. [S.l.], 2017. Citado na página [1.](#page-21-0)

IVANELL, S. et al. Analysis of numerically generated wake structures. *Wind Energy*, v. 12, n. 1, p. 63–80, 2009. ISSN 10954244. Citado na página [8.](#page-28-0)

<span id="page-151-0"></span>JØRGENSEN, F. E. *How to measure turbulence with hot-wire anemometers - a practical guide*. [S.l.: s.n.], 2002. 1–73 p. Citado 5 vezes nas páginas [ix,](#page-8-0) [xiv,](#page-13-0) [48,](#page-68-0) [50](#page-70-0) e [141.](#page-161-0)

JOUKOWSKI, N. Vortex theory of a rowing screw. *. . . Otdeleniya Fizicheskikh Nauk Obshchestva Lubitelei . . .* , v. 16, 1912. Citado na página [6.](#page-26-0)

JOUKOWSKY, N. Windmill of the NEJ type. *Transactions of the Central Institute for Aero-hydrodynamics of Moscow*, v. 1, p. 57, 1920. Citado 2 vezes nas páginas [5](#page-25-0) e [14.](#page-34-0)

KATIC, I.; HØJSTRUP, J.; JENSEN, N. O. A simple model for cluster efficiency. In: *European wind energy association conference and exhibition*. [S.l.]: A. Raguzzi, 1987. Citado na página [9.](#page-29-0)

KING, L. V. On the Convection of Heat from Small Cylinders in a Stream of Fluid: Determination of the Convection Constants of Small Platinum Wires, with Applications to Hot-Wire Anemometry. *Proceedings of the Royal Society A: Mathematical, Physical and Engineering Sciences*, 1914. ISSN 1364-5021. Citado 2 vezes nas páginas [47](#page-67-0) e [50.](#page-70-0)

KUIK, G. A. M. van. The Lanchester–Betz–Joukowsky limit. *Wind Energy*, Wiley-Blackwell, v. 10, n. 3, p. 289–291, feb 2007. ISSN 1095-4244. Citado na página [14.](#page-34-0)

KUIK, G. A. M. van. *The Fluid Dynamic Basis for Actuator Disc and Rotor Theories*. [S.l.]: IOS Press, 2018. ISBN 1614998663. Citado na página [6.](#page-26-0)

LANCHESTER, F. W. a Contribution To the Theory of Propulsion and the Screw Propeller. *Journal of the American Society for Naval Engineers*, Wiley/Blackwell (10.1111), v. 27, n. 2, p. 509–510, aug 1915. ISSN 15593584. Citado 2 vezes nas páginas [5](#page-25-0) e [14.](#page-34-0)

LANZAFAME, R.; MAURO, S.; MESSINA, M. Wind turbine CFD modeling using a correlation-based transitional model. *Renewable Energy*, 2013. ISSN 09601481. Citado na página [7.](#page-27-0)

LARSEN, G. et al. *Dynamic wake meandering modeling*. [S.l.]: Risø National Laboratory, 2007. (Denmark. Forskningscenter Risoe. Risoe-R, 1607(EN)). ISBN 978-87-550-3602-4. Citado na página [22.](#page-42-0)

LARSEN, G. C. et al. Wake meandering: A pragmatic approach. *Wind Energy*, v. 11, n. 4, p. 377–395, jul 2008. ISSN 10954244. Citado na página [66.](#page-86-0)

LEE, J. H. W.; GREENBERG, M. D. Line momentum source in shallow inviscid fluid. *Journal of fluid mechanics*, Cambridge University Press, v. 145, p. 287–304, 1984. ISSN 1469-7645. Citado na página [6.](#page-26-0)

LEKAKIS, I. Calibration and signal interpretation for single and multiple hot-wire/hot-film probes. *Measurement Science and Technology*, v. 7, n. 10, p. 1313–1333, 1996. ISSN 09570233. Citado 2 vezes nas páginas [ix](#page-8-0) e [49.](#page-69-0)

LEONARD, A. Energy cascade in large-eddy simulations of turbulent fluid flows. *Advances in Geophysics*, 1974. ISSN 00652687. Citado na página [29.](#page-49-0)

LIGNAROLO, L. E. et al. Tip-vortex instability and turbulent mixing in wind-turbine wakes. *Journal of Fluid Mechanics*, v. 781, p. 467–493, oct 2015. ISSN 14697645. Citado na página [8.](#page-28-0)

LIGNAROLO, L. E. M. et al. Experimental analysis of the wake of a horizontal-axis wind-turbine model. *Renewable Energy*, v. 70, p. 31–46, 2014. ISSN 0960-1481. Citado na página [8.](#page-28-0)

LISSAMAN, P. B. S. Energy Effectiveness of Arbitrary Arrays of Wind Turbines. *Journal of Energy*, 1979. ISSN 0146-0412. Citado 2 vezes nas páginas [8](#page-28-0) e [9.](#page-29-0)

MAGNUSSON, M.; SMEDMAN, A.-S. Air flow behind wind turbines. *Journal of Wind Engineering and Industrial Aerodynamics*, v. 80, n. 1, p. 169–189, 1999. ISSN 0167-6105. Citado na página [7.](#page-27-0)

MANWELL, J. F.; MCGOWAN, J. G.; ROGERS, A. L. *Wind energy explained: theory, design and application*. [S.l.]: John Wiley & Sons, 2010. Citado na página [26.](#page-46-0)

MCTAVISH, S.; FESZTY, D.; NITZSCHE, F. Evaluating Reynolds number effects in small-scale wind turbine experiments. *Journal of Wind Engineering and Industrial Aerodynamics*, v. 120, p. 81–90, 2013. ISSN 0167-6105. Citado na página [7.](#page-27-0)

MEDICI, D.; ALFREDSSON, P. H. Measurements on a wind turbine wake: 3D effects and bluff body vortex shedding. *Wind Energy*, Wiley-Blackwell, v. 9, n. 3, p. 219–236, may 2006. ISSN 1095-4244. Citado 4 vezes nas páginas [8,](#page-28-0) [22,](#page-42-0) [23](#page-43-0) e [66.](#page-86-0)

MEHTA, D. et al. Large Eddy Simulation of wind farm aerodynamics: A review. *Journal of Wind Engineering and Industrial Aerodynamics*, Elsevier, v. 133, p. 1–17, oct 2014. ISSN 01676105. Citado 2 vezes nas páginas [2](#page-22-0) e [29.](#page-49-0)

MENTER, F. R. Two-equation eddy-viscosity turbulence models for engineering applications. *AIAA Journal*, American Institute of Aeronautics and Astronautics, v. 32, n. 8, p. 1598–1605, 1994. Citado 2 vezes nas páginas [6](#page-26-0) e [28.](#page-48-0)

MESQUITA, A. A. et al. A methodology for the transient behavior of horizontal axis hydrokinetic turbines. *Energy Conversion and Management*, Pergamon, v. 87, p. 1261–1268, nov 2014. ISSN 01968904. Citado na página [1.](#page-21-0)

MO, J.-O. et al. Large eddy simulation of the wind turbine wake characteristics in the numerical wind tunnel model. *Journal of Wind Engineering and Industrial Aerodynamics*, 2013. ISSN 01676105. Citado na página [7.](#page-27-0)

MORANDI, B. et al. Experimental investigation of the near wake of a horizontal axis tidal current turbine. *International Journal of Marine Energy*, Elsevier Ltd, v. 14, p. 229–247, 2016. ISSN 22141669. Citado na página [8.](#page-28-0)

MYCEK, P. et al. Numerical and experimental study of the interaction between two marine current turbines. *International Journal of Marine Energy*, v. 1, p. 70–83, 2013. ISSN 22141669. Citado na página [10.](#page-30-0)

MYCEK, P. et al. Experimental study of the turbulence intensity effects on marine current turbines behaviour. Part II: Two interacting turbines. *Renewable Energy*, Elsevier Ltd, v. 68, p. 876–892, 2014. ISSN 09601481. Citado na página [10.](#page-30-0)

MYERS, L. E.; BAHAJ, A. S. Experimental analysis of the flow field around horizontal axis tidal turbines by use of scale mesh disk rotor simulators. *Ocean Engineering*, Pergamon, v. 37, n. 2-3, p. 218–227, feb 2010. ISSN 00298018. Citado na página [9.](#page-29-0)

NING, X.; WAN, D. LES Study of Wake Meandering in Different Atmospheric Stabilities and Its Effects on Wind Turbine Aerodynamics. *Sustainability*, 2019. Citado na página [66.](#page-86-0)

NISHINO, T.; WILLDEN, R. H. J. The efficiency of an array of tidal turbines partially blocking a wide channel. *Journal of Fluid Mechanics*, Cambridge University Press, v. 708, n. 2012, p. 596–606, oct 2012. ISSN 00221120. Citado 4 vezes nas páginas [viii,](#page-7-0) [10,](#page-30-0) [19](#page-39-0) e [20.](#page-40-0)

NUERNBERG, M.; TAO, L. Experimental study of wake characteristics in tidal turbine arrays. *Renewable Energy*, v. 127, p. 168–181, 2018. ISSN 0960-1481. Citado na página [10.](#page-30-0)

NUERNBERG, M.; TAO, L. Three dimensional tidal turbine array simulations using OpenFOAM with dynamic mesh. *Ocean Engineering*, v. 147, p. 629–646, 2018. ISSN 0029-8018. Citado na página [10.](#page-30-0)

O'BRIEN, J. M. et al. Horizontal axis wind turbine research: A review of commercial CFD, FE codes and experimental practices. *Progress in Aerospace Sciences*, Pergamon, v. 92, n. May, p. 1–24, jul 2017. ISSN 03760421. Citado 6 vezes nas páginas [1,](#page-21-0) [6,](#page-26-0) [7,](#page-27-0) [8,](#page-28-0) [29](#page-49-0) e [32.](#page-52-0)

OKULOV, V. L. et al. A regular Strouhal number for large-scale instability in the far wake of a rotor. *Journal of Fluid Mechanics*, 2014. ISSN 14697645. Citado na página [67.](#page-87-0)

OKULOV, V. L.; SØRENSEN, J. N. Stability of helical tip vortices in a rotor far wake. *Journal of Fluid Mechanics*, v. 576, p. 1–25, apr 2007. ISSN 00221120. Citado 3 vezes nas páginas [8,](#page-28-0) [22](#page-42-0) e [67.](#page-87-0)

PAXTON, F. Solid angle calculation for a circular disk. *Review of Scientific Instruments*, AIP, v. 30, n. 4, p. 254–258, 1959. ISSN 0034-6748. Citado na página [6.](#page-26-0)

PERVEEN, R.; KISHOR, N.; MOHANTY, S. R. Off-shore wind farm development: Present status and challenges. *Renewable and Sustainable Energy Reviews*, Pergamon, v. 29, p. 780–792, jan 2014. Citado na página [2.](#page-22-0)

PIERELLA, F.; SÆTRAN, L. Wind tunnel investigation on the effect of the turbine tower on wind turbines wake symmetry. *Wind Energy*, v. 20, n. 10, p. 1753–1769, 2017. Citado na página [8.](#page-28-0)

POWLES, S. R. J. The effects of tower shadow on the dynamics of a horizontal-axis wind turbine. *Wind Engineering*, JSTOR, p. 26–42, 1983. ISSN 0309-524X. Citado na página [56.](#page-76-0)

RAFFEL, M.; WILLERT, C.; KOMPENHANS, J. *Particle Image Velocimetry*. [S.l.: s.n.], 2007. ISSN 00113891. ISBN 978-3-540-72307-3. Nenhuma citação no texto.

RANKINE, W. J. M. On the Mechanical Priciples of the Action of Propellers. *Transactions of the Institution of Naval Architects*, v. 6, p. 1–18, 1865. Citado na página [5.](#page-25-0)

REZAEIHA, A.; MONTAZERI, H.; BLOCKEN, B. CFD analysis of dynamic stall on vertical axis wind turbines using Scale-Adaptive Simulation (SAS): Comparison against URANS and hybrid RANS/LES. *Energy Conversion and Management*, v. 196, p. 1282–1298, 2019. ISSN 0196-8904. Citado na página [29.](#page-49-0)

SAGAUT, P.; CAMBON, C. *Homogeneous Turbulence Dynamics*. [S.l.]: Cambridge University Press, 2008. ISBN 9781139471886. Citado na página [69.](#page-89-0)

SAMOTESKUL, K. et al. Changing vessel routes could significantly reduce the cost of future offshore wind projects. *Journal of Environmental Management*, Academic Press, v. 141, p. 146–154, aug 2014. ISSN 10958630. Citado na página [1.](#page-21-0)

SANDERSE, B.; Van der Pijl, S. P.; KOREN, B. Review of computational fluid dynamics for wind turbine wake aerodynamics. *Wind energy*, Wiley Online Library, v. 14, n. 7, p. 799–819, 2011. ISSN 1095-4244. Citado 2 vezes nas páginas [6](#page-26-0) e [7.](#page-27-0)

SCHEPERS, J. G. et al. Analysis of Mexico wind tunnel measurements: Final report of IEA Task 29, Mexnext (Phase 1). Energy Research Centre of the Netherlands (ECN), 2012. Citado na página [7.](#page-27-0)

SCHEPERS, J. G.; VAN DER PIJL, S. P. Improved modelling of wake aerodynamics and assessment of new farm control strategies. In: *Journal of Physics: Conference Series*. [S.l.]: IOP Publishing, 2007. v. 75, n. 1, p. 12039. ISBN 1742-6596. Citado na página [9.](#page-29-0)

SHAKOOR, R. et al. Wake effect modeling: A review of wind farm layout optimization using Jensen's model. *Renewable and Sustainable Energy Reviews*, Pergamon, v. 58, p. 1048–1059, may 2016. ISSN 18790690. Citado na página [2.](#page-22-0)

SHEN, W. Z. et al. Tip loss corrections for wind turbine computations. *Wind Energy*, Wiley-Blackwell, v. 8, n. 4, p. 457–475, mar 2005. ISSN 1095-4244. Citado na página [6.](#page-26-0)

SHIMIZU, Y.; KAMADA, Y. Studies on a horizontal axis wind turbine with passive pitch-flap mechanism (performance and flow analysis around wind turbine). *Journal of fluids engineering*, American Society of Mechanical Engineers, v. 123, n. 3, p. 516–522, 2001. ISSN 0098-2202. Citado na página [8.](#page-28-0)

SMAGORINSKY, J. General circulation experiments with the primitive equations: I. The basic experiment. *Monthly weather review*, v. 91, n. 3, p. 99–164, 1963. ISSN 1520-0493. Citado 2 vezes nas páginas [7](#page-27-0) e [30.](#page-50-0)

SMOL'YAKOV, A. V.; TKACHENKO, V. M. *The measurement of turbulent fluctuations: An introduction to hot-wire anemometry and related transducers*. [S.l.: s.n.], 1983. xiii + 298 p. ISBN 978-3-642-81985-8. Citado na página [47.](#page-67-0)

SØRENSEN, J. N. *Wind turbine wakes and wind farm aerodynamics*. [S.l.]: Woodhead Publishing Limited, 2010. 112–129 p. ISBN 9781845695804. Citado 3 vezes nas páginas [8,](#page-28-0) [9](#page-29-0) e [21.](#page-41-0)

SØRENSEN, N.; HANSEN, M. Rotor performance predictions using a Navier-Stokes method. In: *1998 ASME Wind Energy Symposium*. [S.l.]: American Institute of Aeronautics and Astronautics, 1998. (Aerospace Sciences Meetings). Citado na página [6.](#page-26-0) SPALART, P. R. Strategies for turbulence modelling and simulations. *International Journal of Heat and Fluid Flow*, v. 21, n. 3, p. 252–263, 2000. ISSN 0142-727X. Citado na página [7.](#page-27-0)

TSUSTUI, Y.; MATSUMYA, H. LDV measurements of flow field around a wind turbine. In: *Wind Power*. [S.l.: s.n.], 1987. v. 7, p. 381–386. Citado na página [8.](#page-28-0)

VÁSQUEZ, F. A. M.; OLIVEIRA, T. F. d.; BRASIL JR., A. C. P. a. On the electromechanical behavior of hydrokinetic turbines. *Energy Conversion and Management*, Pergamon, v. 115, p. 60–70, may 2016. ISSN 01968904. Citado na página [2.](#page-22-0)

VENNELL, R. Tuning turbines in a tidal channel. *Journal of Fluid Mechanics*, Cambridge University Press, v. 663, p. 253–267, nov 2010. ISSN 00221120. Citado na página [9.](#page-29-0)

VENNELL, R. Tuning tidal turbines in-concert to maximise farm efficiency. *Journal of Fluid Mechanics*, Cambridge University Press, v. 671, p. 587–604, mar 2011. ISSN 0022-1120. Citado na página [9.](#page-29-0)

VENNELL, R. Exceeding the Betz limit with tidal turbines. *Renewable Energy*, Pergamon, v. 55, p. 277–285, jul 2013. Citado na página [9.](#page-29-0)

VENNELL, R. et al. Designing large arrays of tidal turbines: A synthesis and review. *Renewable and Sustainable Energy Reviews*, Pergamon, v. 41, p. 454–472, jan 2015. ISSN 13640321. Citado 4 vezes nas páginas [2,](#page-22-0) [3,](#page-23-0) [9](#page-29-0) e [10.](#page-30-0)

VERMEER, L. J.; SØRENSEN, J. N.; CRESPO, A. Wind turbine wake aerodynamics. *Progress in Aerospace Sciences*, Pergamon, v. 39, n. 6-7, p. 467–510, aug 2003. ISSN 03760421. Citado 3 vezes nas páginas [6,](#page-26-0) [7](#page-27-0) e [8.](#page-28-0)

VERMEULEN, P. *A Wind Tunnel Study of the Wake of a Horizontal Axis Wind Turbine: Report*. [S.l.]: TNO, 1978. Citado na página [7.](#page-27-0)

VRIES, O. de. Fluid Dynamic Aspects of Wind Energy Conversion. *AGARDograph*, n. 243, 1979. ISSN 03652467. Citado na página [6.](#page-26-0)

WHALE, J. et al. An experimental and numerical study of the vortex structure in the wake of a wind turbine. *Journal of Wind Engineering and Industrial Aerodynamics*, Elsevier, v. 84, n. 1, p. 1–21, 2000. ISSN 0167-6105. Citado na página [7.](#page-27-0)

WHALE, J. et al. A study of the near wake structure of a wind turbine comparing measurements from laboratory and full-scale experiments. *Solar Energy*, 1996. ISSN 0038092X. Citado na página [7.](#page-27-0)

WILSON, R. E.; LISSAMAN, P. B. S. Appied Aerodynamics Of Wind Power machines 1974 wilson lissaman. *NASA STI/Recon Technical Report N*, p. 22669—-, 1974. Citado na página [6.](#page-26-0)

WU, T. Y. Flow through a heavily loaded actuator disc. *Schiffstechnik*, v. 9, n. 47, p. 134–138, 1962. Citado na página [6.](#page-26-0)

WUBOW, S.; SITZKI, L.; HAHM, T. 3D-simulation of the turbulent wake behind a wind turbine. In: *Journal of Physics: Conference Series*. [S.l.: s.n.], 2007. ISSN 17426596. Citado na página [7.](#page-27-0)

XIAO, J. P. et al. Particle image velocimetry (PIV) measurements of tip vortex wake structure of wind turbine. *Applied Mathematics and Mechanics (English Edition)*, v. 32, n. 6, p. 729–738, 2011. ISSN 02534827. Citado na página [8.](#page-28-0)

YANG, Z.; SARKAR, P.; HU, H. An experimental investigation on the wake characteristics of a wind turbine in an atmospheric boundary layer wind. In: *29th AIAA Applied Aerodynamics Conference 2011*. [S.l.: s.n.], 2011. ISBN 9781624101458. Citado 2 vezes nas páginas [viii](#page-7-0) e [15.](#page-35-0)

YU, W.; FERREIRA, C.; KUIK, G. A. M. van. The dynamic wake of an actuator disc undergoing transient load: A numerical and experimental study. *Renewable Energy*, v. 132, p. 1402–1414, 2019. ISSN 0960-1481. Citado na página [8.](#page-28-0)

ZHIYIN, Y. Large-eddy simulation: Past, present and the future. *Chinese Journal of Aeronautics*, 2015. ISSN 10009361. Citado na página [7.](#page-27-0)

# APÊNDICE A – Esquemas elétricos do sistema de controle e instrumentação dos modelos de turbina

O sistema de controle e a instrumentação empregados nos ensaios das três turbinas em túnel de vento foi implementado segundo o esquema elétrico apresentado na [Figura 76,](#page-158-0) onde a [Tabela 8](#page-157-0) lista todos os componentes eletrônicos dos circuitos.

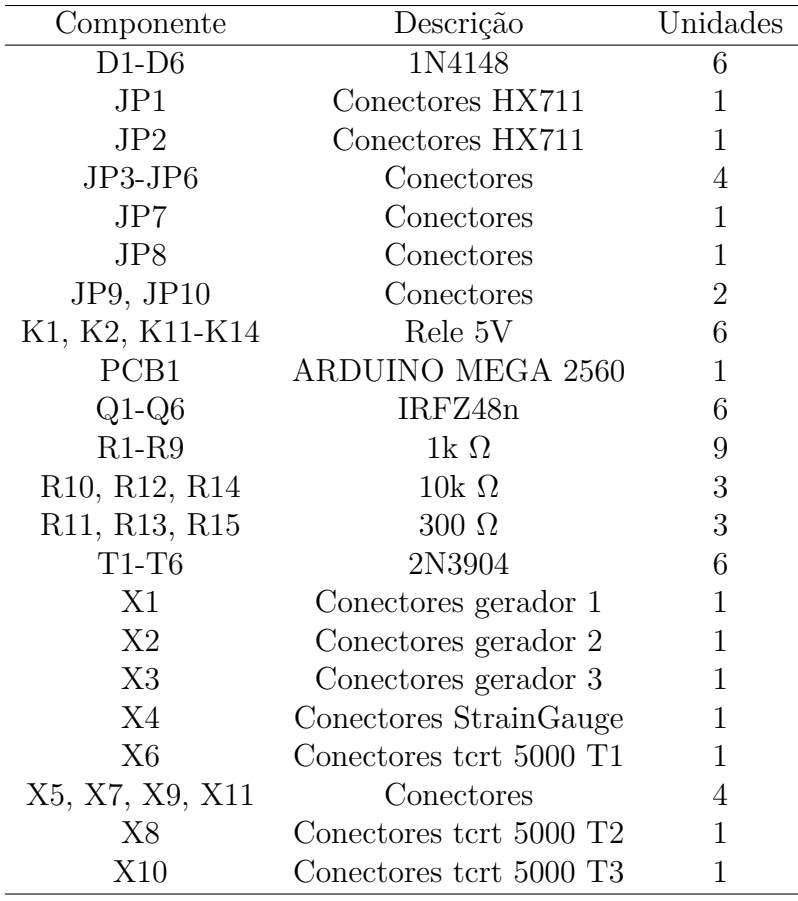

<span id="page-157-0"></span>Tabela 8 – Componentes eletrônicos utilizados no diagrama elétrico da [Figura 76.](#page-158-0)

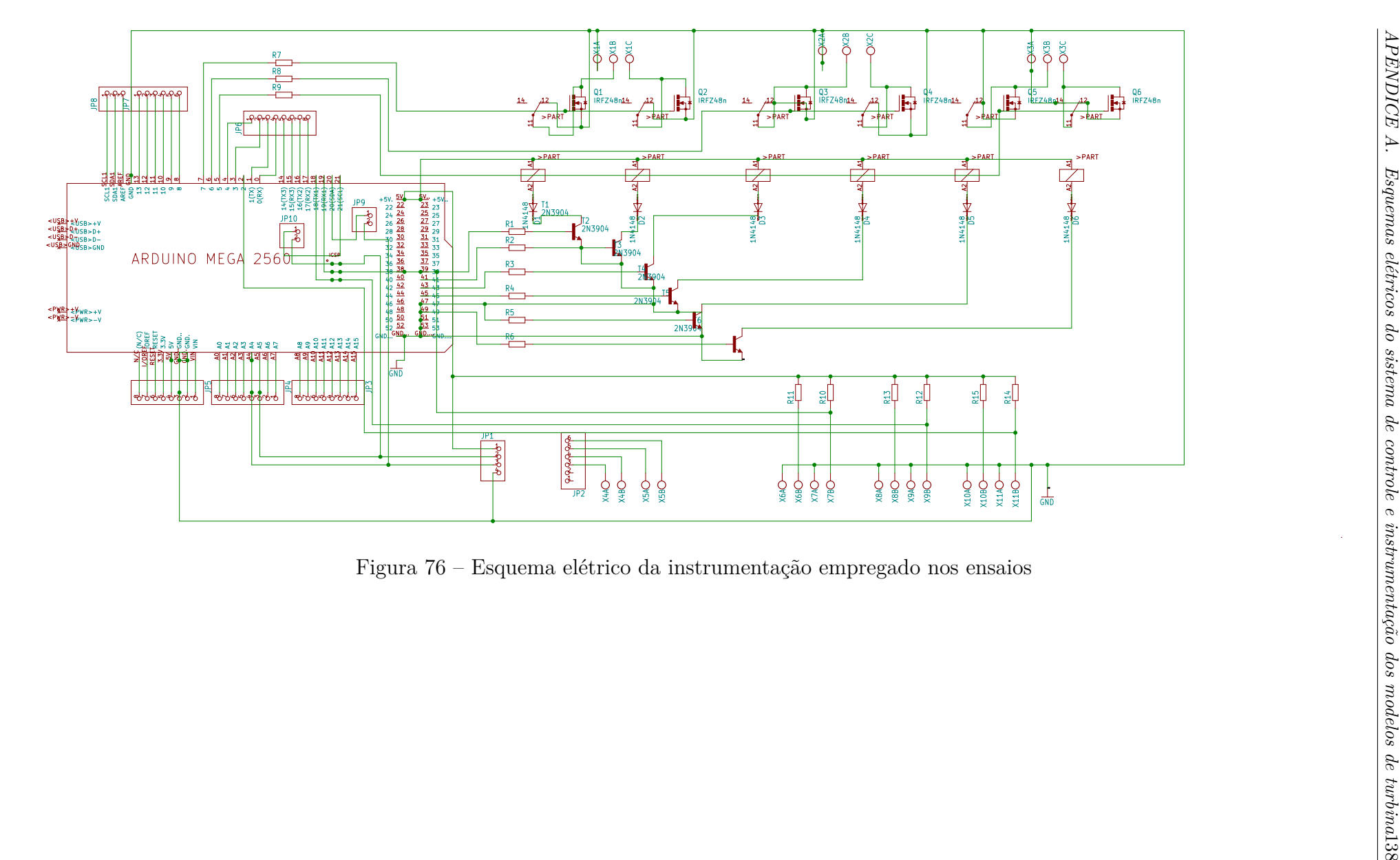

<span id="page-158-0"></span>

## APÊNDICE B – Propagação de incertezas experimentais

Este capitulo é apresentado com o intuito de descrever todas as incertezas experimentais dos testes realizados durante todos os ensaios.

#### B.1 Ensaio do coeficiente de potência

As incertezas desse trabalho são dadas pela soma das incertezas instrumental e aleatória. Nos sensores digitais, as incertezas instrumentais são determinadas pelo valor da menor escala medida pelo sensor e nos analógicos pela metade da menor escala. Já as incertezas aleatórias foram definidas como sendo igual ao desvio padrão calculado sobre um conjunto de ensaios realizados nas mesmas condições. Todas as incertezas podem ser escritas em função das incertezas dos seguintes sensores: termômetro, manômetro, barômetro, tacômetro, e torquímetro. Representadas, respectivamente, como:

$$
T = \overline{T} \pm \delta T,
$$
  
\n
$$
\Delta p = \overline{\Delta p} \pm \delta \Delta p,
$$
  
\n
$$
p_{atm} = \overline{p_{atm}} \pm \delta p_{atm},
$$
  
\n
$$
\omega = \overline{\omega} \pm \delta \omega,
$$
  
\n
$$
\Gamma = \overline{\Gamma} \pm \delta \Gamma,
$$
\n(B.1)

Desta forma, todas as incertezas foram propagadas a partir dos sensores acima. Sendo a massa específica

$$
\rho = \frac{p_{atm}M}{\mathcal{R}T},\tag{B.2}
$$

e sua incerteza

$$
\delta \rho = \frac{M}{\mathcal{R}} \sqrt{\left(\frac{1}{T}\right)^2 \delta p_{atm}^2 - \left(\frac{p_{atm}}{T^2}\right)^2 \delta T^2}.
$$
 (B.3)

A velocidade é medida pelo tubo de Pitot, sendo

$$
U = \left(\frac{2\Delta p}{\rho}\right)^{1/2},\tag{B.4}
$$

e

$$
\delta U = \sqrt{\frac{\rho}{2\Delta p} \left[ \left( \frac{1}{\rho^2} \right) \delta \Delta p^2 - \left( \frac{\Delta p}{\rho^2} \right)^2 \delta \rho^2 \right]}.
$$
 (B.5)

A potência no eixo da turbina

$$
P_{eixo} = \Gamma \omega, \tag{B.6}
$$

e

$$
\delta P_{eixo} = \sqrt{\omega^2 \delta \Gamma^2 + \Gamma^2 \delta \omega^2}.
$$
\n(B.7)

A potência disponível no escoamento

$$
P_{excoamento} = \frac{1}{2}\rho \pi R^2 U^3,\tag{B.8}
$$

e

$$
\delta P_{escoamento} = \frac{\pi}{2} \sqrt{(R^2 U^3)^2 \delta \rho^2 + (2\rho R U^3)^2 \delta R^2 + (3\rho \pi R^2 U^2)^2 \delta U^2}.
$$
 (B.9)

O coeficiente de potência

$$
Cp = \frac{P_{eixo}}{P_{escoamento}},
$$
\n(B.10)

e

$$
\delta C p = \sqrt{P_{eixo}^2 \delta P_{escoamento}^2 - P_{escoamento}^{-2} \delta P_{eixo}^2}.
$$
\n(B.11)

A velocidade de ponta de pá

$$
TSR = \frac{\omega R}{U},\tag{B.12}
$$

e

$$
\delta TSR = \sqrt{\left(\frac{R^2}{U}\right)^2 \delta \omega^2 + \left(\frac{\omega}{U}\right)^2 \delta R^2 + \left(\frac{-\omega R}{U^2}\right)^2 \delta U^2}.
$$
 (B.13)

#### B.2 Incerteza do Anemômetro de fio quente

Visando facilitar o levantamento das incertezas associadas as medições realizadas com o anemômetro de fio quente, optou-se seguir o procedimento demostrado na [Tabela 9,](#page-161-1) que é fornecida diretamente pelo fabricante. Nesta tabela, todas as prováveis fontes de incerteza são listradas na primeira coluna.

O fator de cobertura, *k*, está relacionado com o tipo de distribuição estatística característica de grandeza, e.g. : o fator *k* = 2 é empregado pra obter uma confiança de no mínimo 95% para a distribuição Gaussiana. Já para a distribuição retangular utiliza-se *k* = √ 3.

Desta forma, estima-se que a incerteza padrão das medidas do anemômetro fiquem em torno de 7*,* 6% com um intervalo de confiança em 95%.

<span id="page-161-1"></span><span id="page-161-0"></span>Tabela 9 – Fontes de erros e incertezas na medição do anemômetro CTA fornecida pelo fabricante DANTEC (adaptado de [\(JØRGENSEN,](#page-151-0) [2002\)](#page-151-0))

| Fonte de                                                                                                 | Variáveis        | Valores       | Variáveis                      | Valor                       | Fator de         | Incerteza                                 |
|----------------------------------------------------------------------------------------------------|------------------|---------------|--------------------------------|-----------------------------|------------------|-------------------------------------------|
| incerteza                                                                                                | de entrada       | típicos       | de saída                       | típico                      | cobertura        | relativa                                  |
|                                                                                                    | $\Delta x_i$     | $\Delta x_i$  | $\overline{U}^{\Delta y_i}$    | $\overline{U}^{\Delta y_i}$ | $\boldsymbol{k}$ | $\overline{k}\,\overline{U}^{\Delta y_i}$ |
| Calibrador                                                                                               | $\Delta U_{cal}$ | $\pm 2\%$     | $2\sigma(\Delta U)$            | 0.04                        | $\overline{2}$   | 0,02                                      |
| Linearização                                                                                             | $\Delta U_{fit}$ | $\pm 0,5\%$   | $2\sigma(\Delta U)$            | 0,01                        | $\overline{2}$   | 0,005                                     |
| Resolução                                                                                                | $E_{AD}$         | 10 volts      | 1 $E_{AD}$ $\delta U$          | 0,0008                      | $\sqrt{3}$       | 0,0013                                    |
| A/D                                                                                                    | n                | 12 bits       | $2^n \delta E$<br>II           |                             |                  |                                           |
| Posicionamento                                                                                           | $\theta$         | $15^{\circ}$  | $1 - cos\theta$                | 0,0038                      | $\sqrt{3}$       | 0,006                                     |
| da sonda                                                                                                 |                  |               |                                |                             |                  |                                           |
| Variação de                                                                                              | $\Delta T$       | $5^{\circ}$ C | $\Delta T$<br>$\overline{273}$ | 0,018                       | $\sqrt{3}$       | 0,031                                     |
| temperatura                                                                                              |                  |               |                                |                             |                  |                                           |
| Pressão                                                                                                  | $\Delta p$       | 10 kPa        | $\frac{p_0}{p_0 + \Delta p}$   | 0,01                        | $\sqrt{3}$       | 0,006                                     |
| atmosférica                                                                                              |                  |               |                                |                             |                  |                                           |
| $= 7,6\%$<br>Incerteza relativa expandida = $U(U_{amostra}) = 2$<br>$\frac{1}{k} \frac{1}{U} \Delta y_i$ |                  |               |                                |                             |                  |                                           |

### APÊNDICE C – Análise dos sinais oriundos do anemômetro

A [Figura 77](#page-162-0) apresenta a convergência da média para o ponto

Partindo das características geométricas da sonda e da condição ótima da turbina foi determinado uma frequência de sinal de 5*kHz*. Aplicando a frequência de amostragem de Nyquist, foi escolhido uma frequência de aquisição de 10 kHz. O período de aquisição foi escolhido para *t* = 300*s* de forma a garantir a convergência da média do sinal de velocidade. A [Figura 77](#page-162-0) apresenta os resultados da convergência da média de velocidades para os parâmetros experimentais selecionados.

<span id="page-162-0"></span>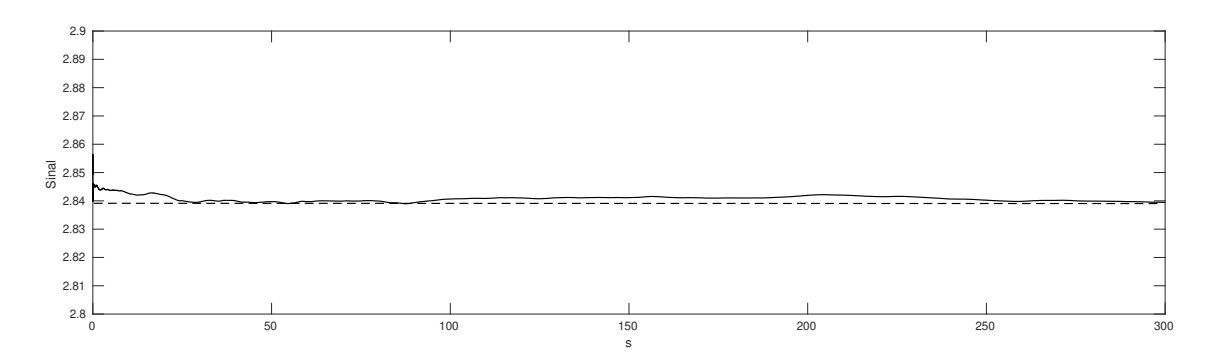

Figura 77 – Convergência da média para o sinal do anemômetro de fio quente com frequência de aquisizão de 10kHz